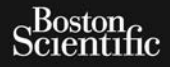

PODRĘCZNIK UŻYTKOWNIKA

# **EMBLEM™ S-ICD,** PODBEE

Version périus le région du dépendant le région du dépendant le région du dépendant le région du dépendant le région du des pas une le région du de la charge de la région du de la charge de la région du de la charge de la

Dit is een verberinten van dit is een versier in die versie.<br>Die die toe versies van die versie.<br>Die versie versienstalistie. Niet gebruiken.<br>Die versie versienstalistie. Niet vir van die versienstalistie.<br>Niet versien ver

utdatert version. Skal ikke brukes.<br>Skylersion. Skal ikke brukes.<br>Skylersion. Skal ikke brukes.<br>Skylersion. Skal ikke brukes.<br>Skal ikke brukes. Skal ikke brukes.<br>Skal ikke brukes. Skal ikke brukes. Wersja przetowana przykiesi wać.<br>Jersija przezbacz przebytkiesi więksiesia<br>Lersija przezbacz przebytkie utiliza.<br>Jersija przesion intowana. Nie utiliza.<br>Salaksie przezbacz przezbacz przezbacz<br>Garska przezbacz przezbacz prz

Let a de Statistica. Não visitale. Versiune expirative expirative Zastaraná verzia. Nepoužívata.<br>Prezidentia. Nepoužívata.<br>2010 predstaraná Nepoužívata.<br>2010 predstaraná verzia.<br>2010 predstaraná verzia.<br>2013 predstaraná verzia. Zastarentunutesian sutinn Kristaneka različica. Ne uporabite.<br>A regnesia različica. Ne uporabite.<br>Obsorbatica. Ne uporabite.<br>Ne sade različica. Ne uporabite.<br>A regnesia v uporabite. Vanhentunut version surimtunity Fördrad version. Använder.

Cualutal olmayan sürüm. Kullanmayın.

Zastarika verzija. Nemojte upotrebljavati.<br>Sociolog verzija. Nemotiva. Nemotiva.<br>Sociolog verzija. Nemotiva. Nemotiva.<br>Sociolog verzija. Nemotiva. Nemotiva.<br>Sociolog verzija. Nemotiva.<br>Sociolog verzija. Nemotiva.<br>Zastariku

Versione obsoleta. Non utilizzare.<br>Populare. Non persione obsoleta. Non utilizzare.<br>2010: Non utilizzare. Non utilizzare.<br>2010: Non utilizzare. Non utilizzare.<br>2010: Non utilizzare. Non utilizzare. Noveconus version version and deserting Pasenusi versija. Nenaudokite. Elazy Verzió. Ne haben elazy elsebben elsebben elsebben elsebben elsebben elsebben elsebben elsebben elsebben <br>Elazy de la village de la village de la village de la village de la village de la village de la village de la<br>S

Versión obsoleta. No liveuse.

Joseph Relister blutter

FOR BLIEM " MRI S-ICD KARDIOWERTER-DEFIBRYLATOR WSZCZEPIANY PODSKÓRNIE **REF** A209, A219 Zastaralá verze. Nepoužívatel<br>Capana a se che, Nepoužívatel<br>Castaralá verze. Nepoužívatel<br>Zastaralá verze. Nepoužívatel Version überholt. Nicht verwenden. Aegunud version. Holden Pound test of the sense the pensile in the sense of the sense of the sense of the sense of the sense of the sense of the sense of the sense of the sense of the sense of the sense of the sense of the sense of the sense of t Louis and the children is the racide in the reserve the children in the reserve the children in the reserve of the children in the reserve of the children in the reserve of the children in the reserve of the children in th

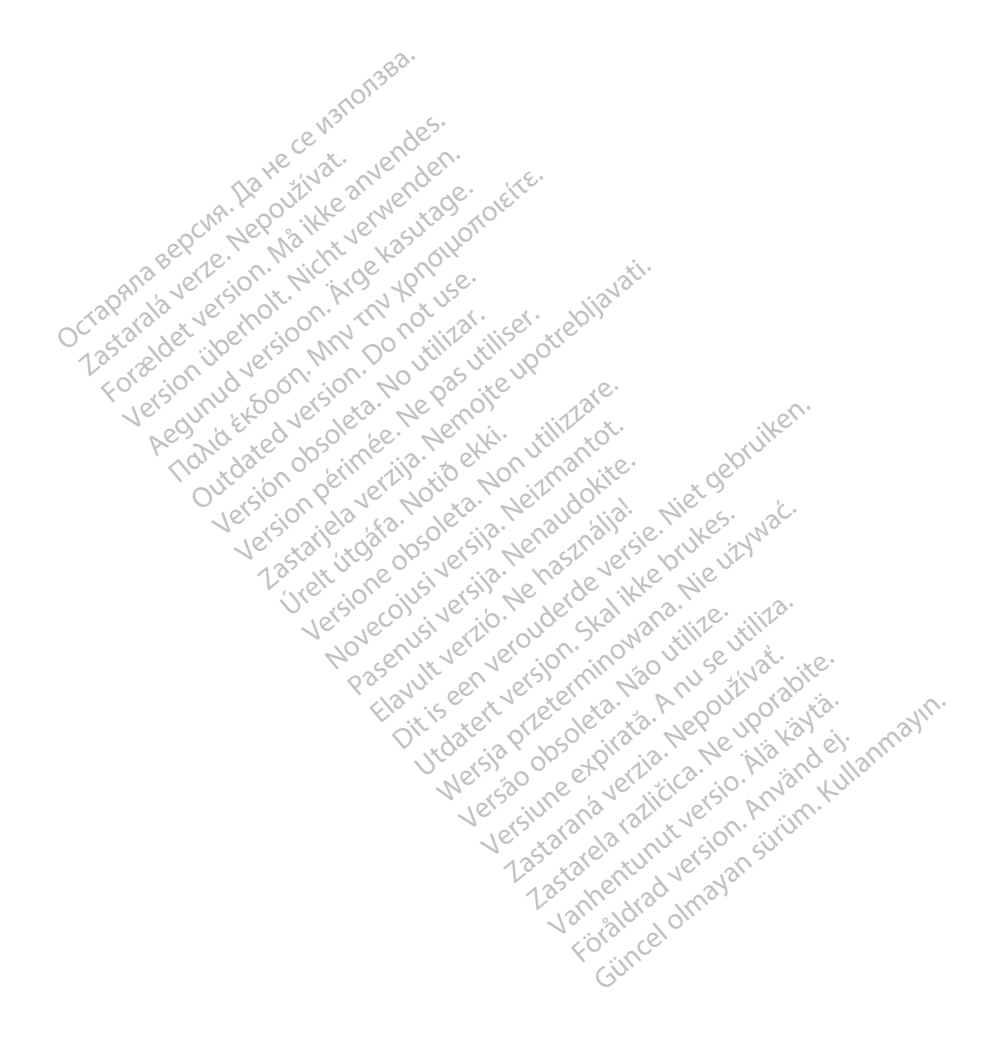

Poniższe znaki towarowe należą do firmy Boston Scientific Corporation lub jej spółek zależnych: EMBLEM, AF Monitor, IMAGEREADY i LATITUDE.

Produkt może być chroniony jednym lub kilkoma patentami. Informacje dotyczące patentu znajdują się na stronie internetowej: http://www.bostonscientific.com/patents.

W niniejszym podręczniku mogą być używane następujące akronimy:<br>
akterialism od context mogą być używane następujące akronimy:

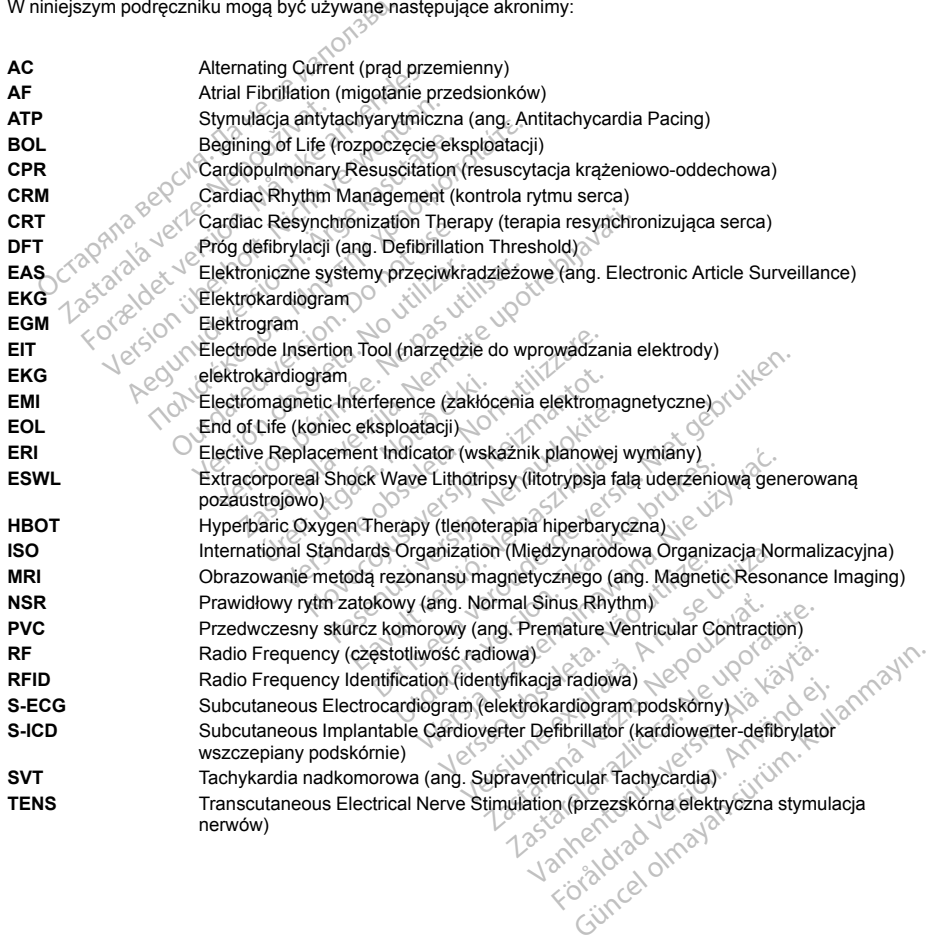

- **VAD** Ventricular Assist Device (urządzenie wspomagające pracę komór serca) **VF** Ventricular Fibrillation (migotanie komór)
- **VT** Tachykardia komorowa (ang. Ventricular Tachycardia)

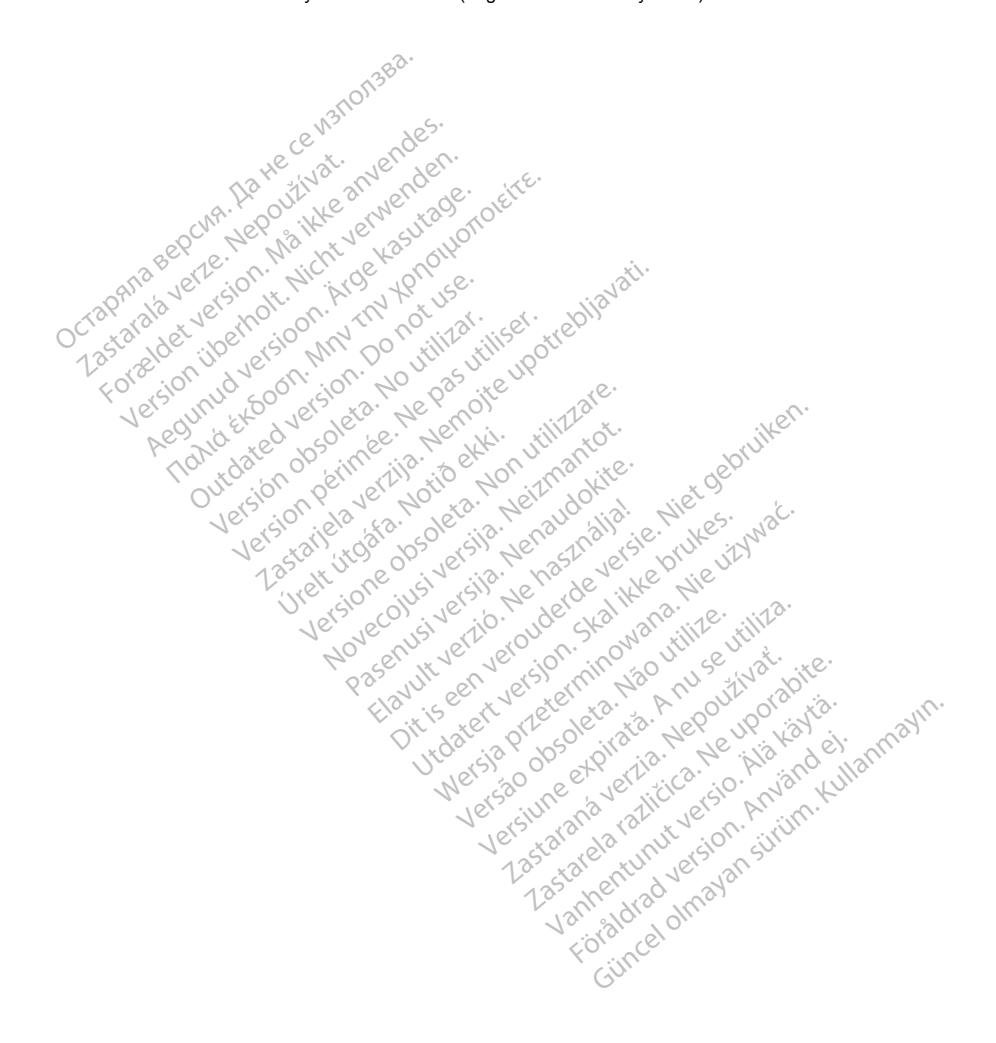

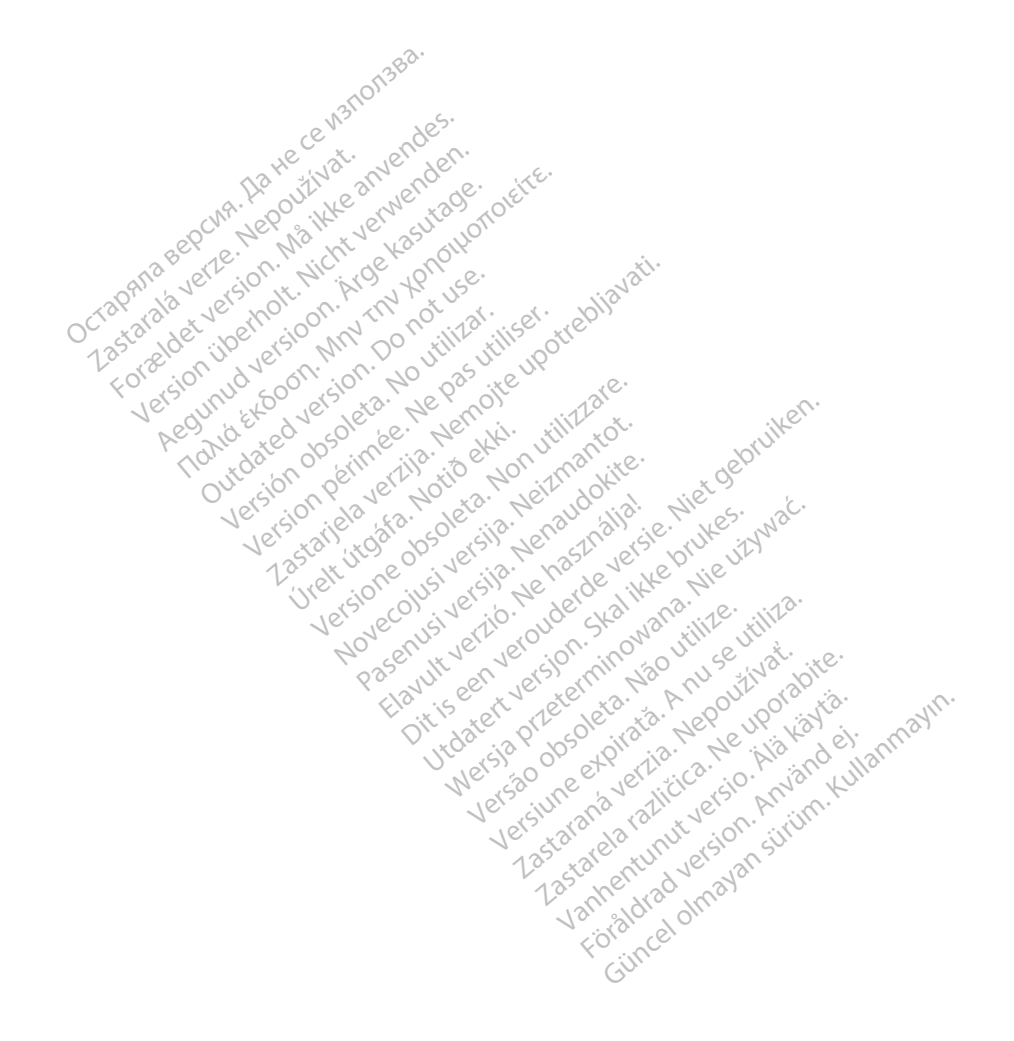

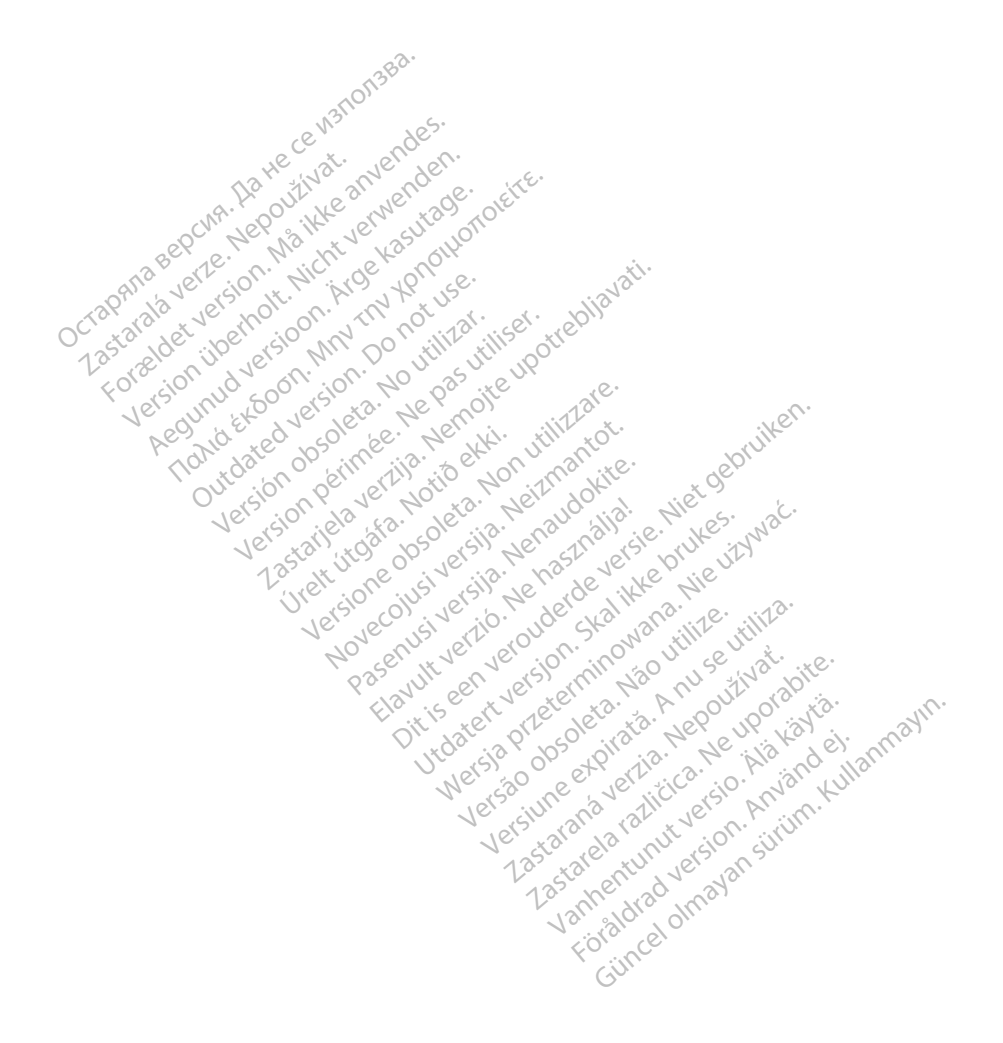

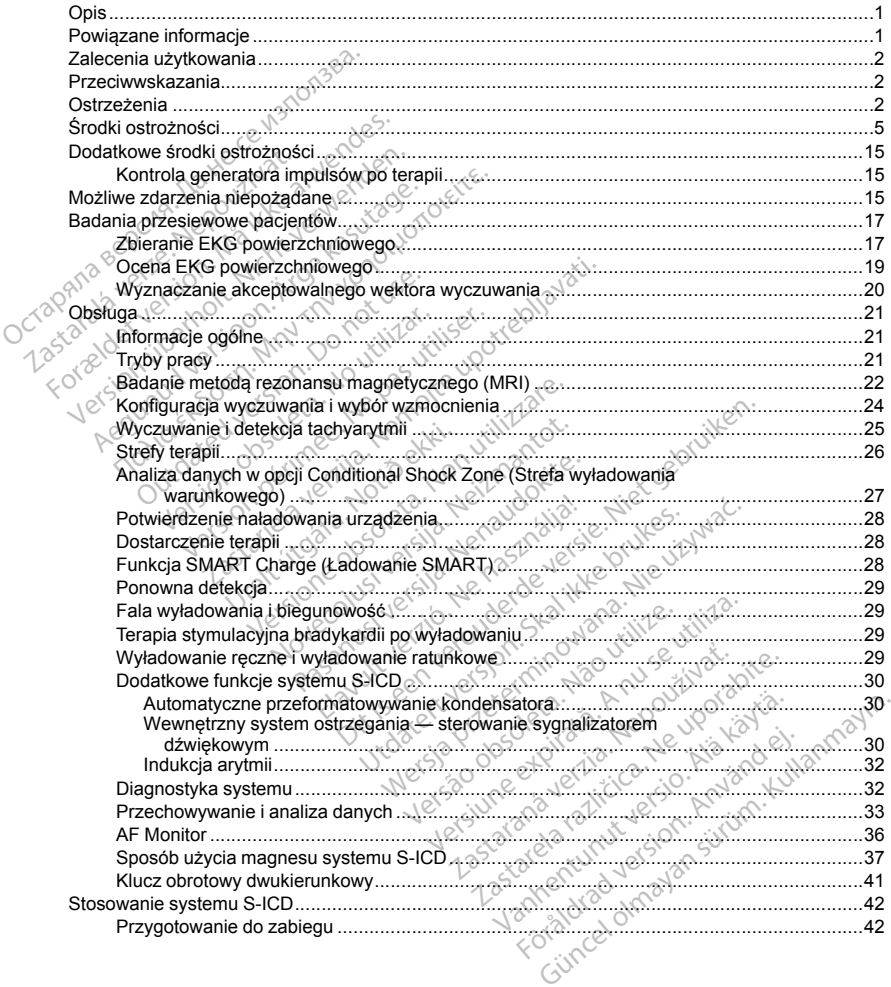

# **Spis treści**

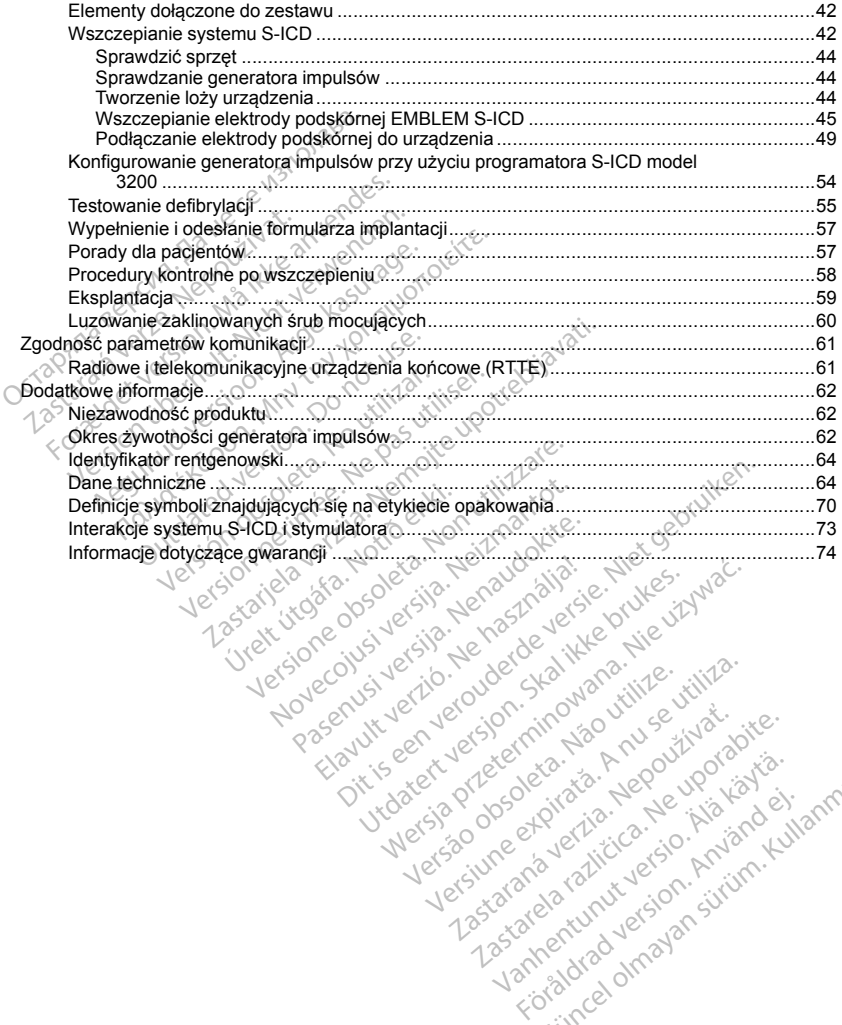

Let a de Statistica. Não visitale. Versiune expirative expirative Zastaraná verzia. Nepoužívata.<br>Prezidentia. Nepoužívata.<br>2010 predstaraná Nepoužívata.<br>2010 predstaraná verzia.<br>2010 predstaraná verzia.<br>2013 predstaraná verzia. Zastarentunutesian sutinn Kristaneka različica. Ne uporabite.<br>A regnesia različica. Ne uporabite.<br>Obsorbatica. Ne uporabite.<br>Ne sade različica. Ne uporabite.<br>A regnesia v uporabite. Vanhentunut version surimtunity Förenkelten version. Använd ej.

roratora olmayan sürüm. Kullanmayın.

# <span id="page-8-0"></span>**OPIS**

Urządzenia należące do rodziny generatorów impulsów EMBLEM S-ICD ("urządzenie") to elementy systemu S-ICD firmy Boston Scientific przeznaczonego dla pacjentów, u których uzasadnione jest leczenie arytmii serca. Do urządzenia można podłączyć jedną elektrodę podskórną EMBLEM S-ICD z połączeniem SQ-1 S-ICD1. Urządzenie jest również zgodne z elektrodą podskórną Q-TRAK model 3010 firmy Cameron Health.

Generator impulsów i elektroda podskórna stanowią wszczepialną część systemu S-ICD. Generator impulsów może być używany wyłącznie z programatorem EMBLEM S-ICD model 3200 i sondą telemetryczną model 3203.

Ten podręcznik może zawierać informacje odnoszące się do modeli, które obecnie nie są zatwierdzone do sprzedaży we wszystkich regionach geograficznych. W celu uzyskania pełnej listy modeli zatwierdzonych do sprzedaży w danym kraju należy się skontaktować z lokalnym przedstawicielem handlowym. Niektóre modele są wyposażone w mniejszą liczbę funkcji; w przypadku tych urządzeń należy pominąć opisy niedostępnych funkcji. Opis zawarty w niniejszym podręczniku dotyczy wszystkich modeli urządzenia, o ile nie zaznaczono inaczej. Crucial political services and the crucial detector of the mode by używany wyłącznie z programate<br>może być używany wyłącznie z programate<br>3203.<br>Ten podrecznik może zawierać informacje<br>sprzedaży w ewszystkich regionach geog ien podręcznik może zawierac interpredaży w wszystkich regionacy<br>sprzedaży w danym kraju należy s<br>są wyposażone w mniejszą liczbę<br>funkcji. Opis zawarty w nintejszym<br>inaczej.<br>WAGA: Wrządzenia EMBLEM<br>informacji można znależć 13.<br>1 podręcznik może zawierać informacje odniedzy we wszystkich regionach geograficz<br>2edaży w danym kraju należy się skontaktor<br>wyposażone w mniejszą liczbę funkcji, wpn<br>kcji. Opis zawarty w niniejszym podręczniku<br>czej.<br>2 odręcznik może zawierac informacje odnostała<br>daży w wszystkich regionach geograficznia<br>daży w danym kraju należy się skontaktowie<br>posażone w mniejszą liczbę funkcji; w przy<br>ji. Opis zawarty w niniejszym podręczniku c<br>ji.<br>G we wszystkich regionach geograficznych. W cel<br>
w danym kraju należy się skontaktować z lokaln<br>
so zawarty w niniejszym podręczniku dotyczy ws<br>
s zawarty w niniejszym podręczniku dotyczy ws<br>
szawarty w niniejszym podręcznik

*UWAGA: Urządzenia EMBLEM S-ICD są traktowane jako urządzenia o statusie "MR warunkowo". Więcej informacji można znaleźć w części ["Badanie metodą rezonansu magnetycznego \(MRI\)" na stronie 22](#page-29-0) oraz w Instrukcji obsługi technicznej dotyczącej badania MRI dla systemu S-ICD ImageReady o statusie "MR warunkowo".* zy w danym kraju należy się skontaktować<br>sażone w mniejszą liczbę funkcji; w przypiejszawarty w nintejszym podręczniku do<br>pis zawarty w nintejszym podręczniku do<br>i w można znależć w części "Badanie meto<br>ji można znależć w rządzenia EMBLEM S-ICD są traktor<br>zna znależć w części "Badanie metougi technicznej dotyczącej badania M<br>by wszczepialny system mógł mieć s<br>y Boston Scientific lub Cameron Hea<br>tkowania zawiera instrukcja obsługi<br>o statusie ia EMBLEM S-ICD są traktowane jako urządzenia<br>Szc w części "Badanie metoda rezonansu magnet<br>nicznej dotyczącej badania MRI dla systemu S-ICI<br>repialny system mógł mieć status "MR warunkowo"<br>Scientific lub Cameron Health. Nu

*UWAGA: Aby wszczepialny system mógł mieć status "MR warunkowo", wymagane jest zastosowanie elektrody firmy Boston Scientific lub Cameron Health. Numery elementów systemu potrzebnych do spełnienia warunków użytkowania zawiera Instrukcja obsługi technicznej dotycząca badania MRI dla systemu S-ICD ImageReady o statusie "MR warunkowo".* informacji można znależć w części "Badanie metodą rezonansu magnetycznego (MR)"<br>
Instrukcji obsługi technicznej dotyczącej badania MRI dla systemu S-ICD ImageReady c<br>
WAGA: Aby wszczepialny system mógł mieć status "MR waru Varian Instrukcja obsługi technicznej dotycz<br>
MR warunkowo"<br>
CJE<br>
elementach systemu S-ICD zawierają nastę<br>
wnika narzędzia do wprowadzania elektrody<br>
wnika narzędzia do wprowadzania elektrody<br>
wnika programatora EMBLEM S-Versionen mogł mieć status "MR wafunktific lub Cameron Health. Numery elementa.<br>Versionera Instrukcja obsługi technicznej dotycznego (Mary Warunkowo)<br>Versionera. Non-protocoleta.<br>Versionera.<br>Ka elektrody podskórnej EMBLEM meron Health. Numery elementów systemu potrzebiczie obsługi technicznej dotycząca badania MRI dla s<br>
2<sup>7</sup><br>
Stemu S-ICD zawierają następujące dokumenty:<br>
V podskórnej EMBLEM S-ICD<br>
ia do wprowadzania elektrody podskórnej EM

# **POWIĄZANE INFORMACJE**

- Podręcznik użytkownika elektrody podskórnej EMBLEM S-ICD
- Podręcznik użytkownika narzędzia do wprowadzania elektrody podskórnej EMBLEM S-ICD
- Podręcznik użytkownika programatora EMBLEM S-ICD

<span id="page-8-1"></span>Informacje na temat skanowania MRI można znaleźć w Instrukcji obsługi technicznej dotyczącej badania MRI dla systemu S-ICD ImageReady o statusie "MR warunkowo" (dalej określanej nazwą Instrukcja obsługi technicznej dotycząca badania MRI). Wikowe<br>Sch system S-ICD zawierają następ<br>Sktrody podskórnej EMBLEM S-ICD<br>Statusie. MR warunkowo" (dalej okr<br>Datatusie. MR warunkowo" (dalej okr Elavieraja naster<br>Elavieraja naster<br>Elavieraja do wprowadzania elektrody<br>Alamatora EMBLEM S-ICD<br>Elaviera znaleźć w Instrukcji obstancji<br>Kalinsie "MR warunkowo" (dalej ok emi S-ICD zawierają następujące dokunodskórnej EMBLEM S-ICD<br>do wprowadzania elektrody podskórnej E<br>do wprowadzania elektrody podskórnej E<br>zna znależć w Instrukcji obsługi techniczi<br>ca. MR warunkowo" (dalej określanej naz<br>k Wers-ICD zawierają następujące dokumenty:<br>Iskórnej EMBLEM S-ICD<br>Wprowadzania elektrody podskórnej EMBLEM<br>EMBLEM S-ICD<br>Jazania elektrody podskórnej EMBLEM<br>Azaralizmu (dalej określanej nazwą Instrumentowana)<br>Diazare w tej in Versium SHCD<br>Versium SHCD<br>Versium SHCD<br>Versium Versium (dalej określanej nazwą Instrumentale)<br>
Versium Monitor (dalej określanej zaprojektowane<br>
Versium Versium Zanu skręślanej zaprojektowane<br>
Versium Versium A nu skręślan

System LATITUDE NXT jest zdalnym systemem monitorowania, który zapewnia klinicystom dane z generatora impulsów. Wszystkie generatory impulsów opisane w tej instrukcji zostały zaprojektowane do pracy z systemem LATITUDE NXT; dostępność różni się w zależności od regionu. Ew Instrukcji obsługi technicznej dotycząc<br>unkowo" (dalej określanej nazwą Instrukcja<br>ittorowania, który zapewnia kilnicystom dalej<br>do regionu<br>XT umozliwia określowe, zdalnej automat<br>ixt umozliwia określowe, zdalnej automa Wania, którý zapewnia klinicystom da<br>Startukeji zostały zaprojektowane do polonut<br>Moziliwa okresowe, zdalne i automaty<br>Alati Tube NXT dostarcza dane na t<br>Josepha.<br>Alati Tube NXT dostarcza dane na t Güncel of the contract of the contract of the contract of the contract of the contract of the contract of the contract of the contract of the contract of the contract of the contract of the contract of the contract of the

• Dla lekarzy/klinicystów — system LATITUDE NXT umożliwia okresowe, zdalne i automatyczne monitorowanie stanu pacienta i urządzenia. System LATITUDE NXT dostarcza dane na temat pacienta, które mogą być używane jako część oceny klinicznej pacjenta.<br>SQ-1 to niestandardowe złącze unikatowe dla systemu S-1668. För ander version. Använd en stadte der använd en stadte der använd en stadte der använd en stadte der använd er använd er använd er använd er använd er använd er använd er använd er använd er använd er använd er använd er

<sup>1.</sup> SQ-1 to niestandardowe złącze unikatowe dla systemu S-ICD.

• Pacjenci — Głównym elementem systemu jest komunikator LATITUDE, łatwe w obsłudze, domowe urządzenie do monitoringu. Komunikator wczytuje dane dotyczące wszczepionego urządzenia z kompatybilnego generatora impulsów firmy Boston Scientific i wysyła te informacje na zabezpieczony serwer LATITUDE NXT. Serwer LATITUDE NXT wyświetla dane o pacjencie w serwisie internetowym LATITUDE NXT, do którego dostęp przez Internet mogą uzyskać upoważnieni lekarze i klinicyści.

Więcej informacji można znaleźć w Podręczniku klinicysty LATITUDE NXT.

# **GRUPA DOCELOWA**

<span id="page-9-0"></span>Niniejsza literatura jest przeznaczona do użytku przez specjalistów przeszkolonych lub mających doświadczenie w zakresie procedur związanych ze wszczepianiem urządzenia i/lub kontrolą.

# **ZALECENIA UŻYTKOWANIA**

System S-ICD jest przeznaczony do dostarczania terapii defibrylacyjnej w celu leczenia tachyarytmii komorowych zagrażających życiu u pacjentów bez objawowej bradykardii, nieustannej tachykardii komorowej ani samoistnej, często nawracającej tachykardii komorowej w sposób niezawodny kończonej wskutek zastosowania stymulacji antytachyarytmicznej. Stosowanie stymulacji unipolarnej oraz korzystanie z funkcji zależnych od impedancji są przeciwwskazane<br>Stosowania stymulacji unipolarnej oraz korzystanie z funkcji zależnych industratii, nieustannej tachykardii komorowych Political informacji można znaleźć w Podręczniku<br>
UPA DOCELOWA<br>
Liejsza literatura jest przeznaczona do użytku<br>
Mikida do użytku<br>
Mikida existence w zakresie procedur związanych<br>
LECENIA UŻYTKOWANIA<br>
Mikida samolistical in Format ist przeznaczona do użytku przeznie w zakresie procedur związanych ze w<br>
NNA UŻYTKOWANIA<br>
S-ICD jest przeznaczony do dostarczania terminalnych<br>
S-ICD jest przeznaczony do dostarczania terminalnych<br>
istnej, często na FRIED THE NICHT VERSION WARD A VERSION WANTED THE NICHT VERSION OF THE NICHT VERSION WAS A VERSION WAS ARRESTED ON WARD A VERSION WAS CONTINUED IN A VERSION WAS CONTINUED TO A VERSION OF THE NICHT VERSION WAS A VERSION WAS A<br>
ACCOLOGY ACCOLOGY ACCOLOGY ACCOLOGY ACCOLOGY<br>
ACCOLOGY ACCOLOGY ACCOLOGY ACCOLOGY<br>
THE SUPERVIEW CONTROL CONTROL CONTROL CONTROL CONTROL CONTROL CONTROL CONTROL CONTROL CONTROL CONTROL CONTROL CONTROL CONTROL CONTROL CO

# <span id="page-9-2"></span>**PRZECIWWSKAZANIA**

u pacjentów z systemem S-ICD. Example of the control of the control of the control of the control of the control of the control of the control of the control of the control of the control of the control of the control of the control of the control of t

# **OSTRZEŻENIA**

#### **Ogólne**

- <span id="page-9-1"></span>• **Znajomość etykiet.** Przed zastosowaniem systemu S-ICD należy w całości przeczytać niniejszy podręcznik, aby uniknąć uszkodzenia generatora impulsów i/lub elektrody podskórnej. Tego rodzaju uszkodzenia mogą skutkować obrażeniami ciała lub zgonem pacjenta. Version obsoleta. No utilizare<br>
Version obsoleta. No utilizare<br>
Version obsoleta. Ne pas utilizare<br>
Version perimeter. Ne province a skutkować obrazeniami ciała lub zgonej<br>
Version perimeter. Ne przywać powión acającej tachykardji komorowej w sposób niezawcz<br>vtachyarytmicznej<br>Alamej oraz korzystanie z funkcji zależnych od importancji oraz korzystanie z funkcji zależnych od importancji<br>Zed zastosowaniem systemu S-ICD należy w cał
- **Tylko do użytku u jednego pacjenta.** Nie używać powtórnie, nie przetwarzać, nie resterylizować. Powtórne użycie, przetwarzanie lub resterylizacja mogą naruszyć integralność struktury urządzenia i/lub prowadzić do uszkodzenia urządzenia, co może przyczynić się do uszkodzenia ciała, chorób lub zgonu pacjenta. Powtórne użycie, przetwarzanie lub resterylizacja mogą też stwarzać ryzyko zanieczyszczenia urządzenia i/lub zakażenia pacjenta, a także ryzyko zakażeń krzyżowych, łącznie z przenoszeniem chorób zakaźnych z jednego pacjenta na drugiego. Zanieczyszczenie urządzenia może prowadzić do uszkodzenia ciała, chorób lub zgonu pacjenta. Í<br>
d zastósowaniem systemu<br>
Suszkodzenia generatora impulsi<br>
wixać obrazeniami ciała lub zg<br>
go pacjenta. Nie używać pow<br>
rzanie lub resterylizacja móga<br>
a urządzenia, co może przycz Versione observatione observatione observations<br>
Although the property of the property of the property of the property and the property of the property of the property of the property of the property of the property of the November 1998<br>
Nosowaniem systemu S-ICD należy w całości przeczytać ninie<br>
Dizenia generatora impulsów i/lub elektrody podskórnej. Tego<br>
Dinazeniami ciała lub zgonem pacjenta.<br>
Dienta. Nie używać powtórnie, nie przetwarzać owaniem systemu S-ICD należy w cz<br>nnia generatora impulsów i/lub elektroazeniami ciała lub zgonem pacjenta.<br>azeniami ciała lub zgonem pacjenta.<br>nnta. Nie używać powtórnie, nie przet<br>b resterylizacja mogą naruszyć integenia a generatora impulsów i/lub elektroniami ciała lub zgonem pacjenta.<br>A. Nie używać powtórnie, nie przesterylizacja mogą naruszyć integralizacja mogą naruszyć integralizacja<br>A. co. może przyczynić się do uszłanie lub restery i ciała lub zgonem pacjenta.<br>
i ciała lub zgonem pacjenta.<br>
używać powtórnie, nie przetwarzać, nie uzywać powtórnie, nie przetwarzać, nie uzywać powtórnie, nie przetwarzać ryzy<br>
używać powtórnie, nie przetwarzać ryzy<br>
uże tora impulsów i/lub elektrody podskórnej. Tegiała lub zgonem pacjenta.<br>2. zywiać powtórnie, nie przetwarzać, nie restery uracja mogą naruszyć integralność struktury uracja przyczynić się do uszkodzenia ciała, choro<br>22 przy vers poznači verslaga moga tež stwarzač ryz<br>vko zakazeń krzyżowych, tącznie z<br>ieczyszczenie urządzenia może protectory<br>szczenie urządzenia może protectory<br>S-ICD firmy Boston Scientific lub C<br>mu S-ICD do jakiegokolwiek niez zyczynic się do uszkodzenia ciała, choro<br>Vylizacja mogą też stwarząć ryzyko zano<br>zyszczenie urządzenia może prowadzić<br>zyszczenie urządzenia może prowadzić<br>ementy wszczepialne S-ICD firmy Bosto<br>cementy wszczepialne S-ICD fi
- **Zgodność elementów składowych.** Wszystkie elementy wszczepialne S-ICD firmy Boston Scientific są przeznaczone do użytku wyłącznie z systemem S-ICD firmy Boston Scientific lub Cameron Health. Podłączenie któregokolwiek z elementów systemu S-ICD do jakiegokolwiek niezgodnego elementu składowego uniemożliwi dostarczenie ratującej życie terapii defibrylacyjnej. akazen krzyzowych, tącznie z przemieszczenie urządzenia może prowadzielnie szczenialne S-ICD firmy Boston Scientific lub Camero<br>Lenty wszczepialne S-ICD firmy Boston<br>ICD do jakiegokolwiek niezgodnego<br>terapii defibrylacyjne zenie urządzenia może prowadzić do<br>ty wszczepialne S-ICD firmy Boston Sc<br>my Boston Scientific lub Cameron Hea<br>D. do jakiegokolwiek niezgodnego eleme<br>apii defibrylacyjnej<br>gu implantacji oraz w czasie testów kor<br>trznej oraz Wand S-ICD firmy Boston Scientific<br>
V Boston Scientific lub Cameron Heal<br>
Di jakiegokolwiek niezgodnego eleme<br>
il defibrylacyjne<br>
il mplantacji oraz w czasie testów kontrej oraz obecność personelu medyc<br>
Mewej: Wzbudzona t Expialine S-ICD firmy Boston Scientific sales<br>ton Scientific Iub Cameron Health.<br>Egokolwiek niezgodnego elementu<br>orylacyjnej.<br>antacji oraz w czasie testów kontrolnych<br>raz obecność personelu medycznego<br>V. Wzbudzona tachyary
- **Dodatkowe urządzenie do defibrylacji.** Podczas zabiegu implantacji oraz w czasie testów kontrolnych należy zapewnić dostęp do sprzętu do defibrylacji zewnętrznej oraz obecność personelu medycznego przeszkolonego w zakresie resuscytacji krążeniowo-oddechowej. Wzbudzona tachyarytmia komorowa może spowodować zgon pacjenta, jeśli nie zostanie zakończona w odpowiednim czasie. Förbaldrad version. Health<br>Akiegokolwiek niezgodnego elemen<br>Fibrylacyjne<br>Fibrylacyjne<br>Indiana version. Analysis (and the process)<br>För version. Analysis (and the process)<br>The version of the version.<br>The version of the versi
- **Interakcje generatorów impulsów.** Użycie wielu generatorów impulsów mogłoby spowodować ich interakcję, powodując obrażenia ciała pacjenta lub uniemożliwienie dostarczenia terapii. Aby nie dopuścić do niepożądanych interakcji, należy testować każdy system oddzielnie i w połączeniach. Więcej informacji zawiera część ["Interakcje systemu S-ICD i stymulatora" na stronie 73](#page-80-0).
- **Interakcja między wszczepionymi urządzeniami.** Jednoczesne używanie systemu S-ICD i wszczepionych urządzeń elektromechanicznych (na przykład urządzenie do wspomagania pracy komór serca (VAD), wszczepialna pompa insulinowa lub pompa do podawania leków) może skutkować interakcjami, które pogarszają działanie S-ICD, innego wszczepionego urządzenia lub obu urządzeń. Zakłócenia elektromagnetyczne (EMI) lub zakłócenia w dostarczaniu terapii z innego wszczepionego urządzenia mogą zakłócać wyczuwanie S-ICD i/lub ocenę częstości rytmu, skutkując nieodpowiednią terapią lub niepowodzeniem dostarczenia terapii, kiedy będzie potrzebna. Co więcej, wyładowanie pochodzące z generatora impulsów S-ICD może uszkodzić inne implantowane urządzenie i pogorszyć jego pracę. Aby pomóc w zapobieganiu niepożądanym interakcjom, należy przeprowadzić test systemu S-ICD używanego w połączeniu z innym implantowanym urządzeniem i rozważyć potencjalny wpływ wyładowania na to urządzenie. mentale implication exercisor exercisor exercisor exercisor exercisor exercisor exercisor exercisor constrained and the proportion of the distinct of the distinct of the distinct probability of the proportion of the specif urządzenia mogą zakłocac wy<br>terapią lub niepowodzeniem<br>pochodzące z generatora imp<br>jego pracę. Aby pomóc w zap<br>ICD używanego w połączeniu<br>wyładowania na to urządzenie<br>**Obsługa**<br>**Właściwa obsługa. Zelemer**<br>stosować odpowied Zakłócenia elektromagnetyczne (EMI) lub<br>urządzenia mogą zakłóceć wyczuwanie S<br>terapią lub niepowodzeniem dostarczenia<br>pochodzące z generatora impulsów S-ICE<br>jego pracę (Aby pomóc w zapobieganium wyładowania na to urządzeni irządzenia mogą zakłocac wyczuwanie S-liczenia teoreologycznej lub niepowodzenia teoreologycznej teoreologycznej teoreologycznej chego pracę. Aby pomóc w zapobleganiu niepowytałowania na to urządzenie z mnym implety adwani hodzące z generatora impulsów S-ICD m<br>
b pracę Aby pomoc w zapobieganiu niepo<br>
używanego w połączeniu z innym implan<br>
adowania na to urządzenie<br>
kasciwa obsługa. Z elementami systemu<br>
skowa obsługa. Z elementami systemu<br>
s a lub niepowodzeniem dostarczenia terapii, kied<br>dzące z generatora impulsów S-ICD może uszk<br>racę. Aby pomóc w zapobieganiu niepoźądanyr<br>racę. Aby pomóc w zapobieganiu nieplantowanym<br>wania na to urządzenie<br>wać odpowiednią

# **Obsługa**

- **Właściwa obsługa.** Z elementami systemu S-ICD należy przez cały czas obchodzić się ostrożnie i stosować odpowiednią technikę jałową. Niezastosowanie się do tych zaleceń może prowadzić do obrażeń ciała, choroby lub zgonu pacjenta.
- **Nie niszczyć elementów składowych.** Nie należy modyfikować, przecinać, zaginać, zgniatać, rozciągać ani w jakikolwiek inny sposób modyfikować jakiegokolwiek elementu składowego systemu S-ICD. dostarczenia terapii pacjentowi. a obsługa. Z elementami systemu Standarda<br>dc odpowiednią technikę Jalową. Niez<br>ciała, choroby lub zgoriu pacjenta.<br>zzyć elementów składowych. Nie r<br>kolwiek inny sposób modyfikować ja<br>enia terapii pacjentowi.<br>elektrody pods bsługa, Zelementami systemu S-<br>odpowiednia technikę Jalową. Niezza,<br>choroby lub zgonu pacjenta.<br>choroby lub zgonu pacjenta.<br>choroby lub zgonu pacjentować jak<br>e systemu S-ICD może prowadzić<br>a terapii pacjentowi.<br>ektrody pod Huga, Zelementami systemu S-ICD na<br>owiednią technikę Jalową. Niezastosov<br>choroby lub zgonu pacjenta.<br>Pementów składowych. Nie należy m<br>ek inny sposób modyfikować jakiegoko<br>ystemu S-ICD może prowadzić do niepapiji pacjentow
- Uszkodzenie systemu S-ICD może prowadzić do nieprawidłowego wyładowania lub niemożności<br>dostarczenia terapii pacjentowi.<br>**Obsługa elektrody podskórnej.** Należy zachować ostrożność podczas obsługi połączenia elektrody podsk • **Obsługa elektrody podskórnej.** Należy zachować ostrożność podczas obsługi połączenia elektrody podskórnej. Nie należy bezpośrednio dotykać połączenia za pomocą jakiegokolwiek narzędzia chirurgicznego (takiego jak kleszczyki hemostatyczne lub zaciski). Mogłoby to spowodować uszkodzenie połączenia. Uszkodzenie połączenia może negatywnie wpłynąć na szczelność, prowadząc do nieprawidłowego wyczuwania, niemożności dostarczenia terapii lub niewłaściwej terapii. o urządzenie<br>Zastariela się Szkowa S-ICD należy przez cał<br>ziednią technikę jałową. Niezastosowanie się do ty<br>oroby ub zgonu pacjenta.<br>Immy sposób modyfikować jakiegokolwiek elementimy sposób modyfikować jakiegokolwiek elem sw.składowych. Nie należy modyfików<br>prosób modyfikówać jakiegokolwiek elen<br>S-ICD może prowadzić do nieprawidłow<br>cjentowi.<br>Mak kieszczyki hemostatyczne lub zacis<br>do jak kieszczyki hemostatyczne lub zacis<br>nie połączenia może SOD może prawadzić do nieprawidłowe<br>CD może prawadzić do nieprawidłowe<br>ntowi.<br>Kórnej. Należy zachować ostrożność<br>zpośrednio dotykać połączenia za por<br>k kleszczyki hemostatyczne lub zacisł<br>połączenia może negatywnie wpłynąc wi.<br>
wi.<br>
wine Należy zachować ostrożność pośrednio dotykać połączenia za pom<br>
lączenia może negatywnie wpłynąć<br>
lączenia może negatywnie wpłynąć<br>
lączenia może negatywnie wpłynąć<br>
a, niemożności dostarczenia terapii l<br>
Na France z zaromato dobykać połączenia za pom<br>zczyki hemostatyczne lub zaciski<br>zenia może negatywnie wpłynąć i<br>niemożności dostarczenia terapii.<br>ależy stosować właściwe techniki<br>zemieszczeniu i/lub migracji systeprowadzić do výtkować jakiegokolwiek elementu składowego systee prowadzić do nieprawidłowego wyładowania lub niet prowadzić do nieprawidłowego wyładowania lub niet Należy zachować ostrożność podczes obsługi połączyli filmostatyczne lub -<br>John Kač połączenia za pomocą jakiegokolwiek<br>Nie nemstatyczne lub zaciski). Mogłoby to spowo<br>oze negatywnie wpłynąć na szczelność, prowności dostarczenia terapii lub niewłaściwej tera<br>osować właściwe techniki mocowania z

## **Wszczepianie**

- **Przemieszczenie systemu.** Należy stosować właściwe techniki mocowania zgodne z opisem procedury wszczepiania, aby zapobiec przemieszczeniu i/lub migracji systemu S-ICD. Przemieszczenie i/lub migracja systemu S-ICD może prowadzić do nieprawidłowego wyładowania lub niemożności dostarczenia terapii pacjentowi. o dotykać połączenia za pomocą jakiegok<br>Kilemostatyczne lub zaciski). Mogłoby trom<br>Zeności dostarczenia terapii lub niewłaści<br>Zeności dostarczenia terapii lub niewłaści<br>Stosować właściwe techniki mocowania<br>Stosować właściw
- **Nie przeprowadzać wszczepiania w strefie III rezonansu magnetycznego.** System nie może być wszczepiany w strefie III (ani wyższej) rezonansu magnetycznego według definicji podanej w dokumencie American College of Radiology Guidance Document for Safe MR Practices2. Niektóre akcesoria stosowane wraz z generatorami impulsów i elektrodami, w tym klucz obrotowy i narzędzia do implantacji elektrody, nie mają statusu "MR warunkowo" i nie należy ich wnosić do pomieszczenia ze skanerem MRI, pomieszczenia z pulpitem sterowniczym ani do stref III lub IV rezonansu magnetycznego. 2. Kanal E, et al., American Journal of Roentgenology 188:1447–74, 2007<br>
2. Kanal E, et al., American Journal of Roentgenology 188:1447–74, 2007<br>
2. Kanal E, et al., American Journal of Roentgenology 188:1447–74, 2007<br>
2. wać właściwe techniki mocowania<br>
ieniu Mub migracji systemu S-ICD .<br>
Ido hieprawidłowego wyładowania<br>
ieniu Tezonansu magnetycznego<br>
pocument for Safe MR Practices<sup>2</sup><br>
ielektrodami, w tym klucz obrotowi<br>
ielektrodami, w ty ić właściwe techniki mocowania zgodne<br>u Mub migracji systemu S-ICD. Przemie<br>nieprawidłowego wyładowania lub niem<br>ill rezonansu magnetycznego. Systemsu<br>magnetycznego według definicji po<br>lektrodami, wym klucz obrotowy (narze Washim Indonesia. Hold Migracij systemu S-ICD. Przemia<br>Przewidłowego wyładowania lub niej<br>Przewidłowego wyładowania lub niej<br>Tezonaná v magnetycznego. Systemu Migracij<br>Krodami, w tym klucz obromieszcze<br>Stref III lub IV rez mansu magnetycznego. System nie<br>gnetycznego według definicji podane<br>for Safe MR Practices<sup>2</sup>. Niektóre ako<br>mi, w tym klucz obrotówy (narzędzia<br>eżytch wrósić do pomisszczenia ze<br>fil ill ub W rezonansu magnetycznego.<br>7-74, 2 **Analyticznego.** System pie retycznego według definicji podanej<br>Safe MR Practices<sup>3</sup>. Niektóre akce<br>Wylym klucz obrotówy (narzędzia d<br>*Netym klucz obrotówy (narzędzia d*<br>*Netym klucz*<br>Diplomeszczenia ze słub Wrezonansu mag u magnetycznego. System nie może być<br>cznego według definicji podanej w dokume<br>fre MR Practices<sup>2</sup>. Niektóre akcesoria<br>dyn klucz obrotówy (narzędzia do implanta<br>h wnosić do pomieszczenia ze skanerem IV<br>V rezonansu magnetycz

# **Po wszczepieniu**

- **Odpowiedź na magnes.** W czasie umieszczenia magnesu nad generatorem impulsów S-ICD należy zachować ostrożność, ponieważ wstrzymuje to detekcję arytmii i dostarczanie terapii w odpowiedzi na wykryte zdarzenia. Odsunięcie magnesu spowoduje przywrócenie detekcji arytmii i dostarczania terapii.
- **Odpowiedź na magnes w przypadku głębokiego wszczepienia.** W przypadku głębokiego wszczepienia urządzenia (większa odległość pomiędzy magnesem a generatorem impulsów) przyłożenie magnesu może nie wywołać odpowiedzi. W takim przypadku nie można zastosować magnesu w celu zahamowania terapii.
- **Diatermia.** U pacjenta z wszczepionym systemem S-ICD nie należy wykonywać zabiegu diatermii. Interakcje terapii diatermicznej z wszczepionym generatorem impulsów S-ICD lub elektrodą mogą spowodować uszkodzenie tego generatora i obrażenia ciała pacjenta.
- **Narażenie na badanie metodą rezonansu magnetycznego (MRI).** Urządzenia EMBLEM S-ICD są traktowane jako urządzenia o statusie "MR warunkowo". Skanowanie MRI nie spełnia wymagań statusu "MR warunkowo" dla wszczepionego systemu, o ile nie spełniono wszystkich Warunków użytkowania MRI. Może to prowadzić do istotnych obrażeń lub zgonu pacjenta i/lub uszkodzenia wszczepionego systemu. Odpowiedź na magnes w przypadku głęb<br>urządzenia (większa odległość pomiędzy ma<br>może nie wywołać odpowiedzi. Wtakim przy<br>terapii.<br>Diatermia. U pacjenta z wszczepionym syst<br>Interakcje terapii diatermicznej z wszczepion<br>spowo natermia. U pacjenta z wszczepion<br>terakcje terapii diatermicznej z ws<br>powodować uszkodzenie tego gen<br>aktowane jako urządzenia o status<br>materialne provider (MR warunkowo" dla wszczepioneg<br>toże to prowadzić do istotnych obr<br>
- **Programator to produkt MR niebezpieczny.** Programator jest MR niebezpieczny i musi pozostawać poza strefą III (i wyższą) rezonansu magnetycznego, jak to określa dokument American College of Radiology Guidance Document for Safe MR Practices3. Pod żadnym pozorem nie wolno wnosić programatora do pomieszczenia ze skanerem do MRI, pomieszczenia z pulpitem sterowniczym ani do strefy III i IV pracowni MRI. pii.<br>
iermia. U pacjenta z wszczepionym systemakcje terapii diatermicznej z wszczepionym<br>
modować uszkodzenie tego generatora i objectnicznej z wszczepionym<br>
wodować uszkodzenie tego generatora i objectnicznego z przemator mia. U pacjenta z wszczepionym systemencje terapii diatermicznej z wszczepionym gytementować uszkodzenie tego generatora i obja:<br>nenie na badanie metodą rezonansu maginalizma jako urządzenia o statusię MR warunkowa" dla ws wać uszkodzenie tego generatora i obraze<br>
e na badanie metodą rezonansu magne<br>
e jako urządzenia o statusie "MR warunku<br>
mkowo" dla wszczepionego systemu, o ile<br>
mrowadzić do istotnych obrazen lub zgonu<br>
dator to produkt M rapii diatermicznej z wszczepionym generatorei<br>
c uszkodzenie tego generatora i obrażenia ciała<br> **a badanie metodą rezonansu magnetyczneg**<br>
ako urządzenia o statusie "MR warunkowo". Skowo "lal wszczepionego systemu, o ile of data was experiency system. One data of data version of produkt MR niebezpieczny, Program in Wasza experience Document for Safe MR Practice of the MR Data version. Natural product and the MR Practice of the MRI. Control
- **Terapia tachykardii jest zawieszona w trybie MRI Protection Mode (Tryb ochrony w trakcie badań MRI).** W trybie MRI Protection Mode (Tryb ochrony w trakcie badań MRI) terapia tachykardii jest zawieszona. Przed wykonaniem skanowania MRI u pacjenta system ImageReady S-ICD musi zostać zaprogramowany za pomocą programatora w tryb MRI Protection Mode (Tryb ochrony podczas badania MRI). Tryb MRI Protection Mode (Tryb ochrony w trakcie badań MRI) wyłącza terapię tachykardii. System nie będzie wykrywał arytmii komorowych, a pacjent nie będzie otrzymywał terapii defibrylacyjnej do momentu, aż generator impulsów nie zostanie przywrócony do normalnego trybu pracy. Urządzenie należy programować w tryb MRI Protection Mode (Tryb ochrony podczas badania MRI) jedynie wówczas, gdy pacjent jest uznany za zdolnego pod kątem klinicznym do tolerowania braku ochrony dla tachykardii przez cały czas pracy generatora impulsów w trybie MRI Protection Mode (Tryb ochrony podczas badania MRI). Strodukt MR hiebezpieczny, Progradz<br>Vzszą) rezonańsu magnetycznego<br>Cocoment for Safe MR Practice<br>pomieszczenia ze skanerem do MR<br>Wini MRI.<br>Cilij jest zawieszona w trybie MRI<br>R Protection Mode (Tryb ochrony w tra<br>rotection dukt MR niebezpieczny, Programator<br>szą) rezonańsu magnetycznego, jak to<br>Document for Safe MR Practices<sup>3</sup>, Pomieszczenia ze skanerem do MRI, pomi<br>MRI.<br>jest zawieszona w trybie MRI Protection<br>MRI.<br>Protection Mode (Tryb ochr szczepionego systemu, o ile nie spełniono wszyst<br>statnych obrażeń lub zgónu pacjenta i/lub uszkod:<br>kt MR niebezpieczny, Prógramator jest MR niebezpieczny, Prógramator jest MR niebezpiazie<br>ocument for Safe MR Proctices <sup>3</sup>, zawieszona w trybie MRI-Pr<br>tion Mode (Tryb ochrony w tranien skanovania MRI u pad<br>oca programatora w tryb MRI-<br>Mode (Tryb ochrony w trakcii<br>il komorowych, a pacjent nie<br>pulsów nie zostanie przywróc<br>Profection Mode (Tryb oc enia ze skanerem do MRI, pomieszczeni<br>wieszona w trybie MRI Protection Mod<br>m Mode (Tryb ochrony w trakcie badań M<br>iem skanowania MRI u pacjenta system<br>programatora w tryb MRI Protection Mc<br>ode (Tryb ochrony w trakcie badań Szona w trybie MRI Protection Moddle (Tryb ochrony w trakcie badań M<br>Askanowania MRI u pacjenta system Ingramatora w tryb MRI Protection MRI)<br>
e (Tryb ochrony w trakcie badań MRI)<br>
e (Tryb ochrony w trakcie badań MRI)<br>
oro de (Tryb ochrony w trakcie badań MR<br>kanowania MRI u pacjenta system Im<br>ramatora w tryb MRI Protection Mod<br>ryb ochrony w trakcie badań MRI) w<br>owych, a pacjent nie będzie otrzymy<br>nie zostanie przywrócony do normaln<br>no Mode ( matora w tryb MRI Protection Mod<br>b ochrony w trakcie badań MRI) w<br>ych, a pacjent nie będzie otrzymy<br>zostanie przywrócony do normal<br>vode (Tryb ochrony podczas bad<br>kątem klimcznym do tolerowania<br>w trybie MRI Protection Mode v trybie MRI Protection Mode (Tryb ochrony w tralyb ochrony w tralyb ochrony w trakcie badań MRI) terapia łachykardii i<br>vania MRI u pacienta system ImageReady S-ICD mu<br>totra w tryb MRI Protection Mode (Tryb ochrony podcor<br> Tory w trakcie badań MRI) wyłączą terap<br>Tory w trakcie badań MRI) wyłączą terap<br>Tory w trakcie badań MRI) wyłączą terapii do<br>Tryb ochrony podczas badania MRI) jec<br>In klinicznym do tolerowania braku ochrony<br>Tory ochrony ERI v tryb MRI Protection Mode (Tryb ochrony pod<br>acjent nie będzie haffil wykączą terapię tachy acjent nie będzie otrzymywał terapii defibrylac<br>e przywrócony do normalnego trybu pracy. Ur.<br>unicznym do tolerowania braku ochrony
- **Skanowanie MRI po osiągnięciu stanu ERI.** Skanowanie MRI po osiągnięciu stanu ERI (wskaźnik planowej wymiany) może doprowadzić do przedwczesnego rozładowania się baterii, skróconego odstępu pomiędzy kolejnymi wymianami urządzenia lub nagłego zaprzestania terapii. Po wykonaniu skanu MRI u pacjenta z wszczepionym urządzeniem, które osiągnęło stan ERI (wskaźnik planowej wymiany), należy sprawdzić działanie generatora impulsów i zaplanować wymianę urządzenia. cznym do tolerowania braku ochro<br>Kamowanie MRI po osiągnięciu sta<br>Weczesnego rozładowania się bate<br>Meczesnego rozładowania się bate<br>nagłego zaprzestania terapii. Po w<br>siągneło stan ERI (wskażnik planowa<br>namować wymiane urz nym do tolerowania braku ochrony da ta<br>Protection Mode (Tryb ochrony podczas<br>nowanie MRI po osiągnięciu stanu ERI<br>nowanie MRI po osiągnięciu stanu ERI<br>zesnego rozładowania się baterii, skróc<br>głego zaprzestania terapii. Po wanie MRI po osiągnięciu stanu ERI (wska<br>snego rozładowania się baterii, skróconego<br>go zaprzestania terapii. Po wykonaniu ska<br>elo stan ERI (wskażnik planowej wymiany)<br>ac wymianę urządzenia.<br>MRI. Po wykonaniu skanowania MRI
- **Głośność sygnalizatora dźwiękowego po badaniu MRI.** Po wykonaniu skanowania MRI funkcja Beeper (Sygnalizator dźwiękowy) może nie być już użyteczna. Styczność z silnym polem magnetycznym aparatu MRI może spowodować trwałą utratę głośności funkcji Beeper (Sygnalizator dźwiękowy). Funkcji tej nie można odzyskać nawet po opuszczeniu obszaru wykonywania badania MRI i wyjściu z trybu MRI przestania terapii. Po wykonaniu skana ERI (wskażnik planowej wymiany)<br>mianę urządzenia.<br>Po wykonaniu skanowania MRI funkazność z silnym polem magnetycznyn<br>pen (Sygnalizator dźwiękówy). Funkcjania badania MRI i wyjściu z t Föräldrad version.<br>The urselate version.<br>The version of the problem in the state of the state of the state of the state of the state of the state of the<br>Cost of Sygnalizator dzwiekowy). Funkcji<br>Angle and the state of the s tania terapii. Po wykonaniu skanu MRI u Viewszarza (wymiany), należy<br>Aurządzenia.<br>Aurządzenia.<br>Aurządzenia.<br>Aurządzenia.<br>Aurządzenia.<br>Aurządzenia.<br>Aurządzania MRI (wyjściu z trybu MRI)<br>Addania MRI (wyjściu z trybu MRI)<br>Add

4

<sup>3.</sup> Kanal E, et al., American Journal of Roentgenology 188:1447-74, 2007.

Protection Mode (Tryb ochrony w trakcie badań MRI). Przed wykonaniem obrazowania MRI lekarz i pacjent powinni rozważyć korzyści z badania MRI w porównaniu z ryzykiem utraty funkcji Beeper (Sygnalizator dźwiękowy). Zdecydowanie zaleca się, aby po badaniu MRI pacjentów poddawać badaniom przy użyciu systemu LATITUDE NXT (o ile do tej pory nie był on wykorzystywany). W przeciwnym wypadku zdecydowanie zaleca się zaplanowanie wizyt kontrolnych w klinice raz na trzy miesiące w celu monitorowania pracy urządzenia.

- **Obszary zabezpieczone.** Poinformować pacjenta, że powinien zasięgnąć porady lekarza przed wejściem na teren obiektów, których środowisko mogłoby wpływać negatywnie na działanie implantowanego urządzenia, w tym obszarów zabezpieczonych specjalnym ostrzeżeniem dla osób z wszczepionym generatorem impulsów.
- **Ustawienia czułości i EMI.** Generator impulsów może być bardziej podatny na zakłócenia elektromagnetyczne o niskiej częstotliwości, jeśli napięcie sygnałów indukowanych wynosi powyżej 80 uV. Nadmierna czułość na zakłócenia spowodowana tą zwiększoną podatnością może prowadzić do nieprawidłowych wyładowań, co należy uwzględnić podczas ustalania planu kontroli u pacjentów narażonych na zakłócenia elektromagnetyczne o niskiej częstotliwości. Najczęstszym źródłem zakłóceń elektromagnetycznych w tym zakresie częstotliwości jest system zasilania niektórych pociągów europejskich działający na częstotliwości 16,6 Hz. Pacjenci z narażeniem zawodowym na tego rodzaju systemy wymagają szczególnej uwagi. monitorowania pracy urządzenia<br>
• Obszary zabezpieczone. Pojnformow<br>
na teren obiektów, których środowisko<br>
urządzenia, w tym obszarow zabezpie<br>
generatorem impulsów.<br>
• Ustawienia czułości i EMI. Generato<br>
elektromagnetyc generatorem impulsow.<br> **Ustawienia czułości i EMI.** G<br>
elektromagnetyczne o niskiej<br>
Nadmierna czułość na zakłóce<br>
nieprawidowych wykłowań,<br>
narażónych na zakłócenia elektromagnetycznych w tym<br>
elektromagnetycznych w tym<br> urządzenia, w tym obszarów zabezpieczo<br>generatorem impulsów.<br>Ustawienia czułości i EMI. Generator im<br>elektromagnetyczne o niskiej częstotliwoś<br>Nadmierna czułość na zakłócenia spowoc<br>nieprawidowych wyładowań, co należy unar den arabiert manufacture manufacture enterprise the state of the state of the state of the state of the state of the state of the state of the state of the state of the state of the state of the state of the state of the s awienia czułości i EMI. Generator impulsów moż<br>tromagnetyczne o niskiej częstotliwości, jeśli napi<br>mierna czułość na zakłócenia spowodowana tą zv<br>pawidłowych w zakłócenia elektromagnetyczne o niski<br>tromagnetycznych w tym Comparison of the anti-<br>
dated version. The set of the set of the set of the set of the set of the set of the set of the set of the set of the set of the set of the set of the set of the set of the set of the use of the us Rastaria elektromagnetyczne o niskiej częstotliwo<br>Anych w tym zakresie częstotliwości jest system zapadający na częstotliwości 16,6 Hz. Pacjenci z naraz<br>Alagoy na częstotliwości 16,6 Hz. Pacjenci z naraz<br>Alagozzególnej uwa

# **ŚRODKI OSTROŻNOŚCI**

**Uwagi kliniczne**

- Defibrylacja oraz nadmierna liczba cykli ładowania powodują skrócenie okresu żywotności baterii.
- <span id="page-12-0"></span>• **Stosowanie u dzieci i młodzieży.** System S-ICD nie był oceniany pod kątem stosowania u dzieci i młodzieży. nagają szczęgólnej uwagi.<br>
Wersión obsoleta. No utilizarea esteci uwagi.<br>
Version périmée. No utilizar esteci uwagi.<br>
Version périmée. No utilizar esteci uwagi.<br>
Version périmée. System S-ICD nie umożliwia provincia perime
- **Dostępne terapie.** System S-ICD nie umożliwia prowadzenia długoterminowej stymulacji przy bradykardii, terapii resynchronizującej serca (CRT) ani stymulacji antytachyarytmicznej (ATP). Wyczerpania się baterii generator impulsierna liczba cykli ładowania powodują sławiach (zw. System S-ICD nie był oceniatem<br>
armodzieży. System S-ICD nie był oceniatem<br>
stem S-ICD nie umożliwia prowadzenia c<br>
cej serca (CRT

# **Sterylizacja i przechowywanie**

- **Żywotność.** W wyniku wyczerpania się baterii generator impulsów S-ICD ostatecznie przestanie działać.<br>
Defibrylacja oraz nadmierna liczba cykli ładowania powodują skrócenie okresu zywotności baterii.<br>
 Stosowanie u dzi • **Uszkodzenie opakowania.** Opakowanie blistrowe wraz z zawartością zostało wysterylizowane za pomocą tlenku etylenu przed ostatecznym pakowaniem. Dostarczony generator impulsów i/lub elektroda podskórna są jałowe, jeśli opakowanie nie zostało uszkodzone. Jeśli opakowanie jest wilgotne, przedziurawione, otwarte lub w jakikolwiek inny sposób uszkodzone, należy zwrócić generator impulsów i/ lub elektrodę podskórną do firmy Boston Scientific. liczba cykli ładowania powodują skrowatz<br>Pasenus S-ICD nie był ocenian<br>Pasence (CRT) ani stymulacji antytachy<br>Pasence (CRT) ani stymulacji antytachy<br>Popakowanie blistrowe wraz z zawart<br>Postacecznym pakowaniem. Dostarcz<br>Pak ELA System S-TOD me by ocentari<br>CD nie umożliwia prowadzenia dłu<br>(CRT) ani stymulacji antytachyal<br>Sakowanie blistrowe wraz z zawar<br>statecznym pakowaniem. Dostarc<br>jakikolwiek imny sposób uszkodzone.<br>jakikolwiek imny sposób ria się baterii generator impulsów S-ICD ostatecznie<br>a cykli ładowania powodują skrócenie okresu żywotne.<br>System S-ICD nie był oceniany pod kątem stosowa<br>nie umożliwia prowadzenia długoterminowej stymulacji<br>nie umożliwia p E umożliwia prowadzenia długoterminow<br>T) ani stymulacji antytachyarytmicznej (A<br>Sanie blistrowe wraz z zawartością został<br>Znym pakowaniem. Dostarczony genera<br>Je nie zostało uszkodzone, ależy z<br>Skal ikke należy wszczepiłać wiecie byłacenia długoterminowej stymu<br>możliwia prowadzenia długoterminowej stymu<br>ani stymulacji antytachyarytmicznej (ATP).<br>ile blistrowe wraz z zawartością zostało wyste<br>ym pakowaniem. Dostarczony generator impu<br>nie zost blistrowe wraz z zawartością zosta<br>pakowaniem: Dostarczony genera<br>zostało uszkodzone. Jeśli opakow<br>k imy sposób uszkodzone, należy<br>Scientific.<br>Nie należy wszczepiać urządzenia,<br>tuszonym opakowaniu. W takich pi<br>iluszonym op Strowe wraz z zawartością zostało wyste<br>Akowaniem: Dostarczony generator impustało uszkodzone. Jeśli opakowanie jest<br>Inty sposób uszkodzone, należy zwrócić<br>Philica.<br>A nu sposób uszkodzone, należy zwrócić<br>Philica.<br>Chależy w
- **W przypadku upuszczenia urządzenia.** Nie należy wszczepiać urządzenia, które zostało upuszczone po wyjęciu z nienaruszonego opakowania. Nie należy wszczepiać urządzenia, które zostało upuszczone z wysokości ponad 61 cm (24 cale) w nienaruszonym opakowaniu. W takich przypadkach nie można zagwarantować sterylności, integralności i/lub funkcjonalności, a urządzenie należy zwrócić do firmy Boston Scientific w celu sprawdzenia. waniem. Dostarczony generator im<br>alo uszkodzone. Jeśli opakowanie je<br>sposób uszkodzone, należy zwrócie<br>ależy wszczepiać urządzenia, które<br>zastaraná verzia. Nepoletnia, które<br>zasty wszczepiać urządzenia, które zc<br>nym opakow iniem. Dostarczony generator impusowane jest wijgstodzone. Jeśli opakowanie jest wijgstodzone, należy zwrócić generator<br>Zastarela razlicza. Ne uporabite. Ne zostały wszczepiać urządzenia, które zostało wszczepiać urządzeni éb uszkodzone, należy zwrócić gener<br>
wszczepiać urządzenia, które zostało<br>
szczepiać urządzenia, które zostało<br>
ppakowaniu. W takich przypadkach ni<br>
ppakowaniu. W takich przypadkach ni<br>
pnakowania należy wszczepić przez<br>
j zczepiać urządzenia, które zostało urzędzenia, które zostało urzędzenia, które zostało urzędzenia, które zostało urzędzenia, które zostało urzędzenie należy zwrócić<br>Använd ej. a urządzenie należy zwrócić<br>Podskórną należy w Expuzione, należy zwiecie generator impulsional przedzenia, które zostało upuszczone<br>piać urządzenia, które zostało upuszczone<br>waniu. W takich przypadkach nie można<br>ości, a urządzenie należy zwrócić do firmy<br>skórną należy
- **Termin ważności.** Generator impulsów i/lub elektrodę podskórną należy wszczepić przez upływem terminu ważności (zobacz "UŻYĆ PRZED" na etykiecie opakowania), ponieważ ta data odzwierciedla

zwalidowany okres przydatności. Na przykład jeśli datą jest 1 stycznia, nie należy dokonywać wszczepienia 2 stycznia ani później.

- **Przechowywanie urządzenia.** Aby uniknąć uszkodzenia generatora impulsów, należy przechowywać go w czystym miejscu, z dala od magnesów, przedmiotów zawierających magnesy oraz źródeł zakłóceń elektromagnetycznych.
- **Temperatura przechowywania i wyrównywanie temperatur.** Zalecana temperatura przechowywania wynosi 0°C–50°C (32°F–122°F). Przed przystąpieniem do korzystania z połączenia telemetrycznego, programowania lub wszczepiania należy odczekać, aż urządzenie osiągnie odpowiednią temperaturę, ponieważ skrajne temperatury mogą zakłócać działanie urządzenia w początkowym okresie. Comperatura prezentowywania i wytówny<br>
wynosi 0°C–50°C (32°F–122°F). Przed przy<br>
wynosi 0°C–50°C (32°F–122°F). Przed przy<br>
programowania lub wszczepiania należy od<br>
ponieważ skrajne temperatury mogą zakłocz<br>
zczepianie<br>
U

### **Wszczepianie**

- **Unikać wyładowań w czasie wszczepiania.** Należy upewnić się, że urządzenie jest w trybie Shelf mode (Tryb przechowywania) lub Therapy Off (Terapia wył.), aby zapobiec dostarczeniu niepożądanych wyładowań skierowanych na pacjenta lub osobę manipulującą urządzeniem podczas implantacji.
- **Kwalifikacja pacjenta do zabiegu chirurgicznego.** Pewne dodatkowe czynniki związane z ogólnym stanem zdrowia pacjenta lub określoną chorobą, pomimo że nie mają związku z działaniem urządzenia lub celem jego wszczepienia, dyskwalifikują pacjenta jako kandydata do wszczepienia tego systemu. W kwalifikacji do zabiegu mogą pomóc wytyczne publikowane przez kardiologiczne grupy doradcze. zepianie<br>Inikać wyładowań w czasię wszczyny<br>Iryb przechowywania) lub Therapy<br>Vyładowań skierowanych na pacjer<br>Kastifikacji apacjenta do zabiegu<br>Ielem jego wszczepienia, dyskwalifikacji do zabiegu modą pomóc<br>Walifikacji do pramowania lub wszczepiania należy odczel<br>eważ skrajne temperatury mogą zakłócać d<br>bianie<br>kać wyładowań w czasie wszczepiania. N<br>b przechowywania) lub Therapy Off (Terapia<br>dowań skierowanych na pacjenta lub osobe<br>ilifikacj nie<br>
st wyładowań w czasie wszczepiania. Nal<br>
verhowywania) lub Therapy Off (Terapia)<br>
vwań skierowanych na pacjenta lub osobę r<br>
ikacja pacjenta do zabiegu chirurgiczne<br>
izdrowia pacjenta lub określoną chorobą<br>
lego wszcz
- **Tworzenie tunelu podskórnego.** Podczas wszczepiania i pozycjonowania elektrody podskórnej należy korzystać z narzędzia do wprowadzania elektrody w celu utworzenia tunelu podskórnego. Należy unikać tworzenia tunelu w pobliżu innych wszczepionych podskórnie urządzeń medycznych, na przykład pompy insulinowej, pompy lekowej lub urządzenia wspomagającego pracę komór serca. ryładowań w czasie wszczepłania. Nale:<br>echowywania) lub Therapy Off (Terapia W)<br>in skierowanych na pacjenta lub osobę micja<br>pacjenta do zabiegu chirurgiczneg<br>drowia pacjenta lub określona chorobą, po<br>o wszczepienia, dyskwa adowań w czasie wszczepiania. Należy upewnowywania) lub Therapy Off (Terapia wył.), aby z<br>skierowanych na pacjenta lub osobę manipulują<br>a pacjenta do zabiegu chirurgicznego. Pewnewia pacjenta lub określoną chorobą, pomimo acjenta do zabiegu chirurgicznego<br>a pacjenta lub określoną chorobą, pozzepienia, dyskwalifikują pacjenta je<br>zabiegu modą pomóc wytyczne publi<br>elu podskómego, Podczas wszcze<br>zędzia do wprowadzania elektrody w<br>lu w pobliżu i iepienia, dyskwalifikują pacjenta jakiegu mogą pomóc wytyczne publikują pacjenta.<br>Vegu mogą pomóc wytyczne publikują podskórnego.<br>Podczas wszczepienia lektrody w<br>W pobliżu innych wszczepionych po<br>Versión (W utilizar. No ut
- **Długość tunelu górnego.** Należy upewnić się, że długość tunelu górnego jest wystarczająca, aby pomieścić część elektrody od końcówki dystalnej do tulei na szwy bez wykrzywiania oraz wyginania cewki defibrylacyjnej. Wykrzywienie lub wygięcie cewki defibrylacyjnej wewnątrz tunelu górnego może prowadzić do nieprawidłowego wyczuwania i/lub niewłaściwego dostarczania terapii. Po wprowadzeniu elektrody do tunelu górnego można potwierdzić brak wykrzywienia lub wygięcia za pomocą badania rentgenowskiego lub fluoroskopii. ienia, dyskwalifikują pacjenta jako kańcy<br>ju mogą pomóc wytyczne publikowane<br>odskórnego, Podczas wszczepiania i<br>a do wprowadzania elektrody w celu uti<br>obliżu innych wszczepionych podskórne<br>kowej lub urządzenia wspomagające do zabiegu chirurgicznego. Pewne dodatkowe ta lub określoną chorobą, pomimo że nie mają zwia, dyskwalifikują pacjenta jako kandydata do wsz<br>mogą pomóc wytyczne publikowane przez kardiolowyczne publikowane przez kardiolowyc Úrelt útgáfa.<br>Úrelt útgáfa. Notið ekki. Notið ekki.<br>Írelt útgáfa. Notið ekki. Notið ekki.<br>Írelt útgáfa. Notið ekki.<br>Notið ekki. Notið ekki.<br>Notið ekki.<br>Notið ekki.<br>Notið ekki. Notið ekki.<br>Notið ekki. versione versionelist versionelist versionelist versionelist versionelist versionelist versionelist versioneli<br>Versionelist versionelist versionelist versionelist versionelist versionelist versionelist versionelist version n wszczepionych poaskome urządze<br>urządzenia wspomagającego pracę ko<br>zy upewnic się, że długość tunelu gór<br>oncówki dystalnej do tulei na szwy bez<br>bywejęcie cewki defibrylacyjnej wew<br>a i/lub niewłaściwego dostarczania ter<br>zi upewnić się, że długość tunelu góm<br>cówki dystalnej do tulej na szwy bez v<br>wygięcie cewki defibrylacyjnej wewnalub<br>hiewiaściwego dostarczania tera<br>chak wykrzywienia tub wygięcia za p<br>zakładać wyłącznie w obszarach wsł<br>zakła www.godinicylacyjnej wewnieriecie cewki defibrylacyjnej wewna<br>niewłaściwego dostarczania terak<br>wykrzywienia lub wyglęcia za pak<br>kładać wyłącznie w obszarach ws<br>rednio nad korpusem elektrody<br>elektrody podskórnej, ponieważ m ebionych vost amien urządzeń medycznych, na przykacji zepionych podskómie urządzeń medycznych, na przy<br>nia wspomagającego pracę komór serca.<br>nic się, że długość tunelu gómego jest wystarczający<br>dystalnej do tulei na szwy b cewki defibrylacyjnej wewnątrz tunelu go<br>Adsciwego dostarczania terapii. Po wprowienia lub wyglęcia za pomocą bada<br>Krzywienia lub wyglęcia za pomocą bada<br>C wyłącznie w obszarach wskażanych w<br>to nad korpusem elektrody podsk wwki defibrylacyjnej wewnątrz tunelu gómego i<br>wwki defibrylacyjnej wewnątrz tunelu gómego i<br>sciwego dosfarczania terapii. Po wprowadzen<br>zywienia lub wyglęcia za pomocą badania ren<br>wykacznie w obszarach wskazanych w instruk
- **Lokalizacja szwów.** Szwy należy zakładać wyłącznie w obszarach wskazanych w instrukcji wszczepiania.
- **Nie należy zakładać szwów bezpośrednio nad korpusem elektrody podskórnej.** Nie należy zakładać szwów bezpośrednio nad korpusem elektrody podskórnej, ponieważ może to spowodować uszkodzenie jej struktury. Aby zapobiec przemieszczeniu elektrody podskórnej, należy użyć tulei na szwy.
- **Nie należy zginać elektrody podskórnej w pobliżu interfejsu elektroda-wejścia połączeń.** Wprowadzić wtyk złącza elektrody podskórnej do portu wejścia połączeń generatora impulsów. Nie należy zginać elektrody podskórnej w pobliżu interfejsu elektroda podskórna-wejścia połączeń. Nieprawidłowe wprowadzenie może spowodować uszkodzenie izolacji lub połączenia. acznie w obszarach wskazanych w<br>odskórniej, ponieważ może to spowody<br>podskórniej, ponieważ może to spowody<br>podskórniej, należy użyć tulei m<br>bibizu interfejsu elektroda wojścia<br>obsportacji połączenia.<br>polacji lub połączenia mie w obszarach wskażanych w instrukciorpusem elektrody podskórnej. Nie n<br>skórnej, ponieważ może to spowodować<br>podskórnej, należy użyć tulei na szwy.<br>zu interfejsu elektroda wejścia połącz<br>w interfejsu elektroda wejścia po ponieważ może to spowodować uszkonej.<br>
Ponieważ może to spowodować uszkościego do spowodować uszkościego do spowodować uszkościego do spowodować usz<br>
interfejsu elektroda wejścia połączeń.<br>
Nepraji lub połączenia.<br>
Madzać **Fejsu elektroda-wejścia połączeń.**<br>Scia połączeń generatora impulsów,<br>podskóma-wejścia połączeń. Niepray<br>połączenia.<br>Celektrody podskómej do portu złącz<br>dków ostrożności w celu zapewnienia<br>Kowotowacji w celu zapewnienia<br>X Blektroda-wejścia połączeń.<br>Dołączeń generatora impulsow. Nie należy<br>Gma-wejścia połączeń. Nieprawidłowe<br>Zenia.<br>Ktrody podskórnej do portu złącza<br>ostrożności w celu zapewnienia<br>Czerody do polityczeń polityczeń.<br>Czerody do
- **Połączenia elektrody podskórnej.** Nie należy wprowadzać elektrody podskórnej do portu złącza generatora impulsów bez zastosowania następujących środków ostrożności w celu zapewnienia odpowiedniego wprowadzenia: a połączeń generatora impulsów. Naskóma-wejścia połączeń. Nieprawi<br>Faczenia.<br>Faczenia.<br>Fektrody podskórnej do portu złączeń.<br>W ostrożności w celu ząpewnienia.<br>Använd do portu zapewnienia.<br>Använd do portu zapewnienia.
- Założyć klucz obrotowy na zagłębienie z nacięciem zatyczki uszczelniającej przed wprowadzeniem połączenia elektrody podskórnej do portu w celu uwolnienia uwięzionego płynu lub powietrza.
- Sprawdzić wzrokowo, czy śruba mocująca jest dostatecznie wsunięta, aby umożliwić wprowadzenie. W razie potrzeby poluzować śrubę mocującą za pomocą klucza obrotowego.
- Całkowicie wprowadzić połączenie elektrody podskórnej do portu, a następnie dokręcić śrubę mocującą do połączenia.
- **Przewody mostkowe.** W przypadku wszczepiania systemu S-ICD pacjentowi z przewodami mostkowymi należy się upewnić (np. za pomocą z fluoroskopii), że przewody mostkowe oraz elektrody wykrywające (dystalna i proksymalna) nie stykają się. Stykanie się metalowych powierzchni elektrody wykrywającej i przewodu mostkowego może negatywnie wpłynąć na wyczuwanie. W razie potrzeby należy utworzyć nowy tunel dla elektrody, aby zapewnić wystarczającą odległość między elektrodami wykrywającymi a przewodami mostkowymi. • Całkowicie wprowadzić połączenie mocującą do połączenia (3)<br>
mocującą do połączenia (3)<br>
mależy się upewnić (np.za pomoca z f<br>
(dystalna i proksymalna) nie stykają si<br>
przewodu mostkowego może negatyw<br>
nowy tunel da elek
	- **Urządzenie zamienne.** Wszczepianie urządzenia zamiennego do loży podskórnej, w której wcześniej znajdowało się większe urządzenie, może doprowadzić do przedostania się powietrza do loży, przesunięcia urządzenia, powstania nadżerki lub niewystarczającego uziemienia między urządzeniem i tkanką. Ryzyko przedostania się powietrza do loży i wystąpienia niewystarczającego uziemienia można zmniejszyć przez nawilżanie loży sterylnym roztworem soli fizjologicznej. Ryzyko przemieszczenia się urządzenia i powstania nadżerki można zmniejszyć przez przyszycie urządzenia. (dystaina i proksymaina) nie s<br>przewodu mostkowego może<br>nowy turel dla elektrody, aby<br>przewodami mostkowymi:<br>**Urządzenie zamienne.** Wszc<br>znajdowało się większę urządzenia, po<br>kanką. Ryżyko przedostania<br>zmniejszyć przez naw należy się upewnić (np. za pomocą z fluor (dystalna i proksymalna) nie stykają się. S<br>przewodu mostkowego może negatywnie<br>nowy tunel dla elektrody, aby zapewnić wy<br>przewodami mostkowymi:<br>przewodami mostkowymi:<br>urządzenie z dystalna i proksymalna) nie stykają się. Sty<br>przewodu mostkowego może negatywie w<br>orowy tunel dla elektrody, aby zapewnić wys<br>przewodami mostkowymi:<br>**Jrządzenie zamienne.** Wszczepianie urząd<br>majdowało się większe urządzeni vy tunel dla elektrody, aby zapewnić wysta<br>ewodami mostkowymi:<br>adzenie zamienne. Wszczepianie urządz<br>dlowało się większę urządzenie, może do<br>esuniecia urządzenia, powstania nadzerki<br>hką. Ryżyko przedostania się powietrza d odu mostkowego może negatywnie wpłynąc na<br>
	unel dla elektrody, aby zapewnić wystarczającą<br>
	odami mostkowymi:<br>
	zenie zamienne. Wszczepianie urządzenia zar<br>
	wiało się większe urządzenia, nowstania nadźerki lub niew<br>
	iniecia Sie sie wiesze urządzenia, powstania nadżerki<br>ścia urządzenia, powstania nadżerki<br>kyżyko przedostania się powietrza do<br>yć przez nawilżanie loży sterylnym roja<br>iai powstania nadżerki można zmnie<br>elemetryczna. Sonda jest urz yko przedostania się powietrzą do<br>przez nawilżanie loży sterylnym roz<br>i powstania nadżerki można zmniej<br>metryczna. Sonda jest urządzenie<br>fa. Przed użyciem sondy w polu jak<br>urządzenia<br>cizar. Do nawiązania<br>izeznaczonego do t o przedostania się powietrza do loży i w<br>ez nawilżanie loży sterylnym roztworen<br>wstania nadżerki można zmniejszyć p<br>tryczna. Sonda jest urządzeniem nieja<br>Przed użyciem sondy w polujałowym<br>rządzenia<br>z urządzeniem. Do nawiąz iększe urządzenie, może doprowadzić do przedos<br>dzenia, powstania nadzerki lub niewystarczające<br>rzedostania się powietrzą do loży i wystąpienia nie<br>nawilżanie loży sterylnym roztworem soli fizjologi<br>stania nadzerki można zm
	- **Sonda telemetryczna.** Sonda jest urządzeniem niejałowym. Nie należy sterylizować sondy ani programatora. Przed użyciem sondy w polu jałowym należy ją zamknąć wewnątrz bariery jałowej.

# **Programowanie urządzenia**

- **Komunikacja z urządzeniem.** Do nawiązania połączenia z tym generatorem impulsów należy używać wyłącznie przeznaczonego do tego celu programatora i oprogramowania. dateniem.<br>Draman Domawiazania po<br>Zonego do lego celu program<br>Pania. Po wyregulowaniu para<br>Mięki wydawane przez urzą<br>Więki wydawane przez urzą . Sonda jest urządzeniem niejałowym. Napisary<br>Życiem sondy w polu jałowym należy ją z<br>ia<br>Zeniem. Do nawiązania połączenia z tyn<br>rego do tego celu programatora i oprogramator<br>ia. Po wyregulowaniu parametru wyczu<br>jęki wydawa
- **Regulacja wyczuwania.** Po wyregulowaniu parametru wyczuwania oraz po każdej modyfikacji elektrody podskórnej zawsze należy sprawdzić, czy wyczuwanie jest prawidłowe.
- **Pacjenci słyszą dźwięki wydawane przez urządzenie.** Pacjentom należy poradzić, aby niezwłocznie kontaktowali się z lekarzem, jeśli tylko usłyszą sygnały dźwiękowe emitowane przez urządzenie.
- **Programowanie w przypadku tachyarytmii nadkomorowych (SVT)..** Należy ustalić, czy urządzenie i zaprogramowane parametry są odpowiednie dla pacjentów z tachyarytmiami nadkomorowymi, ponieważ te tachyarytmie mogą wywołać dostarczenie przez urządzenie niepożądanej terapii. niem. Do nawiązania połączenia z tym<br>io do tego celu programatora i oprogramator<br>Po wyregulowaniu parametru wyczuwy sprawdzić, czy wyczuwanie jest praw<br>wydawane przez urządzenie. Pacjer<br>m. jeśli tylko usłyszą sygnały dźwię m. Do nawiązania połączenia z tym<br>do tego celu programatora i oprogram<br>wyregulowaniu parametru wyczuwa<br>prawdzić, czy wyczuwanie jest prawi<br>dawane przez urządzenie, Pacjent<br>lesi tylko usłyszą sygnały dzwiękow<br>ku tachyarytmi regulowaniu parametru wyczuwa<br>Wzięć, czy wyczuwanie jest prawi<br>Wane przez urządzenie. Pacjentii tylko usłyszą sygnały dźwiękow<br>Lachyarytmii nadkomorowych<br>Lachyarytmii nadkomorowych<br>dostarczenie przez urządzenie nie<br>Kiem i dy w polu jałowym należy ją zamknąć wewnątrz bariesty<br>
Diawiązania połączenia z tym generatorem impulsów<br>
o celu programatora i oprogramowania.<br>
gulowaniu parametru wyczuwania oraz po kążdej mc<br>
zić, czy wyczuwanie jest pr Utdatert version. Skal ikke brukes.<br>
Skal ikke brukes. Skal ikke brukes. Skal ikke brukes. Skal ikke brukes.<br>
Skal ikke brukes. Przez urządzenie. Pacjentóm należy poradzić.<br>
Dustyszą sygnały dźwiękowe emitowane przez<br>
Vary Versia sygnały uzwiękówe emirowane przez<br>
Werski (SVT). Należy usta<br>
Mależy poradzić pacjentom, aby unikali zró<br>
Mależy poradzić pacjentom, aby unikali zró<br>
Mależy poradzić pacjentom, aby unikali zró<br>
Mależy poradzić pacje

# **Zagrożenia związane ze środowiskiem i terapią**

• **Zakłócenia elektromagnetyczne (EMI).** Należy poradzić pacjentom, aby unikali źródeł EMI, ponieważ w wyniku zakłóceń elektromagnetycznych może dojść do dostarczenia przez generator impulsów nieodpowiedniej terapii lub zahamowania odpowiedniej terapii. a pacientów z tachyarytmiami nadkomorov<br>ez urządzenie niepoządanej terapii.<br>V poradzić pacientom, aby unikali zrodel E<br>ojść do dostarczenia przez generatorumpi<br>wyłądzenie zazwyczaj prowadzi do przywro<br>wyłądzenie zazwyczaj Example version with the state of the state of the state of the state of the state of the state of the state of the state of the state of the state of the state of the state of the state of the state of the state of the st For pacientom, aby unikali zrodel EM<br>dostarczenia przez generatorumpula<br>ferapii:<br>ie. zazwyczaj prowadzi do przywróc<br>arcabizacji prowadzi do przywróc<br>arcabizacja do przywróc pacjentom, aby unikali zrodel EMI, poniewa<br>starczenia przez generator impulsów<br>apierator przez generator impulsów<br>zazwyczaj prowadzi do przywrócenia<br>apierator do przywrócenia<br>apierator do przywrócenia<br>apierator do przywróc

7

Zwiększenie odległości od źródła EMI lub jego wyłączenie zazwyczaj prowadzi do przywrócenia prawidłowego działania generatora impulsów.

Przykładami potencjalnych źródeł EMI są:

- Źródła zasilania elektrycznego
- Sprzęt do spawania łukowego lub oporowego (powinny znajdować się co najmniej 24 cale od implantu)
- Podnośniki automatyczne
- Wysokonapięciowe elektryczne linie przesyłowe
- Elektryczne piece odlewnicze
- Duże nadajniki o częstotliwości radiowej, takie jak radar
- Nadajniki radiowe, w tym urządzenia używane do sterowania zabawkami
- Elektroniczne urządzenia przeciwkradzieżowe
- Alternator jadącego samochodu
- Techniki lecznicze oraz testy diagnostyczne, w czasie których przez ciało pacjenta przepływa prąd elektryczny, takie jak przezskórna stymulacja nerwów (ang. Transcutaneous Electrical Nerve Stimulation, TENS), elektrokauteryzacja, elektroliza/termoliza, badania elektrodiagnostyczne, elektromiografia lub badania przewodnictwa nerwowego • Podnośniki automatyczne<br>• Wysokonapięciowe elektryczne linie p<br>• Elektryczne piece odlewnicze<br>• Duże nadajniki o częstotliwości radiow<br>• Nadajniki radiowe, w tym urządzenia<br>• Elektroniczne urządzenia przeciwkrad<br>• Altern Duże nadajniki o częstotliwoś<br>
Nadajniki radiowe, w tym urzą<br>
Elektroniczne urządzenia prze<br>
Alternator jadącego samocho<br>
Techniki lecznicze oraz testy<br>
Celektryczny, takie jak przezska<br>
Stimulation, TENS), elektroka<br>
Cele Elektryczne piece odlewnicze<br>
Duże nadajniki o częstotliwości radiowej, Nadajniki radiowe, w tym urządzenia używ<br>
Elektroniczne urządzenia przeciwkradzież<br>
Alternator jadącego samochodu<br>
Techniki lecznicze oraz testy diagn Duże nadajniki o częstotliwości radiowej, tal<br>Nadajniki radiowe, w tym urządzenia używa<br>Elektroniczne urządzenia przeciwkradzieżo<br>Miternator jadącego samochodu<br>Vereninki lecznicze oraz testy diagnostyczne<br>Jektryczny, takie Aeguniki radiowe, w tym urządzenia używani<br>Atroniczne urządzenia przeciwkradzieżow<br>Amator jadącego samochodu<br>Amator jadącego samochodu<br>Atryczny, takie jak przezskóma stymulacja<br>Atryczny, takie jak przezskóma stymulacja<br>Adm Ideliji in v stronghi boshqarati boshqarati ilki radiowe, w tym urządzenia uzywane do ster<br>niczne urządzenia przeciwkradzieżowe<br>afor jadącego samochodu<br>ki lecznicze oraz testy diagnostyczne, w czasie<br>czny, takie jak przez iecznicze oraz testy diagnostyczne,<br>ny takie jak przezskórna stymulacja<br>on, TENS), elektrokauteryzacja, elektrokauteryzacja, elektrokauteryzacja, elektrokauteryzacja, elektrokauteryzacja<br>urządzenia stosowane zewnętrznie<br>el go samocnoau<br>
e oraz testy diagnostyczne, w czasie których przez<br>
Jak przezskórna stymulacja nerwów (ang. Transcc<br>
S), elektrokauteryzacja, elektroliza/termoliza, bada<br>
ub badania przewodnictwa nerwowego<br>
unia stosowane ze
- Wszelkie urządzenia stosowane zewnętrznie wykorzystujące system alarmowy automatycznej detekcji elektrody (np. aparat do EKG)

# **Środowisko kliniczne**

- **Defibrylacja zewnętrzna.** Zewnętrzna kardiowersja lub defibrylacja może uszkodzić generator impulsów lub elektrodę podskórną. Aby zapobiec uszkodzeniu elementów wszczepionego systemu, należy stosować się do następujących zaleceń: takie jak przezskórna stymulacja<br>TENS), elektrokauteryzacja, elektrokauteryzacja, elektrokauteryzacja, elektrokauteryzacja, elektrokauteryzacja<br>Zadzenia stosowane zewnętrznie w<br>Krody (np. aparat do EKG)<br>Metrzna, Zewnętrzna kie jak przezskórna stymulacja nerwów<br>ENS), elektrokauteryzacja, elektroliza/te<br>ia lub badania przewodnictwa nerwów<br>dzenia stosowane zewnętrznie wykorzy<br>dy (np. aparat do EKG)<br>trzna. Zewnętrzna kardiowersja lub de<br>tepujący Sewnetrzna kardiowersja (b)<br>Aby zapobiec uszkodzeniu elacych zaleceń:<br>a elektrod (lub łyżek) bezpośnia elektrod (lub łyżek)<br>czać łyżki możliwie daleko od<br>kceptowalną klinicznie wartoś tosowane zewnętrznie wykorzystujące sparat do EKG)<br>parat do EKG)<br>ewnętrzna kardiowersja (ub defibrylacja<br>przepobiec uszkodzeniu elementów wszch<br>załeceń:<br>elektrod (lub łyżek) bezpośrednio nad gelementów wszch<br>załeceń:<br>elekt Metrzna kardiowersja filo defibrylacja<br>Apobiec uszkodzeniu elementów wszczaleceń:<br>Atrod (filo łyżek) bezpośrednio nad ger<br>Azki możliwie daleko od elementów ws<br>Azki możliwie daleko od elementów ws<br>Awalina klinicznie wartość na kardiowersja lub defibrylacja mobiec uszkodzeniu elementów wszczieceń:<br>leceń:<br>d (lub łyżek) bezpośrednio nad gene<br>d (lub łyżek) bezpośrednio nad gene<br>di możliwie daleko od elementów wsz<br>alną klinicznie wartość energii d ECG)<br>
Kardiowersja (lib defibrylacja może uszkodzić genera<br>
uszkodzeniu elementów wszczepionego systemu, na<br>
byżek) bezpośrednio nad generatorem impulsów lub<br>
liwie daleko od elementów wszczepionego systemu.<br>
dinicznie war
	- Unikać umieszczania elektrod (lub łyżek) bezpośrednio nad generatorem impulsów lub elektrodą podskórną. Umieszczać łyżki możliwie daleko od elementów wszczepionego systemu. Elazkolzeniu elenentow wszczech<br>
	eń:<br>
	lub łyżek) bezpośrednio nad geneziwie daleko od elementów wszcz<br>
	a klinicznie wartość energii defibr<br>
	a klinicznie wartość energii defibr<br>
	b defibrylacji zewnętrznej sprawdz<br>
	po terapi zek) bezpośrednio nad generatorem imp<br>je daleko od elementów wszczepionego<br>icznie wartość energii defibrylacji dla urzi<br>brylacji zewnętrznej sprawdzić działanie<br>prapii" na stronie 15)<br>Resuscytacja krażeniowo-oddechowa (C<br>z
	- Ustawić najniższą akceptowalną klinicznie wartość energii defibrylacji dla urządzenia do defibrylacji zewnętrznej.
	- Po zakończeniu kardiowersji lub defibrylacji zewnętrznej sprawdzić działanie generatora impulsów (["Kontrola generatora impulsów po terapii" na stronie 15\)](#page-22-1).
- **Resuscytacja krążeniowo-oddechowa.** Resuscytacja krążeniowo-oddechowa (CPR) może powodować chwilowe zakłócenia wyczuwania oraz może opóźniać dostarczenie terapii.
- **Zakłócenia elektryczne.** Zakłócenia elektryczne lub "szumy" emitowane przez urządzenia, takie jak sprzęt do elektrokauteryzacji i monitorowania, mogą zakłócać nawiązywanie lub utrzymanie połączenia telemetrycznego w celu sprawdzania lub programowania urządzenia. W przypadku występowania takich zakłóceń należy odsunąć programator od urządzeń elektrycznych i sprawdzić, czy przewód sondy i kable nie krzyżują się. Zakłócenia elektromagnetyczne lub "szumy" emitowane przez towarzyszące urządzenia, takie jak urządzenie wspomagające pracę komór serca (VAD), pompa do podawania leków lub pompa insulinowa, mogą zakłócać nawiązywanie lub utrzymanie połączenia telemetrycznego w celu sprawdzania Machine Machine Machine School (Special)<br>Abezpośrednio nad generatorem impulsów ludaleko od elementów wszczepionego system<br>Inie wartość energii defibrylacji dla urządzenia<br>Alacji zewnętrznej sprawdzić działanie generat<br>Ipi versão obsoleta.<br>Versão obsoleta de significativa de significativa de significativa de significativa de significativa de significativa<br>Versão de significativa de significativa de significativa de significativa de significa artosc energii defibrylacji dla urządzenia<br>Vewmętrznej sprawdzić działanie genera<br>1 stronie 15)<br>1 stronie 15)<br>1 stronie experiency oddechowa (CPR)<br>1 miać dostarczenie terapii.<br>1 stronie przez urządzenia<br>2 stronie przez urz więtrznej sprawdzić działanie gener<br>tronie 15)<br>zja krążeniowo-oddechowa (CPR) m<br>c dostarczenie terapii.<br>szumy" emitowane przez urządzenia.<br>aktorcznych i sprawdzić, czy przewienia urządzenia. W przypadku wystę<br>szumy" emitow Fizirej sprawużić uzlatanie generatora razliczne postarczenie terapii.<br>
krażeniowo-oddechowa (CPR) może postarczenie terapii.<br>
Wierzystanie lub urzymanie politycznych a przez urządzenia, tak<br>
a urządzenia. W przypadku wyst **Exercision and Exercision CCPR)**<br>
Incizenie terapile<br>
W<sup>a</sup> emitowane przez urządzenia, takia<br>
Kazdzenia. W przypadku występowar<br>
Cznych i sprawdzić, czy przewód son<br>
W emitowane przez towarzyszące ur<br>
W emitowane przez to Senie erapin<br>
emitowane przez urządzenia, takie<br>
mawiązywanie lub utrzymanie połac<br>
dzenia. W przypadku występowania<br>
występowania<br>
występowania<br>
emitowane przez towarzyszące urzą<br>
compa do podawania leków lub po<br>
czenia t wo-oddechowa (CPR) może powodować<br>
inie terapit.<br>
iltowane przez urządzenia, takie jak<br>
iltowane przez urządzenia, takie jak<br>
inie połączenia Występowania takich<br>
in i sprawdzić, czy przewód sondy i kable<br>
iltowane przez t

8

lub programowania generatora impulsów. W razie obecności takich zakłóceń należy umieścić sondę na generatorze impulsów i osłonić oba urządzenia materiałem nieprzepuszczającym promieniowania.

• **Terapia promieniowaniem jonizującym.** Niemożliwe jest określenie bezpiecznej dawki promieniowania ani zagwarantowanie prawidłowego działania generatora impulsów po ekspozycji na promieniowanie jonizujące. Wpływ radioterapii na wszczepiony generator impulsów warunkuje wiele czynników, w tym odległość generatora impulsów od wiązki promieniowania, rodzaj i poziom energii wiązki promieniowania, moc dawki, całkowita dawka promieniowania dostarczona w okresie eksploatacji generatora impulsów oraz ekranowanie generatora impulsów. Wpływ promieniowania jonizującego będzie się także różnić w zależności od rodzaju generatora impulsów — od braku zmian w działaniu do utraty możliwości terapii.

Źródła promieniowania jonizującego różnią się istotnie pod względem potencjalnego wpływu na wszczepiony generator impulsów. Wiele źródeł promieniowania terapeutycznego, stosowanych między innymi w leczeniu nowotworów złośliwych, jak bomby kobaltowe, akceleratory liniowe, źródła promieniotwórcze czy betatrony, może zakłócać działanie wszczepionego generatora impulsów lub prowadzić do uszkodzenia urządzenia. olległość generatora impulsów od wiązych zapisary olległość generatora impulsów od wią<br>moc dawki, całkowita dawka promieniu<br>oraz ekranowanie generatora impulsó<br>zależności od rodzaju generatora impulsów<br>zaczepiony generator Zródła promieniowania jonizu<br>
wszczepiony generator impuls<br>
imnymi w leczeniu nowotworó<br>
promieniotworcze czy betatro<br>
prowadzić do uszkodzenia ura<br>
Przed rozpłoczęciem cyklu rat<br>
v czadzenia. Należy również ro<br>
v czadzeni zależności od rodzaju generatora impulsó<br>
Zródła promieniowania jonizującego różni<br>
wszczepiony generator impulsów. Wiele ż<br>
imymi w leczeniu nowotworów złośliwych<br>
promieniotwórcze czy betatrony, może za<br>
prowadzić do usz Zródła promieniowania jonizującego różnią<br>vszczepiony generator impulsów. Wiele źró<br>nnymi w leczeniu nowotworów złóśliwych, joromieniotworcze czy betatrony, może zakło<br>rowadzić do uszkodzenia urządzenia<br>27 przed rozpoczęci Czepiony generator infinision. Viviez zuoni<br>
Amie lezzeniu nowotworów złośliwych, jak<br>
mieniotworcze czy betatrony, może zakłóc<br>
wadzić do uszkodzenia urządzenia<br>
ed rozpoczęciem cyklu radioterapii radiote<br>
adzenia. Należy epiony generator impulsów. Wiele źródeł prómii w leczeniu nowotworów złośliwych, jak bomby<br>miotworcze czy betatrony, może zakłócać działa<br>dzić do uszkodzenia urządzenia<br>προστερίε. (παλιά επιλαία επιλαία)<br>επιλεύτε. (παλιά

Przed rozpoczęciem cyklu radioterapii radioterapeuta wraz z kardiologiem lub elektrofizjologiem powinni rozważyć wszystkie możliwości leczenia danego pacjenta, w tym zaostrzenie kontroli i wymianę urządzenia. Należy również rozważyć:

- Osłonięcie generatora impulsów materiałem nieprzepuszczającym promieniowania, bez względu na odległość między generatorem impulsów a wiązką promieniowania.
- Ustalenie odpowiedniego poziomu monitorowania pacjenta podczas leczenia.

Działanie generatora impulsów powinno być oceniane podczas i po radioterapii w taki sposób, by ocenić jak najwięcej funkcji [\("Kontrola generatora impulsów po terapii" na stronie 15](#page-22-1)). Zakres, czas trwania i częstotliwość tej oceny związanej z radioterapią zależą od aktualnego stanu zdrowia pacjenta, powinny więc być określone przez kardiologa lub elektrofizjologa. zpoczęciem cyklu radioterapii radiote<br>i wszystkie możliwości leczenia dane<br>ia. Należy również rozważyć:<br>lonięcie generatora impulsów materia<br>egłość między generatorem impulsó<br>ialenie odpowiedniego poziomu mon<br>generatora im Należy również różważyć:<br>lęcie generatora impulsów materiałem nie<br>lość między generatorem impulsów a wiąz<br>nie odpowiedniego poziómu mónitorowane<br>neratora impulsów pówno być óceniane<br>ji funkcji ("Kontrola generatora impulsó em cyklu radioterapii radioterapeuta wraz z kardioterapeuta verzija.<br>Kie możliwości leczenia danego pacjenta, w tym zzy również rozwazyć:<br>Zastarjela verzija. Nemotiva z promienio dpowiedniego poziomu monitorowania pacjenta

Testy diagnostyczne generatora impulsów są przeprowadzane automatycznie co godzinę, a więc nie należy wyciągać wniosków odnośnie do funkcjonowania generatora impulsów do momentu uaktualnienia i oceny tych testów (po upływie co najmniej jednej godziny od ekspozycji na promieniowanie). Skutki ekspozycji generatora impulsów na promieniowanie mogą ujawnić się dopiero po pewnym czasie od ekspozycji. Dlatego należy dokładnie monitorować działanie generatora impulsów i przez okres kilku tygodni i miesięcy po radioterapii zachować ostrożność podczas programowania funkcji generatora. á impulsów powinno być ocer<br>("Kontrola generatora impuls<br>eny związanej z radioterapią z<br>przez kardiotoga lub elektroliz<br>generatora impulsów są przez<br>iosków odnośnie do funkcjoni<br>o upływie co najmniej jednej<br>ca impulsów na versione migration monitorowania pacjen<br>iedniego poziomu monitorowania pacjen<br>mpulsów powinno być oceniane podczas<br>Kontrola generatora impulsów po terapii!"<br>zzwiązanej z radioterapią zależą od aktu<br>ez kardiologa lub elektr Jisów powinno być oceniane podczas<br>Itrola generatora impulsów po terapii"<br>Viązanej z radioterapią zależą od aktua<br>Kardiologa lub elektrofizjologa<br>Patora impulsów są przeprowaria generatora<br>Woośnie do tejnicji jednej godzin ia generatora impuisow po terapii na<br>zanej 2 radioterapia zależą od aktuali<br>rdiologa lub elektrofizjologa.<br>Idiologa lub elektrofizjologa.<br>Idiosnie do tunkcjonowania generatora.<br>Idiosnie do tunkcjonowania generatora.<br>Idiosn ploga lub elektrofizjologa.<br>Elimpulsow są przeprowadzane alektrofizjonali do funkcjonowania generationalistica protectionalisticalization<br>In a promientionalization do dels law in a promientionalization dels law<br>Initiative iziomu monitorowania pacjenta podczas leczenia.<br>
winno być oceniane podczas i po radioterapii w taki stratora impulsów po ferapii" na stronie 15). Zakres, z radioterapia zależą od aktualnego stanu zdrowia p<br>
ga lub elektro Utdo elektrofizjonoga.<br>
Ulsów są przeprowadzane automatycznie co godo funkcjonowania generatora impulsów do mo<br>
miniej jednej godziny od ekspozycji na promieniowanie mogą ujawnić się dopiero po pev<br>
monitorować działanie g

- **Elektrokauteryzacja i ablacja prądem o częstotliwości radiowej (RF).** Elektrokauteryzacja i ablacja RF mogą wywoływać arytmie komorowe i/lub fibrylację, jak również powodować nieprawidłowe wyładowania i zahamowanie stymulacji po wyładowaniu. Należy ponadto zachować ostrożność przy wykonywaniu jakiegokolwiek zabiegu ablacji serca u pacjentów z wszczepionymi urządzeniami. Jeśli wykonanie elektrokauteryzacji lub ablacji jest konieczne, przestrzegać następujących zasad, aby zmniejszyć ryzyko dla pacjenta i urządzenia: Entware Troy dialanie generatora impulsów i procesor (itorować działanie generatora impulsów i politiczy podcząs programowania funiczy<br>A nu se utilizacji dzielarny (RF): Elektrokau<br>Fibrylagie, jak również powodować niepraw Extribute Star and Western Checken and Star and Star and Star and The New York of the New York of the New York Checken and The New York Checken and The Union of The Union of The Union of The Union of The New York Checken a ART WARD WARD THE PART WARD THE RESEARCH OF THE RESEARCH OF THE RESEARCH OF THE RESEARCH OF THE RESEARCH OF THE RESEARCH OF THE RESEARCH OF THE RESEARCH OF THE RESEARCH OF THE RESEARCH OF THE RESEARCH OF THE RESEARCH OF TH Exercionymi urządzeniami: Veśli wyk. Güncel olmayan sürüm. Kullanmayın.
	- Zaprogramować tryb Therapy (Terapia) w ustawieniu Off (Wył.) generatora impulsów.
	- Zapewnić dostęp do sprzętu do defibrylacji zewnętrznej.
- Należy unikać bezpośredniego kontaktu pomiędzy sprzętem do elektrokauteryzacji lub cewnikami ablacyjnymi a generatorem impulsów i elektrodą podskórną.
- Ścieżkę przepływu prądu należy utrzymywać możliwie jak najdalej od generatora impulsów i elektrody podskórnej.
- W przypadku przeprowadzania ablacji RF i/lub elektrokauteryzacji na tkankach w pobliżu urządzenia lub elektrody podskórnej należy sprawdzić działanie generatora impulsów (["Kontrola generatora](#page-22-1) [impulsów po terapii" na stronie 15\)](#page-22-1).
- Jeśli jest to możliwe, należy stosować bipolarny system do elektrokauteryzacji oraz krótkie, przerywane i nieregularne salwy wyładowań przy najniższym możliwym poziomie energii.

Po zakończeniu zabiegu należy powrócić do trybu Therapy (Terapia) w ustawieniu On (Wł.) generatora impulsów.

- **Litotrypsja.** Litotrypsja falą uderzeniową generowaną pozaustrojowo (ESWL) może powodować zakłócenia elektromagnetyczne pracy generatora impulsów lub go uszkodzić. Jeżeli litotrypsja ESWL jest konieczna z medycznego punktu widzenia, należy stosować się do poniższych zaleceń, aby zminimalizować potencialne interakcje: erzerywane i nieregujarne salwy wyładowani przy najniższym możliwym poziomie energii.<br>Po zakończeniu zabiegu należy powróciódo trybu Therapy (Terapia) w ustawieniu On (Wł.) generatompulsów.<br>Litotrypsja. Litotrypsja falą ud V przypadku przeprowadzania ablacji<br>
lub elektrody podskórnej należy spraw<br>
impulsów po terapii" na stronie 15).<br>
Jeśli jest to możliwe, należy sprowadc<br>
przerywane i nieregularne salwy wyłac<br>
Po zakończeniu zabiegu należy Jeśli jest to możliwe, należy stosować bipprzerywane i nieregularne salwy wyładow<br>cakończeniu zabiegu należy powrócić do try<br>ulsów.<br>**trypsja.** Litotrypsja falą uderzeniową genero<br>ócenia elektromagnetyczne pracy generato<br>ec version version meregujame salwy wyładowar<br>version zabiegu należy powrócić do trybu<br>meja Litotrypsja falą uderzeniową generow<br>enia elektromagnetyczne pracy generatora<br>zna z medycznego punktu widzenia, należy<br>alizować poten czeniu zabiegu najeży powrocic do trybu<br>Andre Kasutage. Alektromagnetyczne pracy generowa a elektromagnetyczne pracy generatora in<br>Az medycznego punktu widzenia, należy szwać potencjalne interakcje.<br>Kać ogniskowania wiązki nniu zabiegu należy powrocić do trybu Therapy<br>Litotrypsja falą uderzeniową generowaną poza<br>lektromagnetyczne pracy generatora impulsów<br>medycznego punktu widzenia, należy stosować<br>wać potencjalne interakcje.<br>cogniskowania
	- Unikać ogniskowania wiązki ESWL w pobliżu miejsca wszczepienia generatora impulsów.
	- generatora impulsów.
- **Energia ultradźwięków.** Energia ultradźwięków terapeutycznych (np. litotrypsji) może doprowadzić do ultradźwięków, należy unikać jej koncentracji w pobliżu miejsca wszczepienia generatora impulsów. Szkodliwy wpływ ultradźwięków diagnostycznych (np. echokardiografii) na generator impulsów nie jest znany. edycznego punktu widzenia, należy s<br>c potencjalne interakcje:<br>gniskowania wiązki ESWL w pobliżu<br>blec nieodpowiednim wyładowanion<br>ra impulsów.<br>zwięków. Energia ultradzwięków terenciacji w pobliczy unikać jej koncentracji w Skowania wiązki ESWL w pobliżu miejsca<br>Sc. nieodpowiednim wyładowaniom, zaprojimulsów.<br>Vieków. Energia utiradźwięków terapeutycznych (periodzy unikać jej koncentracji w pobliżu miejsczny<br>ultradźwięków diagnostycznych (np. ietyczne pracy generatora impulsow lub go uszko<br>go punktu widzenią, należy stosować się do poniż<br>jalne interakcje:<br>ialia interakcje:<br>ania wiązki ESWL w pobliżu miejsca wszczepienia<br>odpowiednim wyładowaniom, zaprogramować t Freja ultradzwięków terapeutycznych (np<br>ulsów. Jeśli istnieje konieczność lecznicz<br>jej koncentracji w pobliżu miejsca wszców diagnostycznych (np. echokardiogra<br>istniej (RF). Sygnały o częstotliwości<br>ciach zbliżonych do czę źwięków terapeutycznych (np. litotrypsji) może doproisitnieje konieczność leczniczego zastosowania ener<br>istnieje konieczność leczniczego zastosowania ener<br>tracji w pobliżu miejsca wszczepienia generatora impulso<br>tycznych (
- uszkodzenia generatora impulsów. Jeśli istnieje konieczność leczniczego zastosowania energii<br>ultradźwięków należy unikać jej koncentracji w pobliżu miejsca wszczepienia generatora impulsów<br>Zrany.<br>Zrany.<br>Interferencja częst • **Interferencja częstotliwości radiowej (RF).** Sygnały o częstotliwości radiowej pochodzące z urządzeń działających na częstotliwościach zbliżonych do częstotliwości generatora impulsów mogą zakłócać połączenie telemetryczne podczas sprawdzania lub programowania generatora impulsów. Można zmniejszyć te zakłócenia o częstotliwości radiowej, zwiększając odległość między urządzeniem będącym ich źródłem a programatorem i generatorem impulsów. na unrazzwiekow terapeutycznych (hp<br>6w. Jeśli istnieje konieczność lecznicz<br>i koncentracji w pobliżu miejsca wszcz<br>diagnostycznych (np. echokardiograf<br>adiowej (RF). Sygnały o częstotliwości generatoren<br>zas sprawdzania lub proentracji w pobliżu miejsca wszcze<br>agnostycznych (np. echokardiografii)<br>internalizacji o częstotliwości<br>zbliżonych do częstotliwości generat<br>sprawdzania lub programowania geliwości radiowej, zwiększając odległo<br>eratorem **Elavult verzió.** Ne használja verzió. Ne használja verzió. Ne használja verzió. Ne használja verzió. Ne használi verzió. Ne használi verzió. Ne használi verzió. Ne használi verzió. Ne használi verzió. Ne használi verzió.
- **Przewodzony prąd elektryczny.** Każde urządzenie medyczne, leczenie, terapia lub badanie diagnostyczne wprowadzające prąd elektryczny do ciała pacjenta może potencjalnie zakłócać działanie generatora impulsów. Terapie, metody leczenia oraz testy diagnostyczne, w czasie których przez ciało pacjenta przepływa prąd elektryczny (takie jak przezskórna stymulacja nerwów (ang. Transcutaneous Electrical Nerve Stimulation, TENS), elektrokauteryzacja, elektroliza/termoliza, badania elektrodiagnostyczne, elektromiografia lub badanie przewodzenia nerwowego), mogą zakłócać pracę generatora impulsów lub spowodować jego uszkodzenie. Przed rozpoczęciem leczenia należy zaprogramować urządzenie na tryb Therapy Off (Terapia Wył.) i obserwować jego działanie podczas prowadzenia terapii. Po zakończeniu leczenia należy sprawdzić działanie generatora impulsów ("Kontrola [generatora impulsów po terapii" na stronie 15](#page-22-1)). E). Sygnały o częstotliwości radiowej pochodząca<br>ch do częstotliwości generatora impulsów mogą<br>zania lub programowania generatora impulsów.<br>adiowej, zwiększając odległość między urządzem impulsów.<br>wządzenie medyczne, lecze vej, zwiększając odiegrosc między urządze<br>vulsów.<br>Zenie medyczne, leczenie, terapia lub bada<br>do ciała pacjenta może potencjalnie zakłó<br>oraz testy diagnostyczne, w czasie których<br>zezskóma stymulacja nerwów (ang. Transier)<br>k medyczne, leczenie, terapia lub badanie<br>
ała pacjenta może potencjalnie zakłócać d<br>
esty diagnostyczne, w czasie których prze<br>
którna stymułacja newów (ang. Transcuta<br>
cia, elektroliza/termoliza, badania<br>
zewodzenia newówe alagnostyczne, w czasie których przez<br>
stymulacją nerwów (ang. Transcutan<br>
lektroliza/termoliza, badania<br>
dzenia nerwówego), mogą zakłocać<br>
<sup>7</sup>zed rozpoczęciem leczenia należy<br>
19. jabsenwować jego działanie pod<br>
wdzić dzi Froliza/termoliza, badania Sylvarie, w. Caster Movement Charles Charles Maria Charles Share (1982)<br>Iliza/termoliza, badania<br>Biza/termoliza, badania<br>Biza/termoliza, badania<br>Biza/termoliza, badania<br>Share (1990)<br>Charles Charles Charles Charles Charles
- **Wszczepialne urządzenia medyczne mogące generować zakłócenia elektromagnetyczne (EMI).** Elektromechaniczne urządzenia medyczne, które są wszczepione w pobliżu systemu S-ICD (na przykład wszczepialne pompy insulinowe, pompy do podawania leków lub urządzenia do wspomagania pracy komór serca), mogą generować zakłócenia elektromagnetyczne i zakłócać działanie systemu S-ICD. Należy wziąć pod uwagę i/lub ocenić możliwe efekty zakłóceń elektromagnetycznych, jeżeli takie urządzenia są wszczepione w pobliżu systemu S-ICD.
- **Wszczepialne urządzenia medyczne mogące generować pola magnetyczne.** Niektóre wszczepialne urządzenia medyczne, np. urządzenia wspomagające pracę komór serca i pompy do podawania leków lub pompy insulinowe, są wyposażone we wbudowane magnesy lub silniki, które mogą tworzyć silne pola magnetyczne (powyżej 10 gausów lub 1 militesli). Pola magnetyczne mogą przerwać detekcję arytmii i dostarczanie terapii, jeśli zostały wszczepione w pobliżu urządzenia S-ICD. Należy upewnić się, że detekcja arytmii i dostarczanie terapii przez S-ICD są prawidłowe, gdy wszczepionemu systemowi S-ICD towarzyszy takie urządzenie. urządzenia są wszczepione w pobliżu<br>
• Wszczepialne urządzenia medyczne<br>
urządzenia medyczne, np. úrządzenia<br>
pompy insulinowe, są wyposażone we<br>
magnetyczne (powyżej 10 gausów lub<br>
dostarczanie terapii, jeśli zostały wszc Formal proposazone we wisely<br>pompy insulinowe, są wyposazone we wiselmagnetyczne (powyżej 10 gausów lub 1 n<br>dostarczanie terapii, jeśli zostały wszczep<br>detekcja arytmii i dostarczanie terapii prze<br>towarzyszytakie urządzeni
	- **Przezskórna elektryczna stymulacja nerwów (TENS).** Stymulacja TENS polega na przechodzeniu prądu elektrycznego przez organizm, może zatem zakłócać działanie generatora impulsów. Jeśli wykonanie stymulacji TENS jest wskazane z przyczyn medycznych, należy ocenić ustawienia parametrów terapii TENS pod kątem zgodności z generatorem impulsów. Prawdopodobieństwo wystąpienia interakcji można zmniejszyć, stosując się do następujących wytycznych: magnetyczne (powyzej 10 gal<br>dostarczanie terapii, jeśli zost<br>detekcja arytmii i dostarczanie<br>towarzyszy takie urządzenie.<br>Przezskórna elektryczna st<br>pradu elektrycznego przez organizma i pradu elektrycznego przez organizma magnetyczne (powyzej 10 gausow lub 1 miliostarcznie terapii, jeśli zostały wszczepio<br>detekcja arytmii i dostarczanie terapii przez<br>owarzyszy (takie urządzenie.<br>Przezskórna elektryczna stymulacja new<br>przez Korna elektryczna ekcja arytmiji dostarczanie terapil przez S<br>arzyszytakie urządzenie.<br>**ezskórna elektryczna stymulacja nerwordu elektrycznego przez organizm**, może z<br>conanie stymulacji TENS jest wskazane z<br>pin TENS pod kątem zgodności z ge czanie terapli, jeśli zostały wszczepione w pobli<br>ją arytmii i dostarczanie terapli przez S-ICD są<br>yszy takie urządzenie.<br>elektryczna stymulacja nerwów (TEN<br>elektryczne przez organizm, może zatem zakie<br>anie stymulacji TEN Aurycznej Wiesz organizm, możcz zapiernia<br>Ele stymulacji TENS jest wskazane z<br>ENS pod kątem zgodności z generato<br>miejszyć, stosując się do następują<br>leży umieścić elektrody TENS jak na<br>lulsów i elektrody podskórnej.<br>Cezy s zastaria verzija. Nemockoa zastaria verzija. Nemockoa zastarja. Nemockoa zastarjach kontektoricznego do następujących wytycznych (a stepujących wytycznych)<br>A startylia verzija. Nemockoa zastępujących wytycznych:<br>A startyli
		- Należy umieścić elektrody TENS jak najbliżej siebie, a równocześnie jak najdalej od generatora impulsów i elektrody podskórnej. S pod katem zgodności z generator<br>iejszyć, stosując się do następując:<br>y umieścić elektrody TENS jak najt<br>sów i elektrody podskórnej.<br>y stosować najniższy odpowiedni k<br>y rozważyć monitorowanie serca p<br>ač dodatkowe kroki, a od kątem zgodności z generatorem im<br>szyć, stosując się do następujących wy<br>mieścić elektrody TENS jak najbliżej si<br>tiesować najniższy odpowiedni kliniczni<br>tosować najniższy odpowiedni kliniczni<br>zxxxxxyć monitorowanie serca
		- Należy stosować najniższy odpowiedni klinicznie poziom energii wyjściowej TENS.
		- Należy rozważyć monitorowanie serca podczas stymulacji TENS.

Można podjąć dodatkowe kroki, aby pomóc ograniczyć zakłócenia podczas korzystania ze stymulacji TENS w klinice:

- Jeżeli podejrzewane są zakłócenia podczas prowadzenia stymulacji w klinice, należy wyłączyć urządzenie TENS. úrelt útgáfa.<br>1996 monitorówanie serca podd<br>1899 meterská zaklócenia podczas<br>1998 meterská zaklócenia podczas<br>1998 meterská zaklócenia podczas ody podskómej.<br>
Versionej veľkoviední klinicznie poziom<br>
Versione obsoleta. Non utilizzare.<br>
Veľkovieta. Non podstavené zakleče.<br>
Veľkovieta. Non utilizare.<br>
Veľkovieta. Non utilizare.<br>
Veľkovieta. Non utilizare.<br>
Veľkovie Inizszy odpowiedni kilnicznie poziom<br>
onitorowanie serca podczas stymulacj<br>
kroki, aby pomoc ograniczyć zakłoce<br>
są zakłocenia podczas prowadzenia<br>
są zakłocenia podczas prowadzenia<br>
ustawień stymulacji TENS, dopóki nie<br>
s New York Commission Commission<br>Standard Andrew School Commission<br>Standard Stymulacji TENS, dopoki nie<br>Standard Standard Commission<br>The Stephard Commission<br>Stephard Commission Filosofia podczas prowadzenia s<br>Elakiócenia podczas prowadzenia<br>Elakinia generatora impulsów<br>Ezbędna ze względów medycznyc<br>Epujących instrukcji Dit is een versie. Sometige versies versies of the versies of the versies of the versies of the versies of the<br>same series produce is stymulacji TENS.<br>Displaced versies and displaced versions of the version of the version enia podczas prowadzenia stymulacji w klinice, r<br>stymulacji TENS, dopóki nie zostanie sprawdzon<br>mia generatora impulsów.<br>ma ze względów medycznych poza kliniką (zasto<br>cych instrukcji:<br>stymulacji TENS, wyłączając urządzenie
- Nie należy zmieniać ustawień stymulacji TENS, dopóki nie zostanie sprawdzone, czy nowe ustawienia nie zakłócają działania generatora impulsów.

Jeżeli stymulacja TENS jest niezbędna ze względów medycznych poza kliniką (zastosowanie domowe), należy udzielić pacjentom następujących instrukcji: eneratora impulsow.<br>
Względów medycznych poza kliniką (zastornatrukcji)<br>
Macji TENS ani umiejscowienia elektrod, ch<br>
Macji TENS, wyłączając urządzenie przed<br>
Zie do wyładowania, należy wyłączyć urząd<br>
Prowadzącym pacjenta.

- Nie należy zmieniać ustawień stymulacji TENS ani umiejscowienia elektrod, chyba że otrzymano takie polecenie. Xastaraná verzia. Nepoužívatel verzia. Nepoužívatel verzia. Nepoužívatel verzia. Nepoužívatel verzia. Nepoužívatel verzia. Nepoužívatel verzia. Nepoužívatel verzia. Nepoužívatel verzia. Nepoužívatel verzia. Nepoužívatel ve
- Należy zakończyć każdą sesję stymulacji TENS, wyłączając urządzenie przed usunięciem elektrod.
- Jeśli podczas stymulacji TENS dojdzie do wyładowania, należy wyłączyć urządzenie do stymulacji TENS i skontaktować się z lekarzem prowadzącym pacjenta. vani umiejscowienia elektrod, chyba z<br>S, wyłączającurządzenie przed usuni<br>dowania mależy wyłączyć urządzenie<br>cym pacjenta.<br>2020: Alabab Mależyć urządzenie<br>2020: Alabab Mależyć urządzenie<br>Van vani volod Mależyć urządzenie wyłączając urządzenie przed usunię<br>Wania należy wyłączyć urządzenie<br>m pacjenta.<br>arc do przy przed przed przed znacz<br>arc do przed przed przed przed przed przed przed przed przed przed przed przed przed przed przed przed prz miejscowienia elektrod, chyba ze otrzymano<br>dezając urządzenie przed usunięciem elektrona,<br>nia, należy wyłączyć urządzenie do stymula<br>acjenta.<br>Surcel oktober<br>18, przed oktober<br>18, przed oktober

11

W celu oceny działania generatora impulsów podczas stosowania stymulacji TENS za pomocą programatora należy wykonać następujące czynności:

- 1. Zaprogramować tryb Therapy (Terapia) w ustawieniu Off (Wył.) generatora impulsów.
- 2. Obserwować w czasie rzeczywistym elektrogram podskórny (S-ECG) przy zaleconych ustawieniach wyjściowych stymulacji TENS, zwracając uwagę, kiedy następuje prawidłowe wyczuwanie, a kiedy zakłócenia.
- 3. Po zakończeniu stymulacji wyłączyć urządzenie do TENS i przestawić program generatora impulsów na tryb Therapy On (Terapia wył.).  $\lambda$

Po stymulacji TENS należy także przeprowadzić dokładna kontrolę generatora impulsów, aby upewnić się, że urządzenie działa prawidłowo [\("Kontrola generatora impulsów po terapii" na stronie 15](#page-22-1)).

Aby otrzymać dodatkowe informacje, należy skontaktować się z firmą Boston Scientific, korzystając z informacji podanych na tylnej okładce.

# **Dom i miejsce pracy**

- **Urządzenia gospodarstwa domowego.** Urządzenia gospodarstwa domowego, które są w dobrym stanie technicznym i prawidłowo uziemione, zwykle nie wytwarzają zakłóceń elektromagnetycznych o natężeniu wystarczającym do zakłócenia pracy generatora impulsów. Odnotowano zakłócenia pracy generatora impulsów spowodowane ręcznymi urządzeniami elektrycznymi lub elektrycznymi maszynkami do golenia używanymi bezpośrednio nad miejscem wszczepienia generatora impulsów. wyjściowych stymulacji TENS, zwraca<br>
zakłócenia.<br>
3. Po zakończeniu stymulacji wyłączyć u<br>
na tryb Therapy On (Terapia wył.).<br>
Po stymulacji TENS należy także przeprowe<br>
że urządzenie działa prawidłowo ("Kontrola-<br>
Aby otr o stymulacji TENS należy także protectorus ("łtwo czystarczynać dodatkowe informacji<br>by otrzymać dodatkowe informacji<br>formacji podanych na tylnej okład<br>miejsce pracy<br>rządzenia gospodarstwa domow<br>chnicznym i prawidłowo uzie For a trivo Therapy On (Terapia wył.).<br>
In a tryb Therapy On (Terapia wył.).<br>
Istymulacji TENS należy także przeprowadzie<br>
Irządzenie działa prawidłowo ("Kontrola gen<br>
otrzymać dodatkowe informacje, należy skomacji podanyc mulacji TENS należy także przeprowadzić dzienie działa prawidłowo ("Kontrola gener<br>zymać dodatkowe informacje, należy skonicji podanych na tylnej okładce.<br>sce pracy<br>zenia gospodarstwa domowego. Urządz<br>zznym i prawidłowo uz Fenie aziała prawierowo (Montrola genera)<br>
mać dodatkowe informacje, należy skonta<br>
podanych na tylnej okładce.<br>
Pracy (Constantino uziemione, zwykle niewy)<br>
Mia gospodarstwa domowego. Urządzenia ini<br>
ającym do zakłócenia ie działa prawidłowo ("Kontrola generatora impublica działa prawidłowo ("Kontrola generatora impublicach codatkowe informacje, należy skontaktować solanych na tylnej okładce.<br> **Analysis interpretation of the propriet of t** Spodarstwa domowego. Urządzen<br>Spodarstwa domowego. Urządzen<br>In do zakłócenia pracy generatora im<br>Adowane recznymi urządzeniami elepośrednio nad miejscem wszczepie<br>Systemy przeciwkradzieżowe (Ele<br>Należy poinformować pacjent
- **Elektroniczne systemy przeciwkradzieżowe (Electronic Article Surveillance, EAS) i systemy zabezpieczeń.** Należy poinformować pacjentów, jak unikać wpływu na funkcjonowanie urządzenia<br>kardiologicznego bramek amykradzieżowych i bramek zabezpieczających, dezaktywatorów znaczi<br>lub czytników znaczników zawierającyc kardiologicznego bramek antykradzieżowych i bramek zabezpieczających, dezaktywatorów znaczników lub czytników znaczników zawierających sprzet do identyfikacji radiowej (RFID). Takie systemy są spotykane przy wejściach i wyjściach ze sklepów, przy kasach, w bibliotekach publicznych i w systemach kontroli dostępu. Pacjenci powinni unikać dłuższego przebywania w pobliżu bramek antykradzieżowych i zabezpieczających i czytników znaczników. Pacjenci powinni również unikać dłuższego przebywania w pobliżu zamontowanych przy kasach sklepowych lub przenośnych systemów dezaktywacji znaczników. Wpływ bramek przeciwkradzieżowych, bramek bezpieczeństwa i systemów kontroli dostępu na działanie urządzenia kardiologicznego jest mało prawdopodobny, jeśli pacjenci przechodzą przez nie w normalnym tempie. Jeśli pacjent znajduje się w pobliżu elektronicznego systemu antykradzieżowego lub systemu kontroli dostępu zauważy jakieś objawy, powinien odejść od sprzętu i powiadomić lekarza. widłówo uziemione, zwykle nie wytozakłócenia pracy generatora implowane ręcznymi urządzeniami elel<br>siędnio nad miejscem wszczepien<br>stednio nad miejscem wszczepien<br>stemy przeciwkradzieżowe (Elec<br>bramek antykradzieżowych i b Verwouding in the with the with the with the statistical calculation and minister.<br>
The recommunity of the passival calculation of the property of the principal control of the principal control of the with the statistical stwa domowego. Urządzenia gospodarstwa dom<br>wo uziemione, zwykle nie wytwarzają zakłóceń eletochnia pracy generatóra impulsów. Odnotowano<br>oce recznymi urządzenia ielektrycznymi lub elektriczne<br>ilio nad miejscem wszczepienia d miejscem wszczepienia generatora im<br>eciwkradzieżowe (Electronic Article S<br>ormować pacjentów, jak unikać wpływu r<br>kykradzieżowych i bramek zabezpieczają<br>wierających sprzęt do identylikacji radło<br>wierający sprzed obsoleta. What auch the site of the site of the site of the site of the site of the site of the site of the site of the site of the site of the site of the site of the site of the site of the site of the site of the site of the site iziezowych i bramek zabezpieczający<br>jących sprzęt do identyfikacji radiowe<br>ich ze sklepów przy kasach, w biblio<br>unikać dłuższego przebywania w po<br>azników. Pacjenci powinni również u<br>wych, bramek bezpieczeństwa i systemu<br>ma ze sklepów, przy kasach, w biblio<br>ikać dłuższego przebywania w polityków. Pacjenci powinież tysk<br>sklepowych lub przenośnych system<br>in kowerzenistwa i system<br>in harmek bezpieczeństwa i systemu a<br>obliżu elektronicznego syste ieżowe (Electronic Article Surveillance, EAS) f sysocjetów, jak unikac wpływu na funkcjonowanie urząd<br>wych i bramek zabezpieczających, dezaktywatorów i sprzet do identyfikacji radiowej (RFID). Takie systemowe is sklepów, p Ilužszego przebywania w pobliżu bramel<br>Juższego przebywania w pobliżu bramel<br>CPacjenci powinni również unikać dłuższ<br>owych lub przenośnya i systemów kontrol<br>wkopodobny, jeśli pacjenci przechodzą przekodzolnie i dektroniczn pow, przy kasach, w bibliotekach publiczych<br>zszego przebywania w pobliżu bramek antykry.<br>Pacjenci powinni również unikać dłuższego przych lub przenośnych systemów dezaktywacji<br>sk bezpieczeństwa i systemów kontroli dostęp<br>o
- **Telefony komórkowe.** Poinformować pacjentów, aby nie trzymali telefonów komórkowych przy uchu po stronie, po której znajduje się wszczepione urządzenie. Pacjenci nie powinni nosić włączonego telefonu komórkowego w kieszeni na piersi lub na pasku w odległości do 15 cm (6 cali) od wszczepionego urządzenia, ponieważ niektóre telefony komórkowe mogą wywoływać nieprawidłową stymulację ze strony generatora impulsów lub hamować prawidłową stymulację. odobny, jesli pacjenci przechodzą i<br>tronicznego systemu antykradzież<br>sin odejść od sprzętu i powiadomic<br>w aby nie trzymali telefonów komó<br>dzenie. Pacjenci nie powinni nosić<br>w odległości do 15 cm (6 cali) od v<br>stymulacje.<br>s obny, jeśli pacjenci przechodzą przez nieszczego systemu antykradzieżowego ludejść od sprzetu i powiadomić lekarza.<br>A nu se utzymali telefonów komórkowych<br>Przez utilizacja do 15 cm (6 cali) od wszczepodległości do 15 cm (6 ajść od sprzętu i powiadomić fekarza.<br>
Zastaraná telefonów komórkowych przy<br>
e. Pacjenci nie powinni nosić włączonego<br>
degłości do 15 cm (6 call) od wszczepionego<br>
lację.<br>
Zastaraná zawieszenie detekcji arytmii. F<br>
Zastara Benci nie powinni nosić właczonego to<br>ci do 15 cm (6 cali) od wszczepionego<br>wywoływać nieprawidłową stymulację<br>wzodłużająca się ekspozycja na silne<br>dować zawieszenie detekcji arytmii.<br>Powiec zawieszenie detekcji arytmii.<br>A Frie powinni nosič włączonego telefonu<br>15 cm (6 call) od wszczepionego<br>15 cm (6 call) od wszczepionego<br>22 wieście ekspozycja na silne pole<br>22 wieście ekspozycja na silne pole<br>22 wieście ekspozycja na silne pole<br>22 wieście
- **Pola magnetyczne.** Należy poinformować pacjentów, że przedłużająca się ekspozycja na silne pole magnetyczne (powyżej 10 gausów lub 1 mT) może spowodować zawieszenie detekcji arytmii. Przykłady źródeł pola magnetycznego: Fördrad version. Använd en staten versionen som variation.
	- Transformatory i silniki przemysłowe

Skanery MRI

*UWAGA: Funkcja magnetyczna jest wyłączona, gdy urządzenie działa w trybie MRI Protection Mode (Tryb ochrony w trakcie badań MRI). Więcej informacji można znaleźć w["Badanie metodą](#page-29-0) [rezonansu magnetycznego \(MRI\)" na stronie 22](#page-29-0) i Instrukcji obsługi technicznej dotyczącej badania MRI.*

- Duże głośniki stereo
- Słuchawki telefoniczne trzymane w odległości do 1,27 cm od generatora impulsów
- Sondy magnetyczne, takie jak te używane przez służby bezpieczeństwa na lotniskach i w grze Bingo
- **Podwyższone wartości ciśnienia.** Międzynarodowa Organizacja Normalizacyjna (ISO) nie zatwierdziła znormalizowanego testu ciśnieniowego dla wszczepialnych generatorów impulsów w przypadku stosowania hiperbarycznej terapii tlenowej (HBOT) lub nurkowania z aparatem tlenowym. Jednakże firma Boston Scientific opracowała protokół testowy do oceny pracy urządzenia w warunkach narażenia na podwyższone ciśnienie atmosferyczne. Poniższe podsumowanie wyników testów ciśnieniowych nie stanowi zezwolenia na stosowanie HBOT lub nurkowanie z aparatem tlenowym i nie powinno być postrzegane jako takie zezwolenie. Ouze głośniki stereo<br>
Słuchawki telefoniczne trzymane<br>
Sondy magnetyczne, takie jak te<br>
Podwyższone wartości ciśniemia. M<br>
znormalizowanego testu ciśniemia<br>
stosowania hierbraryczne ferapii tlen<br>
Boston Scientific opracowa • Podwyższone wartości ciśn<br>
znormalizowanego testu ciśni<br>
stosowania hiperbarycznej tel<br>
Boston Scientific opracowała<br>
podwyższone ciśnienie atroso<br>
postrzegane jako takie zezwo<br>
Podwyższone ciśnienie wynik<br>
uszkodzić gen Formalizowanego testu cisínienia. Międz<br>
Podwyższone wartości ciśnienia. Międz<br>
znormalizowanego testu ciśnieniowego dl<br>
stosowania hiperbaryczne ferapii tlenowe<br>
Boston Scientific opracowała protokół test<br>
podwyższone ciś Podwyższone wartości ciśnienia. Między<br>normalizowanego testu ciśnieniowego dla<br>tosowania hiperbarycznej terapii tlenowej (a<br>Soston Scientific opracowała protokół testo<br>odwyższone ciśnienie altrosferyczne, Portoczne, Polity malizowanego testu cisnentowego dia worden.<br>Sowania hiperbarycznej terapii tenowej (H<br>ton Scientific opracowała protokół testowyczszone ciśnienie atmosferyczne. Poniż<br>mowi zeźwolenia na stosowanie HBOT lub<br>trzegane jako ta alizowanego testu ciśnieniowego dla wszczepia<br>alizowanego testu ciśnieniowego dla wszczepia<br>ania hiperbarycznej terapii tlenowej (HBOT) lut<br>3 cientific opracowała protokół testowy do ocer<br>23 cone ciśnienie atmosferyczne.

Podwyższone ciśnienie wynikające ze stosowania HBOT lub z nurkowania z aparatem tlenowym może uszkodzić generator impulsów. W czasie trwania testów laboratoryjnych wszystkie generatory impulsów z próby testowej działały zgodnie z planem przy ekspozycji na ponad 300 cykli przy ciśnieniu do 3,0 ATA. Testy laboratoryjne nie określiły wpływu podwyższonego ciśnienia na reakcję fizjologiczną ani na pracę generatora impulsów w przypadku, gdy jest on wszczepiony do organizmu człowieka. czwolenie Newstania<br>ane jako takie zezwolenie.<br>zone ciśnienie wynikające ze stosowie czerwolenie.<br>zone ciśnienie wynikające ze stosowie z planem przy<br>oratoryjne nie określiły wpływu podwiera.<br>disnienia w każdym cyklu testo ne ciśnienie wynikające że stosowa<br>enerator impulsów. W czasie trwan<br>wej działały zgodnie z planem przy<br>tłoryjne nie określiły wpływu podwy<br>mpulsów w przypadku, gdy jest on<br>ilenia w każdym cyklu testowym roż<br>wzrost do pozi dśnienie wynikające że stosowania Herator impulsów. W czasie trwania test<br>dźiałały zgodnie z planem przy ekspozyjne nie określiły wpływu podwyższone<br>yjne nie określiły wpływu podwyższone<br>nia w każdym cyklut testowym rozpoc ila na stosowanie HBOT lub nurkowanie z aparate<br>takie zezwolenie.<br>
Thenie wynikające ze stosowania HBOT lub z nurkor<br>
inenie wynikające ze stosowania HBOT lub z nurkor<br>
idalały zgodnie z planen przy ekspozycji na ponad<br>
je

Zmiany ciśnienia w każdym cyklu testowym rozpoczynały się od ciśnienia otoczenia/pokojowego i obejmowały wzrost do poziomu wysokiego ciśnienia, a następnie powrót do ciśnienia otoczenia. Choć czas przebywania w warunkach podwyższonego ciśnienia może mieć wpływ na fizjologię człowieka, testy wykazują, że nie wpływa on na pracę generatora impulsów. Odpowiedniki wartości ciśnienia przedstawia [Tabela 1 Odpowiedniki wartości ciśnienia na stronie 13.](#page-20-0) kazdym cyklú testowym rozpodo poziomů wysokiego císnie<br>V warunkach, podwyższonego<br>Myxa on na prace generatora<br>Myxa on na prace generatora<br>Iki wartości ciśnienia na stro<br>Iki wartości ciśnienia określiły wpływu podwyższonego ciśnie<br>
Eprzypadku, gdy jest on wszczepiony do<br>
dym cyklu testowym rozpoczynały się opoziomu wysokiego ciśnienia, a następnia<br>
maturkach podwyższonego ciśnienia, a następnia<br>
wa on na pracę g m cyklu testowym rozpoczynały się oci<br>
ziomu wysokiego ciśnienia, a następni<br>
nkach podwyższonego ciśnienia może<br>
artości ciśnienia na stronie 13.<br>
artości ciśnienia (13. – 1986)<br>
Trości ciśnienia (13. – 1986)<br>
Artości ciś

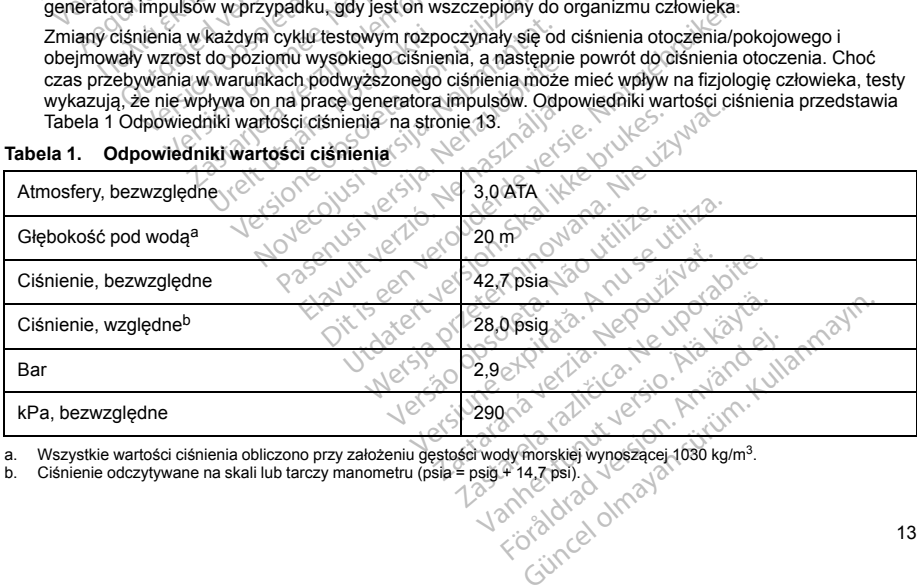

### <span id="page-20-0"></span>**Tabela 1. Odpowiedniki wartości ciśnienia**

<span id="page-20-2"></span><span id="page-20-1"></span>a. Wszystkie wartości ciśnienia obliczono przy założeniu gęstości wody morskiej wynoszącej 1030 kg/m3.

Przed nurkowaniem z aparatem tlenowym lub przed rozpoczęciem stosowania programu HBOT pacjent powinien skonsultować się z kardiologiem lub elektrofizjologiem, aby w pełni zrozumieć możliwe konsekwencje wynikające z jego stanu zdrowia. Przed nurkowaniem z aparatem tlenowym można również skonsultować się ze specjalistą z dziedziny medycyny nurkowej.

W przypadku HBOT lub nurkowania z aparatem tlenowym zasadne może być częstsze dokonywanie kontroli urządzenia. Ocena pracy generatora impulsów po narażeniu na wysokie ciśnienie (["Kontrola](#page-22-1) [generatora impulsów po terapii" na stronie 15](#page-22-1)). Zakres, czas i częstotliwość takiej oceny w odniesieniu do narażenia na wysokie ciśnienie zależą od aktualnego stanu zdrowia pacjenta i powinny być określane przez prowadzącego kardiologa lub elektrofizjologa. W razie dodatkowych pytań oraz w celu uzyskania dalszych informacji związanych z protokołem testowym lub wynikami testów dotyczących HBOT albo nurkowania z aparatem tlenowym należy skontaktować się z firmą Boston Scientific, korzystając z informacji podanych na tylnej okładce. kontroli urządzenia. Ocena pracy generatóra<br>
generatóra impulsów po terapii" na stronie 1<br>
narażenia na wysokie ciśnienie zależą od ak<br>
przez prowadzącego kardiologia lub elektrofi<br>
narczenia z aparatem tenowym należy skie

# **Badania kontrolne**

- **Niska impedancja wyładowania.** Odnotowana wartość impedancji dostarczonego wyładowania mniejsza niż 25 omów może wskazywać na awarię urządzenia. Dostarczone wyładowanie mogło zostać zakłócone i/lub każda kolejna terapia dostarczana przez urządzenie może zostać zakłócona. Jeśli obserwuje się, że wartość odnotowanej impedancji wyładowania jest mniejsza niż 25 omów, należy zweryfikować prawidłowe funkcjonowanie urządzenia. alázych informácji związanych z prowym<br>nukowania z aparatem tenowym<br>nie kontrolne<br>nia kontrolne<br>liska impedancja wyładowania.<br>iż 25 omów może wskazywać na a<br>natość odnotowanej impedancji wylatość odnotowanej impedancji<br>raw iz prowadzącego kardiologa lub elektrofizjol<br>zych informacji związanych z protokołem te<br>cowania z aparatem tlenowym należy skónta<br>macji podanych na tylnej okładce.<br>kontrolne<br>kardiologa wykołowania. Odnotowana<br>5 omów móże w ch informacji związanych z protokołem testiania z aparatem tenowym należy skóntak<br>ciji podanych na tylnej okładce.<br>
whirolne<br>
impedancja wyładowania. Odnotowana w<br>
impedancja wyładowania. Odnotowana przez urządze<br>
czołotow i podanych na tylnej okładce.<br>
rolne<br>
okładce kasutage.<br>
rolne<br>
pedancja wyładowania. Odnotowana wa<br>
dw może wskazywać na awarie urządzenia<br>
a kolejna terapia dostarczana przez urząd<br>
dnotowanie urządzenia<br>
inte konwersji.
- **Testowanie konwersji.** Powodzenie konwersji migotania komór (VF) lub częstoskurczu komorowego (VT) podczas testowania konwersji arytmii nie stanowi gwarancji osiągnięcia podobnego wyniku w okresie pooperacyjnym. Należy mieć świadomość, że zmiany stanu zdrowia pacjenta, schematu podawania leków i innych czynników mogą wpłynąć na zmianę wartości progu defibrylacji (DFT), co może skutkować brakiem konwersji arytmii w okresie pooperacyjnym. Za pomocą testu konwersji należy potwierdzić, że zaburzenia rytmu serca mogą być wykryte i przerwane przez system generatora impulsów w przypadku, gdy stan pacjenta się zmienił lub parametry urządzenia zostały przeprogramowane. z aparatem tienowym nateży skontaktowac się z<br>danych na tylnej okładce.<br> **ne**<br>
(<sup>18</sup> wyładowania. Odnotowania wartość im<br>
(może wskazywać na awarie urządzenia. Dostatem może wskazywać na awarie urządzenia.<br>
(linkcjonowani oże wskazywać na awarię urządzen<br>pią terapia dostarczana przez urząd<br>wwanej impedancji wyładowania jest<br>ukcjonowanie urządzenia<br>wersji. Powodzenie konwersji mig<br>wania konwersji arytmii nie stanowi g<br>wania konwersji arytmii inej împedancji wyładowania jest no union producenia.<br>Versii. Powodzenie konwersji migo<br>Versii. Powodzenie konwersji migo<br>Alależy mieć świadomość, że zmian<br>Winoga wpłynąć na zmianę wartości<br>Serca mogą być wykryte i przerwa vjimpedancji wyładowania jest mniejsz:<br>owanie urządzenia.<br>vsji. Powodzenie konwersji migotania k<br>konwersji arytmii nie stanowi gwarancji<br>eży mieć świadomość, że zmiany stano<br>oga wpłynąć na zmianę wartości progrupina.<br>przem ia. varia. variana varias izmestarjela verzija.<br>Azywać na awarię urządzenia. Dostarczone wyłaczne zazywać na awarię urządzenie może zostać zapedancji wyładowania jest mniejsza niż 25 omów<br>Anie urządzenia.<br>2. Powodzenie kon versione obsoleta. Non utilizare in the standard version is signified simulation signified simulations of the small property of the property of the property of the parametric utilizare in the parametry urządzenia zostały p šć, že zmiany stanu zdrowia pacjenta, schematu podostice z zmiany stanu zdrowia pacjenta, schematu podostice i przerwane przez system generatora impulsów włate i przerwane przez system generatora impulsów wyjezdzających z
- **Uwagi dotyczące wizyty kontrolnej dla pacjentów wyjeżdżających z kraju.** Należy z góry rozważyć zaplanowanie wizyty kontrolnej u pacjentów, którzy po wszczepieniu planują podróż lub przeprowadzkę do kraju innego niż kraj, w którym urządzenie zostało wszczepione. Status prawny pozwalający na stosowanie urządzeń oraz związanych z nim konfiguracji oprogramowania zależy od kraju; przepisy niektórych krajów mogą nie dopuszczać stosowania określonych produktów. wpłynąć na zmianę wartości r<br>w okresie pooperacyjnym. Ze<br>logą być wykryte i przerwane<br>enit lub parametry urządzenia<br>kontrolnej dla pacjentów, którzy po<br>orbrej u pacjentów, którzy po<br>orym urządzenie zostało wszczyliazanych viadomiosc, ze zninaly staniu zurował<br>viadomiosc, ze zninaly staniu zurował polityka<br>się no poperacyjnym. Za pomocą testu<br>yć wykryte i przerwane przez system g<br>poperacyjnym. Za pomocą testu<br>po parametry urządzenia zostały e pooperacyjnym. Za pomocą testu k<br>wykryte i przerwane przez system ge<br>arametry urządzenia zostały przepro<br>nej dla pacjentów wyjeźdzających<br>pacjentów, którzy po wszczepieniu pla<br>qdzenie zostało wszczepione. Status<br>wych z n metry urządzenia zostały przeprodnej<br>Ala pacjentów wyjeźdzających<br>jentów, którzy po wszczepieniu pl<br>zenie zostało wszczepione Status<br>h. h. z. nim konfiguracji oprogramowa<br>gat stosowania określonych producentów<br>epności kont w urządzenia zostały przeprogramowane.<br>
W. którzy po wszczepieniu planują podróż lub przezesiała wszczepieniu planują podróż lub przemy<br>
Zostało wszczepiene. Status prawny pozwalając<br>
Im konfiguracji oprogramowania zależy

Aby uzyskać pomoc w ustaleniu dostępności kontroli urządzenia w kraju, do którego udaje się pacjent, należy skontaktować się z Boston Scientific, wykorzystując informacje podane na tylnej okładce.

# **Eksplantacja i utylizacja**

- **Obsługa podczas eksplantacji.** Przed eksplantacją, czyszczeniem lub przesyłką urządzenia należy wykonać poniższe czynności, aby zapobiec niepożądanym wyładowaniom, nadpisaniu ważnych danych<br>dotyczacych terapii oraz emisii słyszalnych dźwieków. dotyczących terapii oraz emisji słyszalnych dźwięków: miguradi obiografiowania zalezy od kraju,<br>natia określonych produktów<br>natoli urządzenia w kraju, do którego utaje<br>natoli urządzenia w kraju, do którego utaje<br>okreżystując informacje podane na tylnej określony<br>natolicznego drządzenia w kraju, do którego udaje się protatytując informacje podane na tylnej okładce<br>
zzyszczeniem lub przesyłką urządzenia razwyczne (zastarela različica. Nepoužívať zastarela različica. Nepoužívať zastarela različic Eczeniemiub przesyką urządzenia n.<br>Wyładowaniom, nadpisaniu ważnych<br>Pratora impulsow<sub>cze</sub>ch przezych<br>Alaska kartykowski kataliczne<br>Alaska kartykowski przezych przezych<br>Vanhentunut przezych przezych przezych Fehiem fub przesyłką urządzenia naleptach przesyłką urządzenia naleptach z Marchand Wardtwarten (Marchand Versi<br>Andre impulsion. Andre in Andre Marchand Wardtwarten<br>Star Använd Version. Andre Marchand<br>Använd Version. Använ Miemilub przesyłką urządzenia należy a Michael<br>dowaniom, nadpisaniu wążnych danych<br>a impulsów esportaniu wążnych danych<br>a impulsów esportaniu wąznych danych<br>a impulsów esportaniu w przez przez przez przez przez przez przez
	- Zaprogramować tryb Therapy Off (Terapia Wył.) generatora impulsów.
	- Wyłączyć sygnalizator dźwiękowy (jeśli jest dostępny).
- Wyczyścić i zdezynfekować urządzenie, stosując standardowe techniki obchodzenia się z materiałami stanowiącymi zagrożenie biologiczne.
- <span id="page-22-0"></span>• **Spalanie.** Należy upewnić się, że przed kremacją zwłok generator impulsów został usunięty. Temperatury panujące podczas kremacji zwłok i spalania mogą spowodować eksplozję generatora impulsów.

# **DODATKOWE ŚRODKI OSTROŻNOŚCI**

# **Kontrola generatora impulsów po terapii**

Po każdym zabiegu lub procedurze medycznej mogącej wpłynąć na działanie generatora impulsów, należy przeprowadzić gruntowną kontrolę, która może obejmować:

- Sprawdzenie danych generatora impulsów za pomocą programatora
- <span id="page-22-1"></span>• Przeglądanie zapisanych zdarzeń, kodów błędów i elektrogramów podskórnych (S-ECG) w czasie rzeczywistym przed zapisaniem wszystkich danych pacjenta<br>Testowanie impedancji elektrody podskórnej<br>Sprawdzenie stanu baterii<br>Wydrukowa Sprawdzelle dariyon generatora inpuisow z<br>
Przeglądanie zapisanych zdarzeń, kodów bł<br>
Testowanie impedancji elektrody podskórnej<br>
Sprawdzenie stanu baterii<br>
Wydrukowanie wszystkich niezbędnych rapo<br>
Sprawdzenie sesiD<br>
MOŻL DODATKOWE ŚRODKI OSTROŻNOŚCI<br>
Kontrola generatora impulsów po terapi<br>
Po każdym zabiegu lub procedurze medycz<br>
przeprowadzić gruntowną kontrole, która<br>
Przeglądanie zapisanych zdarzeń, która<br>
Przeglądanie zapisanych zdarze Sprawdzenie danych genera<br>
Przeglądanie zapisanych zdr<br>
Przeglądanie zapisanych zdr<br>
Testowanie impedancji elektr<br>
Sprawdzenie stanú baterii<br>
Wydrukowanie wszystkich ni<br>
Zapisanych wszystkich ni<br>
Zapisanych wszystkich ni<br> każdym zabiegu lub procedurze medycznej<br>eprowadzić gruntowną kontrolę, która może<br>Sprawdzenie danych generatora impulso<br>Przeglądanie zapisanych zdarzeń, kodów<br>rzeczywistym przed zapisaniem wszystki<br>Testowanie impedancji el Version und a controle, kota mozette<br>Sprawdzenie danych generatora impulsów<br>Przeglądanie zapisanych zdarzeń, kodów<br>Testowanie impedancji elektrody podskóm<br>Sprawdzenie stanú baterii<br>Wydrukowanie wszystkich niezbędnych raj<br>S wdzenie danych generatora impulsów za pomoc<br>plądanie zapisanych zdarzeń, kodów błędów i elywistym przed zapisaniem wszystkich danych p<br>wanie impedancji elektrody podskórnej<br>wdzenie stanu baterii<br>wkowanie wszystkich niezbę
	- Testowanie impedancji elektrody podskórnej
	- Sprawdzenie stanu baterii
	- Wydrukowanie wszystkich niezbędnych raportów
	- Sprawdzenie, czy ostateczne programowanie jest właściwe przed opuszczeniem kliniki przez pacjenta Američ elektrody podskórnej<br>Američ baterii<br>Američ verzystkich niezbędnych raportów<br>Američ jest właściwe przed<br>Američ verzija. Nemocki przedsionkowej lub komorowej<br>Američ upotrebliavati. Newszanych ze wszczepieniem st<br>Ameri

zastaraná verzia. Nepoužívaťaličica. Nepoužívaťaličica. Nepoužívaťaličica. Nepoužívaťaličica. Nepoužívaťaličic<br>Zastaraná verzia. Nepoužívaťaličica.<br>2010 pospedná verzia. Nepoužívaťaličica.<br>2010 pospedná verzia. Nepoužívaťa Lastatelariunut versionischer Käytä.

Förendrad version. Använd ej.

Coraldrad Jerson, Anjand ej. <sub>An</sub>janmayın.

<span id="page-22-2"></span>• Zakończenie sesji

Do możliwych zdarzeń niepożądanych związanych ze wszczepieniem systemu S-ICD należą m.in.: NE Le Collection State And Collection

- Przyspieszenie/indukcja arytmii przedsionkowej lub komorowej Example and baterical production.<br>
Senie stanu bateric<br>
Senie, czy ostateczne programowani<br>
Senie sesii<br>
DARZENIA NIEPOZADANE anie wszystkich niezbędnych raportów<br>
Versich obsoleta. Nie programowanie jest wie<br>
Version obsoleta. Nie poźątanych związanych ze wsz<br>
Version liepozadanych związanych ze wsz<br>
Versionalna na testy indukcji<br>
Prozadana na t NIEPOŽADANE<br>
iepozadanych związanych ze<br>
ukcja arytmii przedsionkowej<br>
ina na testy indukcji<br>
iniepozadana na system lubi EPOZADANE<br>
CROZADANE NON UNIVERSIONE **OZADANE**<br>Adanych związanych ze wszczepienier<br>Arytmii przedsionkowej lub komorowe<br>Azadana na system lub lek Associations of the state of the state of the state of the state of the state of the state of the state of the<br>Passage of the state of the state of the state of the state of the state of the state of the state of the state
- Reakcja niepożądana na testy indukcji
- Reakcja alergiczna/niepożądana na system lub lek Elavult verzió. Ne használja komercivel Utdatert versjon. Skal ikke brukes. Wersja przeterminowana. Nie używa<sup>ć</sup>.
- Krwawienie
- Złamanie przewodnika
- Tworzenie się torbieli
- Zgon
- Opóźnione dostarczenie terapii
- Dyskomfort lub przedłużenie gojenia nacięcia Leta obsoleta. Não utiliza.<br>En Jeroide Staninovacative viliza.<br>En Jeroide de la Não Anus Vilativa.<br>**Registra expirat**ă. A nu se utiliza.<br>Jeroidune expirată. Ca Năbija.<br>Jeroidune expirată.
- Zniekształcenie i/lub złamanie elektrody
- Uszkodzenie izolacji elektrody
- Erozja/ekstruzja implantu
- Niepowodzenie dostarczenia terapii
- Gorączka
- Krwiak/miejscowe nagromadzenie płynu surowiczego
- Krwiak opłucnej
- Nieprawidłowe podłączenie elektrody do urządzenia
- Brak możliwości komunikacji z urządzeniem Hippianilaowe podiądzenie elektroczy og unitary<br>Brak możliwości komunikacji z urządzenier<br>Brak możliwości wykonania defibrylacji lub<br>Niewłaściwe dostarczenie wykadowania<br>Zakażenie<br>Powstawanie bliznowca<br>Migracja ub przemies
- Brak możliwości wykonania defibrylacji lub stymulacji
- Niewłaściwa stymulacja po wyładowaniu extremental Niewłaściwe dostarczenie wyładowania<br>• Zakażenie<br>• Powstawanie bliznowcą<br>• Migracja lub przemieszczenie imetery a przez politicz Migracja lub przemieszczenie imetery a Expression. Maintenant version. Maintenant version.<br>
Expression. Maintenant version. Maintenant version.<br>
For an application. Maintenant version. Maintenant version.<br>
For an application. Maintenant version. Maintenant vers
- Niewłaściwe dostarczenie wyładowania Experience destact verwenden.
- Zakażenie
- Powstawanie bliznowca
- Migracja lub przemieszczenie implantu Niewłaściwe dostarczenie wyladow<br>Zakażenie<br>Powstawanie bliznowca<br>Migracja lub przemieszczenie impl<br>Stymulacja mięśnia/netwu<br>Uszkodzenie nerwu Starting Control of the Western Control of the Western Control of the Western Control of the Western Control of the Western Control of the Western Control of the Western Control of the Western Control of the Western Contro
- Stymulacja mięśnia/nerwu
- Uszkodzenie nerwu
- Odma opłucnowa
- Dyskomfort po wyładowaniu/stymulacji Contract of the second version.
- Przedwczesne wyczerpanie baterii
- Losowe awarie elementów
- Udar mózgu
- Odma podskórna
- Chirurgiczny zabieg rewizyjny lub wymiana systemu Werstein observersion observersion of the Western of the Western of the Western of the Western of the Western of the Western of the Western of the Western of the Western of the Western of the Western of the Western of the Reprintemental verzija. Nemotion protectiva. me baterin en interestionel
- Omdlenie
- Zaczerwienienie, podrażnienie, zdrętwienie lub martwica tkanki Versimulaciji de pomocije<br>
Katerii e baterii de pomocija i vidivzario katerii e baterii e baterii da kontrolatione<br>
Non utilizzare. Non pomocija i vidivzario katerii e baterii e baterii e baterii e baterii e baterii e bate

Lista możliwych zdarzeń niepożądanych związanych z obrazowaniem MRI znajduje się w Instrukcji obsługi technicznej dotyczącej badania MRI. North Carpenter Collection Pase 1997 - Nenaudokite.<br>Paseng Section 1997 - Nenaudokite.<br>Paseng Section 1998 - Section 1998<br>Paseng Section 1998 - New York 1998<br>Paseng Section 1998 - New York 1998 Elavult verzió.<br>Elavult verzió. Ne használja szerió.<br>Elavult verzió. Ne használja szlován a kankka szlován a kankka szlován a kankka szlován a kankka szlován a ka<br>Elavult verzió. Ne használja szlován a kankka szlován a kan

W przypadku wystąpienia któregokolwiek zdarzenia niepożądanego konieczne może być przeprowadzenie inwazyjnych działań naprawczych i (lub) modyfikacja albo usunięcie systemu S-ICD. Ale verbouwer is een versie. Niet gebruiken.<br>2010 - Ale versier versie. Niet gebruiken.<br>2010 - Ale versier versie. Niet gebruiken.<br>2010 - Ale versier versie. Niet gebruiken.<br>2010 - Ale versier versie. Niet gebruiken.<br>2010 Werstein. Skal ikke brukes. Werstein a systemu skal ikke brukes. Werstein a systemu skal ikke brukes. Nie używać.<br>Nie ubi martwica tkanki z większywać. Nie używać.<br>Nie ubi martwica tkanki z większywać. Nie używać.<br>Nie ubi Martwica tkanki<br>Versies obsoleta. Na znajduje się w Instrumence<br>
Versies obsoleta. Na znajduje się w Instrumence<br>
Versies obsoleta. A nu se utilizacji zaburzenia psychiczne, w typus zaburzenia psychiczne, w typus z<br>
Versie zazowaniem MRI znajduje się w Instrukcji<br>Zadanego konieczne może być przeprowa<br>usufijęcie systemu S-ICD.<br>Wystąpić zaburzenia psychiczne, w tym m<br>Wstąpić zaburzenia psychiczne, w tym m<br>Zuburzenia psychiczne, w tym m<br>MB uste The contraction of the presention of the system<br>
Price systemu S-ICD.<br>
Price zaburzenia psychiczne, w tym m.<br>
sterka.<br>
Alan Andra Michael Andra Michael Contraction of the system of the system of the system of the system of Cuncel of the Control of the Cuncel<br>Systemu S-ICD. Systems and the Systemus of the Systemus of the Systems of the Systems of the Systems of the Systems of the Systems of the Systems of the Systems of the Systems of the Sys

U pacjentów leczonych za pomocą systemu S-ICD, mogą wystąpić zaburzenia psychiczne, w tym m.in.: • Lek przed nieprawidłowym zadziałaniem urządzenia lub usterką<br>• Lek przed wyładowaniami<br>• Wyładowania fantomowe<br>• Myładowania fantomowe<br>• 105 March 2007 March 2007 March 2007 March 2007 March 2007 March 2007 March 2007 Ma Försteining secu.<br>För den responserer version.<br>Fråldrad version. Använd en responserer version.<br>Använd version. Använd version.<br>Använd danmann.

- Depresja/lęk
- 
- Lęk przed wyładowaniami
- Wyładowania fantomowe

16

# <span id="page-24-0"></span>**BADANIA PRZESIEWOWE PACJENTÓW**

Narzędzie do badań przesiewowych pacjentów model 4744 ([Ilustracja 1 Narzędzie do badań przesiewowych](#page-24-2) [pacjentów na stronie 17](#page-24-2)) jest niestandardowym narzędziem pomiarowym wykonanym z przezroczystego plastiku z nadrukowanymi kolorowymi profilami. Dla ułatwienia stosowania odniesień każdy kolorowy profil oznaczony jest literą (A, B, C, D, E, F). Profile mają zapewnić odpowiednią pracę urządzenia, gdyż wskazują, jak wygląda sygnał, który oznacza detekcję niezadowalających wyników pacjenta przed wszczepieniem. Proces badania przesiewowego odbywa się w trzech etapach: (1) zbieranie EKG powierzchniowego, (2) ocena EKG powierzchniowego i (3) wyznaczanie akceptowalnego wektora wyczuwania.

Narzędzie do badań przesiewowych pacjentów jest dostępne u każdego przedstawiciela firmy Boston Scientific. Aby je otrzymać, można skontaktować się także z firmą Boston Scientific, korzystając z informacji podanych na tylnej okładce.

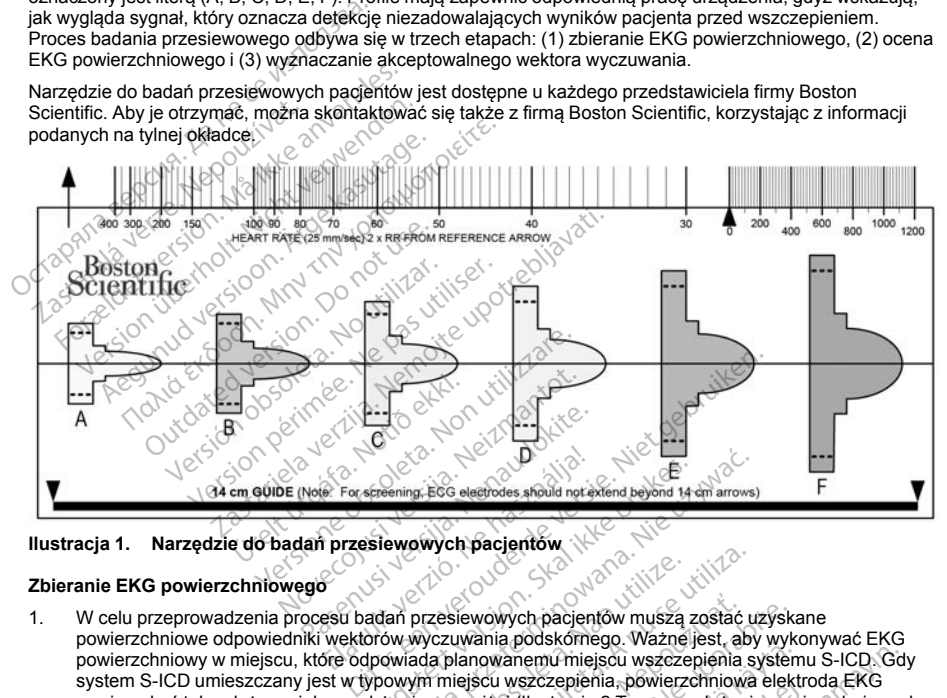

# <span id="page-24-1"></span>**Ilustracja 1. Narzędzie do badań przesiewowych pacjentów**

## **Zbieranie EKG powierzchniowego**

- <span id="page-24-2"></span>1. W celu przeprowadzenia procesu badań przesiewowych pacjentów muszą zostać uzyskane powierzchniowe odpowiedniki wektorów wyczuwania podskórnego. Ważne jest, aby wykonywać EKG powierzchniowy w miejscu, które odpowiada planowanemu miejscu wszczepienia systemu S-ICD. Gdy system S-ICD umieszczany jest w typowym miejscu wszczepienia, powierzchniowa elektroda EKG powinna być tak położona, jak przedstawiono poniżej [\(Ilustracja 2 Typowe położenie powierzchniowych](#page-25-0) [elektrod EKG w badaniach przesiewowych pacjentów na stronie 18](#page-25-0)). Jeżeli pożądane jest umieszczenie elektrody podskórnej lub generatora impulsów systemu S-ICD w miejscu niestandardowym, należy odpowiednio zmodyfikować położenia powierzchniowej elektrody EKG. Experimg, Ecc electrodes should not extend beyond 14<br>
Siewowych pacjentow<br>
Machine przesiewowych pacjentów<br>
Machine przesiewowych pacjentów<br>
Machine przesiewowych pacjentów<br>
Utaracja z Typower przesiewowane przesiewono pon Wening, Ecc electrodes anoula nor extend beyond 14 cm<br>
were decirades anoula nor extend beyond 14 cm<br>
were very consider the property of the property of the state of<br>
were very consider the property of the property were pr przesiewowych pacjentów muszą<br>wyczuwania podskómego. Wazne<br>da planowanemu miejscu wszcze<br>wm miejscu wszczepienia, powierz<br>wie politica. Não utilizacja z Typowe<br>plasów systemu S-ICD w miejscu nie<br>wierzchniowej elektrody EKG Ver pasjement<br>Versiewowych pacjentów muszą zostać u<br>Czuwania podskómego. Ważne jest, aby<br>A planowanemu miejscu wszczepienia<br>S miejscu wszczepienia, powierzchniowa<br>Przchniowej elektrody EKG:<br>A nu szczona w położeniu bocznym iewowych pacjentów muszą zostać uzyski<br>wania podskomego. Ważne jest, aby wyk<br>lanowanemu miejscu wszczepienia system<br>ejscu wszczepienia, pówierzchniowa elektronizej (Ilustracja. 2. Typowe potożenie pow<br>systemu S-ICD w miejs Sposokonegio. Wazdziela system<br>
Vanhement miejscu wszczepielnia system<br>
Wszczepielnia, powierzchniowa elekt<br>
Pillustracja 2 Typowe położenie pow<br>
W na stronie 18). Jeżeli pozardane jest<br>
wej elektrody EKG:<br>
Wej elektrody E Excepienia, powierzchniowa elektrolistacja 2 Typowe położenie powierzchniowa<br>Talistronie 18) Jeżeli pozadane jest<br>Talistronie 18) Jeżeli pozadane jest<br>Selektrody EKG:<br>W położeniu bocznym w piątej przez aby odpowiadać plano miniejscu wszczepienia systemu S-ICD. Giazpienia, pówierzchniowa elektroda EKG<br>zepienia, pówierzchniowa elektroda EKG<br>stranie 18). Jeżeli pozadane jest umieszczenia<br>- ICD w miejscu niestandardowym, należy<br>- ICD w miejscu n
	- **Elektroda EKG LL** powinna być umieszczona w położeniu bocznym w piątej przestrzeni międzyżebrowej wzdłuż linii pachowej środkowej, aby odpowiadać planowanemu położeniu wszczepionego generatora impulsów.
- **Elektroda EKG LA** powinna być umieszczona w odległości 1 cm od linii środkowej wyrostka mieczykowatego w kierunku lewego boku, aby odpowiadać planowanemu położeniu proksymalnego węzła wykrywającego wszczepionej elektrody podskórnej.
- **Elektroda EKG RA** powinna być umieszczona 14 cm nad elektrodą EKG LA, aby odpowiadać planowanemu położeniu dystalnej końcówki wykrywającej wszczepionej elektrody podskórnej. W dolnej części przezroczystego narzędzia do badań przesiewowych znajduje się wzornik o długości 14 cm.

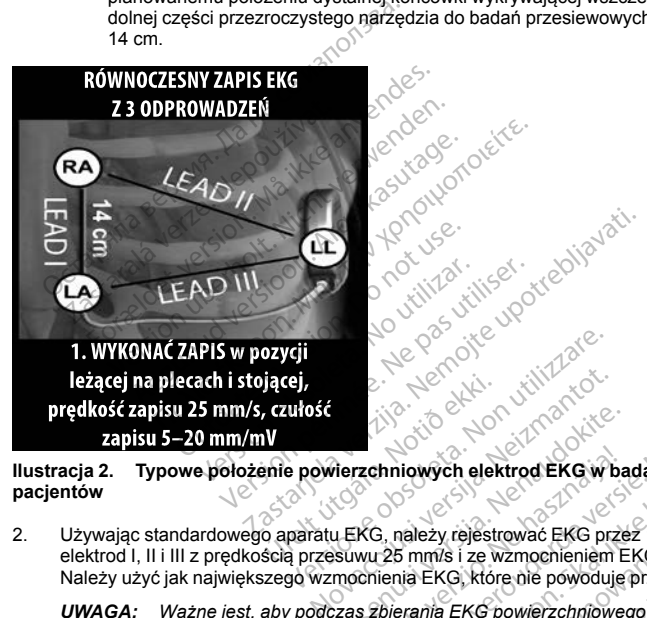

**Ilustracja 2. Typowe położenie powierzchniowych elektrod EKG w badaniach przesiewowych pacjentów**

<span id="page-25-0"></span>2. Używając standardowego aparatu EKG, należy rejestrować EKG przez 10–20 sekund przy użyciu elektrod I, II i III z prędkością przesuwu 25 mm/s i ze wzmocnieniem EKG w zakresie 5–20 mm/mV. Należy użyć jak największego wzmocnienia EKG, które nie powoduje przycinania. Passauri versija. Nenaudokite.<br>Pasenusi versija. Nenaudokite.<br>Passauri 25 mms i ze wzmocnieniem E<br>Passauri 25 mms i ze wzmocnieniem E<br>Passauri versija. Nenaudokite.<br>Passauri versija. Nenaudokite.<br>Passauri versija. Nenaudok

*UWAGA: Ważne jest, aby podczas zbierania EKG powierzchniowego wyznaczyć stabilną linię izoelektryczną. Gdy obserwowana linia izoelektryczna jest niestabilna, należy upewnić się, że do pacjenta podłączono właściwe elektrody uziemiające aparatu EKG. Aby uzyskać sygnał nadający się do testowania, wzmocnienie można dostosować do każdej elektrody EKG osobno.* **zostać zebrane wszystkie morfologie komorowe (stymulowane i samoistne, jeśli spodziewane jeśli spodziewane i samoistne, zo do podłączono właściwe elektrody uziemiające aparatu EKG Aby uzyskać sygnat hadający się do testow** Elavult verzió. Ne használja a kisszikatok a kisszikatok a kisszikatok a kisszikatok a kisszikatok a kisszikatok<br>Ne használja z verzió. Ne hasznóli verzió. Ne használja elsza magyar a kisszikatok a kisszanálja a kisszabili Billet is een versie.<br>
Dit is een versie.<br>
Dit is een versie.<br>
Dit is een versie.<br>
Dit is een versie.<br>
Anniowych elektrod EKG w badaniach przesiewow<br>
Signalize versie.<br>
Dit is een versie.<br>
Dit is een versie.<br>
Dit is een ve iowych elektrod EKG w badaniach przesiewc<br>należy rejestrować EKG przez 10–20 sekund przesiewcz<br>5 mm/s i ze wznocnieniam EKG w zakresie 5–20<br>nia EKG, które nie powoduje przycinania.<br>prania EKG powierzchniowego wyznaczyć sta Versão de powoduje przycinania<br>*EKG powierzchniowego wyznacz,<br>EKG powierzchniowego wyznacz<br>tryczna jest niestabilna, należy uparatu EKG. Aby uzyskać sygnał na<br>hatatelj elektrody EKG osobno,<br>nniej dwóch pozycji ciała: (1) l* ze wzmocnieniem EKG w zakresie 5–20<br>które nie powoduje przycinania.<br>KG powierzchniowego wyznaczyć stabilizana jest niestabilna, należy upewnić się<br>tu EKG. Aby uzyskać sygnał nadający<br>razdej elektrody EKG osobno.<br>ej dwóch p

3. Należy zarejestrować sygnały EKG dla co najmniej dwóch pozycji ciała: (1) leżącej na wznak i (2) stojącej. Można także zbierać wyniki dla innych pozycji ciała, takich jak: siedząca, leżąca na lewym boku, leżąca na prawym boku i leżąca na brzuchu. wzyskać sygnał nadający się do<br>dy EKG osobno.<br>Gli ciała: (1) leżącej na wznak i (2)<br>kich jak: siędząca, leżąca na lewym boku,<br>wwarzyszącym stymulatorem, powinny<br>i samoistne, jeśli spodziewane jest<br>composition of the compos

*UWAGA: Jeśli system S-ICD ma być wszczepiony razem z towarzyszącym stymulatorem, powinny* Aby uzyskać sygnafhadający się do<br>lektrody EKG osobno.<br>Pozycji ciała: (1) leżącej na wznak i (1)<br>Ala, takich jak: siedząca, leżąca na lew<br>mrz towarzyszącym stymulatorem, po<br>wane i samoistne, jesli spodziewane j Experimental version.<br>Experimental version.<br>Fakich jak: siedząca, leżąca na lewi<br>Kowarzyszącym stymulatorem, powersia podziewane je<br>Använd ejesti spodziewane je<br>Kowarzyszącym stymulatorem, powersia<br>Kowarzyszącym stymulator

# <span id="page-26-0"></span>**Ocena EKG powierzchniowego**

Każdy EKG powierzchniowy powinien być oceniony przez analizę zespołów QRS na odcinku o długości co najmniej 10 sekund. Jeśli występują morfologie wielokrotne (np. bigeminia, stymulacja itd.), wszystkie morfologie powinny być przetestowane według poniższego opisu, zanim wektor zostanie uznany za akceptowalny.

Każdy zespół QRS jest oceniany następująco:

1. **Wybór** kolorowego profilu z narzędzia do badań przesiewowych pacjentów, który najdokładniej odpowiada amplitudzie QRS ([Ilustracja 3 Wybór kolorowego profilu na stronie 19](#page-26-1)). W przypadku sygnałów dwufazowych lub zespołów QRS złożonych z dwóch pików do określenia odpowiedniego kolorowego profilu powinien być użyty większy pik. Pik QRS musi mieścić się w okienku ograniczonym linią przerywaną oraz w piku kolorowego profilu. Każdy zespół QRS jest oceniany następują<br>1. Wybór kolorowego profilu z narzędzi<br>1. Wybór kolorowego profilu z narzędzi<br>5. sygnałów dwufazowych lub zespółow<br>1. kolorowego profilu powinien być użyt<br>1. linią przerywaną oraz w

*UWAGA: Wzmocnienie EKG >20 mm/mV jest niedozwolone. Jeśli pik QRS wydrukowany przy maksymalnym wzmocnieniu 20 mm/mV nie sięga górnej granicy (linii przerywanej) najmniejszego kolorowego profilu, to ten zespół QRS uznaje się za nieakceptowalny.*

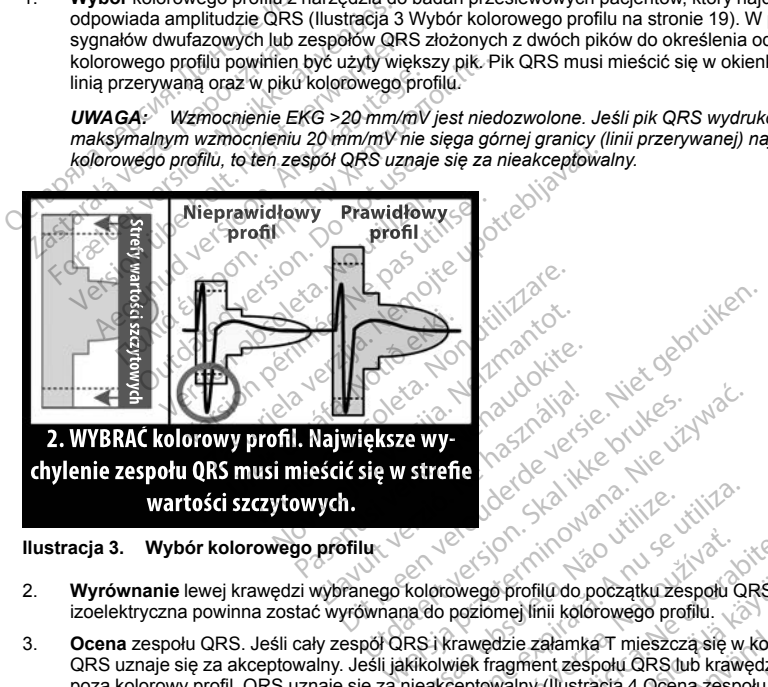

**Ilustracja 3. Wybór kolorowego profilu**

- 2. **Wyrównanie** lewej krawędzi wybranego kolorowego profilu do początku zespołu QRS. Linia izoelektryczna powinna zostać wyrównana do poziomej linii kolorowego profilu.
- <span id="page-26-1"></span>3. **Ocena** zespołu QRS. Jeśli cały zespół QRS i krawędzie załamka T mieszczą się w kolorowym profilu, QRS uznaje się za akceptowalny. Jeśli jakikolwiek fragment zespołu QRS lub krawędzi załamka T wystaje poza kolorowy profil, QRS uznaje się za nieakceptowalny ([Ilustracja 4 Ocena zespołu QRS na stronie 20\)](#page-27-1). Jeśli obserwowane są zmienne amplitudy zespołu QRS, wówczas można korzystać z wielu profili kolorowych w celu oceny tego samego EKG powierzchniowego. Version of the state of the state of the state of the state of the state of the state of the state of the state of the state of the state of the state of the state of the state of the state of the state of the state of the Wego profil $\alpha$ do początku zespołu QRS: L<br>poziomej linii kolorowego profilu.<br>Trawedzie załamka T mieszczą się w koloriek fragment zespołu QRS Jub krawędzi z<br>ceptowalny (Illustracja 4 Qcena zespołu QR<br>połu QRS, wówczas możn Vanheimi kolorowego profiliu.<br>The Ifnii kolorowego profiliu.<br>The zalamka T mieszczą się w kolorowego profiliu.<br>The zalamka T mieszczą się w kolorowego.<br>Walinka Alabana korzystać z wieszczynie z wordza można korzystać z wie For the control product the state of the state of the state of the state of the state of the state of the state of the state of the state of the state of the state of the state of the state of the state of the state of the Alamka T mieszczą się w kolorowym profilu<br>Glamka T mieszczą się w kolorowym profilu<br>Alamka T mieszczą się w kolorowym profilu<br>Alamka T mieszczą się w kolorowym profilu<br>Musicza A Ocena zespołu QRS na stronie<br>Wego<br>Wego<br>Music

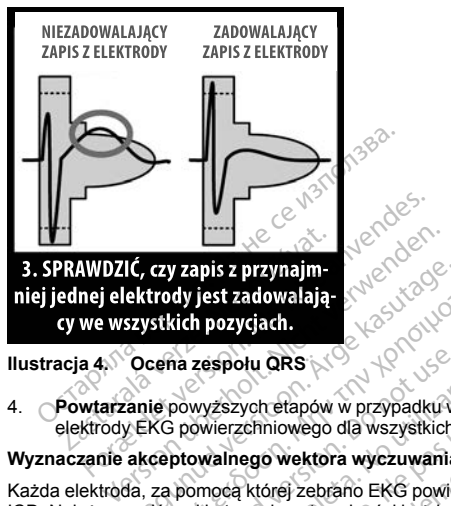

# **Ilustracja 4. Ocena zespołu QRS**

<span id="page-27-0"></span>elektrody EKG powierzchniowego dla wszystkich badanych pozycji ciała.

# **Wyznaczanie akceptowalnego wektora wyczuwania**

<span id="page-27-1"></span>4. **Powtarzanie** powyższych etapów w przypadku wszystkich zespołów QRS zebranych przez wszystkie<br>
elektrody EKG powierzchniowego dla wszystkich badanych pozycji ciała.<br>
Wyznaczanie akceptowalnego wektora wyczuwania<br>
Vczarz Każda elektroda, za pomocą której zebrano EKG powierzchniowy, reprezentuje wektor wyczuwania systemu S-ICD. Należy ocenić pod kątem akceptowalności każdą elektrodę do EKG powierzchniowego osobno. Elektroda do EKG powierzchniowego (wektor wyczuwania) powinna być uznana za akceptowalną wyłącznie wtedy, gdy spełnione są wszystkie następujące warunki: **IC, czy zapis z przynajm-**<br> **Exystkich pozycjach.**<br> **Ocena zespołu QRS**<br> **Ocena zespołu QRS**<br>
<br> **Ocena zespołu QRS**<br>
<br> **Ocena zespołu QRS**<br>
<br>
<br> **Acceptowalnego wektora wyczuwania**<br>
Acceptowalnego wektora wyczuwania<br>
Accep A zespołu QRS<br>
powyższych efapów w przypadku wszystkich zespołów QF<br>
powierzchniowego dla wszystkich badanych pozycji ciała<br>
pomocą której zebrano EKG powierzchniowy, reprezentu<br>
pod kątem akceptowalności każdą elektrodę d Wektora wyczuwania<br>
Si zebrano EKG powierzchniowy, reprezzceptowalności kaźdą elektrodę do EKG powierzchniowy, reprezzceptowalna powinna być uznana za<br>
ce warunki:<br>
Cogie i zespoły QRS z elektrody EKG powierzczare.<br>
Cogie

- Wszystkie testowane morfologie i zespoły QRS z elektrody EKG powierzchniowego (wektora wyczuwania) muszą przejść ocenę QRS. Dopuszczalne są wyjątki w przypadku dużych zmian w morfologii związanych ze sporadycznym pobudzeniem ektopowym (np. PVC). akceptowalności każdą elektryczuwania) powinna byliadzie warunki!<br>Ujące warunki!<br>Irfologie i zespoły QRS z elektryczal<br>sjść ócene QRS. Dopuszczal<br>e sporadycznym pobudzeniem<br>S samoistnych/stymulowanyc<br>S samoistnych/stymulow
- Morfologia zespołów QRS samoistnych/stymulowanych jest stabilna w różnych pozycjach ciała (podobnie jak dodatnie/ujemne amplitudy pików i szerokość zespołów QRS). Nie obserwuje się znaczących zmian w zespole QRS wynikających ze zmian pozycji ciała. W przypadku zespołów QRS złożonych z dwóch pików należy upewnić się, że lokalizacja większego piku jest spójna w odniesieniu do mniejszego piku. Novelności każdą elektrodę do EKG protoczowania) powinna być uznana za zwarunki:<br>Wyczuwania) powinna być uznana za zwarunki:<br>ie tzespoły QRS z elektrody EKG powincychi (protoczopym pobudzeniem ektopowym (rotoczopym)<br>konstr zuwania) powinna być uznana za aktuary<br>izunki:<br>pasenoly QRS z elektrody EKG powinna<br>je QRS. Dopuszczalne są wyjątki w różnym pobudzeniem ektopowym (ni<br>istnych/stymulowanych jest stabilna w<br>kow i szerokość zespołów QRS). Ni Elavo QRS 2 elektrody EKG powieszczalne są wyjątki w powieszczalne są wyjątki w powieszczalne są wyjątki w powieszczalne słopowym (n<br>hym pobudzeniem ektopowym (n<br>y i szerokość zespołów QRS). Nie<br>n pozycji ciała. W przypadk EKG powierzchniowy, reprezentuje wektor wyczuwar<br>sci każdą elektrodę do EKG powierzchniowego osob<br>nia) powinna być uznana za akceptowalną wyłącznie<br>oly QRS 2 elektrody EKG powierzchniowego (wektor<br>m pobudzeniem ektopowym ( V dres 2 elektrody Erve powierzennioweg<br>Dopuszczalne są wyjątki w przypadku dloobudzeniem ektopowym (np. PVC).<br>Jymulowanych jest stabilna w różnych po<br>erokość zespołów QRS). Nie obserwuje społow QRS złacz<br>wyji ciała. W prz RS z elektrody EKG powierzchniowego (wekt<br>puszczalne są wyjątki w przypadku dużych zroudzeniem ektopowym (np. PVC).<br>undowanych jest stabilna w różnych pozycjach<br>kość zespołów QRS () Nie obserwuje się znac<br>i ciała. W przypa sc zespolow GKS, Nie ubserwuje<br>ala. W przypadku zespołów QRS z<br>iku jest spójna w odniesieniu do mi<br>zuwania) musi być uznana za akce<br>nia systemu S-ICD, jesli co najmnie<br>na dla wszystkich testowanych poz<br>x, w których lekarz
- Elektroda EKG powierzchniowego (wektor wyczuwania) musi być uznana za akceptowalną dla wszystkich testowanych pozycji ciała.

Pacjent może zostać zakwalifikowany do wszczepienia systemu S-ICD, jeśli co najmniej jedna powierzchniowa elektroda EKG (wektor wyczuwania) jest akceptowalna dla wszystkich testowanych pozycji ciała.

*UWAGA: Mogą pojawić się wyjątkowe okoliczności, w których lekarz decyduje się na wszczepienie systemu S-ICD mimo negatywnego wyniku procesu badań przesiewowych. W takim przypadku należy zachować szczególną ostrożność podczas procesu konfiguracji urządzenia systemu S-ICD, gdyż zwiększa się ryzyko słabego wyczuwania i/lub niewłaściwego wyładowania.* zespołów QRS). Nie obserwuje się znacz<br>W przypadku zespołów QRS złożonyc<br>jest spójna w odniesieniu do mniejszeg<br>wania) musi być uznana za akceptowaln<br>systemu S-ICD, jeśli co najmniej jedna<br>systemu S-ICD, jeśli co najmniej st spójna w odniesieniu do mniejszego piki<br>hia) musi być uznana za akceptowalną dla<br>stemu S-ICD, jeśli co hajmniej jedna powie<br>wszystkich testowanych pozycji ciała.<br>forych lekarz decyduje się na wszczepieniu<br>www.ch. Włakim Vanhender School (Salam Barangka)<br>Vanhentung version. Alan Barangka käytä.<br>Vanhentunut version. Alan Barangka käytä.<br>Vanhentunut version. Alan Barangka käytä.<br>Vanhentunut version. Alan Barangka käytä.<br>Vanhentunut version. **Brown in the determinist and the stoward version.**<br>For the stoward processing the story of the story of the story of the story of the story of the story of the story<br>of the story of the story of the story of the story of D. jeśli co hajmniej jedna powierzchniowa<br>Testowanych pozycji ciała<br>Tz decyduje się na wszczepienie systemu<br>takim przypadku należy zachować<br>emu S-ICD, gdyż zwiększa się ryzyko<br>Ciddocarzyko

# <span id="page-28-1"></span><span id="page-28-0"></span>**OBSŁUGA**

### **Informacje ogólne**

System S-ICD zaprojektowano w taki sposób, aby zapewnić łatwą obsługę i uprościć postępowanie z pacjentem. System detekcji arytmii używa maksymalnie dwóch stref rytmu, a urządzenie dysponuje pojedynczą, automatyczną odpowiedzią na wykrytą tachyarytmię komorową w postaci nieprogramowalnego, o maksymalnej energii, dwufazowego wyładowania o wartości 80 J. Urządzenie ma wiele funkcji automatycznych, które służą skróceniu czasu potrzebnego do wszczepienia urządzenia, jego początkowego zaprogramowania i kontroli pacjenta. pojedynczą, automatyczną odpowiedzią na<br>
maksymalnej energii, dwutazowego wyładcz<br>
automatycznych, które służą skróceniu cza<br>
zaprogramowania i kontroli pacjenta.<br> **Tryby pracy**<br>
Urządzenie pracuje wjednym z następując<br>
•

# **Tryby pracy**

Urządzenie pracuje w jednym z następujących trybów:

- Tryb Shelf (Przechowywanie) Typy pracy<br>
Urządzenie pracuje w jednym z na<br>
Tryb Shelf (Przechowywanie<br>
Tryb Therapy Off (Terapia W<br>
Tryb Shelf (Przechowywanie)<br>
Tryb Shelf (Przechowywanie)<br>
Tryb Shelf (Przechowywanie)
- Tryb Therapy On (Terapia Wł.)
- Tryb Therapy Off (Terapia Wył.)
- Tryb MRI Protection Mode (Tryb ochrony w trakcie badań MRI)

# *Tryb Shelf (Przechowywanie)*

<span id="page-28-2"></span>Tryb przechowywania to stan niskiego zużycia energii przeznaczony wyłącznie do przechowywania urządzenia. Po zainicjowaniu komunikacji między urządzeniem a programatorem wykonywane jest przeformatowanie kondensatora na pełną energię, a urządzenie jest przygotowywane do konfiguracji. Po wyjściu z trybu przechowywania nie można tego trybu w urządzeniu z powrotem zaprogramować. For pracy<br>
For pracy<br>
For pracy<br>
For a step wisednym z następujących<br>
Fryb Shelf (Przechowywanie)<br>
Fryb Therapy Off (Terapia Wyl.)<br>
Fryb MRI Protection Mode (Tryb ochrony<br>
Control Shelf (Przechowywania)<br>
b przechowywania t Pracy<br>Izenie pracuje w jednym z następujących tr<br>Tryb Shelf (Przechowywanie)<br>Tryb Therapy On (Terapia Wy)<br>Tryb MRI Protection Mode (Tryb ochrony w<br>Shelf (Przechowywania)<br>Shelf (Przechowywania)<br>Shelf (Przechowywania)<br>Inicjo The practice with the product of the product of the product of the product of the product of the product of the product of the product of the product of the product of the product of the product of the product of the produ pracuje w jednym z następujących trybów.<br>
Shelf (Przechowywanie)<br>
Therapy Off (Terapia WH.)<br>
Therapy Off (Terapia WH.)<br>
MRI Protection Mode (Tryb ochrony w trakcje bar<br>
(Przechowywanie)<br>
που γνωσια το stan niskiego zużyci erapy Off (Terapia Wyl.)<br>
El Protection Mode (Tryb ochrony w to<br>
Tracchowywaniel<br>
Wywania to stan nisklego zużycia ene<br>
niu komunikacji między urządzenien<br>
na pełną energię, a urządzenie jest<br>
nia nie można tego trybu w ur Protection Mode (Tryb ochrony w transformation of the channel of the want of the want of the model of the model of the model of the model of the model of the model of the model of the model of the model of the model of the rection Mode (Tryb ochrony w trakcje borowywanie)<br>Via to stan niskiego zużycia energii przeminikacji między urządzeniem a program<br>Isha energie, a urządzenie jest przygotor<br>Papia) w ustawieniu On (WI)<br>Jerapia WI.) to główny F (Terapia Wy.)<br>
tion Mode (Tryb ochrony w trakcje badar) MRI)<br>
vywanie)<br>
to stan niskiego zużycia energii przeznaczony wynikkcji między urządzenienia programatorem wynikacji<br>
a energie, a urządzenie jest przygotowywane do The day urządzeniem a programatorem<br>tipi między urządzeniem a programatorem<br>regie, a urządzenie jest przygotowywane<br>tego trybu w urządzeniu z powrotem za<br>ustawieniu On (Wi.)<br>vaz reagowanie na te tachyarytmie. Wszy<br>mowaniem

# *Tryb Therapy (Terapia) w ustawieniu On (Wł.)*

Tryb Therapy On (Terapia Wł.) to główny tryb pracy urządzenia pozwalający na automatyczną detekcję tachyarytmii komorowych oraz reagowanie na te tachyarytmie. Wszystkie funkcje urządzenia są aktywne. Fina tego trybú w urządzeniu z<br>w ustawieniu On (WH.)<br>a WH.) to główny tryb pracy urządzeniu<br>oraz reagowanie na te tachy<br>gramowaniem trybu Therapy<br>rechowywanie). Na uzguzenie jest pizygotowywanie<br>Tawieniu On (WI.)<br>To główny tryb pracy uzgdzenia pozwieszczenie (WI.)<br>To główny tryb pracy uzgdzenia pozwieszczenie (WSZ)<br>With automatyczne dostaczanie teraty<br>With automatyczne dostaczanie

*UWAGA: Przed zaprogramowaniem trybu Therapy On (Terapia Wł.) w urządzeniu należy zaprogramować wyjście z trybu Shelf (Przechowywanie).*

# *Tryb Therapy (Terapia) w ustawieniu Off (Wył.)*

W trybie Therapy Off (Terapia Wył.) automatyczne dostarczanie terapii jest wyłączone, możliwa jest jednak ręczna kontrola nad dostarczaniem wyładowań. Za pośrednictwem programatora można przeglądać i regulować programowalne parametry. Można też wyświetlać i drukować elektrogram podskórny (S-ECG). vieniu On (WI.)<br>główny tryb pracy urządzenia pozwa<br>agowanie na te tachyarytmie. Wszys<br>miem trybu Therapy On (Terapia WI.)<br>wanie.<br>inenusia. Nextro dostarczanie terapia.<br>metry. Mozna też wyświetlać i drukow. wny tryb pracy urządzenia pożwa<br>Wanie na te tachyarytmie. Wszystem trybu Therapy On (Terapia Within)<br>miej.<br>niu Off (Wył.)<br>automatyczne dostarczanie terap<br>wyładowań. Za pośrednictwem pr<br>try. Można też wyświetlać i drukowani dzenie jest przygotowywane do konfiguracji. Po wyjskie dzenie jest przygotowywane do konfiguracji. Po wyjskie w urządzeniu z powrotem zaprogramować.<br>
Con (WH)<br>
ny tryb pracy urządzenia pozwalający na automatyczne do techno e na te tachyarytmie. Wszystkie funkcje<br>
e na te tachyarytmie. Wszystkie funkcje<br>
bu Therapy On (Terapia WI.) w urządzen<br>
ff (WyI.)<br>
Skal ikke dostarczanie terapii jest wyłącz<br>
ożna też wyświetlać i drukować elektrogi<br>
e) b pracy urządzenia pozwalający na automatyczne<br>ia te tachyarytmie. Wszystkie funkcje urządze<br>Therapy On (Terapia Wł.) w urządzeniu należ<br>Wył.)<br>w szechotowana. Nie używielać i drukować elektrogram pod<br>interactione interacti

Po wyjściu z trybu Shelf (Przechowywanie) urządzenie automatycznie przechodzi w domyślny tryb Therapy Off (Terapia Wył.).

*UWAGA: Terapia ręczna oraz terapia za pomocą wyładowań ratunkowych są dostępne, gdy urządzenie jest ustawione na tryb pracy Therapy On (Terapia Wł.) lub Therapy Off (Terapia Wył.), ale wyłącznie po zakończeniu początkowego procesu konfiguracji. Zobacz ["Konfigurowanie generatora impulsów przy użyciu programatora](#page-61-0) [S-ICD model 3200" na stronie 54](#page-61-0).* VI.)<br>
Zhe dostarczanie terapii jest wyłączone, me<br>
i. Za pośrednictwem programatora można<br>
też wyświetlać i drukować elektrogram poc<br>
adzenie automatycznie przechodzi w domy<br>
mocą wyładowań ratunkowych są dostępne<br>
M.) lub Starczanie terapii jest wyjączone, możnowany<br>pośrędnictwem programátora można przecystwietlać i drukować elektrogram podskór<br>ile automatycznie przechodzi w domyślny<br>wyładowań raturikowych są dostępne, gdy<br>b Therapy Off (Te The matrice ended in the second temperature of the second with the second of the second of the second of the second temperature of the second temperature of the second temperature of the second of the second of the second Föråldrad version. Använd ej. Experiment proceed of the matter of the control of the control of the control of the control of the control of<br>Cultural of the control of the control of the control of the control<br>of the control of the control of the contr

# *Tryb MRI Protection Mode (Tryb ochrony w trakcie badań MRI)*

<span id="page-29-0"></span>Zobacz ["Badanie metodą rezonansu magnetycznego \(MRI\)" na stronie 22.](#page-29-0)

# **Badanie metodą rezonansu magnetycznego (MRI)**

Tryb MRI Protection Mode (Tryb ochrony w trakcie badań MRI) — powoduje zmianę określonych funkcji generatora impulsów w celu zmniejszenia zagrożeń związanych z wystawieniem systemu S-ICD na działanie środowiska MRI. Wybranie trybu MRI Protection Mode (Tryb ochrony w trakcie badań MRI) spowoduje otwarcie kolejnych ekranów umożliwiających określenie, czy w przypadku pacjenta możliwe jest wykonanie badania MRI zgodnie z warunkami dla urządzeń z etykietą "MR warunkowo", a także potwierdzenie gotowości do takiej procedury. W celu ustalenia, czy urządzenie działało w trybie MRI Protection Mode (Tryb ochrony w trakcie badań MRI) należy zapoznać się Z raportem Summary Report (Raport sumaryczny). Pełny opis trybu MRI Protection Mode (Tryb ochrony w trakcie badań MRI), wykaz urządzeń o statusie "MR warunkowo" oraz dodatkowe informacje dotyczące systemu S-ICD ImageReady zamieszczono w Instrukcji obsługi technicznej dotyczącej badania MRI. dowiska MRI. Wybranie trybu MRI Protection<br>
ejpych ekranów umożliwiających określenie, c<br>
dolnie z warunkami dla urządzeń z etykietą "Micedury. W celu ustalenia, czy urządzenie dzia<br>
dań MRI) należy zapoznać się z raportem y. W celu ustalenia, czy urządzenie działało<br>RI) należy zapoznać się z raportem Summa<br>n Mode (Tryb ochrony w trakcie badań MRI)<br>ve informacje dotyczące systemu S-ICD linie<br>je badania MRI,<br>konaniem skanowania MRI u pacjenta Version MRI, informacje dotyczące systemu S-ICD Imagonalian MRI,<br>informacje dotyczące systemu S-ICD Imagonalian MRI,<br>naniem skanowania MRI u pacjenta systemu<br>gramatora na tryb MRI Protection Mode (T<br>vode (Tryb ochrony w tr

Przed wykonaniem skanowania MRI u pacjenta system ImageReady S-ICD musi zostać zaprogramowany za pomocą programatora na tryb MRI Protection Mode (Tryb ochrony w trakcie badań MRI). W trybie MRI Protection Mode (Tryb ochrony w trakcie badań MRI)? zakcie<br>Kowe informacje dotyczące system<br>Zacej badania MRI<br>Zacej badania MRI<br>Wykonaniem skanowania MRI u pierze.<br>Za programatora na tryb MRI Prote.<br>Leczenie tachykardii jest zawieszo.<br>Nominalnym ustawieniem funkcji<br>Nominaln Amia Buryczące systemu S-ICD magel<br>Alania MRI.<br>Amiana MRI u pacjenta systemnia<br>Amaratora na tryb MRI Protection Mode (Trybe (Tryb ochrony w trakcie badań MRI)<br>The Curculus version.<br>Alanym ustawieniem funkcji Time-out (Limi nacje dotyczące systemu S-ICD ImageReady za<br>hacje dotyczące systemu S-ICD ImageReady za<br>ia MRI.<br>m skanowania MRI u pacjenta system ImageRe<br>atora na tryb MRI Protection Mode (Tryb ochron<br>(Tryb ochrony w trakcie badafi MRI)

- Leczenie tachykardii jest zawieszone
- Nominalnym ustawieniem funkcji Time-out (Limit czasu) jest 6 godzin z możliwością zastosowania programowalnych wartości Off (Wył.) oraz 6, 9, 12 i 24 godzin
- Następuje wyłączenie sygnalizatora dźwiękowego

Działanie trybu MRI Protection Mode (Tryb ochrony w trakcie badań MRI) jest kończone ręcznie lub automatycznie zgodnie z zaprogramowaną przez użytkownika wartością funkcji Time-out (Limit czasu) w ramach ochrony w trakcie badań MRI (wytyczne dotyczące programowania trybu MRI Protection Mode (Tryb ochrony w trakcie badań MRI) zamieszczono w Instrukcji obsługi technicznej dotyczącej badania MRI). Wyładowanie Rescue Shock (Wyładowanie ratunkowe) spowoduje przerwanie trybu MRI Protection Mode (Tryb ochrony w trakcie badań MRI). Po wyjściu z trybu MRI Protection Mode (Tryb ochrony w trakcie badań MRI) wszystkie parametry (z wyjątkiem sygnalizatora dźwiękowego) powracają do wcześniej zaprogramowanych ustawień. yb ochrony w trakcie badaň MRI)<br>
ykardii jest zawieszone<br>
stawieniem funkcji Time-out (Limit c<br>
istawieniem funkcji Time-out (Limit c<br>
iych wartości Off (Wył.) oraz 6, 9, 12<br>
łączenie sygnalizatora dźwiękowego<br>
Protection ardirjest zawieszone<br>
Simoniem funkcji Time-out (Limit cz<br>
A wartości Off (Wył.) oraz-6, 9, 12<br>
12 utilizar. No utilizar. A więkowego<br>
Mode (Tryb ochrony w trak<br>
2 z zaprogramowaną przez użytkowego<br>
Kie badań MRI (wytyczne iljest zawieszone<br>Verien funkcji Time-out (Limit czasu) je<br>Vartości Off (Wył.) oraz 6, 9, 12 i 24 goc<br>nie sygnalizatora dźwiękowego<br>Vection Mode (Tryb ochrony w trakcie ba<br>Zaprogramowaną przez użytkownika<br>w badań MRI (wyty VI WIRT Protection Mode (Tryb ochrony w trakcje badan)<br>Sist zawieszone<br>Eiem funkcji Time-out (Limit czasu) jest 6 godzin z rości Off (Wyt.) oraz 6, 9, 12 i 24 godzin<br>Sygnalizatora dźwiękowego<br>Sygnalizatora dźwiękowego<br>Prot Mode (Tryb ochrony w trakciom)<br>gramowana przez użytkownia<br>zamieszczono w Instrukcji ob<br>zamieszczono w Instrukcji ob<br>Wyładowanie ratunkowe) spo<br>wyjątkiem sygnalizatora dźwię<br>yjątkiem sygnalizatora dźwięt<br>zygnał można włazyt alizatora dźwiękówego<br>
Ade (Tryb ochrony w trakcie badań MRI)<br>
Iamowaną przez użytkównika wartościa<br>
MRI (wytyczne dotyczące programowani<br>
Inieszczono w Instrukcji obsługi technicz<br>
Iadowanie ratunkowe) spowoduje przem<br>
II NTyb ochrony w trakcie badań MRI) jowaną przez użytkownika wartością fu<br>Wytyczne dotyczące programowania<br>szczono w Instrukcji obsługi techniczny<br>szczono w Instrukcji obsługi technicz<br>rowanie ratunkowe j spowoduje przerw<br>Po wytyczne dotyczące programowania<br>czono w Instrukcji obsługi techniczne<br>canie ratunkowe) spowoduje przerwa<br>a wyjściu z trybu MRI Protection Mod<br>sygnalizatora dźwiękowego) powrac<br>przerwieczyć ponownie po wyjściu z<br>czna włącz mo wirsu kcji obsaby rezininczne<br>ie ratunkowej spowoduje przema<br>yjściu z trybu MRI Protection Mod<br>gnalizatora dźwiękowego) powrac<br>na włączyć ponownie pó wyjściu z<br>my system ostrzegania — sterowa<br>oraz warunki użytkowania ma więkowego<br>
ochrony w trakcie badań MRI) jest kończone ręcznie lu<br>
ziez użytkownika wartością funkcji Time-out (Limit cz<br>
ziez użytkownika wartością funkcji Time-out (Limit cz<br>
ziez dotyczące programowania trybu MRI Protect

*UWAGA: Sygnalizator dźwiękowy można włączyć ponownie po wyjściu z trybu MRI Protection Mode (Tryb ochrony w trakcie badań MRI) [\("Wewnętrzny system ostrzegania — sterowanie sygnalizatorem dźwiękowym"](#page-37-2) [na stronie 30](#page-37-2)).*

Poniższe ostrzeżenia i środki ostrożności oraz warunki użytkowania mają zastosowanie do skanowania MRI pacjentów z wszczepionym systemem ImageReady S-ICD o statusie "MR warunkowo". Dodatkowe ostrzeżenia, środki ostrożności, warunki użytkowania i możliwe zdarzenia niepożądane występujące w przypadku spełnienia lub niespełnienia wymagań warunków użytkowania zawiera Instrukcja obsługi technicznej dotycząca badania MRI. unkowe) spowoduje przerwanie trybu MR<br>12 trybu MRI Protection Mode (Tryb ochronicatora dźwiękowego) powracają do wcze<br>2 trzycz porownie po wyjsciu z trybu MRI Protection.<br>5 tem ostrzegania — sterowanie sygnaliz<br>3 tem ostrz wersja przetwanie trybu MRI Protection<br>Kowej spowoduje przetwanie trybu MRI Protection<br>Typu MRI Protection Mode (Tryb ochrony w traca dźwiękowego) powracają do wcześniej<br>Werstwach przetwanie sygnalizatorem<br>MRI Protection<br>M ponownie po wyjściu z trybu MRI F<br>ostrzegania — sterowanie sygnalii<br>NKI użytkowania mają zastosowanie<br>S-ICD o statusie "MR warunkowo"<br>3 możliwe zdarzenia niepoządane<br>runków użytkowania zawiera Instruction<br>mu S-ICD o status nownie po wyjściu z trybu MRI Protection<br>trzegania — sterowanie sygnalizatorem<br>użytkowania mają zastosowanie do ska<br>CD o statusie MR warunkowo". Dodatk<br>możliwe zdarzenia niepożądane występ<br>ków użytkowania zawiera Instrukcj Zastaraná maja zastosowanie do skłowania maja zastosowanie do skłowicz<br>Zastarzenia. Nepozadane wystęj<br>W użytkowania zawiera Instrukcja olicznycznego w użytkowania zawiera Instrukcja<br>Zane jako urządzenia o statusie "MR<br>Kowo Example analysis and the matter of the new statistical resolutions of the statistical resolution of the property of the property of the property of the property of the property of the matter of the property of the matter o Soman History Castronomic Companional<br>
Interesting MR warunkowe Dodatkowe<br>
Edarzenia niepożądane występujące<br>
Interversional Alikowa<br>
Soman Castronomic Companion<br>
Alikowania zawiera Instrukcja obsługi 1<br>
Alikowania zawiera Förälla niepozadane występujące w<br>
Wamia zawiera Instrukcja obsługi te<br>
tatusie <sub>si</sub>MR warunkowo"<br>
Contradzenia o statusie "MR warunkowo"<br>
Biographystemu, o ile nie<br>
Since<br>
Contradiction.<br>
Contradiction. MR warunkowo". Dodatkowe<br>
Enia niepoządane występujące w<br>
Enia niepoządane występujące w<br>
Enia ząwiera Instrukcja obsługi technicznej<br>
Eusie "MR warunkowo"<br>
Czędzenia o statusie "MR warunkowo".<br>
Maximus Stemu, o ile nie<br>
C

# **Ostrzeżenia i środki ostrożności dotyczące systemu S-ICD o statusie "MR warunkowo"**

**OSTRZEŻENIE:** Urządzenia EMBLEM S-ICD są traktowane jako urządzenia o statusie "MR warunkowo". Skanowanie MRI nie spełnia wymagań statusu "MR warunkowo" dla wszczepionego systemu, o ile nie

spełniono wszystkich Warunków użytkowania MRI. Może to prowadzić do istotnych obrażeń lub zgonu pacjenta i/lub uszkodzenia wszczepionego systemu.

**OSTRZEŻENIE:** Po wykonaniu skanowania MRI funkcja Beeper (Sygnalizator dźwiękowy) może nie być już użyteczna. Styczność z silnym polem magnetycznym aparatu MRI może spowodować trwałą utratę głośności funkcji Beeper (Sygnalizator dźwiękowy). Funkcji tej nie można odzyskać nawet po opuszczeniu obszaru wykonywania badania MRI i wyjściu z trybu MRI Protection Mode (Tryb ochrony w trakcie badań MRI). Przed wykonaniem obrazowania MRI lekarz i pacjent powinni rozważyć korzyści z badania MRI w porównaniu z ryzykiem utraty funkcji Beeper (Sygnalizator dźwiękowy). Zdecydowanie zaleca się, aby po badaniu MRI pacjentów poddawać badaniom przy użyciu systemu LATITUDE NXT (o ile do tej pory nie był on wykorzystywany). W przeciwnym wypadku zdecydowanie zaleca się zaplanowanie wizyt kontrolnych w klinice raz na trzy miesiące w celu monitorowania pracy urządzenia. wykonywania badania MRI i wyjściu z trybu<br>wykonywania badania MRI i wyjściu z trybu<br>wykonaniem obrazowania MRI lekarz i pac<br>pozientów poddawć badaniom przy użyciu<br>wykorzystywany). W przeciwnym wypadku<br>raz na trzy miesiące

**OSTRZEŻENIE: Programatoriest MR niebezpieczny i musi pozostawać poza strefa III (i wyższa) rezonansu** magnetycznego, jak to określa dokument American College of Radiology Guidance Document for Safe MR Practices4. Pod żadnym pozorem nie wolno wnosić programatora do pomieszczenia ze skanerem do MRI, pomieszczenia z pulpitem sterowniczym ani do strefy III i IV pracowni MRI.

**OSTRZEŻENIE:** System nie może być wszczepiany w strefie III (ani wyższej) rezonansu magnetycznego według definicji podanej w dokumencie American College of Radiology Guidance Document for Safe MR Practices5. Niektóre akcesoria stosowane wraz z generatorami impulsów i elektrodami, w tym klucz obrotowy i narzędzia do implantacji elektrody, nie mają statusu "MR warunkowo" i nie należy ich wnosić do pomieszczenia ze skanerem MRI, pomieszczenia z pulpitem sterowniczym ani do stref III lub IV rezonansu magnetycznego. wykorzystywany). W przeciwnym w<br>raz na trzy miesiące w celu monito<br>**OSTRZEŻENIE:** Programator jei<br>magnetycznego, jak to określa dok<br>Practices<sup>4</sup>. Pod żadnym pozrem<br>pomieszczenia z pulpitem sterown<br>**OSTRZEŻENIE:** System nie Fjentów poddawać badaniom przy użyciu sy<br>Fjentów poddawać badaniom przy użyciu sy<br>korzystywany). W przeciwnym wypadku zde<br>na trzy miesiące w celu monitorowania prae<br>gnetycznego, jak to określa dokument Americicices<br>- Pod ż zystywany). W przeciwnym wypadku zdecy<br>trzy miesiące w celu monitorowania pracy<br>etryznego, jak to ókreśla dokument American<br>ces<sup>4</sup>. Pod żadnym pozorem nie wolno wło<br>sezczenia z pulpitem sterowniczym ant do s<br>szczenia z pul EZENIE: Programator jest MR niebezpie<br>cznego, jak to określa dokument America<br>s<sup>4</sup>, Pod zadnym pozorem nie wolno włosi<br>czenia z pulpitem sterowniczym ant do str<br>zZENIE: System nie może być wszczep<br>s<sup>5</sup>, Niektóre akcesoria messace w celu monitorowania pracy urządzen<br>
ENIE: Programator jest MR niebezpieczny i m<br>
rego) jak to określa dokument American Collegge<br>
Pod żadnym pozorem nie wolno wnosić program<br>
emia ż pulpitem sterowniczym ant do st Fig. System nie może być wszczepiel<br>IE: System nie może być wszczepiel<br>iji podanej w dokumencie American<br>ektóre akcesoria stosowane wraz z z<br>mplantacji elektrody, nie mają status<br>MRI, pomieszczenia z pulpitem stence<br>rzed w

**OSTRZEŻENIE:** W trybie MRI Protection Mode (Tryb ochrony w trakcie badań MRI) terapia tachykardii jest zawieszona. Przed wykonaniem skanowania MRI u pacjenta system ImageReady S-ICD musi zostać zaprogramowany za pomocą programatora w tryb MRI Protection Mode (Tryb ochrony podczas badania MRI). Tryb MRI Protection Mode (Tryb ochrony w trakcie badań MRI) wyłącza terapię tachykardii. System nie będzie wykrywał arytmii komorowych, a pacjent nie będzie otrzymywał terapii defibrylacyjnej do momentu, aż generator impulsów nie zostanie przywrócony do normalnego trybu pracy. Urządzenie należy programować w tryb MRI Protection Mode (Tryb ochrony podczas badania MRI) jedynie wówczas, gdy pacjent jest uznany za zdolnego pod kątem klinicznym do tolerowania braku ochrony dla tachykardii przez cały czas pracy generatora zawieszona. Przed wykonaniem skanowania MRI u pacjenta system ImageRe<br>zaprogramowany za pomocą programatora w tryb MRI Protection Mode (Tryb<br>Tryb MRI Protection Mode (Tryb ochrony w trakcie badania MRI) wykącza terapin<br>wyk odanej w dokumencie American C<br>ore akcesoria stosowane wraz z gelantacji elektrody, nie mają statusu<br>II, pomieszczenia z pulpitem sterowykonaniem W.<br>W. Wybie WRI Protection Mode (1<br>ed wykonaniem skapowania WRI utilizar.<br>y lanej w dokumencie American College<br>
Pakcesoria stosowane wraz z generato<br>
Integli elektrody, nie mają statusu "MR w<br>
Momieszczenia z pulpitem sterowniczyn<br>
W tybie MRI Protection Mode (Tryb oc<br>
w wkomaniem skanowania MRI tem sterowniczym ant do strefy III i IV pracowni MI<br>stem nie może być wszczepiany w strefie III (ani w<br>ej w dokumencie American College of Radiology (verseoria stosowane wraz z generatorani impulsov<br>cij elektrody, nie mają Czenia z pulpitem sterowniczym ani do s<br>
WRI Protection Mode (Tryb ochrony w tr<br>
iniem skapowania MRI u pocjenta system<br>
Tryb ochrony w trakicie badań MRI wykach<br>
Tryb ochrony w trakicie badań MRI wykach<br>
ch, a pacjent nie The Successive Victory of the Successive Charles of the Successive of the American of the persistent of the persistent of the persistent of the persistent of the persistent of the persistent of the persistent of the persis parliament who wish released to the control with the party of the party of the party of the party of the party of the party of the party of the party of the party of the party of the party of the party of the party of the Jení nie będzie otrzymywa terapii<br>wyrócony do normalnego trybi provincji<br>rony podczas badania MRI) jedyn<br>olerowania braku ochrony dla tacło<br>de (Tryb ochrony podczas badar<br>eady S-ICD można było wykonac<br>wczące wszczepiania, ction Mode (Tryb ochrony w trakcie badań MRI) terap<br>wania MRI u pacjenta system ImageReady S-ICD m<br>atona w tryb MRI Protection Mode (Tryb ochrony podchov<br>hy w trakcie badań MRI) wyłącza terapię tachykardii.<br>the bedzie otrz

# **Warunki użytkowania MRI**

Aby u pacjenta z systemem ImageReady S-ICD można było wykonać skan MRI, spełnione muszą być poniższe częściowe warunki użytkowania dotyczące wszczepiania. Przed wykonaniem każdego skanu należy zweryfikować spełnienie warunków użytkowania, aby zapewnić, że najbardziej aktualne informacje zostały użyte do zakwalifikowania i określenia gotowości pacjenta do skanu o statusie "MR warunkowo". Pełna lista ostrzeżeń i środków ostrożności oraz warunki użytkowania dotyczące skanowania MRI pacjentów z wszczepionym systemem ImageReady S-ICD o statusie "MR warunkowo" są przedstawione w Instrukcji obsługi technicznej dotyczącej badania MRI na stronie www.bostonscientific-elabeling.com. cony do normalnego trybu pracy. Urządzo<br>odczas badania MRI) jedynie wówczas,<br>wania braku ochrony dla tachykardii prze.<br>Tryb ochrony podczas badania MRI).<br>S-ICD można było wykonać skan MRI, s<br>Womania, aby zapewnić, że najba bęcze orzyniwar terapi dentom pyłacyjnej do normalnego trybu pracy. Urządzenie nal<br>czas badania MRI) jedynie wówczas, gdy pacieszka badania MRI) jedynie wówczas, gdy paciesz<br>nia braku ochrony dla tachykardii przez cały cz<br> D można było wykonać skan MRI, spełnion<br>czzepiania, Przed wykonaniem każdego ska<br>ia, aby zapewnić, że najbardziej aktualne ir<br>izytkowania dotyczące skanowania MRI pa<br>o statusie "MR warunkowo" są przedstawica<br>stronie www.bo Enais, Przed wykonac skan MRI, spełnione mu<br>
zasię wieko wykonaciemien Kazdego skanu<br>
zasię wieko zastarané "MR warunkowo<br>
wyania dotyczące skanowania MRI pacjen<br>
wyania dotyczące skanowania MRI pacjen<br>
wie "MR warunkowo" While the Hall and School of the Marine Theories and discussion of the American and discussion of the American American and the American American and the American American and the American American American American Americ Bostonscherheiten version. Example of the state of the state of the state of the state of the state of the state of the state of the state of the state of the state of the state of the state of the state of the state of the state of the state of the

<sup>4.</sup> Kanal E, et al., American Journal of Roentgenology 188:1447-74, 2007. 5. Kanal E, et al., American Journal of Roentgenology 188:1447–74, 2007

# Kardiologia

- 1. Pacjentowi wszczepiono system S-ICD ImageReady
- 2. U pacjenta nie występują inne aktywne ani pozostawione wszczepione urządzenia, elementy ani akcesoria, takie jak adaptery elektrod, przedłużacze, elektrody lub generatory impulsów
- <span id="page-31-0"></span>3. Od chwili wszczepienia i/lub jakiejkolwiek rewizji elektrody bądź chirurgicznej modyfikacji systemu S-ICD upłynęło co najmniej sześć (6) tygodni
- 4. Brak oznak złamania elektrody czy naruszenia integralności systemu generator impulsów-elektroda

# **KONFIGURACJA WYCZUWANIA I WYBÓR WZMOCNIENIA**

Podczas procedury Automatic Setup (Konfiguracja automatyczna) urządzenie automatycznie wybiera optymalny wektor wyczuwania, bazując na analizach amplitudy impulsu pracy serca i stosunku sygnału do szumu. Analizę przeprowadza się dla trzech dostępnych wektorów: Od chwili wszczepienia i/lub jakiejkolwiek rupłynęło co najmniej sześć (6) tygodni<br>Brak oznak złamania elektrodyczy narusze<br>NFIGURACJA WYCZUWANIA I WYBÓR Wz<br>Czas procedury Automatic Setup (Konfiguraczymalny wektor wyczuwan IGURACJA WYCZUWANIA I WY<br>as procedury Automatic Setup (Ko<br>alny wektor wyczuwania, bazując<br>i. Analizę przeprowadza się dla trz<br>Głównego: Wyczuwanie od proks<br>Secondary (Drugorzędowy): Wyczuwanie<br>elektrodzie podskómej do akty ik oznak złamania elektrody czy naruszenia<br>URACJA WYCZUWANIA I WYBÓR WZMC<br>procedury Automatic Setup (Konfiguracja a<br>y wektor wyczuwania, bazując na analizach<br>nalizę przeprowadza się dla trzech dostępn<br>swnego: Wyczuwanie od XACJA WYCZUWANIA I WYBOR WZMOC<br>ocedury Automatic Setup (Konfiguracja autoektor wyczuwania, bazując na analizach a<br>wektor wyczuwania, bazując na analizach a<br>lizę przeprowadza się dla trzech dostępnyc<br>nego: Wyczuwanie od pro edury Automatic Setup (Konfiguracja autoi<br>Aer wyczuwania, bazując na analizach an<br>e przeprowadza się dla trzech dostępnych<br>go: Wyczuwanie od proksymalnego pierś<br>Anii urządzenia.<br>Any (Drugorzędowy): Wyczuwanie od dystepnycz Iry Automatic Setup (Konfiguracja automatyczny<br>
Iry Automatic Setup (Konfiguracja automatyczny<br>
Irzeprowadza się dla trzech dostępnych wektorć<br>
Irzeprowadza się dla trzech dostępnych wektorć<br>
Irzeprowadza się dla trzech do

- **Głównego:** Wyczuwanie od proksymalnego pierścienia elektrody na elektrodzie podskórnej do aktywnej powierzchni urządzenia.
- **Secondary (Drugorzędowy):** Wyczuwanie od dystalnego pierścienia elektrody wykrywającej na elektrodzie podskórnej do aktywnej powierzchni urządzenia.
- **Alternatywnego:** Wyczuwanie od dystalnego pierścienia elektrody wykrywającej do proksymalnego pierścienia elektrody wykrywającej na elektrodzie podskórnej.

Wektor wyczuwania można również wybrać recznie. Dodatkowe informacie dotyczące wyboru wektora wyczuwania znajdują się w Podręczniku użytkownika programatora EMBLEM S-ICD.

Funkcja SMART Pass (Przejście SMART) służy do aktywacji dodatkowego filtra górnoprzepustowego w celu ograniczenia nadmiernego wyczuwania przy jednoczesnym utrzymaniu odpowiedniego marginesu wyczuwania. Wewnętrzne testy laboratoryjne funkcji SMART Pass (Przejście SMART) przeprowadzane przy zastosowaniu standardowego zestawu danych dotyczących arytmii ujawniły, że umożliwia ona utrzymanie czułości i specyficzności systemu S-ICD. Ponadto funkcja SMART Pass (Przejście SMART) ogranicza podawanie nieodpowiedniej terapii o ponad 40%. System automatycznie ocenia, czy należy włączyć funkcję SMART Pass (Przejście SMART), ilekroć wektor wyczuwania zostanie wybrany przez procedurę automatycznej lub ręcznej konfiguracji. Funkcja SMART Pass (Przejście SMART) jest włączana, jeśli zmierzone podczas konfiguracji amplitudy sygnałów EKG są ≥0,5 mV. Stan funkcji SMART Pass (Przejście SMART) — (On/Off) (Wł./Wył.) — jest wyświetlany na ekranie programatora SMART Settings (Ustawienia SMART), Summary Report (Raport sumaryczny), Captured S-ECG Reports (Raporty o przechwyconych elektrogramach podskórnych) oraz Episode Reports (Raporty o epizodach). rządzenia.<br>
Prugorzędowy): Wyczuwanie od dystalicznego do aktywnej powierzchni urazo:<br>
Wyczuwanie od dystalnego pier<br>
ktrody wykrywającej na elektrodzie<br>
Inozna również wybrać ręcznie. Do<br>
ią się w Podręczniku użytkownika rgorzędowy): Wyczuwanie od dyst<br>Kómej do aktywnej powierzchni urz<br>i: Wyczuwanie od dystalnego pierś<br>cody wykrywającej na elektrodzie pozna również wybrać ręcznie. Doda<br>się w Podręczniku użytkownika pro<br>(Przejście SMART) sł rzędowy): Wyczuwanie od dystalnego<br>nej do aktywnej powierzchni urządzeni<br>Wczuwanie od dystalnego pierścienia<br>y wykrywającej na elektrodzie podskór<br>na również wybrać ręcznie. Dodatkowe<br>w Podręczniku użytkownika programat<br>ze nie od proksymalnego pierścienia elektrody na elektrody na elektrody wyki<br>Adowy): Wyczuwanie od dystalnego pierścienia elektrody wyki<br>Zzuwanie od dystalnego pierścienia elektrody wyki<br>Wykrywającej na elektrodzie podstkórne vinnez viyarach ekki.<br>Idregzniku uzytkownika program<br>dregzniku uzytkownika program<br>Zestawu danych dotyczących<br>Vaboratoryjne funkcji SMAR<br>Zestawu danych dotyczących<br>mu S-ICD: Ponadto funkcja S<br>RT), ilekroč wektor wyczuwani wającej na elektrodzie podskórnej.<br>
eż wybrać recznie. Dodatkowe informacja:<br>
eż wybrać recznie. Dodatkowe informacj<br>
ezniku użytkownika programatora EMBL<br>
SMART) służy do aktywacji dodatkoweg<br>
wania przy jednoczesnym utrz wybrać recznie. Dodatkowe informacji<br>niku użytkownika programatora EMBL<br>IART) służy do aktywacji dodatkowego<br>nia przy jednoczesnym utrzymaniu od<br>ratóryjne funkcji SMART Pass (Przejści<br>w danych dotyczących arytmii ujawni<br>nC Pasenta versija. Nenaudoki przyjednoczęsnym utrzymaniu odporyjne funkcji SMART Pass (Przejści<br>danych dotyczących arytmii ujawniky<br>danych dotyczących arytmii ujawniky<br>onad 40%. System automatycznie osoczęsu<br>onad 40%. System zy jednoczęsnym urzymaniu odpierunkcji SMART Pass (Przejście)<br>nych dotyczących arytmii ujawnik<br>Ponadto funkcja SMART Pass (Przejście)<br>Ponadto funkcja SMART Pass (Przejście SMART) jest włąc<br>Pass (Przejście SMART) jest włąc<br> recznie. Dodatkowe informacje dotyczące wyboru welkownika programatora EMBLEM S-ICD.<br>
Jiży do aktywacji dodatkowego filtra gómoprzepustowego informacji dodatkowego filtra gómoprzepustowego jednoczesnym utrzymaniu odpowiedn unczesiyni urzyntami ucjuwierum punczesiyni urzyntami ucja się (Przejście SMART) przeprowady carytologiczne otenia, czy należy włady występunia zostanie występunia zostanie występunie otenia, czy należy właczana, jeśli zmi zuwania zostanie wybrany przez procedur<br>Scie SMART) jest wączana, jeśli zmierzom<br>A funkcji SMART pass (Przejście SMART)<br>Ara SMART Settings (Ustawienia SMART)<br>Ara SMART Settings (Ustawienia SMART)<br>Jostach<br>Muyłącza funkcję S

Urządzenie stale monitoruje amplitudę sygnału EKG i wyłącza funkcję SMART Pass (Przejście SMART) w przypadku podejrzenia niedostatecznego wyczuwania. W przypadku podejrzenia niedostatecznego wyczuwania funkcję można wyłączyć ręcznie, wybierając przycisk Disable (Wyłącz) na ekranie SMART Settings (Ustawienia SMART). Jeśli funkcja SMART Pass (Przejście SMART) zostanie wyłączona, w celu jej ponownego włączenia należy przeprowadzić kolejną procedurę automatycznej lub ręcznej konfiguracji. IART Pass (Przejscie SMART) — (<br>ARAT Settings (Ustawienia SMART), Sumarch<br>aporty o przechwyconych elektrogramach<br>Dicza funkcję SMART Pass (Przejście SMA<br>przypadku podejrzenia niedostatecznego<br>przycisk Disable (Wyłącz) na e Vanhede SMART Pass (Przejście SMA<br>adku podejrzenia niedostałecznego<br>sk Disable (Wyłącz) na ekranie SMA<br>jście SMART) zostanie wyłączona, w<br>automatycznej lub ręcznej konfigurac<br>automatycznej lub ręcznej konfigurac Register SMART Pass (Przejście SMART<br>Kulpodejrzenia niedostatecznego<br>Disable (Wyłącz) na ekranie SMART<br>Je SMART) zostanie wyłączona, w comatycznej lub recznej konfiguracji<br>Koncer SMART (Przej Konfiguracji)<br>Zichodologicznej E SMART Pass (Przejście SMART) w allenia niedostatecznego<br>podejrzenia niedostatecznego<br>sable (Wyłącz) na ekranie SMART<br>SMART) zostanie wyłączona, w celu jej<br>natycznej lub ręcznej konfiguracji.<br>colored allenia podejrzenia p Dodatkowe informacje diagnostyczne funkcji SMART Pass (Przejście SMART) można pobrać z urządzenia. Aby uzyskać pomoc, należy skontaktować się z firmą Boston Scientific, korzystając z informacji podanych na tylnej okładce.

Urządzenie automatycznie wybiera odpowiednie ustawienie wzmocnienia podczas procedury Automatic Setup (Konfiguracja automatyczna). Wzmocnienie można także wybrać ręcznie w sposób wyjaśniony dokładniej w Podręczniku użytkownika programatora EMBLEM S-ICD. Do wyboru są dwa ustawienia wzmocnienia:

- <span id="page-32-0"></span>• **1x Gain (Wzmocnienie 1x) (±4 mV):** Gdy amplituda sygnału zostaje przycięta przy ustawieniu wzmocnienia 2x.
- **2x Gain (Wzmocnienie 2x) (±2 mV):** Gdy amplituda sygnału przy tym ustawieniu nie jest przycinana.

# **WYCZUWANIE I DETEKCJA TACHYARYTMII**

Urządzenie ma zapobiegać dostarczaniu terapii w sposób niewłaściwy z powodu wyczuwania zakłóceń lub wielokrotnego zliczania pojedynczych cykli sercowych. Umożliwia to funkcja automatycznej analizy wyczuwanych sygnałów z uwzględnieniem fazy detekcji, fazy potwierdzenia zdarzenia i fazy podejmowania decyzji. Folguacja automatica pogramatora EN<br>
Podręczniku użytkownika programatora EN<br>
1x Gain (Wzmocnienie 1x) (±4 mV):<br>
wzmocnienia 2x.<br>
2x Gain (Wzmocnienie 2x) (±2 mV):<br>
WYCZUWANIE I DETEKCJA TACHYARY<br>
Urządzenie ma zapobiegać **2x Gain (Wzmocnienie 2x)**<br>WYCZUWANIE I DETEKCJA TAC<br>Urządzenie ma zapobiegać dostar<br>wielokrotnego zliczania pojedynczy<br>wyczuwanych sygnałów z uwzględ<br>decyzji.<br>Faza detekcji urządzenie rozpoz<br>W fazie detekcji urządzenie ro wzmocnienia 2x.<br>
2x Gain (Wzmocnienie 2x) (±2 mV): Gd<br>
CZUWANIE I DETEKCJA TACHYARYTMI<br>
radzenie ma zapobiegać dostarczaniu terap<br>
radzenie ma zapobiegać dostarczaniu terap<br>
rokokrotnego zliczania pojedynczych rykli ser<br>
r

# *Faza detekcji*

W fazie detekcji urządzenie rozpoznaje wyczuwane zdarzenia na podstawie progu detekcji. Próg detekcji jest na bieżąco automatycznie dostosowywany w zależności od amplitudy wykrytych ostatnio zdarzeń elektrycznych. Dodatkowo modyfikowane są parametry detekcji w celu zwiększenia czułości w przypadku wykrycia przyspieszonego rytmu serca. Zdarzenia wykryte w fazie detekcji przekazywane są do fazy potwierdzenia. 2x Gain (Wzmocnienie 2x) (±2 mV): Gdy<br>
ZUWANIE I DETEKCJA TACHYARYTMIL<br>
Izenie ma zapobiegać dostarczaniu terapii:<br>
vrotnego zliczania pojedynczych cykli serce<br>
wanych sygnałów z uwzględnieniem fazy<br>
verwenych względnienie WANIE I DETEKCJA TACHYARYTMIL<br>nie ma zapobiegać dostarczaniu terapii w<br>thego zliczania pojedynczych cykli sercom.<br>anych sygnałów z uwzględnieniem fazy de<br>tekcji<br>detekcji urządzenie rozpoznaje wyczuwanie zenia.<br>conduction. NIE I DETEKCJA TACHYARYTMIL<br>
ma zapobiegać dostarczaniu terapii w sposób<br>
go zliczania pojedynczych cykli sercowych. Um<br>
ch sygnałów z uwzględnieniem fazy detekcji, fa<br>
ci jurządzenie rozpoznaje wyczuwane zdarze<br>
ekcji urz Company of the company of the company of the control of the control of the control of the control of the control of the control of the control of the control of the control of the control of the control of the control of t urządzenie rozpoznaje wyczuwane<br>natycznie dostosowywany w zależi<br>odatkowo modyfikowane są parameszonego rytmu serca. Zdarzenia<br>exzonego rytmu serca. Zdarzenia<br>paramia wykryte zdarzenia są analizo<br>zania wykryte zdarzenia są Edzenie rozpoznaje wyczuwane zdarzy<br>dzenie dostosowywany w zależności o<br>takowo modyfikowane są parametry deznego rytmu serca. Zdarzenia wykryte<br>dzie zdarzenia są analizowane<br>wecho konstrukcja w polityku częstość rytmu serc w z uwzględnieniem tazy detekcji, tazy potwierdzie<br>Zenie rozpoznaje wyczuwane zdarzenia na podstarie dostowywany w zależności od amplitudy w<br>newo modyfikowane są parametry detekcji w celu<br>zeno rytmu serca. Zdarzenia wykryt

# *Faza potwierdzenia*

W fazie potwierdzania wykryte zdarzenia są analizowane i klasyfikowane jako potwierdzone zdarzenia sercowe lub zdarzenia wątpliwe. Potwierdzenie zdarzeń ma na celu zapewnienie, że w fazie podejmowania decyzji analizowana będzie właściwa częstość rytmu serca. Zdarzenie wątpliwe to jedno z takich zdarzeń, w przypadku których charakter i/lub synchronizacja w czasie wskazują na to, że spowodowane są zakłóceniami, takimi jak artefakty mięśniowe lub niektóre inne sygnały zewnętrzne. Za wątpliwe uznawane są również zdarzenia, które mogą być wynikiem dwukrotnej lub trzykrotnej detekcji pojedynczych zdarzeń sercowych. Urządzenie umożliwia identyfikację i weryfikację wielokrotnej detekcji szerokich zespołów QRS i/lub błędnej detekcji załamków T. Vkryte zdarzenia sa analizowa<br>Vkryte zdarzenia sa analizowa<br>Ciwa częstość rytmu serca. Z<br>mehronizacja w czasie wskaz<br>niektóre inne sygnały zewnętr<br>krotnej lub trzykrotnej detekcji modyfikowane są parametry detekcji w cytmu serca. Zdarzenia wykryte w fazie d<br>Versione obsoleta. Non utilizzare i klasyfikowierdzenie zdarzeń ma na celu zapewnik<br>Wersterstock rytmu serca. Zdarzenie wątrowane<br>Konceptock ryt External as a malizowane i klasyfikov<br>External as a analizowane i klasyfikov<br>Inzanie zdarzen ma na celu zapewnie<br>Exestosc rytmu serca. Zdarzenie watpl<br>In liub trzykrotnej zewnętrzne. Za watplij<br>Kację wielokrotnej detekcji arzenia są analizowane i klasyfikowa<br>zenie zdarzen ma na celu zapewnien<br>stość rytmu serca. Zdarzenie watpliwien<br>adeja w czasie wskazują na to, że sportane sygnały zewnętrzne. Za watpliwie<br>b trzykłotnej detekcji opiedynczyc Elia sa analizowalic i Masyliwwa<br>
ile zdarzeń ma na celu zapewnien<br>
sk rytmu serca. Zdarzenie wątplina<br>
w czasie wskazują na to, że spo<br>
e sygnały zewnętrzne. Za wątpliw<br>
wielokrotnej detekcji szerokich ze<br>
wielokrotnej de Zdarzenia wykryte w fazie detekcji przekazywane s<br>
ia są analizowane i klasyfikowane jako potwierdzone<br>
zdarzeń ma na celu zapewnienie, że w fazie podejm<br>
r tytmu serca. Zdarzenie wątpliwe to jedno z takich z<br>
w czasie wsk arzeń ma na celu zapewnienie, że w fazir<br>trini serca. Zdarzenie wątpliwe to jedno z<br>zasie wskazują na to, że spowodowane<br>nały zewnętrzne. Za wątpliwe uznawane<br>otnej detekcji pojedynczych zdarzeń serc<br>krotnej detekcji szero enima na celu zapewnienie, że w fazie podeju<br>u serca. Zdarzenie wątpliwe to jedno z takich się wskazują na to, że spowodowane są zakło<br>u serca. Za wątpliwe uznawne są zakło<br>u zwietrzne. Za wątpliwe uznawne są równie detekc

# *Faza podejmowania decyzji*

W fazie podejmowania decyzji analizowane są wszystkie potwierdzone zdarzenia i wyliczana jest na bieżąco wartość uśredniona czterech kolejnych interwałów R-R (średnia z 4 RR). Średnia z 4 RR jest wyznacznikiem częstości rytmu serca w czasie analizy. versão de la deteciji szerokich zespołów QR<br>Verszystkie potwierdzone zdarzenia<br>Kow R-R (średnia z 4 RR). Srednia<br>MR-Li pagienta system ImageRead<br>Nob MRI Protection Mode (Tryb oct

**OSTRZEŻENIE:** W trybie MRI Protection Mode (Tryb ochrony w trakcie badań MRI) terapia tachykardii jest zawieszona. Przed wykonaniem skanowania MRI u pacjenta system ImageReady S-ICD musi zostać zaprogramowany za pomocą programatora w tryb MRI Protection Mode (Tryb ochrony podczas badania MRI). Tryb MRI Protection Mode (Tryb ochrony w trakcie badań MRI) wyłącza terapię tachykardii. System nie będzie wykrywał arytmii komorowych, a pacient nie bedzie otrzymywał terapii defibrylacyjnej do momentu, aż generator impulsów nie zostanie przywrócony do normalnego trybu pracy. Urządzenie należy programować w Ekcji szerokich zespołów QRS i/lub b<br>detekcji szerokich zespołów QRS i/lub b<br>zystkie półwierdzone zdarzenia i wylicz<br>v R-R (średnia z 4 RR) "Średnia z 4 RR)<br>(Tryb ochrony w trakcje badań MRI) teru pagiera system ImageReady Zastaraná verzia.<br>Zastaraná verzia.<br>Zastaraná verzia. Nepoužívať verzia.<br>Zastaraná verzia. Nepoužívať verzia.<br>Zastaraná verzia.<br>Nepoužívať verzia.<br>Zastaraná verzia.<br>Zastaraná verzia.<br>Zastaraná verzia.<br>Zastaraná verzia.<br>Zas ie potwierdzone zdarzenia i wyliczana je<br>(średnia z 4 RR). Średnia z 4 RR jest w<br>ochrony w trakcie badań MRI) terapia<br>pienta system ImageReady S-ICD musi<br>Protection Mode (Tryb ochrony podcza<br>ań MRI) wyłącza terapię tachyka Maria za RR). Šrednia z 4 RR jest w<br>rednia z 4 RR). Šrednia z 4 RR jest w<br>hrony w trakcie badan MRI) terapia t<br>ha system ImageReady S-ICD musi<br>otection Mode (Tryb ochrony podczast<br>MRI) wyłącza terapię tachykardii. Systemy<br> **ardzone zdarzenia i wyliczana jest na bieżą i z 4 RR). Średnia z 4 RR) est wyznacznikie**<br> **EXEC ARR). Średnia z 4 RR) est wyznacznikie**<br>
Stem ImageReady S4CD musi zostać<br>
on Mode (Tryb ochrony podczas badania M<br>
wyłącza t

joral version.

<span id="page-33-0"></span>tryb MRI Protection Mode (Tryb ochrony podczas badania MRI) jedynie wówczas, gdy pacjent jest uznany za zdolnego pod kątem klinicznym do tolerowania braku ochrony dla tachykardii przez cały czas pracy generatora impulsów w trybie MRI Protection Mode (Tryb ochrony podczas badania MRI).

# **STREFY TERAPII**

Urządzenie umożliwia wybór progów częstości rytmu serca określających parametr Shock Zone (Strefa wyładowania), a opcjonalnie Conditional Shock Zone (Strefa wyładowania warunkowego). W przypadku parametru Shock Zone (Strefa wyładowania) częstość jest jedynym kryterium, na podstawie którego ustala się wskazania do leczenia zaburzeń rytmu wyładowaniem elektrycznym. W przypadku parametru Conditional Shock Zone (Strefa wyładowania warunkowego) podstawy do zastosowania wyładowań elektrycznych w leczeniu zaburzeń rytmu serca określa się na podstawie dodatkowych cech wyróżniających. radzenie umożliwia wybór progów częstości ryadzwania), a opcjonalnie Conditional Shock Zone (Strefa wyładowania) czę<br>amertu Shock Zone (Strefa wyładowania) częstania do leczenia zaburzeń rytmu wyładowa<br>ock Zone (Strefa wył

Parametr Shock Zone (Strefa wyładowania) można zaprogramować w zakresie 170–250 bpm, w przyrostach co 10 bpm. Zakres parametru Conditional Shock Zone (Strefa wyładowania warunkowego) musi być węższy niż dla Shock Zone (Strefa wyładowania), czyli wynosi 170–240 bpm, w przyrostach co 10 bpm. iiu zaburzeń rytmu serca określa s<br>netr Shock Zone (Strefa wyładowai<br>bpm. Zakres parametru Conditiona<br>ock Zone (Strefa wyładowania), cz<br>34. Wcelu zapewnienia odpowiu<br>wyładowania) lub Conditional Shi<br>tość 200 bpm lub niższą ia do leczenia zaburzen rytmu wyładowanie<br>
me (Strefa wyładowania warunkowego) pocz<br>
zaburzeń rytmu serca określa się na podsta<br>
Shock Zone (Strefa wyładowania) moczna z<br>
m. Zakres parametru Conditional, czyli wyńosi 1<br> *K* burzeń rytmu sercą określa się na podstaw<br>hock Zone (Strefa wyładowania) można za<br>Zakres parametru Conditional Shock Zone<br>Kone (Strefa wyładowania), czyli wynosi 17<br>W célu zapewnienia odpowiedniej detekcji<br>Mowania) lub Con ck Zone (Strefa wyładowania) można zapr<br>kres parametru Conditional Shock Zone († 2016)<br>e (Strefa wyładowania), czyli wynosi 170–<br>celu zapewnienia odpowiedniej detekcji r<br>wania) lub Conditional Shock Zone (Strefa<br>po bpm lub Zone (Strefa wyładowania) można zaprogramow<br>Sparametru Conditional Shock Zone (Strefa wy<br>Sparametru Conditional Shock Zone (Strefa wy<br>Strefa wyładowania), czyli wynosi 170–240 bpn<br>*lu zapewnienia odpowiedniej detekcji mig* 

*UWAGA: W celu zapewnienia odpowiedniej detekcji migotania komór, ustawienia parametru Shock Zone (Strefa wyładowania) lub Conditional Shock Zone (Strefa wyładowania warunkowego) należy zaprogramować na wartość 200 bpm lub niższą.*

*UWAGA: Dane z klinicznych testów systemu S-ICD pierwszej generacji wykazały znaczące ograniczenie nieodpowiednich terapii w przypadku aktywacji funkcji Conditional Shock Zone (Strefa wyładowania warunkowego) przed wypisaniem pacjenta ze szpitala.6*

Zastosowanie funkcji Shock Zone (Strefa wyładowania) i Conditional Shock Zone (Strefa wyładowania [\(Strefa wyładowania\) na stronie 26:](#page-33-1) Experimental depoweranter jeterety in<br>
a) Jub Conditional Shock Zone (Streft<br>
1. Jub niższą.<br>
klinicznych testów systemu S-JCD pi<br>
rapii w przypadku aktywacji funkcji C<br>
d wypisaniem pacjenta ze szpitala.<br>
6. Strefta wykad ilizznych testów systemu S-ICD pie<br>ili w przypadku aktywacji funkcji Co<br>wypisaniem pacjenta ze szpitala.<br>Shock Zone (Strefa wyładowania) i<br>inie przedstawia Ilustracja 5 Schemia<br>a stronie 26:<br>Shock Zone (Strefa w

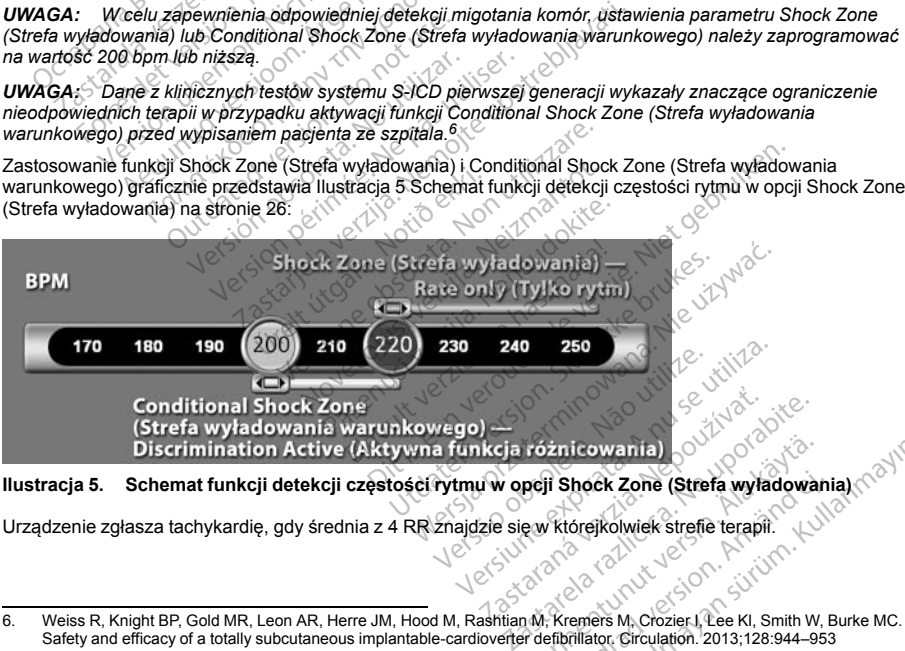

# **Ilustracja 5. Schemat funkcji detekcji częstości rytmu w opcji Shock Zone (Strefa wyładowania)**

Urządzenie zgłasza tachykardię, gdy średnia z 4 RR znajdzie się w którejkolwiek strefie terapii.<br>المجمع المجمع المجمع المجمع المجمع المجمع المجمع المجمع المجمع المجمع المجمع المجمع المجمع المجمع المجمع المجم<br>المجمع المجمع

<span id="page-33-1"></span><sup>6.</sup> Weiss R, Knight BP, Gold MR, Leon AR, Herre JM, Hood M, Rashtian M, Kremers M, Crozier I, Lee Kl, Smith W, Burke MC. Safety and efficacy of a totally subcutaneous implantable-cardioverter defibrillator. Circulation. 2013;128:944–953<br>Circulation. 2013;128:944–953 różnicowania)<br>
pcji Shock Zone (Strefa wyładowar<br>
ew którejkolwiek strefie terapii.<br>
M. Kremers M. Crozier I, Lee KI, Smith W.<br>
The function (Strellation 2013;128:944–95 Förder Zone (Strefa wyladowani)<br>Fitorejkolwiek strefe terapii.<br>Fitorejkolwiek strefe terapii.<br>Fitorejkolwiek strefe terapii.<br>Fitorial eg. (2013,128.944–953) **Güncel Strefa wyładowania)**<br>
Shock Zone (Strefa wyładowania)<br>
Korejkolwiek strefie terapii.<br>
Conel M. Chozier (Lee KI, Smith W, Burke MC.<br>
Trifator Girculation. 2013;128:944–953<br>
Güncel Ol

<span id="page-34-0"></span>Po zgłoszeniu tachykardii, średnia z 4 RR musi przekroczyć (w ms) najniższą wartość określoną dla strefy częstości rytmu plus dodatkowo 40 ms na 24 cykle, aby epizod został uznany za zakończony. Przy funkcji Shock Zone (Strefa wyładowania) zaburzenia rytmu serca wymagające interwencji określa się wyłącznie na podstawie częstości rytmu.

# **ANALIZA DANYCH W OPCJI CONDITIONAL SHOCK ZONE (STREFA WYŁADOWANIA WARUNKOWEGO)**

W opcji Conditional Shock Zone (Strefa wyładowania warunkowego) analizowana jest częstość i morfologia zapisu rytmu serca. Opcja Conditional Shock Zone (Strefa wyładowania warunkowego) umożliwia odróżnienie zaburzeń rytmu serca wymagających interwencji od innych rodzajów częstoskurczu, takich jak migotanie przedsionków, tachykardia zatokowa i inne tachykardie nadkomorowe.

Podczas uruchamiania urządzenia tworzony jest szablon referencyjny prawidłowego rytmu zatokowego (szablon NSR). W czasie analizy danych wykonywanej w opcji Conditional Shock Zone (Strefa wyładowania warunkowego) szablon NSR służy do identyfikacji zaburzeń rytmu wymagających interwencji. Częstoskurcz polimorficzny rozpoznawany jest na podstawie porównania morfologii zapisu z szablonem NSR i analizy innych parametrów morfologicznych. Częstoskurcz monomorficzny, taki jak tachykardia komorowa, rozpoznawany jest na podstawie morfologii i szerokości zespołów QRS. Jeśli włączona jest opcja Conditional Shock Zone (Strefa wyładowania warunkowego), zaburzenia rytmu wymagające interwencji określane są według algorytmu w formie drzewa decyzyjnego ([Ilustracja 6 Drzewo decyzyjne do rozpoznawania zaburzeń rytmu wymagających](#page-34-1) [interwencji w opcji Conditional Shock Zone \(Strefa wyładowania warunkowego\) na stronie 27\)](#page-34-1). W opcji Continuous Society Contents and State Contents and State Capital Shock Zone (Strefa wy<br>zapisu rytmu serca. Opcja Conditional Shock Zone (Strefa wy assumed przedsionków, tachykardia zatokowa i inne<br>Podczas uruchamia Podczas uruchamiania urządzenia<br>(szablon NSR). W czasie analizy d<br>warunkowego) szablon NSR służy<br>polimorficzny rozpoznawany jest n<br>parametrów morfologicznych. Czę<br>ma podstawie morfologii i szerokoś<br>(formie drzewa decyzyjne burzen rytmu serca wymagających interweniesionków, tachykardia zatokowa i inne tac<br>dczas uruchamiania urządzenia twórzony je<br>ablon NSR). W czasie analizy danych wyko<br>nunkwego szabburzenia metrów morfologicznych. Częstoskur Example The Control of the Society of the Society of the Society of the Society of the Society of the Society of the Society of the Society of the Society of the Society of the Society of the Society of the Society of the FINSER ARE analizy data two conty jest szablon re<br>
NESP. W czasie analizy do identyfikacji zaburze<br>
wego) szablon NSR służy do identyfikacji zaburze<br>
czny rozpoznawany jest na podstawie porównania<br>
rów morfologii i szerok

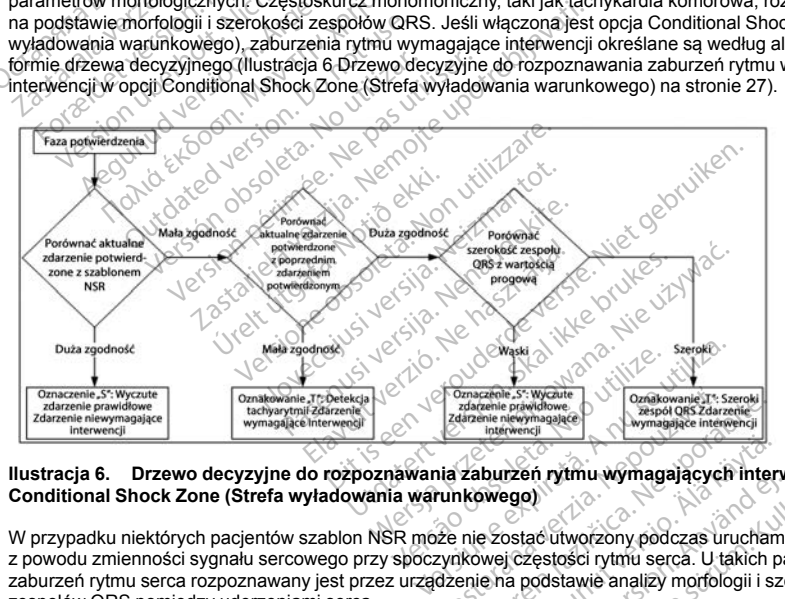

# **Ilustracja 6. Drzewo decyzyjne do rozpoznawania zaburzeń rytmu wymagających interwencji w opcji Conditional Shock Zone (Strefa wyładowania warunkowego)**

<span id="page-34-1"></span>W przypadku niektórych pacjentów szablon NSR może nie zostać utworzony podczas uruchamiania urządzenia z powodu zmienności sygnału sercowego przy spoczynkowej częstości rytmu serca. U takich pacjentów rodzaj zaburzeń rytmu serca rozpoznawany jest przez urządzenie na podstawie analizy morfologii i szerokości zespołów QRS pomiędzy uderzeniami serca. Exposite Composite Composite Composite Composite Composite Composite Composite Composite Composite Composite Composite Composite Composite Composite Composite Composite Composite Composite Composite Composite Composite Com **burzeń rytmu wymagających inten<br>Wegol<br>Sostać utworzony podczas urucham<br>Wej częstości rytmu serca. U takich p<br>e na podstawie analizy morfologii i sz<br>Alan Costawie analizy morfologii i sz<br>Alan Costawie analizy morfologii i** Föråldrad version. Användsdag version.<br>För den version. Användsdag version. Användsdag version. Användsdag version. Användsdag version. Användsdag ver<br>Stadt version. Användsdag version. Användsdag version.<br>Användsdag versi En rytmu wymagających interwencji w open suruchamiania urząd:<br>20 lac utworzony podczas uruchamiania urząd:<br>20 lac utworzony podczas uruchamiania urząd:<br>20 lac utworzony podczas uruchamiania urząd:<br>20 lac utworzony podczas

# <span id="page-35-0"></span>**POTWIERDZENIE NAŁADOWANIA URZĄDZENIA**

Przed dostarczeniem wyładowania wewnętrzne kondensatory urządzenia muszą być naładowane. Do potwierdzenia obecności tachyarytmii konieczne jest monitorowanie ruchomego okna obejmującego 24 ostatnie interwały określone na podstawie potwierdzonych zdarzeń. Fakt naładowania urządzenia potwierdzany jest w algorytmie X (interwał wymagający interwencji) z Y (wszystkie interwały w danym oknie). Jeśli za wymagające interwencji uznanych zostanie 18 z 24 ostatnich interwałów, urządzenie zacznie analizować utrzymywanie się określonego rytmu serca. Analiza utrzymywania się zaburzeń rytmu zostanie wykonana wyłącznie wówczas, gdy kryterium X z Y nie zmieni się lub zostanie przekroczone w okresie obejmującym co najmniej dwa kolejne interwały; wartość ta może się jednak zwiększyć po aktywacji funkcji SMART Charge (Ładowanie SMART), jak wyjaśniono poniżej. w urgory into X (interval wyndiagologic) into the<br>anagajace intervenciji uznanych zostanie 18 z<br>zymywanie się określonego rytmu serca. Analia<br>gcznie wówczas, gdy kryterium X z Y nie zmie<br>dowanie SMART), jak wyjaśniono poni

Procedura ładowania kondensatora rozpoczyna się, gdy spełnione zostaną trzy następujące warunki:

- 1. Spełnione zostało kryterium X z Y.
- <span id="page-35-1"></span>2. Potwierdzony został fakt utrzymywania się zaburzeń rytmu.
- 3. Ostatnie dwa potwierdzone interwały mieszczą się w strefie interwencji.

# **DOSTARCZENIE TERAPII**

Podczas całej procedury ładowania kondensatorów nieprzerwanie analizowany jest rytm serca. Terapia zostanie zaniechana, jeśli średni interwał z 4 RR przekroczy (w ms) najniższą wartość określoną dla strefy częstości rytmu plus dodatkowo 40 ms na 24 interwały. W tym przypadku zgłaszany jest epizod nieleczony i następuje wydłużenie funkcji SMART Charge (Ładowanie SMART) w sposób wyjaśniony poniżej. wanie SMART), jak wyjasniono poi<br>dura ładowania kondensatora rozp<br>Spełnione zostało kryterium X z Y.<br>Potwierdzony został fakt utrzymyw<br>Ostatnie dwa potwierdzone interwa<br>ARCZENIE TERAPIL<br>as całej procedury ładowania koncent dwa kolejne interwały; wartość ta może się ji<br>mie SMART), jak wyjaśniono poniżej.<br>Format Kondensatora rozpoczyna się,<br>a ładowania kondensatora rozpoczyna się,<br>elnione zostało krytenum X-Z Y.<br>wierdzony został fakt utrzymywa SMAR1), jak wyjasniono ponizej.<br>adowania kondensatora rozpoczyna się, gr<br>ione zostało kryterium X z Y.<br>erdzony został fakt utrzymywania się zabur<br>nie dwa potwierdzone interwały mieszczą s<br>ZENIE TERAPII.<br>fej procedury ładow owania kondensatora rozpoczyna się, gdy<br>
e zostało kryterium X-z Y<br>
Izony został fakt ufrzymywania się zaburz<br>
dwa połwierdzone interwały mieszczą się<br>
NIE TERAPIL<br>
procedury ładowania kondensatorów niep<br>
chana, jeśli śred ania kondensatora rozpoczyna się, gdy spełnior<br>
costało krytenum X-z Y<br>
my został fakt ufrzymywania się zaburzeń rytmu<br>
my został fakt ufrzymywania się zaburzeń rytmu<br>
a potwierdzone interwały mieszczą się w strefie<br> **E T** potwierdzone interwały mieszczą się<br>ERAPII<br>dury ładowania kondensatorów niep<br>a, jeśli średni interwał z 4 RR przekrc<br>is dodatkowo 40 ms na 24 interwały.<br>ie funkcji SMART Charge (Ładowani<br>dal ładowany do momentu osiągnięc<br>p

Kondensator jest nadal ładowany do momentu osiągnięcia napięcia docelowego. W tym momencie następuje ponowne potwierdzenie. Ponowne potwierdzenie służy upewnieniu się, że zaburzenia rytmu wymagające interwencji nie ustąpiły samoistnie podczas cyklu ładowania. Aby mogło nastąpić ponowne potwierdzenie, trzy kolejno wykryte interwały (niezależnie od tego, czy zostały potwierdzone, czy są tylko podejrzewane) muszą być krótsze niż określone dla najniższej strefy terapii. W przypadku wykrycia zdarzeń niewymagających interwencji podczas sekwencji ładowania ani po jej zakończeniu, procedura ponownego potwierdzenia jest automatycznie wydłużana, za każdym razem o jeden interwał, maksymalnie do 24 interwałów. API<br>Iry fadowania kondensatorów niepresii średni interwał z 4 RR przekroodatkowo 40 ms na 24 interwały. W<br>Intervalisar Charge (Ładowanie<br>I ładowany do momentu osiągnięcie<br>I ładowany do momentu osiągnięcie<br>Samoistnie podcza He<br>Hadowania kondensatorów nieprzerwari średni interwał z 4 RR przekroczy (w r<br>atkowo 40 ms na 24 interwały. W tym pi<br>Kcji SMART Charge (Ładowanie SMAR<br>dowany do momentu osiągnięcia napię<br>Pomowne potwierdzenie służy upewni zone interwaly mieszczą się w strefie interwencji.<br>Zone interwaly mieszczą się w strefie interwencji.<br>
Colvinina kondensatorów hieprzerwanie analizoware<br>
celni interwal z 4 RR przekroczy (w ms) najniższą<br>
i SMART Charge (Ł ny do momentu osiągnięcia r<br>wne potwierdzenie służy upew<br>thie podczas cyklu ładowania<br>ależnie od tego, czy zostały pod<br>ależnie od tego, czy zostały<br>ladowania ani po jej zakończu<br>każdym razem o jeden interwa<br>dzenia jest zaw IO ms na 24 interwały. W tym przypadku versione obsoleta. Na przypadku do momentu osiągniecia napięcia docele potwierdzenie służy upewnieniu się, że podczas cyklu kładowania . Aby mogło najżeńczenie od tego, czy zostały po momentu osiągnięcia napięcia docelo<br>otwierdzenie służy upewnieniu się, że<br>odczas cyklu ładowania. Aby mogło na<br>e od tego, czy zostały potwierdzone, c<br>ze si tego, czy zostały potwierdzone,<br>can strania ani po jej zakończeniu vierdzenie służy upewnieniu się, że z<br>zzas cyklu ładowania. Aby mogło nast<br>defego, czy zostały potwierdzone, cz<br>i strefy terapii. W przypadku wyknycia<br>ia. ani po jej zakończeniu, procedura<br>azem o jeden interwał, maksymalni Elav, czy zostały połwierdzone, cz<br>refy terapii. W przypadku wykrycia<br>ni po jej zakończeniu, procedura<br>em o jeden interwał, maksymalnie<br>zawsze wykonywana i dopoki nie<br>dostarczane po spełnieniu kryter<br>NE SMART)<br>RT) automały e (Ładowanie SMART) w sposób wyjaśniony poniżej.<br>tu osiągnięcia napięcia docelowego. W tym momencefile służy upewnieniu się, że zaburzenia fytmu wymyklu ładowania. Aby mogło nastąpić ponowne potwierzy y terapii. W przypadk

<span id="page-35-2"></span>Procedura ponownego potwierdzenia jest zawsze wykonywana i dopóki nie zostanie zakończona, wyładowanie będzie nieobligatoryjne. Wyładowanie jest dostarczane po spełnieniu kryteriów ponownego potwierdzenia.

# **FUNKCJA SMART CHARGE (ŁADOWANIE SMART)**

Funkcja SMART Charge (Ładowanie SMART) automatycznie wydłuża wymagany czas utrzymywania się zaburzeń o trzy interwały za każdym razem, gdy zgłoszony zostanie nieleczony epizod, maksymalnie pięć razy. W związku z tym po nieleczonym epizodzie wymóg rozpoczęcia ładowania kondensatora ulega zaostrzeniu. Czas wydłużenia funkcji SMART Charge (Ładowanie SMART) można zresetować do wartości nominalnej (zero wydłużeń) za pomocą programatora. Funkcji SMART Charge (Ładowanie SMART) nie można wyłączyć, chociaż nie jest używana w przypadku drugiego i późniejszych wyładowań, które następują podczas jakiegokolwiek epizodu. Frapiji. W przypadku wykrycia zdarzeń niejej zakończeniu, procedura ponownego<br>jej zakończeniu, procedura ponownego<br>jeden interwał, maksymalnie do 24 interv<br>ze wykonywana i dopóki nie zostanie załaczane po spełnieniu kryter v zostały potwierdzone, czy są tylko podejrzewier<br>ji zakończeniu, procedura ponownego potwier<br>ji zakończeniu, procedura ponownego potwier<br>len interwał, maksymalnie do 24 interwałów.<br>wykonywańa i dopóki nie zostanie zakończ Werlywana I dopok nie zostanie zakoniczone<br>
The policie wydłuża wymagany czas utrzymy<br>
The advocace a kdowania kondensatora ulega<br>
SMART) można zresetować do wartości<br>
SMART) można zresetować do wartości<br>
Charge (Ładowanie mie wydłuża wymagany czas utrzymywani<br>Zastarie nieleczony epizod, maksymalnia<br>Zaczęcia ładówania kondensatora ulega zaostrzy<br>Drama zresetować do wartości nominalnia<br>Zastarané SMART) nie można wyłąc<br>Zastarzych wyładowań, kt ahie nieleczony epizod, maksymalnie<br>
i ładówania kondensatora ulega zaos<br>
można zresetować do wartości nomini<br>
adowanie SMART) nie można wyłącz<br>
adowanie SMART) nie można wyłącz<br>
wyładowań, które następują podcząs<br>
1998 – For a ziesetować do wartości norminalen rieleczony epizod, maksymalnie pięć razy.<br>Aziesetować do wartości normalnej (zero<br>Ziesetować do wartości normalnej (zero<br>Ziesetować do wartości normalnej (zero<br>Dwan, które następują podczas<br>Aziek do piecesi normalnej podcz
## **PONOWNA DETEKCJA**

Po dostarczeniu wyładowania wysokonapięciowego następuje okres wygaszenia. Jeśli epizod nie zakończy się po pierwszym wyładowaniu, dostarczone zostaną maksymalnie cztery dodatkowe wyładowania. Analiza rytmu przed dostarczeniem wyładowań 2–5 obejmuje zasadniczo opisane wcześniej etapy detekcji, z poniższymi wyjątkami:

- 1. Po pierwszym wyładowaniu zmienia się kryterium X/Y i konieczne jest zarejestrowanie 14, a nie 18 interwałów wymagających interwencji na 24 ostatnie interwały (14/24).
- 2. Wartość współczynnika utrzymywania się zaburzeń jest zawsze ustawiona na dwa interwały (tj. funkcja SMART Charge (Ładowanie SMART) jej nie zmienia).

# **FALA WYŁADOWANIA I BIEGUNOWOŚĆ**

Fala wyładowania jest dwufazowa, przy stałym nachyleniu wynoszącym 50%. Wyładowanie następuje synchronicznie, chyba że w ciągu 1000 ms upłynie wyznaczony czas i nie zostanie wykryte zdarzenie do synchronizacji. W tym momencie nastąpi wyładowanie asynchroniczne. The pierwszym wyładowaniu zmienia<br>
interwałów wymagających interwacia<br>
2. Wartość współczynnika utrzymywania<br>
SMART Charge (Ładowanie SMART<br>
FALA WYŁADOWANIA I BIEGUNOWOŚĆ<br>
Fala wyładowania jest dwutażowa, przy sta<br>
synchr

Urządzenie automatycznie wybiera odpowiednie ustawienia biegunowości do terapii. Możliwe są zarówno wyładowania standardowe, jak i wyładowania o odwróconej biegunowości. Jeśli po wyładowaniu nie nastąpi konwersja zaburzeń rytmu i konieczne będą kolejne wyładowania, dla każdego skutecznego wyładowania biegunowość zostanie automatycznie odwrócona. Biegunowość skutecznego wyładowania będzie następnie zachowana jako biegunowość wyjściowa dla kolejnych epizodów. Biegunowość można również wybrać podczas procedur indukcji oraz wyładowania ręcznego, aby ułatwić testowanie urządzenia. SMART Charge (Ładowanie<br>FALA WYŁADOWANIA I BIEGUN<br>Fala wyładowania jest dwufazowa,<br>synchronicznie, chyba że w ciągu<br>synchronizacji. W tym momencie n<br>Urządzenie automatycznie wybier<br>wyładowania standardowe, jak i wy<br>konwers Wartość współczynnika utrzymywania si<br>
SMART Charge (Ładowanie SMART) jej<br>
LA WYŁADOWANIA I BIEGUNOWOŚĆ<br>
a wyładowania jest dwufazowa, przy stątym<br>
chronicznie, chyba że w ciągu 1000 ms upł<br>
chronicznie, chyba że w ciągu 1 SMART Charge (Ładowanie SMART) jej ni<br>
WYŁADOWANIA I BIEGUNOWOŚĆ<br>
wyładowania jest dwufazówa, przy stałym n<br>
rronicznie, chyba że w ciągu 1000 ms upłyn<br>
rronicznie, chyba że w ciągu 1000 ms upłyn<br>
rronicznie, chyba że w ci YLADOWANIA I BIEGUNOWOSC<br>
adowania jest dwufazowa, przy stałym nai<br>
inicznie, chyba że w ciągu 1000 ms upłynie<br>
ijzacji. W fym momencie nastąpi wyładow<br>
nie automatycznie wybiera odpowiednie<br>
ienia standardowe, jak i wyład **ADOWANIA I BIEGUNOWOŚĆ**<br>
DESCRIPTION AND TRANSWIRT AND TRANSWIRTHIE, chyba że w ciągu 1000 ms upłynie wyznaceji. W tym momencie nastąpi wyładowanie asy<br>
automatycznie wybiera odpowiednie ustawienia standardowe. Jak i wyła Itomatycznie wybiera odpowiednie u<br>standardowe, jak i wyładowania o odpurzeń rytmu i konieczne będą kolejn<br>zostanie automatycznie odwrócona.<br>ko biegunowość wyjsciowa dla kolejn<br>datu indukcji oraz wyładowania ręczn<br>**YMULACY** ndardowe, jak i wyładowania o odwyczne<br>zeń rytmu konieczne będą kolejne<br>stanie automatycznie odwrócona. teisinia<br>biegunowość wyjściowa dla kolejn<br>ir indukcji oraz wyładowania reczni<br>WLACYJNA BRADYKARDII PO V<br>wwiia możliwoś ardowe, jak i wyładowania o odwrócona<br>1 rytmu i konieczne będą kolejne wyład<br>nie automatycznie odwrócona. Biegum<br>1 regiunowość wyjściowa dla kolejnych epiprodukcji oraz wyładowania recznego, at<br>2 roziomu programowania recz momencie nastąpi wyładowanie asynchroniczne.<br>zznie wybiera odpowiednie ustawienia biegunowosowe, jak i wyładowania o edwróconej biegunowości<br>wtmu i konieczne będą kolejne wyładowania, dla kaj automatycznie odwrócona. Biegu

## **TERAPIA STYMULACYJNA BRADYKARDII PO WYŁADOWANIU**

Urządzenie zapewnia możliwość terapii stymulacyjnej bradykardii po wyładowaniu na żądanie. W przypadku uruchomienia tej opcji z poziomu programatora stymulacja przy bradykardii odbywa się w rytmie 50 bpm bez możliwości przeprogramowania przez okres do 30 sekund. Wyjściowe impulsy stymulacji są ustalone na poziomie 200 mA jako dwufazowa fala o szerokości 15 ms. JNA BRADYKARDII PO WY:<br>ozliwość terapii stymulacyjnej<br>ooziomu programatora stymulacyjnej<br>owania przez okres do 30 seki.<br>wiazowa fala o szerokości 11<br>na, jeżeli rytm własny przekra<br>wykrycia tachyarytmii lub prz Sc wysciowa dia kolejnych epizodow. Biraz<br>Versione obsoleta. Non utilizare. Non utilizare.<br>A BRADYKARDII PO WYŁADOWANIU<br>Wość terapii stymulacyjnej bradykardii podminia przez okres do 30 sekund. Wyjściowarzowa fala o szerok **SRADYKARDII PO WYŁADOWANIU**<br>sé terapii stymulacyjnej bradykardii po<br>nu programatora stymulacja przy brad<br>a przez okres do 30 sekund. Wyjściów<br>swa fala o szerokości 15 ms.<br>ycia tachyarytmii lub przyłożenia magr<br>wtabowanie terapii stymulacyjnej bradykardii po v<br>programatora stymulacja przy bradyl<br>przez okres do 30 sekund. Wyjściowe<br>a fala o szerokości 15 ms.<br>pr/m własny przekracza 50 bpm. Do<br>a tachyarytmii lub przyłożenia magne<br>programatora

Stymulacia jest hamowana, jeżeli rytm własny przekracza 50 bpm. Dodatkowo, stymulacja po wyładowaniu jest przerywana w momencie wykrycia tachyarytmii lub przyłożenia magnesu nad urządzeniem w okresie stymulacji po wyładowaniu.

## **WYŁADOWANIE RĘCZNE I WYŁADOWANIE RATUNKOWE**

Po wydaniu polecenia z poziomu programatora urządzenie może dostarczyć wyładowanie ręczne i wyładowanie ratunkowe. Wyładowania ręczne można zaprogramować w zakresie od 10 do 80 J energii dostarczanej, w przyrostach co 5 J. Wyładowań ratunkowych nie można zaprogramować; w tym przypadku dostarczana jest maksymalna moc wyjściowa wynosząca 80 J. **WYŁADOWANIE RĘCZNE I WYŁADOWANIE RATUNKOWE**<br>
Po wydaniu polecenia z poziomu programatora urządzenie może dostarczyć wyładowanie ręczne i<br>
wyładowanie ratunkowe. Wyładowania ręczne można zaprogramować w zakresie od 10 do 8 Elavust of 30 sekund. Wyjściowe<br>Alavo szerokości 15 ms.<br>Elm własny przekracza 50 bpm. Do<br>Chyarytmii lub przyłożenia magnety<br>DOWANIE RATUNKOWE<br>Ogramatora urządzenie może dostnia ręczne można zaprogramowa<br>Wyładowań ratunkowy Walila leczliego, aby ulatwic testowalie u ządzenia.<br> **KARDII PO WYŁADOWANIU**<br>
li stymulacyjnej bradykardii po wyładowaniu na żądar<br>
amatora stymulacja przy bradykardii odbywa się w ry<br>
o szerokości 15 ms.<br>
własny przekrac Szerokości 15 ms.<br>Szerokości 15 ms.<br>Sasny przekracza 50 bpm. Dodatkowo, styrenii lub przyłożenia magnesu nad urzą<br>Nytmii lub przyłożenia magnesu nad urzą<br>ANIE RATUNKOWE<br>Sasne można zaprogramować w zakresię<br>Jowane już po pr do 30 sekund. Wyjściowe impulsy stymulacji<br>przekracza 50 bpm Dodatkowo, stymulacji<br>mii lub przyłożenia magnesu nad urządzenier<br>mii lub przyłożenia magnesu nad urządzenier<br>NIE RATUNKOWE<br>ora urządzenie może dostarczyć wyłado RATUNKOWE<br>
urządzenie może dostarczyć wyła<br>
można zaprogramować w zakresie<br>
natunkowych nie można zaprogramować<br>
stratunkowych nie można zaprogramować<br>
ane już po przyłożeniu magnesu zystania<br>
a magnesu systemu S-JCD" na s dzenie może dostarczyć wyładowanie ręcz<br>a zaprogramować w zakresie od 10 do 80<br>nkowych nie można zaprogramować: w tyr<br>zaca 80<br>iz po przyłożeniu magnesu zostanie dosta<br>ładowania ratunkowego, wyładowanie zostanie dosta<br>fadow

*UWAGA: Wyładowanie ratunkowe zainicjowane już po przyłożeniu magnesu zostanie dostarczone, ale jeśli magnes będzie przyłożony po wydaniu polecenia wyładowania ratunkowego, wyładowanie zostanie przerwane. Pełne informacje zawiera część ["Sposób użycia magnesu systemu S-ICD" na stronie 37.](#page-44-0)* Version in a zaprogramować; w tyres<br>
Vanhemozna zaprogramować; w tyres<br>
Vanha ratunkowego, wyładowanie zostanie<br>
Vanha ratunkowego, wyładowanie zostanie<br>
Vanha Sicholar (Tryb of Tryb of Tryb of Tryb of Tryb of Tryb of Tryb For the magnesu zostanie dostant<br>dia ratunkowego, wyładowanie zostanie<br>stemu S-ICD" na stronie 37<br>frybo MRI Protection Mode (Tryb oc e można zaprogramować: w tym przypadku<br>zeniu magnesu zostanie dostarczone, ale jestlankowego, wyładowanie zostanie przerwinu S-ICD" na stronie 37<br>bu MRI Protection Mode (Tryb ochrony w transport)<br>bu MRI Protection Mode (Tr

*badań MRI).*

29

## **Dodatkowe funkcje systemu S-ICD**

W tej części przedstawiono opis kilku dodatkowych funkcji dostępnych w systemie S-ICD.

## **Automatyczne przeformatowywanie kondensatora**

Urządzenie automatycznie przeformatowuje kondensator na pełną energię (80 J) po wyjściu z trybu Shelf (Przechowywanie), a następnie co cztery miesiące do osiągnięcia stanu planowej wymiany (ERI (wskaźnik planowej wymiany)). Poziomu energii wyjściowej ani interwałów między procedurami przeformatowania nie można zaprogramować. Interwał między procedurami automatycznego przeformatowania kondensatora jest resetowany po każdym dostarczeniu lub przerwaniu wyładowania o energii 80 J z naładowanego kondensatora. radzenie automatycznie przeformatowuje konce<br>zechowywanie), a następnie co cztery miesiąc<br>nowej wymiany)). Poziomu energii wyjściowej<br>zna zaprogramować. Interwał między procedu<br>tetowany po każdym dostarczeniu Jub przerwada wymiany)). Poziomu energii wyjsciowej ani<br>aprogramować. Interwat między proceduranty po każdym dostarczeniu lub przetwaniu<br>atora.<br>Trzy system ostrzegania — sterowanie spierarzy system ostrzegania — sterowanie spierarzy<br>ste

## **Wewnętrzny system ostrzegania — sterowanie sygnalizatorem dźwiękowym**

Urządzenie wyposażone jest w wewnętrzny system ostrzegania (sygnalizator dźwiękowy), który może emitować słyszalne dźwięki ostrzegające pacjenta o stanach urządzenia wymagających szybkiej konsultacji z lekarzem. Do tych stanów zalicza się: verzetowany po każdym dostarczeniu lub przetwaniu wyładowania o energii 80 J z naładowanego<br>
kondensatora.<br>
Wewnętrzny system ostrzegania — sterowanie sygnalizatorem dźwiękowym<br>
Urządzenie wyposażone jest w wewnętrzny syst version dostarczeniu lub przerwaniu w<br>Tra.<br>W system ostrzegania – sterowanie syg<br>Wyposażone jest w wewnętrzny system ostrzegania – sterowanie syg<br>Wyposażone jest w wewnętrzny system ostrzegania<br>Wyposażone jest w wewnętrzny System ostrzegania — sterowanie sygn<br>Aposazone jest w wewnętrzny system ostrzalne dzwięki ostrzegające pacjenta o staro<br>Aych stanów zalicza się:<br>Awymiany (ERJ) końca eksploatacji (EQL)<br>3)<br>Szenie ustalonego zakresu przez wa Herm ostrzegania – sterowanie sygnalizatorie<br>
stero ostrzegania – sterowanie sygnalizatorie<br>
małżowe jest w wewnętrzny system ostrzegania<br>
in stanów zalicza się:<br>
in stanów zalicza się:<br>
in stanów zalicza się:<br>
in stanów zone jest w wewnętrzny system ostrzenia<br>dziwięki ostrzegające pacjenta o star<br>tanów zalicza się:<br>tanów zalicza się:<br>tanów zalicza się:<br>e ustalonego zakresu przez wartość i<br>asu ładowania<br>de procedury sprawdzania integralno<br>

- [stronie 33\)](#page-40-0) iów zalicza się:<br>iy (ERI) i końca eksploatacji (EOL)<br>stalonego zakresu przez wartość in<br>iu ładowania<br>orocedury sprawdzania integralnoś<br>orzennywania się baterii.<br>strzegania aktiwuje się automatycz vzalicza się:<br>ERI) i końca eksploatacji (EOL) (zobac<br>Ionego zakresu przez wartość impedar<br>adowania<br>Cedury sprawdzania integralności urzą<br>vergania aktywuje się automatycznie w regania aktywuje się automatycznie w rest włącz
- Przekroczenie ustalonego zakresu przez wartość impedancji elektrody
- Wydłużenie czasu ładowania
- Niepowodzenie procedury sprawdzania integralności urządzenia
- Zmienny czas wyczerpywania się baterii

Wewnętrzny system ostrzegania aktywuje się automatycznie w momencie implantacji. Po uruchomieniu, jeśli sygnalizator dźwiękowy jest włączony, emituje on sygnały dźwiękowe przez 16 sekund co dziewięć godzin do momentu rozwiązania problemu, który wywołał stan alarmowy. Jeśli problem powróci, sygnały dźwiękowe ponownie powiadomią pacjenta o konieczności konsultacji z lekarzem. zastarjela verzija. System ostrzegania (sygnalizator)<br>ostrzegające pacjenta o stanach urządzenia wym<br>dicza się:<br>2011 końca eksploatacji (EOL) (zobacz "Przechowy<br>2013 końca eksploatacji (EOL) (zobacz "Przechowy<br>owania<br>2017 Úrelt útgáfa. Notið ekki. zakresu przez wartość impedancji elektro<br>Aprawdzania integralności urządzenia<br>Non widzania integralności urządzenia<br>Nony, emituje on sygnały dźwiękowe prze<br>Który wywołał stan alarmowy: Jeśli proble<br>Konieczności konsultacji Wedzania integralności urządzenia<br>
się baterii<br>
wie się automatycznie w momentie<br>
w wywoła stan alarmowy. Jesli problemieczności konsultacji z lekarzem.<br>
zić, aby niezwiocznie kontaktowali się<br>
zurządzenie w politycznie ko dzania integralności urządzenia.<br>
Lieterii versija. Neparteckie w momencie integralne z przez wywołał stan alarmowy. Jeśli problem<br>
Rezności konsultacji z lekarzem.<br>
Lieterii versija. New momencie integralne:<br>
Lieterii ver Iterii<br>
Się automatycznie w momencie lituje on sygnały dźwiękowe przez<br>
wołał stan alarmowy. Jeśli problem<br>
mości konsultacji z lekarzem.<br>
by niezwłocznie kontaktowali się z<br>
dzenie.<br>
można włączyć w celach pokazo<br>
zetesto Experimental der versier and der versier and determined versies and determined versies of the state of synaly devices the sekund control of the sekund of the sekund of the sekund of the sekund of the sekund of the sekund o utomatycznie w momencie implantacji. Polymatycznie w momencie implantacji. Polymatycznie kontektowe przez 16 sekundicznie kontektowali się z lekarzem, jest ikke brukes.<br>Ezwiocznie kontektowali się z lekarzem, jest ikke bru Werstand in Burnarie implantacji. Po uruch<br>sygnały dźwiękowe przez 16 sekund co uziewnalarmowy. Jeśli problem powróci, sygnały d<br>msultacji z lekarzem.<br>Mocznie kontaktowali się z lekarzem, jeśli tylko<br>włączyc w celach pokaz

**UWAGA:** Pacjentom należy poradzić, aby niezwłocznie kontaktowali się z lekarzem, jeśli tylko usłyszą sygnały dźwiękowe emitowane przez urządzenie.

Funkcję Beeper (Sygnalizator dźwiękowy) można włączyć w celach pokazowych lub w celu oceny słyszalności w klinice za pomocą programatora, aby przetestować funkcję Beeper (Sygnalizator dźwiękowy) w opisany poniżej sposób. cznie kontaktowali się z lekarzem.<br>1927 c w celach pokazowych lub w<br>5 funkcję Beeper (Sygnalizator dźw<br>1928 c utilizator dźwiękowy), należy wykor<br>1928 c control (Sterowanie sygnalizator) versionalisten.<br>Versionaliste ziekarzem, jesli fylkove<br>Verweiliga. (Sygnalizator dzwiękowy)<br>Versionalizator (Sygnalizator dzwiękowy)<br>Versionalizator (Sterowanie sygnalizator w celach pokazowych lub w celu oceny słoję Beeper (Sygnalizator dźwiękowy) w oproczętowy<br>die Beeper (Sygnalizator dźwiękowy) w oproczętowy), należy wykonąć następują<br>per Control (Sterowanie sygnalizatorem<br>sygnalizatora dźw

Aby zaprogramować ustawienia funkcji Beeper (Sygnalizator dźwiękowy), należy wykonać następujące czynności:

- 1. Na ekranie Utilities (Narzędzia) wybrać przycisk Beeper Control (Sterowanie sygnalizatorem dźwiękowym).
- 2. Na ekranie Set Beeper Function (Ustawianie funkcji sygnalizatora dźwiękowego) nacisnąć przycisk Test Beeper (Testowanie sygnalizatora dźwiękowego). Esper (Sygnalizator dzwiękowy) w operacja katalizator<br>Więkowy), należy wykonąć następują<br>Ontrol (Sterowanie sygnalizatorem<br>Mizatora dzwiękowego) nacisnąć przy Franciskowy), należy wykonąć następując<br>trol (Sterowanie sygnalizatorem<br>atora dzwiekowego) nacisnąć przyc Güyanalizator dzwiękowy) w opisany<br>Wy), należy wykonąć następujące<br>Cisterowanie sygnalizatorem<br>Cisterowanie sygnalizatorem<br>Tra dzwiękowego) nacisnąć przycisk Test

30

- 3. Ocenić, czy sygnał funkcji Beeper (Sygnalizator dźwiękowy) jest słyszalny. Użyć stetoskopu.
- 4. Jeśli sygnał funkcji Beeper (Sygnalizator dźwiękowy) jest słyszalny, nacisnąć przycisk "Yes, Enable Beeper" (Tak, włącz sygnalizator dźwiękowy). Jeśli sygnał funkcji Beeper (Sygnalizator dźwiękowy) jest niesłyszalny, nacisnąć przycisk "No, Disable Beeper" (Nie, wyłącz sygnalizator).

Jeśli sygnał funkcji Beeper (Sygnalizator dźwiękowy) jest niesłyszalny dla pacjenta, zdecydowanie zaleca się zaplanowanie kontroli co trzy miesiące za pomocą systemu LATITUDE NXT lub w klinice w celu monitorowania pracy urządzenia.

Jeśli funkcja Beeper (Sygnalizator dźwiękowy) jest wyłączona, po kolejnych sprawdzeniach na ekranie Device Status Since Last Follow-up (Stan urządzenia od ostatniej kontroli) wyświetlane będzie powiadomienie o jego wyłączeniu. Jeśli sygnał funkcji Beeper (Sygnalizator dzielanowanie kontroli co trzy miesiące za pracy urządzemia.<br>
Jeśli funkcja Beeper (Sygnalizator dźwięko Status Since Last Follow-up (Stan urządze wyłączeniu.<br>
Gdy funkcja Beeper j Sil funkcja Beeper (Sygnalizator dźwiękowy)<br>
Itus Since Last Follow-up (Stan urządzenia<br>
Iączeniu<br>
Stan urządzenia<br>
Formatoric Programatora do urządzenia<br>
Podłączenie programatora do urządzenia<br>
Wystąpienie błędu systemu<br>

Gdy funkcja Beeper jest wyłączona, urządzenie nie będzie emitować sygnałów dźwiękowych w przypadku następujących zdarzeń: Status Since Last Follow-up (Stan<br>
wyłączeniu.<br>
Gdy funkcja Beeper jest wyłączona<br>
mastępujących zdarzen:<br>
Podłączenie programatora d<br>
Wystąpienie błędu systemu<br>
C Mystąpienie błędu systemu<br>
OSTRZEZENIE: Powykonaniu s

- Podłączenie programatora do urządzenia
- Wystąpienie błędu systemu
	- Umieszczenie magnesu nad urządzeniem

**OSTRZEZENIE: Po wykonaniu skanowania MRI funkcja Beeper (Sygnalizator dźwiękowy) może nie być już** użyteczna. Styczność z silnym polem magnetycznym aparatu MRI może spowodować trwałą utratę głośności funkcji Beeper (Sygnalizator dźwiękowy). Funkcji tej nie można odzyskać nawet po opuszczeniu obszaru wykonywania badania MRI i wyjściu z trybu MRI Protection Mode (Tryb ochrony w trakcie badań MRI). Przed wykonaniem obrazowania MRI lekarz i pacjent powinni rozważyć korzyści z badania MRI w porównaniu z ryzykiem utraty funkcji Beeper (Sygnalizator dźwiękowy). Zdecydowanie zaleca się, aby po badaniu MRI pacjentów poddawać badaniom przy użyciu systemu LATITUDE NXT (o ile do tej pory nie był on wykorzystywany). W przeciwnym wypadku zdecydowanie zaleca się zaplanowanie wizyt kontrolnych w klinice raz na trzy miesiące w celu monitorowania pracy urządzenia. s Since Last Follow-up (Stan urządzenia oceniu.<br>Zeniu.<br>unkcja Beeper jest wyłączóna, urządzenie pujących zdarzeń:<br>Podłączenie programatora do urządzenia<br>Wystąpienie błędu systemu<br>Wystąpienie błędu systemu<br>Umieszczenie magn kcja Beeper jest wyłączóna, urządzenie ni<br>acych zdarzeni:<br>dłączenie programatora do urządzenia<br>stąpienie biędu systemu<br>mieszczenie magnesu nad urządzeniem<br>eziz<br>z Prowykonaniu skanowania MR<br>eper (Sygnalizator dźwiękowy), Eu Reeper jest wyłączona, urządzenie nie będzie<br>Vch zdarzen:<br>Czenie programatora do urządzenia<br>Apienie będy systemu<br>Szczenie magnesu nad urządzeniem<br>Szczenie magnesu nad urządzeniem<br>Skiczność z siliym pólem magnety<br>Czyramia enie błędu systemu<br>Zenie magnesu nad urządzeniem<br>IE: Powykonaniu skanowania MR<br>C (Sygnalizator dźwiękowy), Eunkicji<br>C (Sygnalizator dźwiękowy), Eunkicji<br>badania MRI (wysciu z trybu MRI P<br>badania MRI lekarz i pacjent powyko inie magnesu nad urządzeniem<br>Po wykonaniu skanowania MRI<br>pość z silnym polem magnetyczny<br>Sygnalizator dźwiękowy). Funkcji te<br>dania MRI i wyjściu z trybu MRI Pro<br>azowania MRI lekarz i pacjent pow<br>wyczystyciu systematy.<br>powe vermagnesu nad urządzeniem<br>
Po wykonaniu skanowania MRI funkcja<br>
Sc z silnym pólem magnetycznym apar<br>
malizator dźwiękowy), Eunkcji tej nie m<br>
mali MRI i wyjściu z trybu MRI Protection<br>
mali MRI i karz i pacjent powinni ro gramatora do urządzenia<br>Ausystemu<br>Ausystemu<br>Zastariu nad urządzeniem<br>Wykonaniu skanowania MRI funkcja Beeper (Syg<br>Zasiłym polem magnetycznym aparatu MRI może<br>WaRI wyjściu z trybu MRI Protection Mode (Tryb<br>AMRI Wystemu LATI í a MRÍ lekarz' í pagent powinn<br>eeper (Sygnalizator dzwiękow<br>daniom przy użyciu systemu L<br>eciwinym wypadku zdecydowe<br>blu monitorowania pracy urwa<br>peza funkcję Beeper (Sygnaliz<br>yb ochrony w trakcje badań ly<br>rybu MRI Protect yn pienringgiegozziyar aparatu wistrum pienringgiegozziyar aparatu wistrum (zyjściu z trybu MRI Protection Mode (T<br>IRI lekarz i pacjent powinni rozważyć ko<br>MRI lekarz i pacjent powinni rozważyć ko<br>MRI lekarz i pacjent powi yjsciu z trybu MRI Protection Mode (Trieland i lekarzí pacjent powini rozwazyć kor<br>(Sygnalizator dzwiękowy). Zdecydowane<br>m przy użyciu systemu LATITUDE NX<br>m wypadku zdecydowanie zaleca się<br>mitorowania pracy urządzenia.<br>mik y) Kuningjider in enizzie duzyskar inawer po opuszzy.<br>Tybu MRI Protection Mode (Tryb ochrony w trakcie bioacjent powinni rozważyć korzyści z badania MRI w<br>zator dźwiękowy). Zdecydowanie zaleca się, aby po<br>zyciu systemu LAT

System proaktywnie wyłącza funkcję Beeper (Sygnalizator dźwiękowy) w przypadku zaprogramowania trybu MRI Protection Mode (Tryb ochrony w trakcie badań MRI). Funkcja Beeper (Sygnalizator dźwiękowy) pozostaje wyłączona po wyjściu z trybu MRI Protection Mode (Tryb ochrony podczas badania MRI). Można ją ponownie włączyć za pomocą opcji Beeper Control (Sterowanie sygnalizatorem dźwiękowym). ygnalizator dźwiękowy). Zdecydowany<br>Arypadku zdecydowanie zaleca się z<br>Wypadku zdecydowanie zaleca się z<br>orowania pracy urządzenia.<br>Kiej Beeper (Sygnalizator dźwiękowy)<br>New Waracie badań MRI). Funkcja Be<br>Protection Mode (T padku zdecydowanie zaleca się z<br>wania pracy urządzenia.<br>Eleeper (Sygnalizator dźwiękowy<br>w trakcie badań MRI). Funkcja Berotection Mode (Tryb ochrony pod<br>mtrol (Sterowanie sygnalizatorem<br>kowy) zapewnia emisję dźwiękow<br>aniu z Azioy uwaline zapadnowania<br>
a pracy urządzenia.<br>
Aprilic version. Skal ikke badań MRI). Funkcja Beeper (Sygnation Mode (Tryb ochrony podczas badania)<br>
Skal ikke brukes. Skal ikke brukes.<br>
Skal ikke brukes.<br>
Skal ikke bru decydowanie zaleca się zaplanowanie wiżyt ł<br>przety urządzenia.<br>
E badań MRI). Funkcja Beeper (Sygnalizator dzwiekowy) w przypadku zapre<br>
E badań MRI). Funkcja Beeper (Sygnalizator<br>
Mode (Tryb ochrony podczas badania MRI).<br>

Funkcja Beeper (Sygnalizator dźwiękowy) zapewnia emisję dźwięków związanych z resetowaniem urządzenia nawet w przypadku wyłączenia sygnalizatora. Po wykonaniu skanowania MRI głośność funkcji Beeper (Sygnalizator dźwiękowy) w urządzeniu zostanie jednak zredukowana i sygnały mogą być niesłyszalne.

Dodatkowe informacje na temat funkcji Beeper (Sygnalizator dźwiękowy) można uzyskać w Instrukcji obsługi technicznej dotyczącej badania MRI lub kontaktując się z firmą Boston Scientific przy użyciu informacji podanych na tylnej okładce.

Iode (Tryb ochrony podczas badania MRI).<br>
Ewnia emisję dźwięków związanych z reset<br>
Po wykonaniu skanowania MRI głośność fu<br>
Po wykonaniu skanowania MRI głośność fu<br>
Ejednak zredukowana i sygnały mogą być<br>
(Sygnalizator dź Zastaraná verzia. Nepowskiej porabite. Nepoužívať. Nepoužívať. Nepoužívať. Nepoužívať. Nepoužívať. Nepoužívať. Nepoužívať. Nepoužívať. Nepoužívať. Nepoužívať. Nepoužívať. Nepoužívať. Nepoužívať. Nepoužívať. Nepoužívať. Nep redukowana isygnały mogą być niest<br>tor dźwiękówy) można użyskać w Institutor<br>firmą Boston Scientific przywżyciu int<br>ma Boston Scientific przywżyciu int<br>a kakka kataliczne przywierzyciu int<br>skielko kakka kakka kakka Razwiękowy) można użyskąc w Institute<br>Radio Scientific przywzycju into Güncel olmay mogą być nestyszaine

## **Indukcja arytmii**

Urządzenie ułatwia testowanie dzięki możliwości indukowania tachyarytmii komorowej. Za pośrednictwem programatora wszczepiony system może dostarczyć impuls o energii wyjściowej wynoszącej 200 mA i częstotliwości 50 Hz. Maksymalny czas stymulacji wynosi 10 sekund.

*UWAGA: Funkcja indukcji wymaga zaprogramowania urządzenia w trybie Therapy (Terapia) w ustawieniu On (Wł.).*

**OSTRZEŻENIE:** Podczas zabiegu implantacji oraz w czasie testów kontrolnych należy zapewnić dostęp do sprzętu do defibrylacji zewnętrznej oraz obecność personelu medycznego przeszkolonego w zakresie resuscytacji krążeniowo-oddechowej. Wzbudzona tachyarytmia komorowa może spowodować zgon pacjenta, jeśli nie zostanie zakończona w odpowiednim czasie. AGA: Funkcja indukcji wymaga zaprogram<br>
(WI.).<br>
TRZEŻENIE: Podczas zabiegu implantacji<br>
zętu do defibrylacji zewnętrznej oraz obecnoś<br>
uscytacji krążeniowo-oddechowej. Wzbudzoni<br>
inie zostanie zakończonia w odpowiednim cza IZENIE: Podczas zabiegu implantacji oraz<br>
acji krążeniowo-oddechowej, Wzbudzona ta<br>
acji krążeniowo-oddechowej, Wzbudzona ta<br>
costanie zakończona w odpowiednim czasie<br>
tyka systemu<br>
S-ICD automatycznie przeprowadzą dłagnoś

## **Diagnostyka systemu**

System S-ICD automatycznie przeprowadza diagnostykę w wyznaczonych interwałach.

## **Impedancja elektrody podskórnej**

Test integralności elektrody podskórnej jest przeprowadzany raz w tygodniu z wykorzystaniem impulsu o energii podprogowej. Raport Summary report (Raport sumaryczny) wskazuje, czy impedancja mieści się w wyznaczonym zakresie. W przypadku wartości niższych niż 400 omów pojawia się w nim komunikat "Ok" (OK). Wartości przekraczające 400 omów spowodują aktywację wewnętrznego systemu ostrzegania (sygnały dźwiekowe). zytacji krążeniowo-oddechowej, W.<br>E zostanie zakończona w odpowie<br>ostyka systemu<br>m S-ICD automatycznie przeprowa<br>dancja elektrody podskórnej<br>tegralności elektrody podskórnej<br>gii podprogowej. Raport Summary i krążeniowo-oddechowej. Wzbudzona łact<br>tanie zakończona w odpowiednim czasie.<br>ca systemu<br>CD automatycznie przeprowadzą diagnosty<br>CD automatycznie przeprowadzą diagnosty<br>a elektrody podskórnej jest przeprowa<br>dprogowej. Rap III zakonczona w oppowiennim czasie<br>
systemu<br>
automatycznie przeprowadza dlagnostyk<br>
lektrody podskórnej<br>
Sci elektrody podskórnej jest przeprowad:<br>
rogowej. Raport Summary report (Raport<br>
raczające 400 omów spowodują akty zakończona w odpowiednim czasie.<br>
stemu<br>
tomatycznie przeprowadzą diagnostykę w wyzr<br>
trody podskórnej<br>
i elektrody podskórnej jest przeprowadzany raz<br>
(Raport Summary report (Raport Sumaryc<br>
Kresie. W przypadku wartości dy podskórnej<br>
ektrody podskórnej jest przeprowadzej<br>
vej: Raport Summary report (Raport<br>
sie. W przypadku wartości niższych<br>
ające 400 omów spowodują aktywacj<br>
zadzenie zostanie wyprowadzone z twni się wewnętrzny system o trody podskórnej jest przeprowadzi<br>Versión Summary report (Raport si<br>Versión Summary report (Raport si<br>Versión obsolución przezych r<br>No utilizar zapisar.<br>Versión obsoleta.<br>Versión obsoleta.<br>Versión obsoleta.<br>Versión obsole dy podskomej jest przeprowadzany raz<br>aport Summary report (Raport sumary<br>W przypadku wartości niższych niż 400<br>400 omów spowodują aktywację wewn<br>nie zostanie wyprowadzone z trybu Sh<br>je wewnętrzny system ostrzegania ze w<br>ni skórnej<br>podskórnej jest przeprowadzany raz w tygodniu z<br>protskórnej jest przeprowadzany raz w tygodniu z<br>przypadku wartości niższych niż 400 omów pojawi<br>20 mów spowodują aktywację wewnętrznego systematy<br>przezina wyprowadzo

*UWAGA: Jeśli urządzenie zostanie wyprowadzone z trybu Shelf (Przechowywanie), ale nie zostanie wszczepione, uaktywni się wewnętrzny system ostrzegania ze względu na cotygodniowe automatyczne pomiary impedancji. Emisja sygnałów dźwiękowych przez urządzenie w wyniku uruchomienia tego mechanizmu jest normalnym zjawiskiem.* stanie wyprowadzone z tryby<br>wnętrzny system ostrzegania<br>gnałów dźwiękowych przez ujawiskiem.<br>yładowania mierzona jest imp<br>howywane są twyświetlane w<br>dostarczeliu wyładowania.<br>omów Wartości przekraczaja

Poza tym, podczas każdego wyładowania mierzona jest impedancja elektrody podskórnej, a wartości impedancji wyładowania przechowywane są i wyświetlane wraz z danymi o epizodzie oraz podawane na ekranie programatora zaraz po dostarczeniu wyładowania. Podane wartości impedancji wyładowania powinny mieścić się w zakresie 25–200 omów. Wartości przekraczające 200 omów spowodują aktywację wewnętrznego systemu ostrzegania. Non wariostrinizszych niż 400 omow polityka<br>Werspronglinia aktywację wewnętrznego<br>Spronglinia aktywację wewnętrznego<br>Anie wyprowadzone z trybu Shelf (Przec<br>Anie wyprowadzone z trybu Shelf (Przec<br>Mowania mierzona jest imped e wyprowadzone z trybu Shelf (Przechry)<br>my system ostrzegania ze względu na<br>w dźwiękowych przez urządzenie w wy<br>verm.<br>wania mierzona jest impedancja elektrych<br>wania mierzona jest impedancja elektrych<br>marcji dostarrzonego w Paris experience and a series experience and twisted in a system ostrzegania ze względu na czyledu na czyledu na czyledu na czyledu na czyledu na czyledu na czyledu na czyledu na czyledu na czyledu na czyledu na czyledu na rekorgon pizez urządzenie w wynalista.<br>Elektroma jest impedancja elektroma i są Twyświetlane wraz z darymi o<br>niu wyładowania. Podane wartości<br>tości przekraczające 200 omów s<br>ncji dostarczonego wyładowania r<br>zone wyładowani viadzone z trybu Shelf (Przechowywanie), ale nie zostania (syntazione z trybu Shelf (Przechowywanie), ale nie zostania częgania ze względu na cotygodniowe automacy<br>Kowych przez urządzenie w wyniku uruchomienia tegerzona je

**UWAGA:** Odnotowana wartość impedancji dostarczonego wyładowania mniejsza niż 25 omów może wskazywać na awarię urządzenia. Dostarczone wyładowanie mogło zostać zakłócone i/lub każda kolejna terapia dostarczana przez urządzenie może zostać zakłócona. Jeśli obserwuje się, że wartość odnotowanej impedancji wyładowania jest mniejsza niż 25 omów, należy zweryfikować prawidłowe funkcjonowanie urządzenia. zona jest impedancja elektrody podskóm<br>véwietlane wraz z danymi o epizodzie or<br>Addowania. Podane wartości impedancji<br>przekraczające 200 omów spowodują ak<br>starczonego wyładowania mniejsza niż<br>wyładowanie mogło zostać zakłóc m przez aregozene w wymku aregormomi i car<br>na jest impedancja elektrody podskórnej, a wa<br>wietlane wraz z danymi o epizodzie oraz poda<br>dowania. Podane wartości impedancji wyłado<br>zekraczające 200 omów spowodują aktywację<br>arc Versagiace 200 omów spowodują aktywacji<br>Versagiace 200 omów spowodują aktywacji<br>Versiune mogło zostać zakłocone i/lub każi<br>A dowanie mogło zostać zakłocone i/lub każi<br>A nu se utilizacji za względu ja uniejscowe<br>Versiune mo Example of Science Theorem 2013<br>
Zastaraná verzia različica. Nepoužívať zastaraná verzia. Nepoužívať zastaraná verzia. Nepoužívať za verzia. Ne<br>
Zastarcza. Nepoužívať za verzia. Nepoužívať za verzia. Nepoužívať za verzia. Vanhende vanhende version version version version version version version version version version version version version version version version version version version version version version version version version vers bserwuje się, że wartość odnotowanej<br>wać prawidłowe funkcjonowanie<br>progową lub podczas dostarczania<br>ze względu pa umięscowienie śruby na<br>ze względu pa umięscowienie śruby na<br>ze względu pa umięscowienie śruby na<br>ze czołowie

*UWAGA: W przypadku pomiaru impedancji elektrody metodą podprogową lub podczas dostarczania wyładowania możliwe jest przeoczenie poluzowania śruby mocującej ze względu na umiejscowienie śruby na końcówce elektrody.* Kować prawidłowe funkcjonowanie

32

#### **Sprawdzanie integralności urządzenia**

Funkcja Device Integrity Check (Sprawdzanie integralności urządzenia) automatycznie uruchamiana jest przez wszczepiony system codziennie, a także za każdym razem, gdy programator nawiązuje połączenie z wszczepionym urządzeniem. Test ten umożliwia wykrycie wszelkich nietypowych stanów urządzenia. W razie stwierdzenia takich przypadków odpowiednie powiadomienie przekazywane jest za pośrednictwem wewnętrznego systemu ostrzegania generatora impulsów lub wyświetlane na ekranie programatora.

## **System monitorowania wydajności baterii**

Urządzenie monitoruje automatycznie stan baterii i powiadamia o możliwości szybkiego rozładowania się baterii. W komunikatach przekazywanych przez programator podawane są dwa wskaźniki. Każdy z nich aktywowany jest przez spadek napięcia baterii. Stany ERI (wskaźnik planowej wymiany) i EOL (koniec eksploatacji) sygnalizowane są przez uruchomienie sygnalizatora dźwiękowego w urządzeniu. stwerdzenia takich przypadków odpowiedn<br>
wewnętrznego systemu ostrzegania genera<br>
System monitorowania wydajności bate<br>
Urządzenie monitoruje automatycznie stan<br>
baterii. W komunikatach przekazywany chr<br>
aktywowany jest pr

- **Wskaźnik planowej wymiany (ERI):** W przypadku wykrycia stanu ERI (wskaźnik planowej wymiany) urządzenie będzie jeszcze pracować przez co najmniej trzy miesiące, jeśli nastąpi nie więcej niż sześć cykli ładowania/wyładowania o maksymalnej energii. Należy zaplanować wizytę pacjenta w celu wymiany urządzenia. Urządzenie monitoruje automatycz<br>Vaterii. W komunikatach przekazyw<br>Aktywowany jest przez spadek nap<br>Kerzelacji) sygnalizowane są przez<br>Kokaznik planowej wymia<br>Aktywatowania/wyładowania<br>Zastaralizowania<br>Zastaralizowania<br>Zas stem monitorowania wydajności baterii<br>Eqdzenie monitoruje automatycznie stan baterii.<br>W komunikatach przekazywanych prze<br>Wowany jest przez spadek napięcia baterii<br>Sploatacji) sygnalizowane są przez uruchom<br>Wskaznik planowe Izenie monitoruje automatycznie stan baterii.<br>
Version international przekazywanych przez<br>
Version jest przez spadek hapięcia baterii.<br>
Soatacji) sygnalizowane są przez uruchomie<br>
Wskaźnik planowej wymiany (ERI): W przez<br> v komunikatach przekazywanych przez praci<br>acji) sygnalizowane są przez uruchomieni<br>acji) sygnalizowane są przez uruchomieni<br>skaźnik planowej wymiany (ERI): W prz<br>rądzenie będzie jeszcze pracować przez c<br>kiładowania/wyładow munikatach przekazywanych przez programat<br>v jest przez spadek hapięcia batefili. Stany ERI<br>i) sygnalizowane są przez uruchomienie sygnal<br>iznik planowej wymiany (ERI): W przypadku v<br>zanie będzie jeszcze pracować przez co n
- **Koniec eksploatacji (EOL):** W przypadku wykrycia stanu EOL (koniec eksploatacji), urządzenie należy niezwłocznie wymienić. Po zgłoszeniu stanu EOL (koniec eksploatacji) dalsza terapia może nie być możliwa. nie będzie jeszcze pracować przez c<br>owania/wyładowania o maksymalnej<br>nia.<br>eksploatacji (EOL): W przypadku w<br>zznie wymienić. Po zgloszeniu stanu<br>2.<br>Cznie wymienić. Po zgloszeniu stanu<br>inia.<br>E: Skanowanie MRI po osiągnięci<br>d

*UWAGA: Generowany jest alarm LATITUDE, po którym nie jest już dostępne zdalne sprawdzenie urządzenia za pomocą systemu LATITUDE NXT.*

**OSTRZEŻENIE:** Skanowanie MRI po osiągnięciu stanu ERI (wskaźnik planowej wymiany) może doprowadzić do przedwczesnego rozładowania się baterii, skróconego odstępu pomiędzy kolejnymi wymianami urządzenia lub nagłego zaprzestania terapii. Po wykonaniu skanu MRI u pacjenta z wszczepionym urządzeniem, które osiągnęło stan ERI (wskaźnik planowej wymiany), należy sprawdzić działanie generatora impulsów i zaplanować wymianę urządzenia. Spioatacji (EOL): W przypadku wysie wymienić. Po zgłoszeniu stanu Karlinizar.<br>Generowany jest alarm LATJTUD.<br>22 pomocą systemu LATJTUDE N<br>Skanowanie MRI po osiągnięciu<br>przedwczesnego rozładowania się<br>dzenia lub nagłego zap loatacji (EOL): W przypadku wykrycia<br>wymienić. Po zgłoszeniu stanu EOL (komponenty jest alarm LATITUDE, po k<br>periodyny jest alarm LATITUDE, po k<br>Skanowanie MRI po osiągnięciu stanu<br>cedwczesnego rozładowania się baterii<br>osi wej wymiany (ERI): W przypadku wykrycia stanie<br>ie jeszcze pracować przez co najmiej trzy miesie<br>wyładowania o maksymalnej energii. Należy zapla<br>tacji (EOL): W przypadku wykrycia stanu EOL (ko<br>mienić. Po zgłoszeniu stanu EO oca systemu LATITUDE NAT<br>
owanie MRI po osiągnięciu st<br>
zesnego rozładowania się ba<br>
ub nagłego zaprzestania terap<br>
pied stan ERI (wskażnik plan<br>
wymianę urządzenia<br>
za danych versione observed and the comparison of the system of the system of the system of the system of the system of the system of the system of the system of the system of the system of the system of the start ERI (wsket is a co vestariam LATITUDE, po ktorym nie jest aram LATITUDE, po ktorym nie jest<br>e MRI po osiągnięciu stanu ERI (wska<br>ggo rozładowania się baterii, skrócone<br>gego rapizestania terapii. Po wykonar<br>stan ERI (wskaźnik planowej wymiany VRI po osiągnieciu stanu ERI (wskaż<br>pozładowania się baterii, skróconego<br>po zaprzestania terapii. Po wykonania ERI (wskażnik planowej wymiany),<br>le przezenia.<br>podel A209) przechowywane są zapieleczonych epizodów tachyarytmi Elavult varia se bagniz skubunding<br>Elavizagriz standarding (Palice Salam Salat Salah Salat Salat Salat Salat Salat Salat Salat Salat Salat Salat<br>Elavizagria (Palice Salat Salat Salat Salat Salat Salat Salat Salat Salat Sal m LATITUDE, po którym nie jest już dostępne zdalne<br>ZATITUDE NXT.<br>20 osiągnięciu stanu ERI (wskażnik planowej wymiany<br>dowania się baterii, skróconego odstępu pomiędzy k<br>przestania terapii. Po wykonaniu skanu MRI u pacjen<br>(w Wersland terapii. Po wykońaniu skanu MRI u pacje<br>Laznik planowej wymiany), należy sprawdzić d<br>Aznik planowej wymiany), należy sprawdzić d<br>Az 19. przechowywane są zapisy elektrogramów po<br>Az 19. przechowywane są zapisy elekt

## **Przechowywanie i analiza danych**

W urządzeniu EMBLEM S-ICD (model A209) przechowywane są zapisy elektrogramów podskórnych (S-ECG) maksymalnie 25 leczonych i 20 nieleczonych epizodów tachyarytmii.

<span id="page-40-0"></span>W urządzeniu EMBLEM MRI S-ICD (model A219) przechowywane są zapisy elektrogramów podskórnych (S-ECG) maksymalnie 20 leczonych i 15 nieleczonych epizodów tachyarytmii, a także maksymalnie 7 epizodów AF. estania terapii. Po wykonaniu skanu MR<br>Alaznik planowej wymiany), należy spra<br>Mia<br>2009 przechowywane są zapisy elektrografik<br>Skal ikke brukes.<br>EM S-ICD dane epizodów leczonych lub<br>EM S-ICD dane epizodów leczonych lub<br>IM So

W przypadku wszystkich urządzeń EMBLEM S-ICD dane epizodów leczonych lub nieleczonych są przechowywane tylko wówczas, gdy zmiany spowodują rozpoczęcie procedury ładowania. Rejestrowane i przechowywane są takie informacje, jak liczba epizodów oraz liczba wyładowań dostarczonych w ramach terapii od czasu ostatniej procedury kontrolnej i początkowego wszczepienia. Dzięki komunikacji bezprzewodowej z programatorem przechowywane dane mogą zostać pobrane do analizy i wydrukowania raportu. rzechowywane są zapisy elektrogr<br>pizodów tachyarytmii:<br>19) przechowywane są zapisy elektron<br>fiych epizodów tachyarytmii, a takż<br>i-ICD dane epizodów leczonych luc<br>pizodów oraz liczba wyładowań d<br>epizodów oraz liczba wyładow echowywane są zapisy elektrogramów podów tachyarytmii.<br>
przechowywane są zapisy elektrogram<br>
ch epizodów tachyarytmii, a także maksy<br>
ch epizodów tachyarytmii, a także maksy<br>
C dane epizodów leczonych lub nielecz<br>
codują r zechowywane są zapisy elektrogramów popizodów tachyarytmii, a także maksymaln<br>pizodów tachyarytmii, a także maksymaln<br>dane epizodów leczonych lub nieleczonyc<br>ują rozpoczecie procedury ładowania. Rej<br>dów oraz liczba wyładow Vanhendorf van die maker van die versionen versionen versionen versionen versionen versionen versionen versionen versionen versionen versionen versionen versionen versionen versionen versionen versionen versionen versionen Exadow leczonych lub nieleczonych<br>oczęcie procedury ładowania. Rejes<br>z liczba wyładowań dostarczonych<br>in wszczepienia. Dzieki komunikacji<br>orgazostać pobrane do analizy i wyd<br>alexandrad version.<br>alexandrad version. Buchyan yının, a lakze hiaksymanie 7 epizodo<br>dów leczonych lub nieleczonych są<br>czecie procedury ładowania. Rejestrowane i<br>zzba wyładowań dostarczonych w ramach<br>wszczepienia. Dzięki komunikacji<br>zaostać pobrane do analizy i

*UWAGA: W pamięci generatora impulsów nie są przechowywane dane dotyczące epizodu związane z wyładowaniami ratunkowymi zainicjowanymi przez programator, wyładowaniami ręcznymi, testami indukcji lub epizodami, które wystąpiły w czasie komunikacji urządzenia z programatorem. Dane dotyczące epizodu związane z testami indukcji zainicjowanymi przez programator przez wciśnięcie przycisku Hold to Induce (Przytrzymaj, aby wywołać indukcję) są wychwytywane przez programator i udostępniane jako przechwycony elektrogram podskórny (S-ECG). (Szczegółowe informacje zawiera Podręcznik użytkownika programatora EMBLEM S-ICD).*

*UWAGA: Nie są przechowywane epizody SVT, w których częstość rytmu serca jest taka sama jak częstość określona dla strefy Conditional Shock Zone (Strefa wyładowania warunkowego) lub mniejsza.*

#### **Epizody leczone**

Dla każdego epizodu leczonego przechowywanych jest maksymalnie 128 sekund zapisu elektrogramu podskórnego (S-ECG):

- **Pierwsze wyładowanie:** 44 sekundy poprzedzające ładowanie kondensatora, maksymalnie 24 sekundy poprzedzające dostarczenie wyładowania i maksymalnie 12 sekund zapisu elektrogramu podskórnego (S-ECG) po wyładowaniu. ktrogram podskórny (S-ECG). (Szczegółowe in BLEM S-ICD).<br>
VAGA: Nie są przechowywane epizody SVT<br>
esiona dla strety Conditional Shock Zone (Strator)<br>
izody leczone<br>
każdego epizodu leczonego przechowywany<br>
skórnego (S-ECG) dy leczone<br>
Edego epizodu leczonego przecho<br>
omego (S-ECG):<br>
Pierwsze wyładowanie: 44 sekun<br>
poprzedziająca dostarczenie wyładowaniu.<br>
Kolejne wyładowaniu.<br>
Madowaniem i maksymalnie 6 se For War Street version. Må i strefy Conditional Shock Zone (Strefa)<br>
leczone<br>
ego epizodu leczonego przechowywanych<br>
jego (S-EGG):<br>
Trwsze wyładowanie: 44 sekundy poprzed.<br>
ECG) po wyładowania: Co najmniej 6 sekund<br>
lejne Exame<br>
Signal Lecter Content of the Signal Lecter Content of the Signal Lecter<br>
Version Economic Content of the Signal Lecter<br>
Version Economic Content of the Western Content of the Wester<br>
Version Wester Content of the We Prizodu leczonego przechowywanych jest<br>S-ECG):<br>S-ECG):<br>Czające dostarczenie wyładowania i maksy<br>po wyładowania: Co najmniej 6 sekund zap<br>Amiem i maksymalnie 6 sekund po wyładowania<br>Czone International states and the states and the states of the state data in the state data of the state of the state of the state of the state of the state of the state of the state of the state of the state of the state of t
- **Kolejne wyładowania:** Co najmniej 6 sekund zapisu elektrogramu podskórnego (S-ECG) przed wyładowaniem i maksymalnie 6 sekund po wyładowaniu.

# **Epizody nieleczone**

W przypadku epizodów nieleczonych, przechowywane są dane z 44 sekund przed epizodem i maksymalnie 84 sekundy zapisu elektrogramu podskórnego (S-ECG) rejestrowanego w trakcie epizodu. Powrót prawidłowego<br>rytmu zatokowego podczaś nieleczonego epizodu kończy przechowywanie zapisu elektrogramu podskórnego<br>(S-ECG).<br>Epizody AF rytmu zatokowego podczas nieleczonego epizodu kończy przechowywanie zapisu elektrogramu podskórnego<br>(S-ECG).<br>Epizody AF (S-ECG). adowanie: 44 sekundy poprzedzają<br>
dostarczenie wyładowania i maksy<br>
yładowaniu<br>
dowania: Co najmniej 6 sekund zapin<br>
i maksymalnie 6 sekund po wyłado<br>
i maksymalnie 6 sekund po wyłado<br>
downiejsczonie wykadowanie się z czec vania: Co najmniej 6 sekund zapisu elektrona<br>
maksymalnie 6 sekund pó wyładowaniu.<br>
maksymalnie 6 sekund pó wyładowaniu.<br>
w nieleczonych, przechowywane są dane.<br>
v nieleczonych, przechowywane są dane.<br>
czaśniejeczonego epi ie: 44 sekundy poprzedzające ładowanie kondenszenie wyładowania i maksymalnie 12 sekund zap<br>zastariela verzija. Nemocki zapisu elektrogramu podstariela verzija.<br>Nemocki zapisu elektrogramu podstariela verzija.<br>Zastarjela v Exploration Contract Contract Contract Contract Contract Contract Contract Contract Contract Contract Contract<br>
Manufacture Contract Contract Contract Contract Contract Contract Contract Contract Contract Contract Contract Ver, przechowywane są dane z 44 seku<br>Iskórnego (61-ECG) rejestrowanego w trackomego (61-ECG) rejestrowanego w trackomego epizodu kończy przechowywania<br>Concel A219) z funkcją AF Monitor przechowywania<br>Iskoryto arytmię przed November 1987<br>
State of the state of the state of the state of the state of the state of the state of the state of the state<br>
Model A219) z funkcją AF Monitor przecistor<br>
(6-ECG) z ostatnich epizodow AF (44)<br>
(8-ECG) z ost Pasenusi version and a sekund<br>
Algo epizodu kończy przechowywanie<br>
Paszdu kończy przechowywanie<br>
Paszdu kończy przechowywanie<br>
Paszdu z funkcją AF Monitor przechowa<br>
Paszdzenie<br>
Paszdu z ostatnich epizodów AF (44<br>
Paszdzen Now you have a dane z 44 sekund przed epizodem i metaliczy przechowy włatie zapisu elektrogramu przed versie.<br>Diskup kończy przechowy włate zapisu elektrogramu przedstawanie zapisu elektrogramu przedstawanie is przedstawan Usert versje.

#### **Epizody AF**

Urządzenie EMBLEM MRI S-ICD (model A219) z funkcją AF Monitor przechowuje maksymalnie jeden epizod AF dla każdego dnia, w którym wykryto arytmię przedsionkową. Urządzenie może przechowywać maksymalnie siedem elektrogramów podskórnych (S-ECG) z ostatnich epizodów AF (44 sekundy długości). Epizodu kończy przechowywanie<br>
Record Contract verzich przechowywanie<br>
Az19) z funkcją AF Monitor przechoweg Urządzenie<br>
Skórnego (S-ECG)<br>
Skórnego (S-ECG) Kończy przechowywanie zapisu elektrogramu<br>
Kończy przechowcy – przechowuje maksymalnie<br>
Minkcją AF Monitor przechowuje maksymalnie<br>
Minkcją AF Monitor przechowy i maksymalnie<br>
Minkcją AF Monitor przechowywać.<br>
Minkcja AF ( Kcją AF Monitor przechowuje maksymalnie<br>Stionkowa: Urządzenie może przechowyw:<br>Thich epizodów AF (44 sekundy długości).<br>
(S-ECG)<br>
A nachowycony w czasie rzeczywistym,<br>
telemetrii bezprzewodówej. Przechowyw:<br>
Letemetrii bez

#### **Przechwycony zapis elektrogramu podskórnego (S-ECG)**

Zapis elektrogramu podskórnego (S-ECG) może zostać przechwycony w czasie rzeczywistym, gdy urządzenie jest aktywnie połączone z programatorem w systemie telemetrii bezprzewodowej. Przechowywanych może być maksymalnie piętnaście 12-sekundowych zapisów elektrogramu podskórnego (S-ECG). Prizodow AF (44 sekundy długości)<br>26)<br>Zechwycony w cząsie rzeczywistym, gdy<br>metrii bezprzewodowej. Przechowywanych<br>gramu podskómego (S-ECG).<br>28 aprili podstównego (S-ECG).<br>28 aprili podstównego (S-ECG). Wydony w czasie rzeczywistym, gdy u<br>bezpizewodówej, Przechowywanych<br>u podskómego (S-ECG).<br>2020: Aland Vanhentunut version.<br>Aland Vanhentunut version.<br>3020: Aland Vanhentunut version. Rony w czasie rzeczywistym, gdy urz<br>zprzewodowej. Przechowywanych i<br>odskórnego (S-ECG).<br>arc da vida version. Gilliam<br>använd da vida använd en. W Czasie rzeczywistym, gdy urządzenie<br>rzewodowej. Przechowywanych może być<br>komego (S-ECG).<br>22 runu dzielon. Kulturacz być<br>22 runu dzielon. Kulturacz<br>22 runu dzielon. Kulturacz<br>12 runu dzielon.

## **Znaczniki na zapisie rytmu elektrogramu podskórnego (S-ECG)**

System zapewnia dodawanie specjalnych komentarzy do zapisu elektrogramu podskórnego (S-ECG) ([Tabela 2](#page-42-0) [Znaczniki elektrogramu podskórnego \(S-ECG\) na ekranach wyświetlacza programatora oraz w drukowanych](#page-42-0) [raportach na stronie 35\)](#page-42-0), które umożliwiają rozpoznanie określonych zdarzeń w trakcie zarejestrowanego epizodu. Poniżej podano przykładowe komentarze wyświetlane na ekranie programatora [\(Ilustracja 7 Znaczniki](#page-43-0) [wyświetlacza programatora na stronie 36](#page-43-0)) i umieszczane na wydruku raportu [\(Ilustracja 8 Znaczniki wydruków](#page-43-1) raportów na stronie 36). [raportów na stronie 36](#page-43-1)).

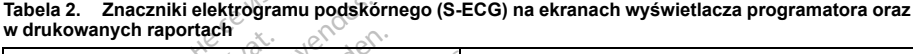

<span id="page-42-0"></span>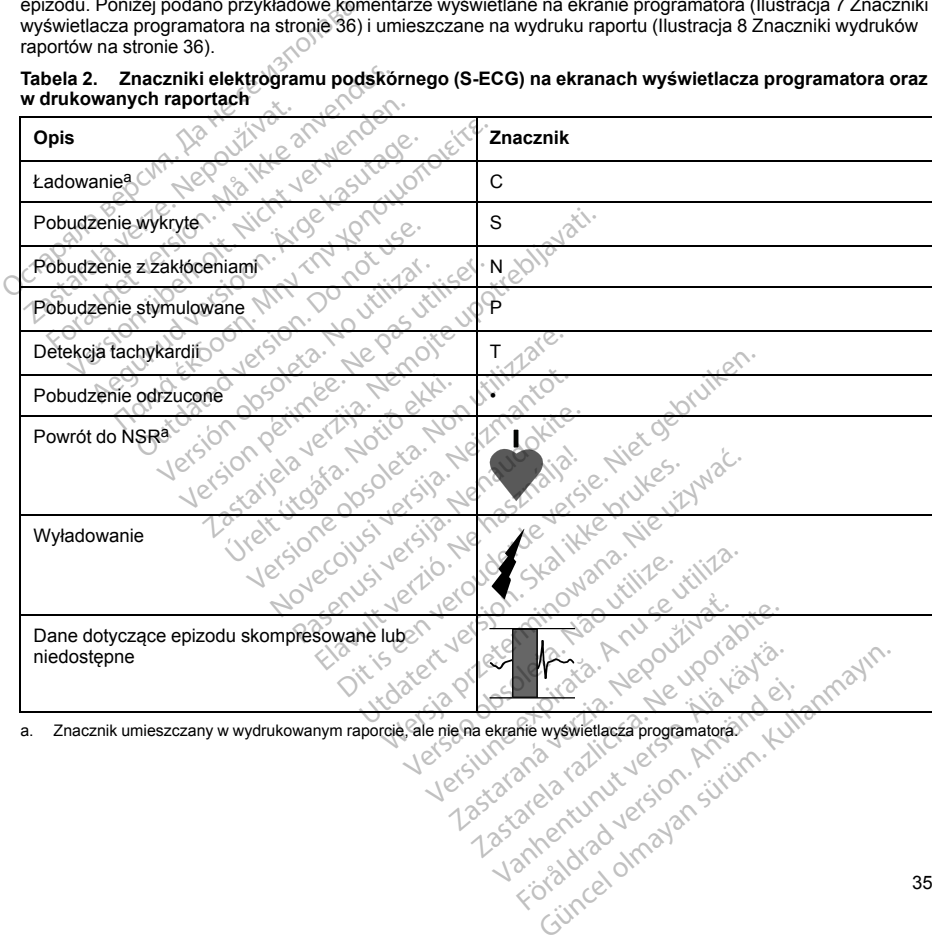

<span id="page-42-1"></span>

35

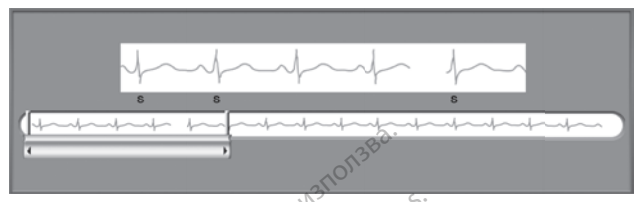

**Ilustracja 7. Znaczniki wyświetlacza programatora**

<span id="page-43-0"></span>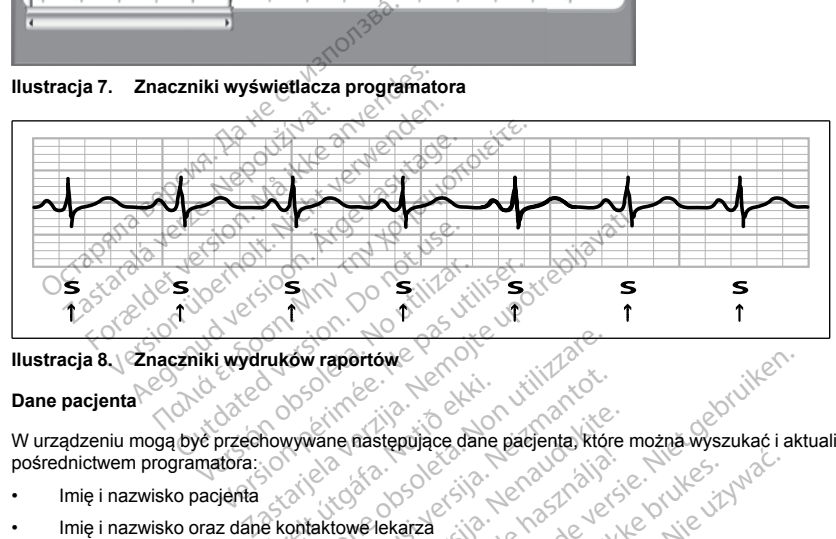

**Ilustracja 8. Znaczniki wydruków raportów**

## **Dane pacjenta**

<span id="page-43-1"></span>W urządzeniu mogą być przechowywane następujące dane pacjenta, które można wyszukać i aktualizować za pośrednictwem programatora: **Dane pacjenta**<br>• Informacje umożliwiające identyfikację urządzenia i elektrody podskórnej (model i numery seryjne) oraz<br>• Informacje umożliwiające identyfikację urządzenia i elektrody podskórnej (model i numery seryjne) o Version of the state of the state of the state of the state of the state of the state of the state of the state of the state of the state of the state of the state of the state of the state of the state of the state of the Wane następujące dane pacjenta, które<br>Wane następujące dane pacjenta, które<br>Iaktowe lekarza ne następujące dane pacjenta, które<br>Pasence dane pacjenta, które<br>Kowe lekarza<br>Kację urządzenia i elektrody podskór<br>Vyświetlane po połączeniu z urządze Billet is een versier wat de versier wat de versier wat de versier van de versier van de versier van de versier<br>Dit is een versie versier wat de versier van de versier van de versier van de versier van de versier van de ve

- Imię i nazwisko pacjenta
- Imię i nazwisko oraz dane kontaktowe lekarza
- data wszczepienia Elavult verzió. Ne használja verzió.
- Patient Notes (Uwagi pacjenta) (wyświetlane po połączeniu z urządzeniem)

# **AF MONITOR**

Funkcja AF Monitor dostępna jest w urządzeniu EMBLEM MRI S-ICD (model A219) i jest przeznaczona do pomocy w rozpoznawaniu migotania przedsionków. Wewnętrzne testy laboratoryjne funkcji AF Monitor prowadzone z użyciem podzbioru dostępnej w domenie publicznej bazy danych wykazały, że zapewnia ona czułość wynoszącą co najmniej 87% oraz dodatnią wartość predykcyjną co najmniej 90%. EMBLEM MRI S-LOD (model A219) i jest przez<br>dateria i elektrody podskomer (model i numery<br>ane po połączeniu z urządzeniem)<br>nie po połączeniu z urządzeniem)<br>Kow. Wewnertzne testy laboratoryjne funkcji AFT (model A219) i jest versie. Nafar eta. 1998<br>Versierta. 1998<br>Versierta. Nafar eta. 1998<br>Versierta. Nafar eta. 1998<br>Versierta. Nafar eta. 1999<br>Versierta. 1998<br>Versierta. 1998<br>Versierta. 1998<br>Versierta. 1999<br>Versierta. 1999<br>Versierta. 1999<br>Versi rczeniu z urządzeniem)<br>
MRI S-IGD (model A219) i jest przei<br>
etrzne testy laboratoryjne funkcji AF<br>
ublicznej bazy danych wykazały, że<br>
č predykcyjną co najmniej 90%.<br>
10 przypadkach wykrycia migotania<br>
inut jest wartością eníu z urządzeniem)<br>
Sł S-ICD (model A219) i jest przeznacz<br>
zne testy laboratoryjne funkcji AF Monitoria<br>
zne testy laboratoryjne funkcji AF Monitoria<br>
cznej bazy danych wykazały, że zapew<br>
przypadkach wykrycia migotania S-ICD (model A219) i jest przeznaczo<br>e testy laboratoryjne funkcji AF Monit<br>nej bazy danych wykazały, że zapewitykcyjną co najmniej 90%.<br>vypadkach wyknycia migotania przedstartnego (wypadkach wyknycia migotania przedstartn

Funkcja AF Monitor ma za zadanie powiadamianie lekarza o przypadkach wykrycia migotania przedsionków trwającego co najmniej 6 minut w ciągu dnia. Wartość 6 minut jest wartością skumulowaną i może obejmować pojedynczą arytmię lub większą liczbę krótszych arytmii. Migotanie przedsionków wykrywane jest w oknach o długości 192 uderzeń; aby dane okno zostało uwzględnione, epizody AF w tym oknie muszą wystąpić w 80% För (nice) Accelerations eigen productions bary danned bary danned bary danned bary danned bary danned bary danned bary danned by and the procedure of przedsion. An other procedure in the procedure of the procedure procedu Exploratoryjne funkcji AF Monitor<br>
V Haboratoryjne funkcji AF Monitor<br>
Exploratoryjne funkcji AF Monitor<br>
Exploratoryki a migotania przedsionków<br>
Kach wykrycia migotania przedsionków<br>
Kach wykrycia migotania przedsionków<br> uderzeń. W związku z powyższym funkcja AF Monitor może nie raportować całości czasu trwania migotania przedsionków u pacjentów z niektórymi rodzajami arytmii AF lub przy krótkotrwałych epizodach.

W przypadku wykrycia migotania przedsionków lekarz powinien wziąć pod uwagę inne informacje kliniczne oraz wyniki badań diagnostycznych, na przykład badania Holtera, w celu potwierdzenia rozpoznania. Po potwierdzeniu rozpoznania migotania przedsionków można rozważyć wyłączenie funkcji AF Monitor.

Po naciśnieciu przycisku AF Monitor na ekranie programatora wyświetlane są następujące dane statystyczne:

- 1. Days with measured AF (Liczba dni ze zmierzonym AF): liczba dni podczas których wykryto migotanie przedsionków (w ciągu ostatnich 90 dni).
- 2. Estimate of measured AF (Szacowany odsetek zmierzonych AF): całkowity odsetek wykrytych przypadków migotania przedsionków (w ciągu ostatnich 90 dni).

Ponadto urządzenie zachowuje zapis jednego epizodu AF z elektrokardiogramu podskórnego (S-ECG) z każdego dnia, w którym wykryto migotanie przedsionków. Migotanie przedsionków oparte o elektrogram podskórny (S-ECG) powinno być poparte innymi potwierdzającymi je danymi statystycznymi. Urządzenie może przechowywać maksymalnie siedem elektrogramów podskórnych (S-ECG) z ostatnich epizodów AF (44 sekundy długości). Po naciśnieciu przycisku AF Monitor na ekonomieciu przycisku AF Monitor na ekonomieciu przedsionków (w ciągu ostatnich 90 c<br>2. Estimate of measured AF (Liczba dni z<br>2. Estimate of measured AF (Szacówan<br>przypadków migotania 2. Estimate of measured AF (S:<br>przypadków migotania przed<br>Ponadto urządzenie zachowuje za<br>każdego dnia, w którym wykryto m<br>podskórny (S-ECG) powinno być przechowywać maksymalnie sięde<br>sekundy długości).<br>Statystyki funkcji brzystalinicznego orządzenie przedsionków (w ciągu ostatnich 90 dni).<br>Estimate of measured AF (Szacowany or<br>przypadków migotania przedsionków (w<br>nadto urządzenie zachowuje zapis jednego<br>datego dnia, w którym wykryto migota Estimate of measured AF (Szacowany ods<br>przypadków migotania przedsionków (w cia<br>to urządzenie zachowuje zapis jednego er<br>go dnia, w którym wykryto migotanie przed<br>cómy (S-ECG) powinno być poparte innymi<br>howywać maksymalnie vypadkow migotania przedsionków (w ciąg<br>urządzenie zachowuje zapis jednego epis<br>dnia w którym wykryto migotanie przedsi<br>nywać maksymalnie siedem elektrogramic<br>długości).<br>ki funkcji AE Monitor wchodzą w skład rap<br>ne (S-ECG) adków migotania przedsionków (w cjągu ostatnia zadzenie zachowuje zapis jednego epizodu AF<br>ządzenie zachowuje zapis jednego epizodu AF<br>ia, w którym wykryto migotanie przedsionków. (S-ECG) powinno być poparte innymi potwier

Statystyki funkcji AF Monitor wchodzą w skład raportu Summary Report (Raport sumaryczny), a elektrogramy podskórne (S-ECG) epizodów AF można wydrukować przy użyciu opcji wydruku Episode Reports (Raporty o epizodach). Informacje funkcji AF Monitor, włącznie z trendem, są również dostępne w systemie LATITUDE NXT wraz z programowalnym alarmem. c maksymalnie siedem elektrogramosci).<br>
Seci).<br>
Seci). AE Monitor wchodzą w skład rapy<br>
ECG) epizodów AF można wydruko<br>
formacje funkcji AF Monitor, włączenia<br>
rozed zaprogramowaniem wylązenia<br>
zed zaprogramowaniem wylązen versión vehodzą w skład raportom<br>CG epizodów AF można wydrukow<br>macje funkcji AF Monitor, włącznie<br>ramowalnym alarmem.<br>d zaprogramowaniem wyłączenia<br>e sesji (przy użyciu opcji End Sess<br>owywane dane statystyczne funkcji<br>i za F Monitor wchodzą w skład raportu Sun<br>
epizodów AF można wydrukować przycie turkcji AF Monitor, włącznie z trenowalnym alarmem.<br>
epizodów AF można wyłączenia funkcji<br>
episodowaniem wyłączenia funkcji współczenia funkcji<br>
e winno być poparte innymi potwierdzającymi je da<br>malnie siędem elektrogramów podskórnych (S-EC<br>olonitor wchodzą w skład raportu Summary Report<br>blonitor wchodzą w skład raportu Summary Report<br>przydziela AF Monitor, włącznie

<span id="page-44-0"></span>*UWAGA: Przed zaprogramowaniem wyłączenia funkcji AF Monitor należy wydrukować odpowiednie raporty i/lub zapisać dane sesji (przy użyciu opcji End Session (Zakończ sesję)). Po wyłączeniu funkcji AF Monitor aktualnie przechowywane dane statystyczne funkcji AF Monitor zostaną wyzerowane i nie będą mogły być wydrukowane ani zapisane.* gramowaniem wyłączenia fun<br>przy użyciu opcji End Session<br>e dane statystyczne funkcji A.<br>ne.<br>w Systemu S-ICD<br>wy Boston Scientific ("magnes"<br>otrzeby użyty w celu tymczas<br>magnesem firmy Boston Scie

#### **Sposób użycia magnesu systemu S-ICD**

Magnes model 6860 firmy Boston Scientific ("magnes") jest niejałowym elementem wyposażenia dodatkowego, który może być w razie potrzeby użyty w celu tymczasowego wstrzymania dostarczania terapii przez urządzenie. Zamiennie z magnesem firmy Boston Scientific można do tego celu stosować magnes model 4520 firmy Cameron Health. versionen vykazzinez uenuenn, sa romaniamen<br>
malarmenn, vykazzenia funkcji AF Monito<br>
wykazyciu opcji End Session (Zakończ session (Zakończ session (Zakończ session (Zakończ session (Zakończ session (Zakończ session (Zakoń Waniem wyłączenia funkcji AF Monito<br>iżyciu opcji End Session (Zakończ ses<br>e statystyczne funkcji AF Monitor zost<br>temu S-ICD<br>ton Scientific ("magnes") jest niejałowy<br>wyw velu tymczasowego wstrzyn<br>nesem firmy Boston Scientif Pastarystyczne funkcji AF Monitor zostal<br>httpstyczne funkcji AF Monitor zostal<br>mu S-ICD<br>Scientific ("magnes") jest niejałowyn<br>em firmy Boston Scientific można do<br>wyotrwałe zawieszenie terapii, w mia<br>za pomocą programatora, S-ICD<br>
Cientific ("magnes") jest niejałowy<br>
ty w celu tymczasowego wstrzym<br>
firmy Boston Scientific można do<br>
otrwałe zawieszenie terapii, w mia<br>
a pomocą programatora, a nie uży<br>
strzymywana, gdy generator imp wyłączenia funkcji AF Monitor należy wydrukować ocji End Session (Zakończ sesję)). Po wyłączeniu funcjiczne funkcji AF Monitor zostaną wyzerówane i nie t<br>pozne funkcji AF Monitor zostaną wyzerówane i nie t<br>HCD<br>mific ("magn De Comagnes") jest niejałowym elementem wypostawego wstrzymania dostarczania te polskich Scientific można do tego celu stosować.<br>Wersterminowana do tego celu stosować.<br>Nie zawieszenie terapii, w miarę możliwości zalec<br>pocą

*UWAGA: Gdy pożądane jest długotrwałe zawieszenie terapii, w miarę możliwości zaleca się raczej zmianę zachowania generatora impulsów za pomocą programatora, a nie użycie magnesu.*

*UWAGA: Funkcja magnesu jest wstrzymywana, gdy generator impulsów jest w trybie MRI Protection Mode (Tryb ochrony w trakcie badań MRI).*

Wstrzymanie terapii za pomocą magnesu:

1. PRZYŁOŻYĆ magnes nad wejściami połączeń urządzenia lub nad dolną krawędzią urządzenia w taki sposób, jak przedstawia to [Ilustracja 9 Wyjściowe położenie magnesu w celu wstrzymania terapii na](#page-45-0) [stronie 38.](#page-45-0) Versienie terapii, w miarę możliwości zalecznego obsoleta.<br>
Verszenie terapii, w miarę możliwości zalecznego przez przez przez przez przez przez przez przez przez przez<br>
A następujący generatór impulsów jest w trybie M<br>
A Principali, w miarę możliwości zaleca się<br>
matora. A nie użycie magnesu:<br>
dy generator impulsów jest w trybie MRTP<br>
Caracteria rub nad dolną krawędzią urzą<br>
we położenie magnesu w celu wstrzymani<br>
La Sicilia dolną krawędzi Therator Impulsow jest w trybie MRI Procession of the MRI Procession of the MRI Procession of the ARI Procession of the ARI Procession of the ARI Procession of the ARI Procession of the ARI Procession of the ARI Procession Fördad version. Använd version. Brimpulsow jest w trybie MRI Protection Mo

37

2. SŁUCHAĆ sygnałów dźwiękowych emitowanych przez urządzenie (w razie potrzeby posłużyć się stetoskopem). Dopóki słychać sygnały dźwiękowe, terapia nie jest wstrzymana. Jeśli nie słychać żadnych sygnałów dźwiękowych, spróbować zmienić położenie magnesu w obrębie zaznaczonych na szaro na rysunku wyznaczonych stref [\(Ilustracja 10 Strefa w obrębie której przyłożenie magnesu](#page-46-0) [najprawdopodobniej spowoduje wstrzymanie terapii na stronie 39\)](#page-46-0), aż sygnał stanie się słyszalny. Magnes należy przesuwać w obrębie wyznaczonej strefy w płaszczyźnie poziomej i pionowej, w sposób wskazany przez strzałki. Przytrzymać magnes w każdym sprawdzanym położeniu przez sekundę (generator impulsów reaguje na obecność magnesu w ciągu około jednej sekundy).

*UWAGA: Jeśli sygnalizator dźwiękowy został wyłączony lub jeśli skanowanie MRI pacjenta zostało zakończone, sygnał dźwiękowy może nie być słyszalny. W celu zawieszenia terapii u tych pacjentów konieczne może być użycie programatora.*

3. TRZYMAĆ magnes we właściwym miejscu, aby zawiesić terapię. Po przytrzymaniu magnesu we właściwym miejscu sygnał dźwiękowy emitowany będzie jeszcze przez 60 sekund. Po 60 sekundach sygnał dźwiękowy ucichnie, ale terapia zostanie wstrzymana do czasu przesunięcia magnesu.

*UWAGA: Jeśli konieczne będzie potwierdzenie wstrzymania terapii po ucichnięciu sygnałów dźwiękowych, należy usunąć magnes i przyłożyć go jeszcze raz w celu ponownego uaktywnienia sygnału. W razie potrzeby można powtórzyć ten etap.* zakończone, sygnał dźwiękowy może nie być słyszalny. W celu zawiesz<br>konieczne może być użycie programatora.<br>3. TRZYMAĆ magnes we właściwym miejscu, aby zawiesić terapię. Po pr.<br>właściwym miejscu sygnał dźwiękowy emitowany Magnes należy przesuwać w obrębie wyzn<br>
wskazany przez strzałki. Przytrzymać magi<br>
(generator impulsów reaguje na obecność<br> **UWAGA:** Jeśli sygnalizator dzwiękowy z zakończne. sygnal dzwyckowy może nie<br>
konieczne może być u VAGA: Jeśli sygnalizator dzwiękowy zostacione, sygnał dzwiękowy może nie być sieczne może być użycie programatora.<br>ZYMAĆ magnes we właściwym miejscu, abisciwym miejscu sygnał dzwiękowy emitowa<br>Sieciwym miejscu sygnał dzwię Siezne może być użycie programatora<br>
Siezne może być użycie programatora<br>
MAC magnes we właściwym miejscu, aby<br>
iwym miejscu sygnał dźwiękówy emitowani<br>
MaC magnes i przyłożyć go jeszcze raz w ce<br>
Jeśli konieczne będzie po

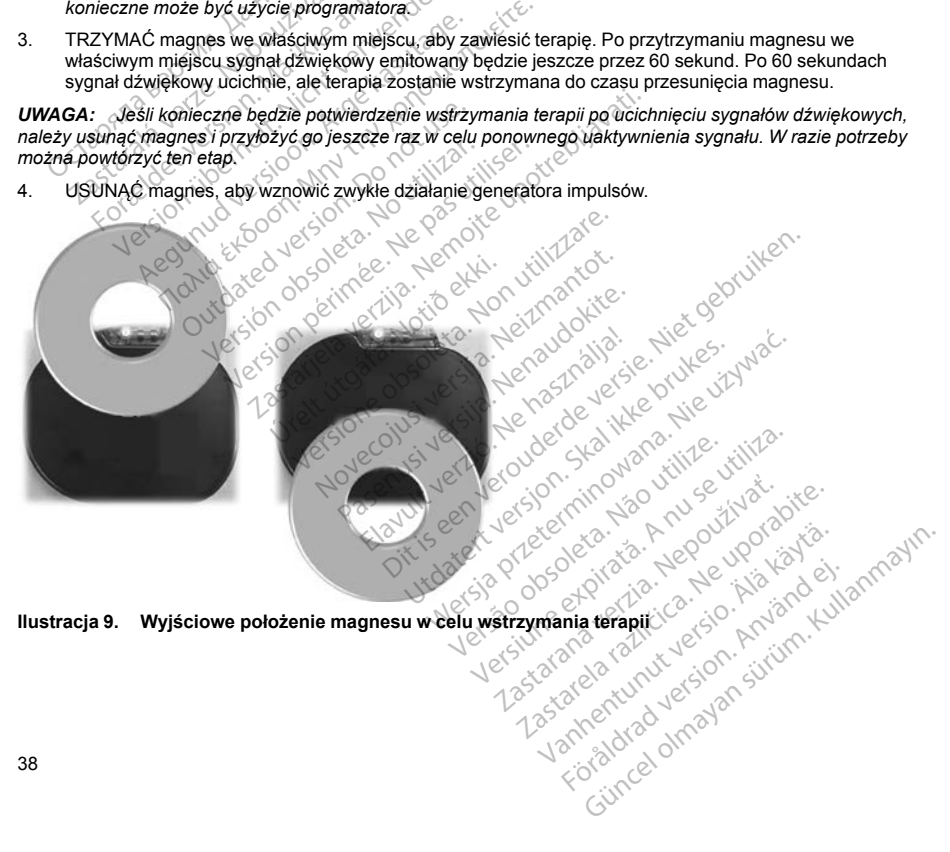

<span id="page-45-0"></span>**Ilustracja 9. Wyjściowe położenie magnesu w celu wstrzymania terapii**

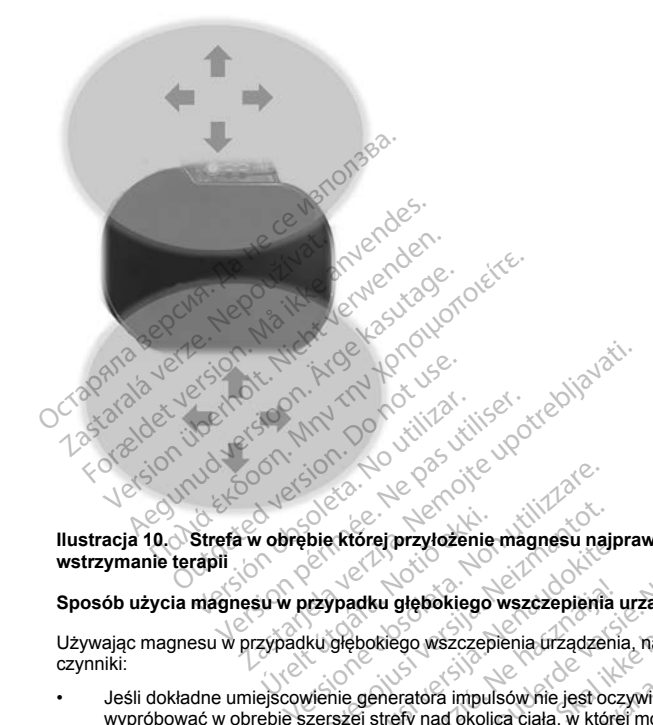

**Ilustracja 10. Strefa w obrębie której przyłożenie magnesu najprawdopodobniej spowoduje wstrzymanie terapii** v obrebie której przyłożenie<br>u w przypadku głębokiego<br>zypadku głębokiego wszczep

Używając magnesu w przypadku głębokiego wszczepienia urządzenia, należy uwzględnić następujące czynniki:

- <span id="page-46-0"></span>Sposób użycia magnesu w przypadku głębokiego wszczepienia urządzenia<br>
Używając magnesu w przypadku głębokiego wszczepienia urządzenia, należy u<br>
czynniki:<br>
esli dokładne umiejscowienie generatora impulsów nie jest oczywist • Jeśli dokładne umiejscowienie generatora impulsów nie jest oczywiste, działanie magnesu należy wypróbować w obrębie szerszej strefy nad okolicą ciała, w której można spodziewać się obecności generatora impulsów. Terapia nie została wstrzymana, jeśli można usłyszeć sygnały dźwiękowe. bie której przyłożenie magnesu naj<br>przypadku głębokiego wszczepienia<br>ku głębokiego wszczepienia urządzenia<br>wienie generatóra impulsów nie jest oc<br>zerszej strefy nad okolicą ciała, w któr<br>rapia nie została wstrzymana, jeśli Padku głębokiego wszczepienia uządzenia<br>Padku głębokiego wszczepienia uządzenia<br>Głębokiego wszczepienia urządzenia<br>Parentersita. Nepapienia uządzenia<br>Parentersita. Nepapienia politiczenia<br>Parentersita. Nepapienia politicze ej przyłożenie magnesu najprawdopodobniej spostacji (z przyłożenie magnesu najprawdopodobniej spostacji spostacji (z przyklego wszczepienia urządzenia, należy uwzględnić r<br>pheratora impulsow nie jest oczywiste, działanie m dłębokiego wszczepienia urządzenia<br>Bgo wszczepienia urządzenia, należy uwz<br>Pratora impulsów file jest oczywiste, dział<br>Bfy nad okolicą ciała, w której można spo<br>Stała wstrzymana, jesli można usłyszeć<br>Prostaw wszczepione ur Nokiego wszczepienia urządzenia<br>
Wszczepienia urządzenia, należy uwzględnia<br>
Wszczepienia urządzenia, należy uwzględnia<br>
mad ekolicą ciała, w której można spodziewać<br>
rad ekolicą ciała, w której można spodziewać<br>
głęboko w a impulsów nie jest oczywiste, działanie mazykowiste, działanie mazykowych wstrzymana, jeśli można usłyszeć sygnały<br>Jako wszczepione urządzenie mogą być toskopem. Właściwe umiejscowienie magn<br>Jako utwiękowych.<br>Jako dzwięko
- Sygnały dźwiękowe emitowane przez głęboko wszczepione urządzenie mogą być trudne do usłyszenia. W razie potrzeby należy posłużyć się stetoskopem. Właściwe umiejscowienie magnesu można potwierdzić na podstawie wykrycia sygnałów dźwiękowych. zymana, jeśli można usłyszeć sygnały dźw<br>wszczepione urządzenie mógą być trudne<br>bem. Właściwe umiejscowienie magnesu<br>zwiękowych.<br>na drugim, aby zwiększyć prawdopodobie<br>jo z tym wstrzymania terapii.<br>konieczne może być użyci Explore unterstate the magnesum version of the state of the magnesum complete the property of the state of the state of the state of the state of the state of the state of the state of the state of the state of the state o Stive umiejscowienie magnesu można<br>Aby zwiększyć prawdopodobieństwo<br>dby zwiększyć prawdopodobieństwo<br>może być użycie programatora w celu<br>Respublikancja programatora w celu<br>Respublikancja programatora w celu<br>Respublikancja
- Można użyć kilku magnesów ułożonych jeden na drugim, aby zwiększyć prawdopodobieństwo wzbudzenia sygnału dźwiękowego i związanego z tym wstrzymania terapii. m, aby zwiększyć prawdopodobieńs<br>
wstrzymania terapii.<br>
wstrzymania terapii.<br>
ne może być użycię programatora v<br>
arca do drad drad antistancja (angle antistancja)<br>
arca drad drad antistancja (angle angle antistancja)
- Jeśli nie można wykryć sygnału dźwiękowego, konieczne może być użycie programatora w celu<br>zawieszenia terapii u tych pacjentów.<br> $\frac{1}{2}$ zawieszenia terapii u tych pacjentów.

**OSTRZEŻENIE:** W przypadku głębokiego wszczepienia urządzenia (większa odległość pomiędzy magnesem a generatorem impulsów) przyłożenie magnesu może nie wywołać odpowiedzi. W takim przypadku nie można zastosować magnesu w celu zahamowania terapii.

## **Odpowiedź na magnes i tryb pracy generatora impulsów**

<span id="page-47-0"></span>Wpływ magnesu na generator impulsów różni się w zależności od zaprogramowanego trybu pracy generatora zgodnie, tak jak to przedstawia [Tabela 3 Odpowiedź na magnes na stronie 40](#page-47-0).

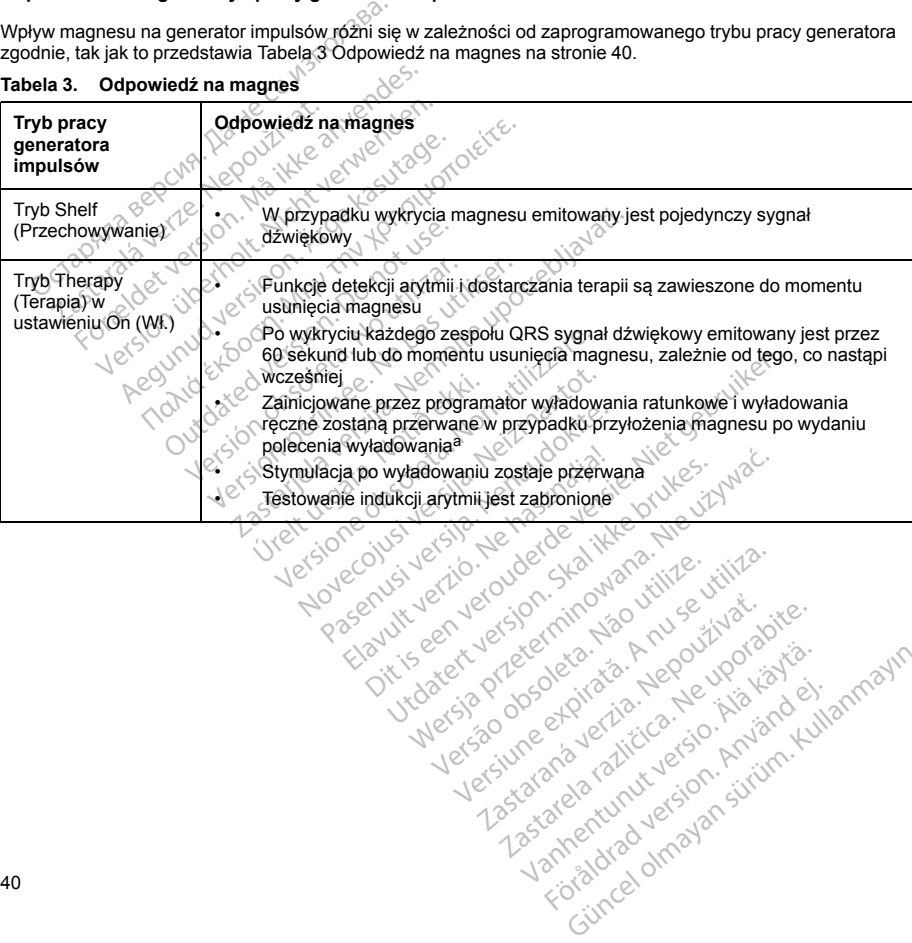

Let a de Statistica. Não visitale. Versiune expirative expirative Zastaraná verzia. Nepoužívata<br>Prezidentia. Nepoužívata<br>2010 prezidentia. Nepoužívata<br>2010 prezidentia. Nepoužívata<br>2010 prezidentia. Nepoužívata.<br>2013 prezidentia. Nepoužívata. Zastarentunutesian sutinn Kristaneka različica. Ne uporabite.<br>A regnesia različica. Ne uporabite.<br>Obsorbatica. Ne uporabite.<br>Ne sade različica. Ne uporabite.<br>A regnesianuture. Ne uporabite. Vanhentunut version surimtunity

Föraldrad version, Anjandej, <sub>An</sub>iannayın.

# **Tabela 3. Odpowiedź na magnes**

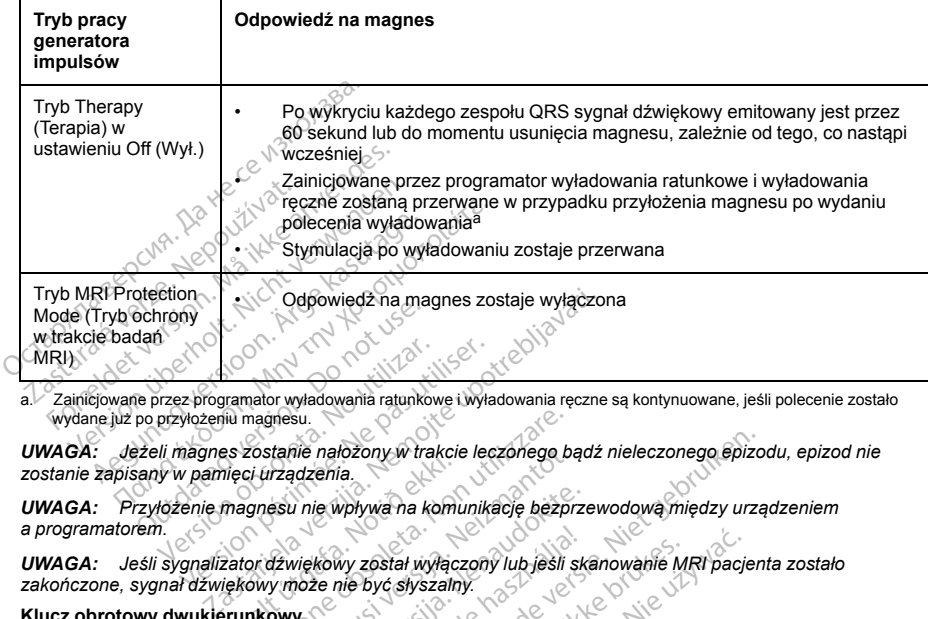

**Tabela 3. Odpowiedź na magnes** (ciąg dalszy)

<span id="page-48-0"></span>a. Zainicjowane przez programator wyładowania ratunkowe i wyładowania ręczne są kontynuowane, jeśli polecenie zostało wydane już po przyłożeniu magnesu.

*UWAGA: Jeżeli magnes zostanie nałożony w trakcie leczonego bądź nieleczonego epizodu, epizod nie zostanie zapisany w pamięci urządzenia.* magnesu.<br>Zostanie nałożony w trakcie leczonego b<br>si urządzenia.<br>gnesu nie wpływa na komunikacje bezpi<br>owy może nie być słyszalny.<br>nkowy.<br>nkowy.<br>n utilizycznie się klucz obrotów.<br>n utilizzare.

*UWAGA: Przyłożenie magnesu nie wpływa na komunikację bezprzewodową między urządzeniem a programatorem.*

*UWAGA: Jeśli sygnalizator dźwiękowy został wyłączony lub jeśli skanowanie MRI pacjenta zostało zakończone, sygnał dźwiękowy może nie być słyszalny.* staten varianskapeling.<br>Injeci urządzenia.<br>Tradicio dźwiękowy został wyłącz<br>Jękowy może nie być słyszalnia.<br>Trunkowy

## **Klucz obrotowy dwukierunkowy**

Na jałowej tacy z generatorem impulsów znajduje się klucz obrotowy (model 6628), który służy do dokręcania i luzowania śrub ustalających nr 2–56, śrub ustalających z gniazdem imbusowym oraz śrub ustalających do tego i innych generatorów impulsów firmy Boston Scientific, a także do akcesoriów elektrody wyposażonych w śruby ustalające obracające się swobodnie, gdy śruba jest w całości schowana (zazwyczaj te śruby ustalające mają białe zatyczki uszczelniające). tanie nałożony w trakcie leczonego ba<br>Azadzenia.<br>Ssu nie wpływa na komunikację bezprz<br>Zwiękowy został wyłączony lub jesli s<br>y może nie być słyszalny.<br>Newy standard się klucz obrotówy<br>1 mmy Boston Scientific, a także do ak Pasenzi versija. Nenaudoki pozykladatelje<br>Pasence versija. Nenaudoki versija. Nenaudoki pozicija.<br>Nenaudokite. Nenaudokite.<br>Nenaudokite. Nenaudokite.<br>Nenaudokite. Nenaudokite.<br>Nenaudokite. Nenaudokite.<br>Nenaudokite. Nenaudo Wewy został wyłączony lub jesli sk<br>te nie być słyszalny.<br>Isów znajduje się klucz obrotówy<br>Isów znajduje się klucz obrotówy<br>I. Soston Scientific, a także do akc<br>e, gdy śruba jest w całości schowa Dition with trakcie leczonego bądź nieleczonego spizo<br>
Verbywa na komunikację bezprzewodowa między urzą<br>
W został wyłączony lub jesli skanowanie MRI pacjen<br>
W znajduje się klucz obrotówy (model 6628), który słub<br>
rub ustal został wyłączony lub jesli skanowanie M<br>być słyszalny<br>chronic version. Skal i przez Spracowy (model 6628)<br>ustalających z gniazdem imbusowym olicinalia<br>con Scientific, a także do akcesoniow elek<br>struba jest w całości schowa Stał wyłączony lub jesli skanowanie MRI pacje<br>c słyszalny.<br>ajduje się klucz obrotówy (model 6628), który stalających z gniazdem imbusowym oraz srub<br>Stalających z także do akcesonów elektrody w<br>uba jest w całości schowana ( úje się klucz obrotówy (model 6628<br>lających z gniazdem imbusowym cientific, a także do akcesoriów elel<br>giest w całóści schowana (zazwycznejsta)<br>giest w całóści schowana (zazwycznejsta)<br>nij w ten sposób, by moment obrot<br>u p

Jest to dwukierunkowy klucz obrotowy ustawiony w ten sposób, by moment obrotowy był odpowiedni do śruby mocującej i by po zamocowaniu śruby uruchomił się mechanizm zapadkowy. Mechanizm zapadkowy zapobiega uszkodzeniu urządzenia w wyniku zbyt mocnego przykręcenia śruby. Większy moment obrotowy klucza w przypadku obracania śruby w kierunku przeciwnym do ruchu wskazówek zegara niż w kierunku zgodnym z ruchem wskazówek zegara ułatwia poluzowanie dokręconych śrub mocujących w pozycji wysuniętej. się klucz obrotówy (model 6628), który<br>gcych z gniazdem imbusowym oraz śrutnific, a także do akcesoriów elektrody w<br>set w całości schowana (zazwyczaj te śrutnific, a także do akcesoriów elektrody<br>się mechanizm zapadkowy. M Experience of a različica različica. A različica različica različica. A različica različica. Nepoužívať podpoužívať za postopujúci veľkový byl odpoužívať za različica. Nepoužívať za porabite. Nepoužívať za porabite. Ne v p Vanhent obrotowy był odpowienia miasta kayta kaj kaj katalizmi zapadkowy. Mechanizmi zapad<br>Bio przykręćenia śruby. Wiekszy momentum<br>Ali do ruchu wskazówki zeografia niż w<br>Bio przykręćenych śrub mocujących w p<br>Ali do ruchu **bb.** by moment obrotowy by odpow<br>
izm zapadkowy. Mechanizm zapadkowy.<br>
or including with the second do ruchly with the second<br>
do ruchly wiskazówek zegara niz w lakręconych sitib mocujących w po Land Control of the Same Control of the Same Control of the Same Control of the Same Control of the Same Control of the Same Control of the Same Control of the Same Control of the Same Control of the Same Control of the Sa

*UWAGA: Dodatkowym zabezpieczeniem jest konstrukcja końcówki klucza obrotowego, która odłamuje się podczas zbyt mocnego dokręcania śruby w przypadku, gdy moment obrotowy jest za duży w stosunku do ustalonych wartości. Jeśli końcówka się odłamie, należy ją usunąć pęsetą.*

Klucz obrotowy może być również używany do luzowania śrub ustalających w generatorach impulsów firmy Boston Scientific oraz w akcesoriach elektrody wyposażonych w śruby ustalające, które przykręcone są do oporu, gdy śruba jest w całości schowana (zazwyczaj te śruby ustalające mają przezroczyste zatyczki uszczelniające). Jednak podczas chowania tych śrub mocujących, należy przestać obracać klucz obrotowy, gdy śruba napotka ogranicznik. Dalsze obracanie klucza obrotowego w kierunku przeciwnym do ruchu wskazówek zegara może spowodować zaklinowanie przykręconej do oporu śruby.

## **STOSOWANIE SYSTEMU S-ICD**

## **Przygotowanie do zabiegu**

Przed rozpoczęciem zabiegu implantacji należy uwzględnić następujące kwestie:

System S-ICD jest przeznaczony do umiejscowienia względem anatomicznych punktów orientacyjnych. Zaleca się jednak ocenę zdjęcia rentgenowskiego klatki piersiowej przed wszczepieniem, aby upewnić się, że anatomia pacjenta nie jest bardzo nietypowa (np. dekstrokardia). Przez rozpoczęciem zabiegu należy rozważyć zaznaczenie planowanego położenia wszczepianych elementów systemu i/lub nacięć, jako wskazówki wykorzystując anatomiczne punkty orientacyjne lub fluoroskopię. Ponadto, jeśli konieczne są odstępstwa od instrukcji dotyczących wszczepiania w celu dostosowania się do wzrostu i budowy ciała pacjenta, zaleca się przeprowadzenie oceny zdjęcia rentgenowskiego klatki piersiowej przed wszczepianiem. System S-ICD jest przeznaczony do umiejscowienia względem anatomicznych punktów orientacyjnych. Za<br>
aratomia pacjenta nie jest bardzo nietypowa (np. dekstrokardia). Przez rozpoczęciem zabiegu należy rozw<br>
zaznaczenie plano Noru coloniale de la karaccerica en la karaccerica en la karaccerica en la granda de la nepotka ogranicznik. Dalsze obracanie klu<br>Szczelniające). Jednak podczas chowania tych ba napotka ogranicznik. Dalsze obracanie klu<br>Ja OWANIE SYSTEMU S-ICD<br>
otowanie do zabiegu<br>
rozpoczęciem zabiegu implantacji<br>
m S-ICD jest przeznaczony do umi<br>
m S-ICD jest przeznaczony do umi<br>
mia pacjenta nie jest bardzo nietyp<br>
czernie planowanego położenia wszystując For experimental version.<br>
For experimental version.<br>
For experimental version.<br>
For experimental version.<br>
For experimental version.<br>
For experimental version.<br>
For experimental version.<br>
For experimental version.<br>
For ex NIE SYSTEMU S-IČD<br>
anie do zabiegu<br>
oczęciem zabiegu<br>
oczęciem zabiegu<br>
oczęciem zabiegu<br>
CD jest przeznaczony do umiejscowienia w<br>
celne palawamego położenia wszczepiania w celu dostosowa<br>
e planowanego położenia wszczepi ie do zabiegu<br>
eciem zabiegu implantacji należy uwzglęc<br>
jest przeznaczony do umiejscowienia wzreczenia<br>
me zdjecia rentgenowskiego klatki piersioon.<br>
anatomiczne punkty ofinantacyjne lub fluor<br>
anatomiczne punkty ofinanta The Tablegu<br>
do zabiegu<br>
iem zabiegu implantacji należy uwzględnić nast<br>
st przeznaczony do umiejscowienia względem<br>
zdjęcia rentgenowskiego klatki piersiowej przec<br>
a nie jest bardzo nietypowa (np. dekstrokardia)<br>
atomic jęcia rentgenowskiego klatki piersion<br>ie jest bardzo nietypowa (np. dekstranego polożenia wszczepianych ele<br>miniszne punkty orientacyjne lub fluor<br>ch wszczepiania w celu dostosowani<br>zemy zdjęcia rentgenowskiego klatki<br>ie d versión versión versión versión versión versión versión versión de de partitus de la distribución versión version versión versión versión versión versión versión versión versión versión versión versión versión versión vers

## **Elementy dołączone do zestawu**

Produkt należy przechowywać w czystym, suchym miejscu. Poniższe wstępnie wysterylizowane elementy są<br>dostarczane z generatorem impulsow:<br>Ponadto dołączona jest dokumentacja produktu.<br>Downce dostarczane z generatorem impulsów: w ezystym, suchym miejscu<br>
pulsów:<br>
uez obrotowy<br>
lentacja produktu entgehowskiego klatki piersiowej przed w<br>czystym, suchym miejscu. Poniższe wst<br>sow:<br>zobrotowy<br>bieca. Non utilizzare. Non utilizzare.<br>y są przeznaczone wyłącznie do jednora<br>ane.<br>Nec websoleta. November 1987

• Jeden dwukierunkowy klucz obrotowy

Ponadto dołączona jest dokumentacja produktu.

ponownie sterylizowane ani używane.<br>**ponownie sterylizowane ani używane.**<br>Wszczepianie system messen miljour (under water

## **Wszczepianie systemu S-ICD**

W tej części przedstawiono informacje niezbędne do wszczepienia i sprawdzenia systemu S-ICD, obejmujące m.in. następujące zagadnienia: Elavulture de la verzió. Ne használia a la verzió. Ne használia a la verzió. Ne használia a la verzió. Ne használia a la verzió. Ne használia a la verzió. Ne használia a la verzió. Ne használia a la verzió. Ne használia a Dit is een verouderde versie. Niet gebruiken. Utdatert version. Skal ikke brukes. Werstein der Stater version. Skal ikke brukes. Werstein der Stater version. Skal ikke brukes. Werstein der Stater version. Skal ikke brukes. Nie utdatert version. Nie utdater version. Sk Versão obsoleta. Não utilize. Versiune expirat<sup>ă</sup>. A nu se utiliza. zepienia i sprawdzenia systemu Sale<br>Zastaraná vezdzia do wprowadzania<br>Zyciem narzędzia do wprowadzania<br>Za programátora<br>D. filmy Boston Scientific sa przezna<br>Zin filmy Boston Scientific sa przezna Dienia i Sprawdzenia systemu S-JCD, objeviale različica.<br>Veliki narzędzia do wprowadzania elektro<br>Veliki narzędzia do wprowadzania elektro<br>Veliki Roston Scientific są przeznaczone<br>Grom Health: Podłączenie któregokolwia

- Wszczepianie generatora impulsów ("urządzenia")
- Wszczepianie elektrody podskórnej ("elektrody") z użyciem narzędzia do wprowadzania elektrody podskórnej ("narzędzia EIT") Vanhender<br>
Vanhender version version and vanhender version version and vanhender<br>
Vanhender version version vanhender version version vanhender vanhender vanhender vanhender vanhender vanhender<br>
Vanhender vanhender van van Experience de Maria de Maria en Estado<br>Foraldrad version. Analysis de Maria en Estado<br>Francisco de Maria en Estados de Maria en Estados de Maria en Estados de Maria en Estados de Maria en Estados<br>Externas de Maria en Estad
- Konfigurowanie i sprawdzanie urządzenia za pomocą programatora.

**OSTRZEŻENIE:** Wszystkie elementy wszczepialne S-ICD firmy Boston Scientific są przeznaczone do użytku wyłącznie z systemem S-ICD firmy Boston Scientific lub Cameron Health. Podłączenie któregokolwiek z Güncel olmayan sürüm. Kullanmayın. elementów systemu S-ICD do jakiegokolwiek niezgodnego elementu składowego uniemożliwi dostarczenie ratującej życie terapii defibrylacyjnej.

**OSTRZEŻENIE:** System nie może być wszczepiany w strefie III (ani wyższej) rezonansu magnetycznego według definicji podanej w dokumencie American College of Radiology Guidance Document for Safe MR Practices7. Niektóre akcesoria stosowane wraz z generatorami impulsów i elektrodami, w tym klucz obrotowy i narzędzia do implantacji elektrody, nie mają statusu "MR warunkowo" i nie należy ich wnosić do pomieszczenia ze skanerem MRI, pomieszczenia z pulpitem sterowniczym ani do stref III lub IV rezonansu magnetycznego.

*UWAGA: Aby wszczepialny system mógł mieć status "MR warunkowo", wymagane jest zastosowanie elektrody firmy Boston Scientific lub Cameron Health. Numery elementów systemu potrzebnych do spełnienia warunków użytkowania zawiera Instrukcja obsługi technicznej dotycząca badania MRI.*

Urządzenie i elektrodę podskórną najczęściej wszczepia się podskórnie w lewej części klatki piersiowej ([Ilustracja 11 Umiejscowienie systemu S-ICD \(przedstawiona elektroda model 3501\) na stronie 43\)](#page-50-0). Narzędzie EIT służy do utworzenia podskórnych tuneli, do których wprowadzana jest elektroda.

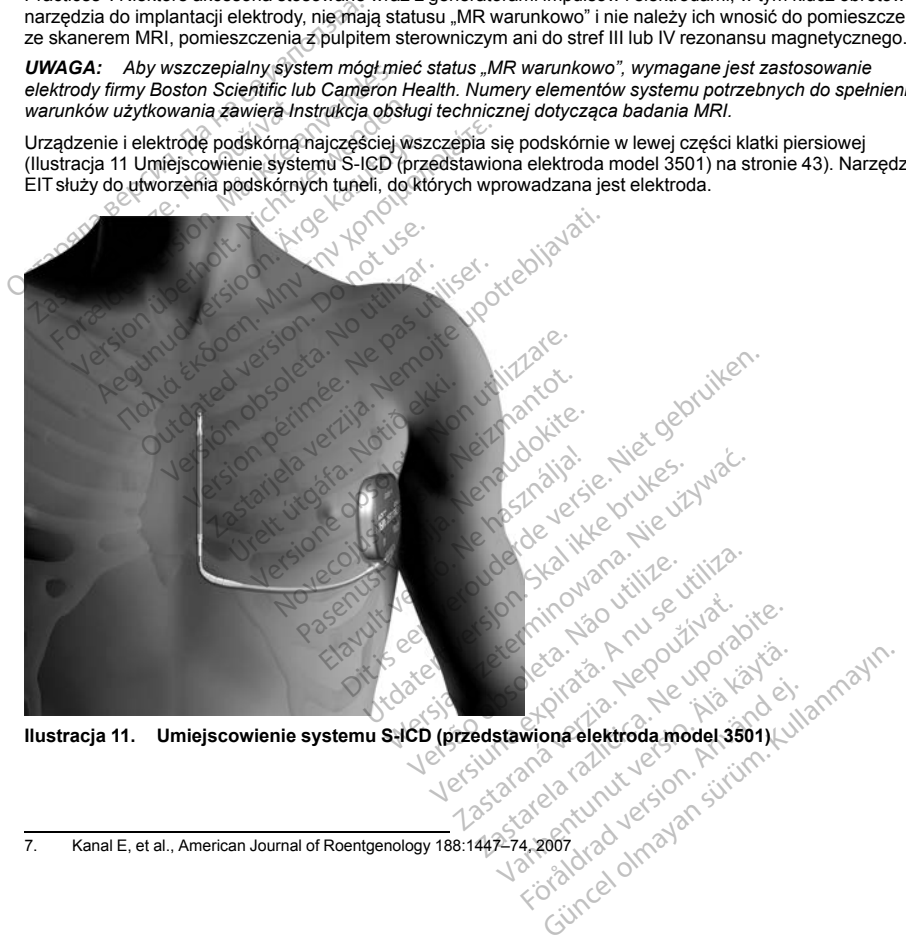

<span id="page-50-0"></span>**Ilustracja 11. Umiejscowienie systemu S-ICD (przedstawiona elektroda model 3501)**

<sup>7.</sup> Kanal E, et al., American Journal of Roentgenology 188:1447–74, 2007

## **Sprawdzić sprzęt**

Podczas zabiegu implantacji wskazane jest zapewnienie dostępu do oprzyrządowania przeznaczonego do monitorowania serca i defibrylacji. Dotyczy to programatora systemu S-ICD z odpowiednim wyposażeniem dodatkowym oraz oprogramowaniem. Przed rozpoczęciem zabiegu implantacji należy dokładnie zapoznać się z obsługą całej aparatury i przeczytać informacje podane w odpowiednich podręcznikach użytkownika. Sprawdzić, czy cały sprzęt, który może być używany w czasie zabiegu, jest sprawny. Następujące części powinny być dostępne na wypadek nieumyślnego uszkodzenia lub skażenia: Oslugą całej aparatury i przeczytać informacje<br>
rawdzić, czy cały sprzęt, który może być używi<br>
vinny być dostępne na wypadek nieumyślnego<br>
Sterylne duplikaty implantowanych elemen<br>
Sonda w jałowej osłonie<br>
Klucze zwykle i

- Sterylne duplikaty implantowanych elementów
- Sonda w jałowej osłonie.
- Klucze zwykle i obrotowe

Podczas procedury implantacji w czasie oznaczania progu defibrylacji zawsze należy dysponować standardowym defibrylatorem przezklatkowym z zewnętrznymi elektrodami samoprzylepnymi lub łyżkami.

## **Sprawdzanie generatora impulsów**

Aby zachować sterylność, należy sprawdzić generator impulsów, tak jak opisano poniżej, przed otwarciem sterylnego opakowania typu blister. Generator impulsów powinien być umieszczony w temperaturze pokojowej, by zapewnić dokładny pomiar parametrów. Sonda w jałowej osłonie<br>Klucze zwykle i obrotówe<br>Zastaralówym defibrylatorem przezklatk<br>Adzanie generatora impulsów<br>Adzanie generatora impulsów<br>Achować sterylność, należy sprawiego<br>Opakowania typu blister. Generatora For duplikaty implantowanych elementow<br>
India w jałowej osłonie<br>
Cze zwykle i obrotowe<br>
procedury implantacji w czasie oznaczania<br>
procedury implantacji w czasie oznaczania<br>
wym defibrylatorem przezkłatkowym z zew<br>
cante g a w jałowej osłonie<br>
e zwykle i obrotówe<br>
ocedury implantacji w czasie oznaczania pro<br>
vm defibrylatorem przezklatkowym z zewn<br>
vm defibrylatorem przezklatkowym z zewn<br>
ile generatora impulsów<br>
vać sterylność, należy spraw wykle i obrotowe<br>
Adury implantacji w czasie oznaczania pro<br>
defibrylatorem przezklatkowym z zewnęt<br> **generatora impulsów<br>
sterylność, należy sprawdzić generator impulsów**<br>
sterylność, należy sprawdzić generator impulsów<br> Kle i obrotowe<br>
Ikie i obrotowe<br>
Ikie i obrotowe<br>
Internation przezkłatkowym z zewnętrznymi e<br>
Internation impulsowe<br>
Internation impulsower<br>
Internation impulsower<br>
Internation impulsower<br>
Startowym programatora należy wy ratora impulsów<br>Iność, należy sprawdzić generator in<br>Inia typu blister. Generator impulsów<br>Iny pomiar parametrów.<br>Je bezpośrednio nad generatorem in<br>Intowym programatora należy wybrac<br>C wszczepiany generator impulsów<br>Izgla

- 1. Umieścić sondę bezpośrednio nad generatorem impulsów.
- 2. Na ekranie startowym programatora należy wybrać przycisk Scan for Devices (Skanuj urządzenia).
- 3. Zidentyfikować wszczepiany generator impulsów na ekranie Device List (Lista urządzeń) i sprawdzić, czy jego stan jest zgłaszany jako Not Implanted (Niewszczepiony). Oznacza to, że generator impulsów jest w trybie Shelf (Przechowywanie). W przeciwnym razie należy skontaktować się z firmą Boston Scientific, korzystając z danych zamieszczonych na tylnej okładce. Sec, należy sprawdzić generator impulsów<br>
A typu blister. Generator impulsów<br>
pomiar parametrów.<br>
Dezpośrednio nad generatorem impulsów<br>
Molecology<br>
Molecology<br>
Seczepiany generator impulsów<br>
Maszany jako Not Implanted (Ni version periodic de periodici periodici periodici periodici periodici periodici periodici periodici periodici<br>
version periodici periodici periodici periodici periodici periodici periodici computation periodici periodici<br> mpulsów<br>
Ależy sprawdzić generator impulsów, tak jak opisa<br>
blister: Generator impulsów powinien być umiesz<br>
ar parametrów.<br>
Srednio nad generatorem impulsów<br>
programatora należy wybrać przycisk Scan for De<br>
piany generato deramatora mależy wybrać przemienia<br>Vienia (Alexandrija)<br>Vienia (Noti Implanted (Niewszcz<br>Vanie). W przeciwnym razie mależczonych na tylnej okładc<br>Vista urządzeń) wybrać wszcz<br>Vienia (Notina Mależczonych wybrać alietiow.<br>
Mio nad generatorem impulsów.<br>
2009: amatora należy wybrać przycisk Scan for<br>
V generator impulsów na ekranie Device<br>
V przeciwnym razie należy skontaki<br>
Szczonych na tylnej okładce.<br>
2009: W przeciwnym razie na iatora należy wybrać przycisk Scan for<br>enerator impulsów na ekranie Device<br>lot Implanted (Niewszczepiony). Ozna<br>W przeciwnym razie należy skontakt<br>zonych na tylnej okładce<br>rządzeń) wybrać wszczepiany genera<br>im impulsów pro
- 4. Na ekranie Device List (Lista urządzeń) wybrać wszczepiany generator impulsów, aby zainicjować sesję komunikacii.
- 5. Po połączeniu się z generatorem impulsów programator wyświetli ostrzeżenie, jeśli poziom naładowania baterii generatora impulsów będzie zbyt niski do uruchomienia wszczepianego urządzenia. W przypadku pojawienia się alarmu niskiego poziomu naładowania baterii, należy skontaktować się z firmą Boston<br>Scientific, korzystając z informacji podanych na tylnej okładce.<br>**Zenie loży urządzenia** Scientific, korzystając z informacji podanych na tylnej okładce. Prince Impulsow na ekranie Device Limplanted (Niewszczepiony), Oznacz<br>Przeciwnym razie należy skontaktowych na tylnej okładce.<br>Nepre Wybrac wszczepiany generatory<br>Medzeń) wybrac wszczepiany generatory<br>Przeciwny programator Francisch (Francisch Francisch Francisch Francisch Francisch Francisch (Francisch Francisch Francisch Francisch<br>
Elabor (Francisch Francisch Francisch Francisch Francisch Francisch Francisch Francisch Francisch Francisch F eraforem impulsów.<br>
Ileży wybrać przycisk Scan for Devices (Skanu) urząd<br>
impulsów na ekranie Device List (Lista urządzeń) i s<br>
Inted (Niewszczepiony) Oznacza to, że generator im<br>
Inter (Niewszczepiany generator impulsów, uer van Arnier<br>coleta. Na Arnier Wersterminowana. Nie zawiernie politiczne z miejskiego wszczepiany generator impulsów, aby zainty rzeterminowana. Nie używać zawiernie z miejski pozior zawiernie politiczne z matylnej okładce.<br>Nie używać zawiernie z matyln

## **Tworzenie loży urządzenia**

Urządzenie jest wszczepiane w lewym bocznym obszarze klatki piersiowej. W celu utworzenia loży urządzenia należy wykonać nacięcie, tak aby możliwe było umieszczenie urządzenia w okolicy 5. i 6. lewej przestrzeni międzyżebrowej, w pobliżu linii środkowo-pachowej [\(Ilustracja 12 Tworzenie loży urządzenia na stronie 45\)](#page-52-0) i bezpieczne w stosunku do płaszczyzny powięzi osłaniającej mięsień zębaty. W tym celu należy wykonać nacięcie wzdłuż fałdu podsutkowego. gramator wyświetli ostrzeżenie, jeśli pozion<br>
vernienia wszczepianego urządzenia<br>
wania baterii, należy skontaktować się z filosofia<br>
Versiume okładce<br>
versiume (Versiume expression)<br>
versiume expiration (Versiume expirati **a baterii, należy skontaktować się z firmą istoria.**<br> **Exponentia.** Nepopulation of the stars is a ratio of the uporabite. Next a ratio of the uporabite and the uporabite of the uporabite. Also the uporabite exponential r Vanheiden version version version version version version version version version version version version version version version version version version version version version version version version version version vers Preferience Werkelt understand and the material of the state of the state of the state of the state of the state of the state of the state of the state of the state of the state of the state of the state of the state of th Güncel olmayın sürüm. Kullanmayın. Kullanmayın. Kullanmayın. Kullanmayın. Kullanmayın. Kullanmayın. Kullanmayın. Kullanmayın. Kullanmayın. Kullanmayın. Kullanmayın. Kullanmayın. Kullanmayın. Kullanmayın. Kullanmayın. Kulla

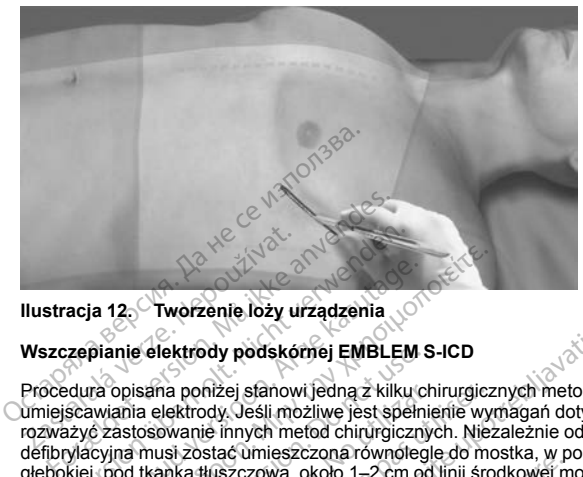

**Ilustracja 12. Tworzenie loży urządzenia**

## **Wszczepianie elektrody podskórnej EMBLEM S-ICD**

<span id="page-52-0"></span>Procedura opisana poniżej stanowi jedną z kilku chirurgicznych metod prawidłowego wszczepiania i umiejscawiania elektrody. Jeśli możliwe jest spełnienie wymagań dotyczących umiejscowienia systemu, można rozważyć zastosowanie innych metod chirurgicznych. Niezależnie od metody chirurgicznej cewka defibrylacyjna musi zostać umieszczona równolegle do mostka, w pobliżu lub bezpośrednio przy powięzi głębokiej, pod tkanką tłuszczową, około 1–2 cm od linii środkowej mostka ([Ilustracja 11 Umiejscowienie](#page-50-0) [systemu S-ICD \(przedstawiona elektroda model 3501\) na stronie 43](#page-50-0)). Ponadto w celu optymalizacji wyczuwania i dostarczania terapii ważne jest zapewnienie dobrego przylegania elektrody i generatora impulsów do tkanek. Dobre przyleganie elektrody podskórnej i generatora impulsów do tkanek należy zapewnić, stosując standardowe techniki chirurgiczne. Należy utrzymywać tkanki w stanie zwilżonym i przepłukiwać je jałową solą fizjologiczną, usuwać pozostawione powietrze przez nacięcia przed założeniem szwów i, zakładając szwy, uważać, aby nie wprowadzić powietrza do tkanki podskórnej. acja 12.<br>
Wersenie loży urządzenia<br>
vepianie elektrody podskórnej EMBLEM<br>
zepianie elektrody podskórnej EMBLEM<br>
dura opisana ponizej stanowi jedną z kilku<br>
vlacyjna musi zostać û miestrody.<br>
vlacyjna musi zostać û miestrod ia 12. Tworzenie loży urządzenia<br>
pianie elektrody podskórnej EMBLEM<br>
pianie elektrody podskórnej EMBLEM<br>
ra opisana pohiżej stanowi jedną z kilku ci<br>
czastosowanie innych metod chirurgiczny<br>
cyjna musi zostać umieszczona **12. Tworzenie loży urządzenia**<br> **12. Tworzenie loży urządzenia**<br>
mie elektrody podskomej EMBLEM S-ICD<br>
opisana poniżej stanowi jedną z kilku chirurgicz<br>
ramusł zostać umiszczowa, około 1-2 cm od linii sro<br>
πα musł zostać e elektrody podskornej EMBLEM s<br>Sana pohizej stanowi jedna z kliku ch<br>a elektrody. Jeśli możliwe jest spełni<br>osowanie innych metod chirurgiczny<br>musi zostać umieszczowa, około 1–2 cm oc<br>tkanką tłuszczowa, około 1–2 cm oc<br>b na poniżej stanowi jedną z kilku chi<br>elektrody. Jesli możliwe jest spełnie<br>owanie innych metod chirurgicznyc<br>usi zostać umieszczona równolegie<br>usi zostać umieszczona, około 1–2 cm od<br>przedstawiona elektroda model 35<br>starcz poniżej stanowi jedną z kilku chirurgicz<br>ktrody. Jeśli możliwe jest spełnierie wych<br>anie innych mefod chirurgicznych. Niez<br>zostać umieszczona równolegie do mo<br>katuszczową, około 1–2 cm od linii środotkór<br>edstawióna elektro ody podskórnej EMBLEM S-ICD<br>
nízej stanowi jedna z kliku chirurgicznych metod p<br>
nízej stanowi jedna z kliku chirurgicznych metod p<br>
ody, Jeśli możliwe jest spełnienie wynagań dotycz<br>
ie innych metod chirurgicznych. Niezal via terapiji wažne jest zapewni<br>Vie przyjeganie elektrody podstavenie techniki chirurgizene<br>Aardowe techniki chirurgizene<br>Vala fizjologiczna, usuwać pozytu<br>Vala fizjologiczna, usuwać pozytu<br>Ziome nacięcie o długości 2 ci<br>R xiva, około 1–2 cm od linii środkowej monarczowa, około 1–2 cm od linii środkowej monarczela.<br>Obsoleta model 3501) na stronie 43<br>terapii ważne jest zapewnienie dobrego przyjeganie elektrody potskórnej 1 gene<br>dowe techniki elektirodar model soo i y ha stionie 4-special<br>gaji ważne jest zapewnienie dobręgo p<br>syleganie elektrody podskórnej i gener<br>we techniki chirurgiczne. Należy utrzyn<br>ologiczną, susuwać pozostawione powietrza do<br>nacięcie o dł eganie elektrody podskomen i general<br>techniki chirurgiczne. Należy utrzymy<br>giczną, usuwać pozostawione powie<br>c, aby nie wprowadzić powietrza do t<br>cięcie ο długości 2 cm nad dolną czę<br>orientacja mogą być różne w zależn<br>cam Facebook and the material state and which is electrody to the model 3501) na stronie 43). Ponadto w celu optyne<br>in e jest zapewnienie dobrego przylegania elektrody i gelektrody podskórnej i generatora impulsów do tkara.<br>Ik

1. Wykonać małe, poziome nacięcie o długości 2 cm nad dolną częścią mostka (nacięcie nad wyrostkiem mieczykowatym). Rozmiar i orientacja mogą być różne w zależności od osądu lekarza na podstawie budowy ciała pacjenta.

*UWAGA: W celu łatwiejszego zamocowania tulei na szwy do powięzi po umieszczeniu elektrody, a przed kontynuowaniem zabiegu, można w razie potrzeby założyć dwa szwy na powięzi w miejscu nacięcia nad wyrostkiem mieczykowatym.* zną, usuwac pozostawione powie<br>by nie wprowadzić powietrza do locie o długości 2 cm nad dolną cze<br>jentacja mogą być różne w zależn<br>mocowania tulei na szwy do powie<br>razie potrzeby założyć dwa szwy<br>parzędzia EIT w nacieciu n usuwać pozostawione powierzę przez nacięcia<br>e wprowadzić powietrzą do tkanki podskornej.<br>długości 2 cm nad dolną częścią mostka (nacięcia<br>długości 2 cm nad dolną częścią mostka (nacięcia<br>przez wania tulei na szwy do powięz

2. Umieścić końcówkę dystalną narzędzia EIT w nacięciu nad wyrostkiem mieczykowatym i tunelizować w kierunku bocznym do momentu pojawienia się końcówki dystalnej w loży urządzenia.

**UWAGA:** Podczas wszczepiania i pozycjonowania elektrody podskórnej należy korzystać z narzędzia do wprowadzania elektrody w celu utworzenia tunelu podskórnego. Należy unikać tworzenia tunelu w pobliżu innych wszczepionych podskórnie urządzeń medycznych, na przykład pompy insulinowej, pompy lekowej lub urządzenia wspomagającego pracę komór serca. tulei na szwy do powiężi po umieszczeniu<br>Versiune założyć dwa szwy na powięzi w miejsc<br>EIT w nacięciu nad wyrostkiem mieczykowa<br>ia się końcowki dystalnej w loży urządzenia<br>wania elektrody podskómej należy korzystelu podskó założyć dwa szwy na powięzi w miejscu na<br>nacięciu nad wyrostkiem mieczykowatym<br>końcówki dystalnej w loży urządzenia.<br>a elektrody podskórnej należy korzystać z<br>doskórnego. Należy unikać tworzenia tune<br>mych, na przykład pomp Ciu nad wyrostkiem mieczykowatym i<br>owki dystalnej w loży urządzenia.<br>Trody podskómej należy korzystac z r<br>mego. Należy unikać tworzenia tunel<br>na przykład pompy insulinowej, pom<br>Alakach podskowaty insulinowej, pom<br>Alakach p Kraystainej wiezy urządzenia.<br>dy. podskómej należy korzystać z na<br>go. Należy unikać tworzenia tunelu<br>przykład pompy insulinowej, pomp<br>arcaldrad version.<br>and and an analyzing and an analyzing and an<br>and also drada drada ver dwyrostkiem mieczykowatym i tunelizowatystalnej w loży urządzenia.<br>Apodskómej należy korzystać z narzędzia do podskómej należy korzystać z narzędzia do podskómej należy korzystać z narzędzia do podskomej l<br>Podskómej należy

3. Za pomocą typowego materiału szewnego przywiązać otwór do mocowania elektrody podskórnej do narzędzia EIT, tworząc pętlę o długości 15–16 cm [\(Ilustracja 13 Łączenie dystalnego końca elektrody](#page-53-0) [podskórnej z narzędziem EIT na stronie 46\)](#page-53-0).

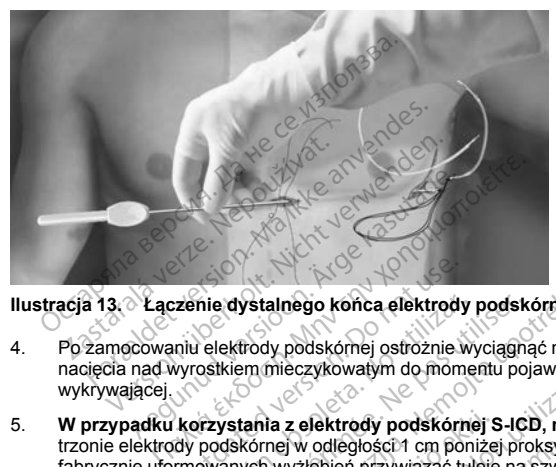

## **Ilustracja 13. Łączenie dystalnego końca elektrody podskórnej z narzędziem EIT**

- 4. Po zamocowaniu elektrody podskórnej ostrożnie wyciągnąć narzędzie EIT z powrotem przez tunel do nacięcia nad wyrostkiem mieczykowatym do momentu pojawienia się proksymalnej elektrody wykrywającej.
- <span id="page-53-0"></span>5. **W przypadku korzystania z elektrody podskórnej S-ICD, model 3401**, umieścić tuleję na szwy na trzonie elektrody podskórnej w odległości 1 cm poniżej proksymalnej elektrody wykrywającej. Za pomocą fabrycznie uformowanych wyżłobień przywiązać tuleję na szwy do trzonu elektrody podskórnej, używając jedwabnego materiału szewnego w rozmiarze 2-0 lub podobnego niewchłanialnego materiału szewnego, tak aby nie zakryć proksymalnej elektrody wykrywającej. Po przymocowaniu tulei na szwy do korpusu elektrody sprawdzić jej stabilność, chwytając tuleję na szwy palcami i próbując przesunąć ją wzdłuż korpusu elektrody podskórnej w jednym lub drugim kierunku. Exenie dystalnego końca elektrody<br>
Aliko elektrody podskórnej ostrożnie w<br>
Myrostkiem mieczykowatym do momento<br>
Korzystania z elektrody podskórnej<br>
Myrostyckiem w odległości 1 cm<br>
Do not use.<br>
Marenalti szewnego w rozmiarz nie dystalnego końca elektrody<br>Velektrody podskórnej ostrożnie wy<br>Versikiem mieczykowatym do mome<br>Przystania z elektrody podskórnej<br>Podskórnej w odległości 1 cm poni<br>Owanych wyżłobień przywiązać tułu<br>Priału szewnego w rozm a dystalnego końca elektrody podskiektrody podskórnej ostrożnie wyciągna<br>lektrody podskórnej ostrożnie wyciągna<br>likiem mieczykowatym do momentu poj<br>ystania z elektrody podskórnej S-IC<br>dystania z elektrody podskórnej S-IC<br>o vstalnego końca elektrody podskórnej z narzędzie<br>Em mieczykowatym do momentu pojawienia się pr<br>mieczykowatym do momentu pojawienia się pr<br>tania z elektrody podskórnej S-ICD, model 340<br>kórnej w odległości 1 cm poniżej proks nia z elektrody podskórnej S<br>mej w odległości 1 cm poniże<br>h wyzigbień przywiązac tuleję<br>eewnego w rozmiarze 2-0 lub<br>kmalnej elektrody wykrywając<br>tabilność, chwytając tuleję na<br>órnej w jednym lub drugim kie<br>ornej w jednym l eczykowatym do momentu pojawienia si<br>z elektrody podskórnej S-ICD, model<br>j w odległości 1 cm poniżej proksymalnego<br>orzabień przywiązac tuleje na szwy do trongo<br>mego w rozmiarze 2-0 lub podobnego nialnej elektrody wykrywają Jektrody podskórnej S-ICD, model 3<br>odległości 1 cm poniżej proksymalnej<br>obień przywiązać tuleję na szwy do tro<br>op w rozmiarze 2-0 lub podobnego nie<br>ej elektrody wykrywającej Po przymie<br>osię, chwytając tuleję na szwy palcam legiosci 1 cm ponizej proksymalnej e<br>leń pizywiązać tułeję na szwy do trzcznierze<br>w rozmiarze 2-0 lub podobnego niew<br>elektrody wykrywającej. Po przymocci<br>c, chwytając tuleję na szwy palcami i jednym lub drugim kierunku.<br>co

**W przypadku korzystania z elektrody podskórnej S-ICD, model 3501**, tuleja na szwy jest na stałe umocowana (wbudowana) do korpusu elektrody. Jeżeli oprócz integralnej tulei na szwy potrzebna jest tuleja na szwy ze szczeliną stanowiąca wyposażenie dodatkowe, należy ją zamocować do korpusu elektrody w następujący sposób: za pomocą fabrycznie uformowanych wyżłobień przywiązać tuleję na szwy do trzonu elektrody podskórnej, używając jedwabnego materiału szewnego w rozmiarze 2-0 lub podobnego niewchłanialnego materiału szewnego, tak aby nie zakryć integralnej tulei na szwy, elektrod wykrywających ani cewki defibrylacyjnej. Po przymocowaniu tulei na szwy do korpusu elektrody sprawdzić jej stabilność, chwytając tuleję na szwy palcami i próbując przesunąć ją wzdłuż korpusu elektrody podskórnej w jednym lub drugim kierunku. rozmiarze 2-0 lub podobnego niew<br>strody wykrywającej. Po przymoco<br>wytąląc tuleje na szwy palcami i<br>wm<sup>1</sup>lub drugim kierunku.<br>primierinkierunku.<br>algy podskórnej S-ICD, model 3<br>su elektrody. Jeżeli oprócz integracja<br>ja używa y podskórnej S-ICD, model 3401, umieścić tuleje na<br>zywiązać tuleje na szwy do trzou elektrody wykrywajączy<br>zywiązać tuleje na szwy do trzou elektrody podskórnej<br>miarze 2-0 lub podobnego niewohałanianego materialny<br>organizm arze 2-0 lub podobnego niewchłanialnego mater<br>
wykrywającej – Po przymocowaniu tulei na szwy<br>
jąc tuleje na szwy palcami i próbując przesunąć<br>
ub drugim kierunku.<br>
Utdaterminowanych wyżłobień przywią<br>
wytoszenie dodatkowe, versie S-ICD, model 3501, tuleja na szwy j<br>v Ježeli oprócz integralnej tulei na szwy pozarie dodątkowe, należy ją zamocować dobycznie utimowanych wyżobień przywiego w rozmiego, tak aby nie zakryć integralnej tulei na szwy zastaraná verzia. Nepoužívateľ do konie uporabiteľ przywiązać t<br>Alexanégo materialu szewnego w rozmiarze<br>Lak raby nie zákryć integralnej tulei na szwy.<br>Cowaniu tulei na szwy do korpusu elektrod<br>IlcamH próbując przesunąć ją The zakryć integral network of the sawy do kerpusu elektrody<br>
integral charactery do kerpusu elektrody<br>
Hiprobulac przesunac ja wzdłuż korpusu<br>
Mięzi, dopóki elektroda nie zostanie o<br>
Więzi, dopóki elektroda nie zostanie o tulei na szwy do korpusu elektrody<br>Förbülac przesunąć ją wzdłuż korpus<br>Zzt, dopóki elektroda nie zostanie os<br>Zzt, dopóki elektroda nie zostanie os<br>Zdelektroda nie zostanie os Güncel olmayan sürümünde zerinde takimi azay, elektrodu bilize pizesunac ja wzdłuż korpusu<br>Güncel oraz zwydo korpusu elektrody<br>Sując pizesunac ja wzdłuż korpusu<br>Guncel olmayan suruncel ostatecznie<br>Suncel of the control of

*UWAGA: Nie należy zakotwiczać elektrody podskórnej do powięzi, dopóki elektroda nie zostanie ostatecznie umieszczona.*

- 6. Wykonać drugie nacięcie (nacięcie górne) w odległości około 14 cm powyżej nacięcia nad wyrostkiem mieczykowatym. W razie potrzeby odległość tę można zmierzyć, przykładając odsłoniętą elektrodę podskórną do ciała pacjenta. Odległość między nacięciem górnym a nacięciem nad wyrostkiem mieczykowatym musi pomieścić część elektrody podskórnej od dystalnej elektrody wykrywającej do proksymalnej elektrody wykrywającej. Założyć wstępnie jeden lub dwa szwy w obrębie powięzi w nacięciu górnym. Zastosować niewchłanialny materiał szewny o odpowiednim rozmiarze przeznaczony do długotrwałego pozostawania w ciele pacjenta. Delikatnie pociągnąć, aby sprawdzić odpowiednie mocowanie do tkanek. Pozostawić igłę na szwie w celu późniejszego użycia podczas przeprowadzania przez otwór do mocowania elektrody.
- 7. Umieścić końcówkę dystalną narzędzia EIT w nacięciu nad wyrostkiem mieczykowatym, pomiędzy tkanką tłuszczową a płaszczyzną powięzi, i tunelizować podskórnie w kierunku nacięcia górnego, utrzymując ją pod tkanką tłuszczową i w możliwie najbliżej powięzi głębokiej ([Ilustracja 14 Tunelizacja w kierunku](#page-54-0) nacięcia górnego na stronie 47).

**UWAGA:** Należy upewnić się, że długość tunelu górnego jest wystarczająca, aby pomieścić część elektrody od końcówki dystalnej do tulei na szwy bez wykrzywiania oraz wyginania cewki defibrylacyjnej. Wykrzywienie lub wygięcie cewki defibrylacyjnej wewnątrz tunelu górnego może prowadzić do nieprawidłowego wyczuwania i/ lub niewłaściwego dostarczania terapii. Po wprowadzeniu elektrody do tunelu górnego można potwierdzić brak wykrzywienia lub wygięcia za pomocą badania rentgenowskiego lub fluoroskopii. górnym. Zastosować niewchłanialny<br>
długotrwałego pozostawania w kiele<br>
mocowanie do tkanek. Pozostawić ig<br>
mocowanie do tkanek. Pozostawić ig<br>
przez otwór do mocowania elektrody.<br>
7. Umieścić końcówkę dystalną narzędz<br>
tłu 7. Umiescić końcówkę dystalną<br>
tłuszczową a płaszczyzną po<br>
pod tkanka tłuszczową i wm<br>
nacięcia gómego na stronie<br> **UWAGA:** Należy upewnić się, że<br> **UWAGA:** Należy upewnić się, że<br>
ub wygięcie cewki defibrylacyjnej<br>
ub ni przez otwór do mocowania elektrody.<br>
Umieścić końcówkę dystalną narzędzia t<br>
tłuszczową a płaszczyzną powięzi, i tune<br>
pod tkanką fluszczową i w możliwie najbl<br>
nacięcia gómego na strofiie 47).<br> **VAGA:** Należy upewnić się, Umieścić końcówkę dystalną narzędzia El<br>tłuszczową a płaszczyzną powięzi, i tuneliz<br>pod tkanką tłuszczową i wzmóżliwie najbliż<br>nacięcia gómego na stronie 47).<br>**GA:** Należy upewnić się, że długość tune<br>ficówki dystalnej do d tkanka fluszczową i w mozilwie najbliżej<br>cięcia gómego na stronie 47).<br>Ależy upewnić się, że długość tunelu<br>wki dystalnej do tulei na szwy bez wykrzy<br>cięć cewki defibrylacyjnej wewnątrz tunelu<br>taściwego dostarczania tera

<span id="page-54-0"></span>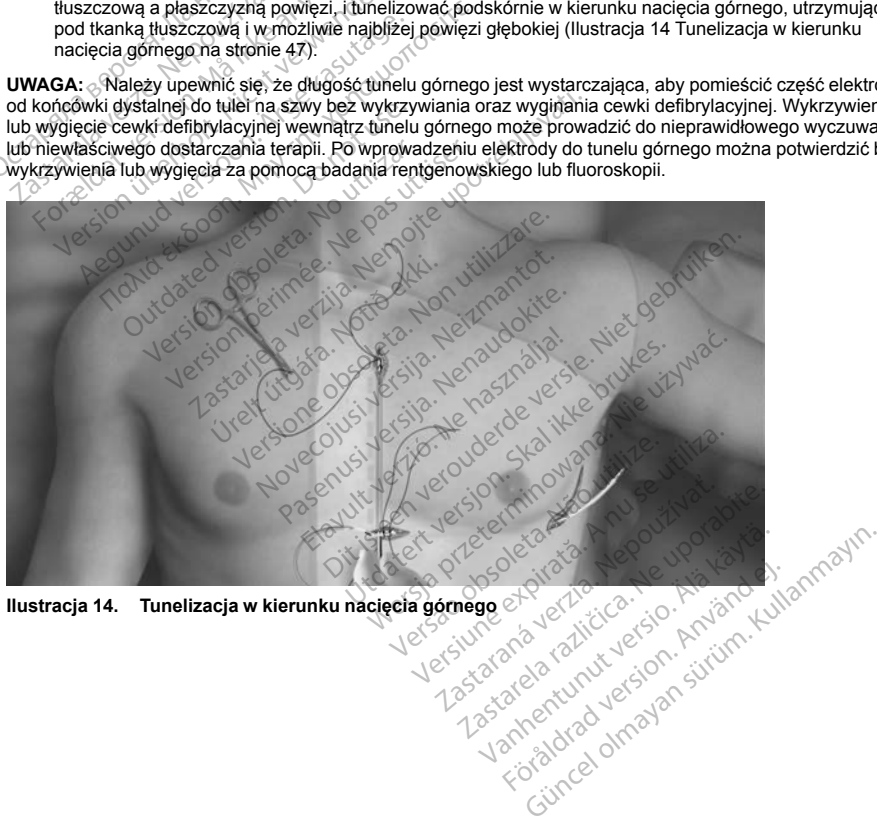

- 8. W momencie pojawienia się końcówki dystalnej narzędzia EIT w miejscu nacięcia górnego odłączyć pętlę materiału szewnego od końcówki dystalnej narzędzia EIT i zachować ją. Zabezpieczyć końce szwu zaciskiem chirurgicznym. Usunąć narzędzie EIT.
- 9. Za pomocą zabezpieczonego szwu znajdującego się w miejscu nacięcia górnego ostrożnie przeciągnąć szew i elektrodę podskórną przez tunel do momentu pojawienia się otworu do mocowania elektrody. Elektroda podskórna powinna być ułożona równolegle do linii środkowej mostka, przy czym cewka defibrylacyjna powinna się znajdować pod tkanką tłuszczową i w pobliżu powięzi głębokiej.
- 10. Odciąć i wyrzucić materiał szewny.
- 11. W miejscu nacięcia nad wyrostkiem mieczykowatym zakotwiczyć elektrodę podskórną do powięzi, używając jedwabnego materiału szewnego w rozmiarze 2-0 lub podobnego niewchłanialnego materiału szewnego. Szewielentodą podskórna powinna być ułożona<br>Elektrodą podskórna powinna być ułożona<br>defibrylacyjna powinna się znajdować pod i<br>Odciąć i wyrzucić materiał szewny.<br>W miejscu nacięcia nad wyrostkiem mieczy<br>używając jedwabnego

**W przypadku korzystania z elektrody podskórnej S-ICD, model 3501**, przy mocowaniu elektrody do powięzi należy użyć co najmniej dwóch z czterech wyżłobień na szew. Wbudowaną tuleję na szwy można zakotwiczyć w orientacji poziomej, pionowej bądź zakrzywionej. W miejscu nacięcia nad wyrostkier<br>używając jedwabnego materiału sz<br>szewnego.<br>W przypadku korzystania z elekt<br>powięzi należy użyć co najmniej dy<br>zakotwiczyć w orientacji poziomej,<br>Rekotwiczyć w orientacji poziomej, ciąć i wyrzucić materiał szewny.<br>
miejscu nacięcia nad wyrostkiem mieczyków<br>
wając jedwabnego materiału szewnego w rumego.<br>
przypadku korzystania z elektrody podsk<br>
więzi należy użyć co najmniej dwóch z czter<br>
cotwiczyć w ejscu nacięcia nad wyrostkiem mieczykówa<br>jąc jedwabnego materiału szewnego w roz<br>nego.<br>**ypadku korzystania z elektrody podskó**<br>zi należy użyć co najmniej dwóch z czterec<br>wiczyć w orientacji poziomej, pionowej bąd.<br>**ypadku** 

**W przypadku korzystania z elektrody podskórnej S-ICD, model 3401**, tuleję (tuleje) na szwy można zakotwiczyć w orientacji poziomej, pionowej bądź pod kątem.

**OSTRZEŻENIE:** Należy stosować właściwe techniki mocowania zgodne z opisem procedury wszczepiania, aby zapobiec przemieszczeniu i/lub migracji systemu S-ICD. Przemieszczenie i/lub migracja systemu S-ICD może prowadzić do nieprawidłowego wyładowania lub niemożności dostarczenia terapii pacjentowi. Teuwahlego maleriali szewilego w lożniego<br>10.<br>Aekur korzystania z elektrody podskórnalieży użyć co najmniej dwóch z czterech<br>12yć w orientacji poziomej, pionowej bądź<br>Aekur korzystania z elektrody podskórnalież<br>12yć w orie dwabnego materiału szewnego w rozmiarze 2-<br>
ku korzystania z elektrody podskornej S-ICE<br>
eży użyć co najmniej dwóch z czterech wyżłobic<br>
w orientacji poziomej, pionowej bądź zakrzywi<br>
ku korzystania z elektrody podskornej vorjentacji poziomej, pionowej bądź<br>
vorjentacji poziomej, pionowej bądź<br>
vorjentacji poziomej, pionowej bądź<br>
vorjentacji poziomej, pionowej bądź<br>
vorjentacji poziować właściwe techniki mieszczeniu i/lub migracji systemu przystania z elektrody podskórne<br>dentacji poziomej, pionowej badź procesoru i/ub migracji systemu i/szczeni<br>szczeniu i/ub migracji systemu S-1<br>garawidowego wyładowania lub nie<br>zakładać szwów bezpośrednio na<br>enie jej strukt ystania z elektrody podskórnej S-ICI<br>htacji poziomej, pionowej badź pod kate<br>y stosować właściwe techniki mocowarzenii i/ub migracji systemu dewidowego<br>awidowego wyładowania lub niemożni<br>kładać szwów bezpośrednio nad korpu political dware in wyzłobień na szew. W<br>Cji poziomej, pionowej bądź zakrzywionej.<br>
Zastaria z elektrody podskórnej S-ICD, model 340<br>
Sir poziomej, pionowej bądź pod kątem.<br>
Ideowac właściwe techniki mocowania zgodne z o<br>
I

**UWAGA:** Nie należy zakładać szwów bezpośrednio nad korpusem elektrody podskórnej, ponieważ może to spowodować uszkodzenie jej struktury. Aby zapobiec przemieszczeniu elektrody podskórnej, należy użyć tulei na szwy. vać właściwe techniki mocowania zgodne<br>b migracji systemu S-ICD. Przemieszcz<br>go wyładowania lub niemożności dosta<br>zwów bezpośrednio nad korpusem elektry.<br>Aby zapobiec przemieszczeniu elektry.<br>c wyłacznie w obszarach wskaża Wyładowania lub niemożności dostar<br>Kow bezpośrednio nad korpusem elektry.<br>New zapobiec przemieszczeniu elektroniczne<br>Włacznie w obszarach wskazanych w i<br>tulei na szwy i elektrody podskórnej<br>Katnie pociągając za szew.

**UWAGA:** Szwy należy zakładać wyłącznie w obszarach wskazanych w instrukcji wszczepiania.

**UWAGA:** Przed przywiązaniem do tulei na szwy i elektrody podskórnej należy upewnić się, że szew jest<br>dobrze umocowany do powięzi, delikatnie pociągając za szew.<br>elektrody podskórnej należy upewnić się, że szew jest<br>elektr *dobrze umocowany do powięzi, delikatnie pociągając za szew.*<br> *dobrze umocowany do powięzi, delikatnie pociągając za szew.*<br>
dobrze umocowany do powięzi, delikatnie pociągając za szew. Lister videoplandisk meddyrelsen. Passachio nad korpusem elektronus<br>Aby zapobiec przemieszczeniu elektronus<br>Cznie w obszarach wskażanych w iniepociągając za szew.<br>Mie pociągając za szew.<br>Cznie pociągając za szew. Reik verzion verzion windowski zarodnik<br>
Maszwy (elektrody podskórné)<br>
Apociągając za szew.<br>
Condition verzió.<br>
Condition verzió.<br>
Condition verzió. systemu S-ICD. Przemieszczenie i/lub migracja systemu S-ICD. Przemieszczenia litrapii pacjentow<br>
vania lub niemożności dostarczenia terapii pacjentow<br>
szepobiec przemieszczeniu elektrody podskórnej, ponie<br>
zwy relektrody p obszarách wskażanych w instrukcji wszczepiani<br>wywielektrody podskórnej należy upewnić się, że<br>gając za szew.<br>Skal de chołowach przety wewnić się, że<br>Nie użycka przetyninowana w przezbiologie<br>Nie użycka przez przez przez wo Letaco obsolute de la principale de la principale de la principale de la principale de la principale de la pri<br>Letaco de la principale de la principale de la principale de la principale de la principale de la principale<br>Le Zastaraná verzia. Nepoužívata<br>Prezidentia. Nepoužívata<br>2010 prezidentia. Nepoužívata<br>2010 prezidentia. Nepoužívata<br>2010 prezidentia. Nepoužívata.<br>2013 prezidentia. Nepoužívata. Zastarentunutesian sutinn Kristaneka različica. Ne uporabite.<br>A regnesia različica. Ne uporabite.<br>Obsorbatica. Ne uporabite.<br>Ne sade različica. Ne uporabite.<br>A regnesianuture. Ne uporabite. Vanhentunut version surimtunity Föräldrad version. Använder. Güncel olmayan sürüm. Kullanmayın.

12. Na wysokości nacięcia górnego przyszyć otwór do mocowania do powięzi za pomocą szwów wstępnie umieszczonych w punkcie 6 [\(Ilustracja 15 Mocowanie końcówki dystalnej elektrody podskórnej na stronie](#page-56-0) [49](#page-56-0)).

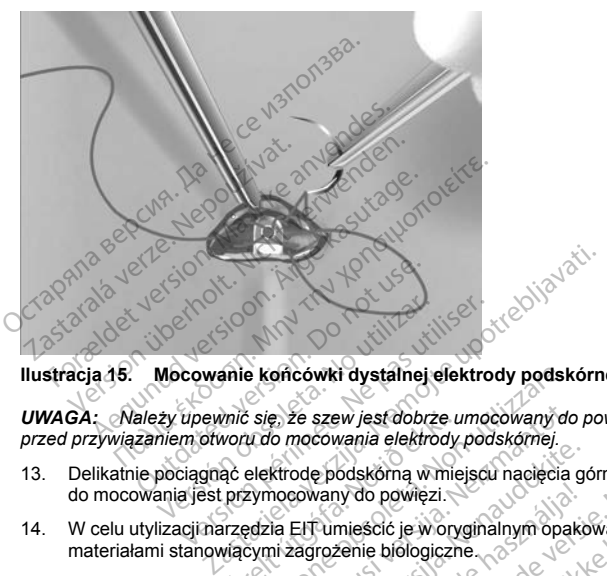

<span id="page-56-0"></span>**Ilustracja 15. Mocowanie końcówki dystalnej elektrody podskórnej**

*UWAGA: Należy upewnić się, że szew jest dobrze umocowany do powięzi, delikatnie pociągając za szew przed przywiązaniem otworu do mocowania elektrody podskórnej.*

- 13. Delikatnie pociągnąć elektrodę podskórną w miejscu nacięcia górnego w celu upewnienia się, że otwór do mocowania jest przymocowany do powięzi.
- 14. W celu utylizacji narzędzia EIT umieścić je w oryginalnym opakowaniu i wyrzucić do pojemnika z materiałami stanowiącymi zagrożenie biologiczne. mić się, że szew jest dobrze u<br>voru do mocowania elektrody<br>ąć elektrodę podskórną w mie<br>przymocowany do powięzi.<br>przymocowany do powięzi.<br>viącymi zagrożenie biologicznienia powietrza i zapewnić do
- 15. Aby uniknąć uwięzienia powietrza i zapewnić dobre przyleganie wszczepionej elektrody podskórnej do tkanek, przepłukać wszystkie nacięcia jałową solą fizjologiczną i docisnąć elektrodę, aby przed zamknięciem nacięć uwolnić nagromadzone powietrze. Przed zamknięciem należy rozważyć sprawdzenie pozycji elektrody za pomocą fluoroskopii.<br>aczanie elektrody podskórnej do urzadzenie za politika z politika e końcówki dystalnej elektrody podsk<br>
Się, że szew jest dobrze umocówany do<br>
u do mocówania elektrody podskórnej.<br>
elektrodę podskórna w miejscu nacięcia.<br>
szymocowany do powięzi.<br>
szymocowany do powięzi.<br>
Szymocowany do p e, że szew jest dobrze umocowany do<br>o mocowania elektrody podskórnej.<br>ktrodę podskórna w miejscu nacięcia<br>nocowany do powięzi.<br>neizarożenie biologiczne.<br>ni zagrożenie biologiczne.<br>powietrza i zapewnic dobre przylegania<br>stk ode podskórna w miejscu nacięcia go<br>powany do powięzi.<br>EFT umiescić je w oryginalnym opako<br>dagrozenie biologiczne.<br>wietrza i zapewnić dobre przyleganie<br>ci nagromadzone powietrze. Przed za<br>ddy za pomoca fluoroskopii. vany do powięzi.<br>
Tumieścić je w oryginalnym opaktrozenie biologiczne.<br>
Trza i zapewnić dobre przyleganie<br>
Adresia jałową solą fizjologiczną.<br>
Trza pomocą fluoroskopii.<br>
Trza pomocą fluoroskopii.<br>
Trza pomocą fluoroskopii. w jest dobrze umocowany do powięzi, delikatnie pozyciali elektrody podskórnej<br>odskórna w miejscu nacięcia górnego w celu upewnia<br>odskórna w miejscu nacięcia górnego w celu upewnia<br>wydo powięzi.<br>nieścić je w oryginalnym opa Utdatert version.<br>
Skal i en version of the provincing opakowanius i wyrz<br>
Ezipewnic dobre przyleganie wszczepion.<br>
Skal ikke brukes.<br>
Przed zamknięciem<br>
przedzenia<br>
Przedzenia małeży używać wyłącznie<br>
Przedzenia<br>
Przedzen proviezi.<br>
ić je w oryginalnym opakowaniu i wyrzucić do<br>
biologiczne.<br>
przyleganie wszczepionej elektrodę.<br>
Jałowa solą fizjologiczną i docisnąć elektrodę.<br>
Zadzenia mależy używać wyłącznie najeży<br>
adzenia<br>
do urządzenia m whic dolla fiziologiczną i docismą celektrodę solat fiziologiczną i docismą celektrodę obsport<br>obsoleta. Przed zamknięciem należy<br>a fluoroskopii.<br>zenia<br>wzządzenia należy używać wyłącznie narzę<br>starczone może spowodować usz

## **Podłączanie elektrody podskórnej do urządzenia**

e podczas podeczania elektrody podskórnej do urządzenia należy używać wylącznie narzędzi dostarczonych należy<br>Podczas podłączania elektrody podskórnej do urządzenia należy używać wyłącznie narzędzi dostarczonych na tacy urządzenia. Użycie narzędzi innych niż dostarczone może spowodować uszkodzenie śruby mocującej. Narzędzia należy zachować do momentu zakończenia wszystkich testów i wszczepienia urządzenia. Example: The Zample Computer Theorem Control of the Computer Control of the Computer Computer Computer Computer Computer Computer Computer Computer Computer Computer Computer Computer Computer Computer Computer Computer Co Vanhender version version and the spoke of the spoke of the system of the system is the system of the system in the system of the system of the system of the system of the system of the system of the system of the system o Fezy używać wyłącznie narzędzi do<br>ze spowodować uszkodzenie śruby<br>stkich testów i wszczepienia urządzi<br>Anelf mode (Tryb przechowywania)<br>Hadowań skierowanych na pacjenta<br>Använd School By uzywać wyłącznie narzędzi dostarczonyczy<br>spowodować uszkodzenie śruby mocującej<br>ich testów i wszczepienia urządzenia.<br>elf mode (Tryb przechowywania) lub Therap<br>dowań skierowanych na pacjenta lub osobę<br>conditional do sta

**UWAGA:** Należy upewnić się, że urządzenie jest w trybie Shelf mode (Tryb przechowywania) lub Therapy Off (Terapia wył.), aby zapobiec dostarczeniu niepożądanych wyładowań skierowanych na pacjenta lub osobę manipulującą urządzeniem podczas implantacji.

*UWAGA: Nie należy dopuszczać do przedostania się krwi ani innych płynów ustrojowych do portu złącza w wejściu połączeń urządzenia. Jeśli krew lub inny płyn ustrojowy niezamierzenie przedostanie się do portu złącza, należy przepłukać port jałową wodą.*

*UWAGA: Nie należy wszczepiać urządzenia, jeśli zatyczka uszczelniająca śruby mocującej wydaje się uszkodzona.*

- 1. W stosownych przypadkach zdjąć i wyrzucić zabezpieczenie końcówki przed użyciem klucza obrotowego.
- 2. Delikatnie wprowadzić końcówkę klucza obrotowego do śruby mocującej, prowadząc go pod kątem 90° przez uprzednio wycięte zagłębienie środkowe zatyczki uszczelniającej ([Ilustracja 16 Sposób użycia](#page-58-0) klucza obrotowego na stronie 51). W ten sposób otworzy się zatyczkę uszczelniającą i zmniejszy ewentualne ciśnienie powstałe w porcie złącza, umożliwiając ewakuację uwięzionego płynu lub powietrza. xozzona.<br>
W stosownych przypadkach zdjąć i wyrzuci<br>
obrotowego.<br>
Delikatnie wprowadzić końcówkę klucza obrzez uprzednio wycięte zagłębienie środki<br>
klucza obrotowego na stronie 51). W ten st<br>
ewentualne ciśnienie powstałe przez uprzeanio wycięte zagrębien<br>klucza obrotowego na stronie 51).<br>sewentualne ciśnienie powstałe w powietrza.<br>*UWAGA: Mieprawidowe założe:*<br>uszczelniającej może spowodowa<br>UWAGA: Nie należy wprowadza<br>zastosowania następuj likatnie wprowadzić końcówkę klucza obrotocz<br>ez uprzednio wycięte zagłębienie środkowe<br>cza obrotowego na stronie 51). W tén sposówierualne ciśnienie powstałe w porcie złącza<br>wierza.<br>wierza.<br>wierza.<br>wierzalniejącej może spo uprzednio wycięte zagłębienie srotkowe z<br>a obrotowego na stronie 51). W ten sposób<br>tualne ciśnienie powstałe w porcie złączą?<br>trza.<br>GA: Mieprawidłowe założenie kluczą obrotniającej może spowodować uszkodzenie<br>GA: Nie należ Ion a stronie 51). W ten sposob otworzy si<br>
ciśnienie powstałe w porcie złączą, umożliwiaj,<br>
Mieprawidłowe założenie kluczą obrotowego n<br>
degi może spowodować uszkodzenie załyczki i<br>
Nie należy wprowadzać elektrody podskó

*UWAGA: Nieprawidłowe założenie klucza obrotowego na zagłębienie z nacięciem zatyczki uszczelniającej może spowodować uszkodzenie zatyczki i utratę jej własności uszczelniających.*

**UWAGA:** Nie należy wprowadzać elektrody podskórnej do portu złącza generatora impulsów bez zastosowania następujących środków ostrożności w celu zapewnienia odpowiedniego wprowadzenia:

 $\cdot$   $\degree$  Założyć klucz obrotowy na zagłębienie z nacięciem zatyczki uszczelniającej przed wprowadzeniem połączenia elektrody podskórnej do portu w celu uwolnienia uwięzionego płynu lub powietrza.

Elazy Verzió. Ne haben elazy elsebben elsebben elsebben elsebben elsebben elsebben elsebben elsebben elsebben <br>Elazy de la village de la village de la village de la village de la village de la village de la village de la<br>S

Judacija przez praktyczne "Nie utiliza"<br>Utdatert version. Skal ikke brukes. Machine<br>Skal ikke brukes. Nie używać. Nie używać.<br>Nie en version. Nie używać. Nie używać.<br>Nie skart version. Nie używać.<br>Nie en version. Nie nie u

Let a de Statistica. Não visitale. Versiune expirative expirative Zastaraná verzia. Nepoužívata<br>Prezidentia. Nepoužívata<br>2010 prezidentia. Nepoužívata<br>2010 prezidentia. Nepoužívata<br>2010 prezidentia. Nepoužívata.<br>2013 prezidentia. Nepoužívata. Zastarentunutesian sutinn Kristaneka različica. Ne uporabite.<br>A regnesia različica. Ne uporabite.<br>Obsorbatica. Ne uporabite.<br>Ne sade različica. Ne uporabite.<br>A regnesianuture. Ne uporabite. Vanhentunut version surimtunity

Werald organisation. Använder version.

Foraldrad Jersion, Anziro, Kullanmayın.

- Sprawdzić wzrokowo, czy śruba mocująca jest dostatecznie wsunięta, aby umożliwić lne ciśnienie powstałe w porcie złączą: un<br>a.<br>a.<br>a.<br>a. Wieprawidłowe założenie kluczą obroti<br>alacej może spowodować uszkodzenie z<br>wania następujących środków ostrożności<br>dożyć klucz obrotowy na zagłębienie z nac<br>alacenia e Substanting and the substanting of the same significant is electrody poderated version.<br>
Relative optotowy has a substanting a relation of the section of the section of the section of the section of<br>
Substanting and the po versión obsoleta. No utilizarea de portugaleta. No utilizarea de portugaleta. No utilizar elektrody podskómej do portu w celu uwo uzrokowo, czy śruba mocująca jest dostacznie. W razie potrzeby poluzować śrube mocupować str spowodować uszkodzenie zatyczki i utratę jej włastących środków ostrożności w celu zapewnienia o<br>zastących środków ostrożności w celu zapewnienia o<br>protowy na zaglębienie z nacięciem zatyczki uszcz<br>cody podskórnej do portu Versione observes and were were alleged to the positive properties and the modulated and the modulated and the modulated and the modulated and the modulated and the modulated and the modulated and the modulated and the mod
- wprowadzenie. W razie potrzeby poluzować śrubę mocującą za pomocą klucza obrotowego.<br>Całkowicie wprowadzić połączenie elektrody podskómej do portu, a następnie dokręcić śrubę<br>mocującą do połączenie.<br>Metalicza obrotowego.<br>M • Całkowicie wprowadzić połączenie elektrody podskórnej do portu, a następnie dokręcić śrubę<br>• mocującą do połączenie elektrody podskórnej do portu, a następnie dokręcić śrubę<br>• elektrody podskórnej do podskórnej do portu, mocującą do połączenia.<br>
Się połączenia.<br>
Się połączenia. Bazie potrzeby poluzować śrut<br>Adzić połączenie elektrody pod<br>Zenia<br>Addić vicob elektrody pod<br>Addici vicob elektrody pod Novecondization de Charles Charles Charles Charles Charles Charles Charles Charles Charles Charles Charles Charles Charles Charles Charles Charles Charles Charles Charles Charles Charles Charles Charles Charles Charles Cha Reserve Second Maria Company moeujaca jest dostatecznie wsunięta, aby umożliwić<br>poluzować śrubę mocującą za pomocą klucząłobroto<br>ie elektrody podskórnej do portu, a następnie dokręc<br>ie elektrody podskórnej do portu, a następnie dokręc<br>x secerity de po

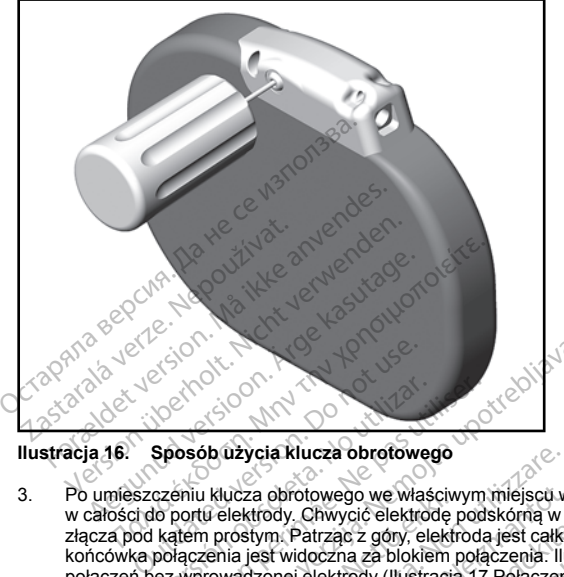

**Ilustracja 16. Sposób użycia klucza obrotowego**

<span id="page-58-0"></span>3. Po umieszczeniu klucza obrotowego we właściwym miejscu wprowadzić końcówkę elektrody podskórnej w całości do portu elektrody. Chwycić elektrodę podskórną w pobliżu połączenia i wprowadzić ją do portu złącza pod kątem prostym. Patrząc z góry, elektroda jest całkowicie wprowadzona do portu, gdy końcówka połączenia jest widoczna za blokiem połączenia. Ilustracje przedstawiają blok wejścia połączeń bez wprowadzonej elektrody ([Ilustracja 17 Połączenie elektrody podskórnej bez wprowadzania](#page-59-0) [elektrody \(widok z góry\) na stronie 52](#page-59-0)) i po całkowitym wprowadzeniu elektrody [\(Ilustracja 18 Połączenie](#page-59-1) złącza. Sposób úzycia klucza obrotoweg<br>Sposób úzycia klucza obrotoweg<br>czeniu klucza obrotowego we właskie<br>klucza obrotowego we właskie<br>kluczenia jest widoczna za blokie<br>widok z dóry) na stronie 52) i po ca Version périod a strong version périod a strong version périod a strong version prostym périod a strong poster.<br>Ne prostyme périod a strong version poster prostyme per prostyme per prostyme poster.<br>Ne prostyme per poster p 22 Sastarjela verzija. Nemocki konstantine potrebljavati. Nemocki slovenskih protokovalizacija. Nemocki protokovalizacija. Nemocki protokovalizacija. Nemocki protokovalizacija. Nemocki zapovi potrebljavati. Nemocki zapovi vcia klucza obrotowego<br>
za obrotowego we własciwym miejscu w<br>
ktrody. Chwycić elektrodę podskórną w r<br>
stym. Patrząc z góry, elektrodą jest całke<br>
jest widoczna za biokiem połączenia: ilu<br>
dzonej elektrody (Ilustracja 17 P obrotowego we właściwym miejscu w<br>https://www.dc.elektrode.podskórma w p<br>m. Patrząc z góry, elektroda jest całko<br>strudoczna za blokiem połączenia. Ilustracja.<br>Neizmantot. Newstantot.<br>Alkowicie wprowadzoną elektrodą (widowa Patrzac z góny, elektroda jest całkow<br>idoczna za blokiem połączenia. Ilust<br>jelektrody (lustracja 17 Połączenia.<br>strónie 52) i po całkowitym wprowado<br>owicie wprowadzoną elektrodą (wido<br>zytrzymać ją w odpowiednim miejsc<br>cond ego we właściwym miejscu wprowadzić końcówkę el<br>cycjć elektrodę podskómą w pobliżu połączenia i wprowadzić zonycjić elektrodą jest całkowicie wprowadzona do<br>na za blokiem połączenia. Ilustracje przedstawiają b<br>trtody (Ilus

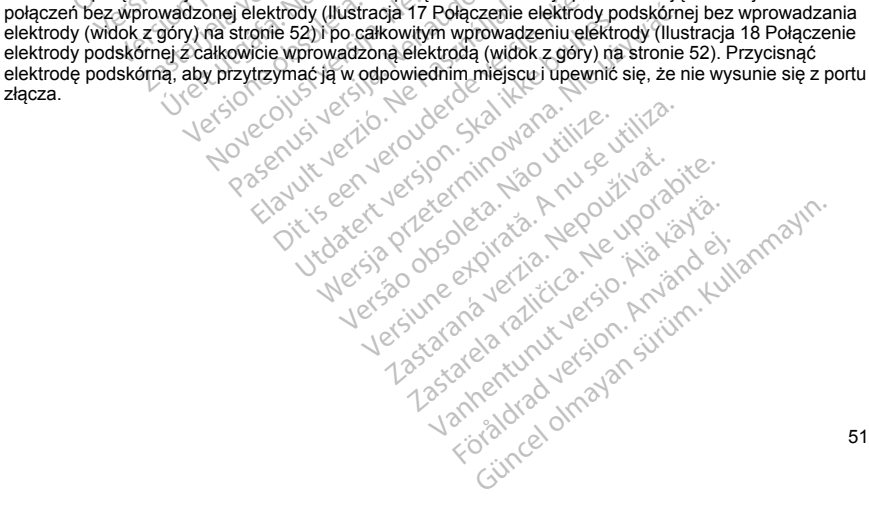

<span id="page-59-0"></span>[1] Śruba mocująca

**Ilustracja 17. Połączenie elektrody podskórnej bez wprowadzania elektrody (widok z góry)**

Sruba mocujaca Reserve de River de Caracteries en la décembre de River de Caracteries en la décembre de la procession de la décembre de la procession de la procession de la procession de la procession de la procession de l Topana verze. Nepoužívatel<br>Alia 17. polaczenie elektrody z For a det violende version. Må ikke anvendes. ocująca Werscher Werscher Bernard und Schen und Schen und Schen und Schen und Schen und Schen und Schen und Schen und Schen und Schen und Schen und Schen und Schen und Schen und Schen und Schen und Schen und Schen und Sche Haca Red Control Manual Proposition. Outdated version. Versión obsolute . No utiliser . No utiliser Prime The Line of Capital Contraction Stift variable útgáfa.<br>Stift útgáfa. Notið ekki. Notið ekki.<br>Stuba modúlaca. 131 Elektroda. Versione observed on the contract of November 2013 Passaure Company of the Company of the Company of the Company of the Company of the Company of the Company of the Company of the Company of the Company of the Company of the Company of the Company of the Company of the Com Dit is een versie.<br>2010 versies versie.<br>2010 versies versies versies versies van die versies van versies van versies van versies van versies van die v<br>30 strozność podczas obsługi połączenia elektrody pods<br>30 strozność pod

<span id="page-59-1"></span>[1] Końcówka połączenia, [2] Śruba mocująca, [3] Elektroda

**Ilustracja 18. Połączenie elektrody podskórnej z całkowicie wprowadzoną elektrodą (widok z góry)**

**OSTRZEŻENIE:** Należy zachować ostrożność podczas obsługi połączenia elektrody podskórnej. Nie należy bezpośrednio dotykać połączenia za pomocą jakiegokolwiek narzędzia chirurgicznego (takiego jak kleszczyki hemostatyczne lub zaciski). Mogłoby to spowodować uszkodzenie połączenia. Uszkodzenie połączenia może negatywnie wpłynąć na szczelność, prowadząc do nieprawidłowego wyczuwania, niemożności dostarczenia terapii lub niewłaściwej terapii. Elavult verzió.<br>Elavult verzió. Ne használja elavult verzió.<br>Elavult verzió. Ne használja elavult verzió.<br>A magyar verzió. Ne használja elavult verzió.<br>A magyar verzió. Ne használja elavult verzió.<br>A magyar verzió. Ne hasz Utdatert version. Skal ikke brukes. Werstern version. Skal ikke brukes. Werstern version of the provide wersterminow and provide version. Secrete the discover of the provide version. Secrete the discover of the provide ver ść podczas obsługi połączenia elektrody po<br>mocą jakiegokolwiek narzędzia chirurgiczny<br>to spowodować uszkodzenie połączenia.<br>Phosć, prowadząc do nieprawidłowego wy<br>wej terapii.<br>podskómej do portu wejscia połączen gen<br>nej w Jakiegokolwiek narzędzia chirurgicz<br>owwadować uszkodzenie połączenia<br>is prowadząc do nieprawidowego w<br>rapijiz<br>kórnej do portu wejścia połączeni ge<br>pobliżu interfejsu elektroda podskór<br>odować uszkodzenie izolącji lub poł<br>wi wodować uszkodzenie połączenia. Uszkowadząc do nieprawidłowego wyczuw<br>Zastarela razlicica. Ne połączeń generato<br>Dilżu interfejsu elektroda połączeń generato<br>Dilżu interfejsu elektroda połskóma we<br>Weder uszkodzenie izolacji

**UWAGA:** Wprowadzić wtyk złącza elektrody podskórnej do portu wejścia połączeń generatora impulsów. Nie należy zginać elektrody podskórnej w pobliżu interfejsu elektroda podskórna-wejścia połączeń. Nieprawidłowe wprowadzenie może spowodować uszkodzenie izolacji lub połączenia. vadzęć do niepiewiatowego wyczowa<br>Lid do portu wejścia połączeń generator<br>20 interfejsu elektroda podskórna-wej<br>ać uszkodzenie izolacji lub połączeni<br>1 *liością jałówej wody, aby ułatwić*<br>anie całkowicie wprowadzona do otw Fördi wejscia połączeń generatora<br>Förefejsu elektroda podskórna-wejś<br>Uszkodzenie izolacji lub połączenia<br>Josef *jałówej wódy, aby ułatwić*<br>Je całkowicie wprowadzona do otwo<br>Cel Dokręcić śrubę mocującą, powo ortu wejścia połączeń generatora<br>Strejsu elektroda podskóma-wejścia<br>zkodzenie izolacji lub połączenia.<br>Giałkowicie wprowadzona do otworu śruby.<br>Całkowicie wprowadzona do otworu śruby.<br>Całkowicie wprowadzona do otworu śruby

*UWAGA: W razie potrzeby zwilżyć połączenie niewielką ilością jałowej wody, aby ułatwić wprowadzenie.*

4. Lekko dociskać klucz obrotowy, dopóki końcówka nie zostanie całkowicie wprowadzona do otworu śruby mocującej, uważając, by nie uszkodzić zatyczki uszczelniającej. Dokręcić śrubę mocującą, powoli

przekręcając klucz obrotowy zgodnie z ruchem wskazówek zegara do usłyszenia jednego kliknięcia. Klucz obrotowy jest ustawiony w ten sposób, by wywierać odpowiednią siłę na śrubę mocującą; zbędne jest dodatkowe przekręcanie i użycie siły.

- 5. Zdjąć klucz obrotowy.
- 6. Delikatnie pociągnąć elektrodę podskórną aby upewnić się, że połączenie jest stabilne.
- 7. Jeśli końcówka elektrody podskórnej nie jest zabezpieczona, należy spróbować dopasować śrubę mocującą. Ponownie umieścić klucz obrotowy we właściwym miejscu w sposób opisany wyżej i poluzować śrubę mocującą, powoli obracając klucz w kierunku przeciwnym do ruchu wskazówek zegara, dopóki elektroda podskórna się nie obluzuje. Następnie powtórzyć opisane powyżej czynności.
- 8. Umieścić urządzenie w loży podskórnej, a wystającą część elektrody podskórnej wsunąć pod spód urządzenia.
- 9. Przymocować urządzenie do płaszczyzny powięzi osłaniającej mięsień zębaty. Przymocować urządzenie w celu zapobieżenia ewentualnej migracji, używając typowego jedwabnego materiału szewnego w rozmiarze 0 lub podobnego niewchłanialnego materiału szewnego. Do tego celu służą dwa otwory na szwy znajdujące się w wejściu połączeń ([Ilustracja 19 Otwory na szwy w wejściu połączeń służące do](#page-60-0) mocowania urządzenia na stronie 53). S. Delikatnie pociągnąc elektrodę podsk<br>
7. Jeśli końcówka elektrody podskórnej<br>
mocującą. Ponownie umiescić klucz<br>
poluzować śrubę mocującą, powoli ol<br>
dopóki elektroda podskórna się nie ol<br>
8. Umieścić urządzenie w lóży B. Umieścić urządzenie włóży urządzenia<br>
Przymocować urządzenie do włocu zapobieżenia<br>
Przymocować urządzenie do włocu zapobieżenia<br>
Przymocować urządzenia wentu.<br>
Czerwy znajdujące się w wejśc<br>
Comocowania urządzenia na s poluzować śrubę mocującą, powoli obrac<br>dopóki elek[t](#page-60-0)roda podskórna się nie obluz<br>Umieścić urządzenie w łóży podskórnej,<br>urządzenia,<br>Przymocować urządzenie do płaszczyzn<br>w celu zapobieżenia ewentualnej migracj<br>rozminzę 0 lub Umieścić urządzenie w lóży podskórnej, a<br>urządzenia (Wizy podskórnej, a<br>Przymogówać urządzenie do płaszczyzny)<br>w celu zapobleżenie ewentualnej migracji,<br>rozmiarze 0 lub podobnego niewchłanialne<br>szwy znajdujące się w wejści Aegural versioon.<br>
Aegural versioon. Aegural versioon. Aegural versioon.<br>
Aegural versioon. Aegural versioon. Aegural versioon.<br>
Aegural versioon. Aegural versioon. Aegural versioon.<br>
Aegural versioon. Aegural versioon. Ae Scié urządzenie w loży podskómej, a wystającą<br>Zenia<br>mocować urządzenie do płaszczyzny powięzi os<br>arze 0 lub podobnego niewołkanialnego materialnego natarze<br>znajdujące się w wejściu połączen (flustracja 19<br>znajdujące się w
- 10. Przepłukać lożę generatora impulsów jałowym roztworem soli fizjologicznej i upewnić się, że generator impulsów dobrze przylega do otaczających tkanek przed zespoleniem pierwszej warstwy tkanek i przed wykonaniem procedury Automatic Setup (Konfiguracja automatyczna).

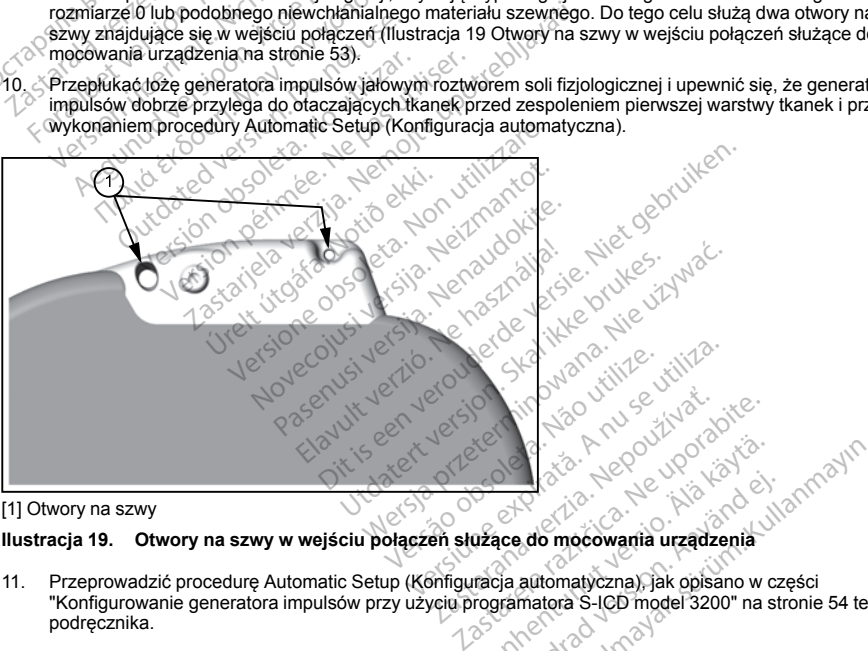

#### [1] Otwory na szwy

#### **Ilustracja 19. Otwory na szwy w wejściu połączeń służące do mocowania urządzenia**

<span id="page-60-0"></span>11. Przeprowadzić procedurę Automatic Setup (Konfiguracja automatyczna), jak opisano w części ["Konfigurowanie generatora impulsów przy użyciu programatora S-ICD model 3200" na stronie 54](#page-61-0) tego podręcznika. Vanhender version version version version version version version version version version version version version version version version version version version version version version version version version version vers Föråldrad version. Använd version.<br>Sex do mocowania urzadzenia<br>Sia automatyczna), jak opisiano w cz<br>spimatora S-ICD model 3200" na stractora.<br>Sia drad version. Güncel olmayan sürüm. Kullanmayın.

- 12. Po zakończeniu procedury Automatic Setup (Konfiguracja automatyczna), gdy nadal ustawiony jest tryb pracy urządzenia Therapy Off (Terapia Wył.), należy zbadać palpacyjnie elektrodę podskórną, obserwując jednocześnie zapis rytmu elektrogramu podskórnego (S-ECG) w czasie rzeczywistym na monitorze programatora pod kątem nieprawidłowego wyczuwania. W przypadku stwierdzenia nieprawidłowego wyczuwania, nie należy kontynuować procedury dopóki problem nie zostanie rozwiązany. W razie potrzeby poprosić o pomoc przedstawiciela firmy Boston Scientific. Jeśli zapis podstawowy jest stabilny, a wyczuwanie impulsów prawidłowe, należy przestawić tryb pracy urządzenia na Therapy On (Terapia Wł.) i w razie potrzeby przeprowadzić procedurę testowania defibrylacji. (Instrukcja przeprowadzania procedury testowania defibrylacji znajduje się w części ["Testowanie](#page-62-0) [defibrylacji" na stronie 55](#page-62-0)).
- 13. Po skonfigurowaniu urządzenia i przeprowadzeniu procedury testowania defibrylacji należy zamknąć wszystkie nacięcia. Dobre przyleganie elektrody podskórnej i generatora impulsów do tkanek (np. uniknięcie uwięzienia powietrza w tkance podskórnej) należy zapewnić, stosując standardowe techniki chirurgiczne.

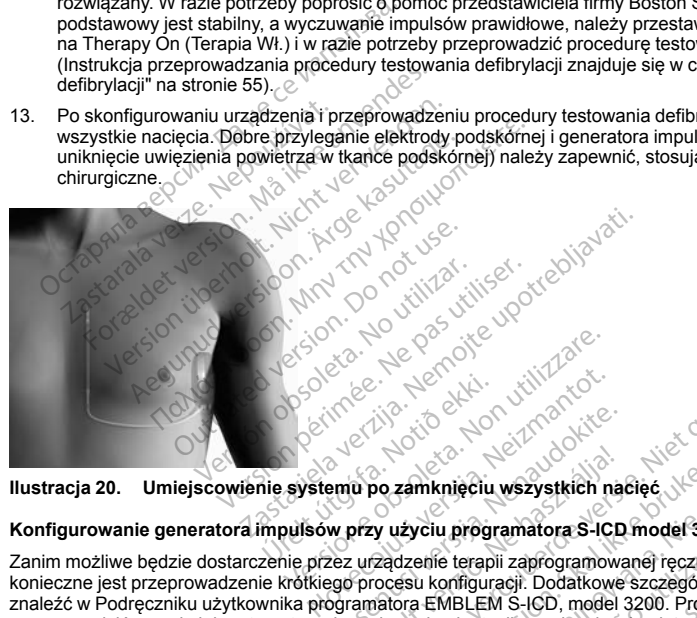

## <span id="page-61-0"></span>**Konfigurowanie generatora impulsów przy użyciu programatora S-ICD model 3200**

Zanim możliwe będzie dostarczenie przez urządzenie terapii zaprogramowanej ręcznie lub automatycznej. konieczne jest przeprowadzenie krótkiego procesu konfiguracji. Dodatkowe szczegółowe informacje można znaleźć w Podręczniku użytkownika programatora EMBLEM S-ICD, model 3200. Proces ten można przeprowadzić ręcznie lub automatycznie podczas implantacji urządzenia, chociaż zaleca się użycie funkcji Automatic Setup (Konfiguracja automatyczna). Podczas konfiguracji ustawień system w sposób automatyczny<br>
Potwierdzenie wprowadzenia modelu elektrody podskornej i numerów servinych automatyczny<br>
Pomiar impedancji elektrody przeprowadza następujące działania: Passauri versija.<br>Paradokite. Nenaudokite.<br>Paradokite. Nenaudokite.<br>Pasez urządzenie terapii zaprogramowego procesu konfiguracji. Dodatkowego procesu konfiguracji.<br>Pasez urządzenia.<br>Pasenusia. Nenaudokite.<br>Pasenusia. Nenau u po zamknięciu wszystkich na<br>przy użyciu programatora S-ICD<br>urządzenie terapii zaprogramowa<br>procesu konfiguracji. Dodatkowe<br>procesu konfiguracji uzgdzenia, c<br>zna). Podczas konfiguracji ustawi Dit is een versier in die staat versie. Dit is een versie. Niet gebruiken.<br>Die versies versies versies versie. Niet gebruiken.<br>Die versie versies versies versies versies versies versies versies versies versies versies vers Examination. Skal ikke brukes. Nie użyciu programatora S-ICD model 3200<br>Uzenie terapili zaprogramatora S-ICD model 3200<br>Skal konfiguracji. Dodatkowe szczegółowe informatelia utomiczne<br>Skal ikke brukes. Nie używać. Nie używ e terapii zaprogramowanej recznie lub automniguracji. Dodatkowe szczegółowe informale (1) model 3200. Proces ten model a nu zaprogramowanej recznie wspoleta. A nu spoleta. A nu spoleta. A nu spoleta. A nu spoleta. A nu spo Zastaraná verzia. Nepoužívať. Nepoužívať. Nepoužívať. Nepoužívať. Nepoužívať. Nepoužívať. Nepoužívať. Nepoužívať. Nepoužívať. Nepoužívať. Nepoužívať. Nepoužívať. Nepoužívať. Nepoužívať. Nepoužívať. Nepoužívať. Nepoužívať.

- Potwierdzenie wprowadzenia modelu elektrody podskórnej i numerów seryjnych.
- Pomiar impedancji elektrody pobudzającej.
- Optymalizacja konfiguracji elektrody wykrywającej (i w razie potrzeby automatyczne włączenie trybu SMART Pass (Przejście SMART)). Vanhentunut version auto numerow seryinyeh.<br>**Föräldrad version.** Använd en kanadernad version.<br>Använd version. Använd version.<br>Använd version. Använd version.<br>Koraldrad official. But the property of the summary control of the summary control of the summary control of the summary control of the summary control of the summary control of the summary control of the summary control of the summary contro
- Optymalizacja ustawienia wzmocnienia.

• Uzyskanie referencyjnego szablonu NSR.

Uruchomienie procedury Automatic Setup (Konfiguracja automatyczna):

- 1. Po wyszukaniu dostępnych urządzeń za pomocą programatora należy wybrać wszczepione urządzenie z wykazu widocznego na ekranie Device List (Lista urządzeń).
- 2. Programator połączy się z wybranym generatorem impulsów i pojawi się ekran Device Identification (Identyfikacja urządzenia). Po wybraniu na tym ekranie przycisku Continue (Dalej) generator impulsów wyprowadzany jest z trybu Shelf (Przechowywanie) i pojawia się ekran Automatic Setup (Konfiguracja automatyczna). S. Programator połączy się z wybranym (Identyfikacja urządzenia). Po wybranymowadzany jest z trybu Shelf (Prz<br>
automatyczna).<br>
3. Wcisnąć przycisk Automatic Setup (K<br>
Setup (Konfiguracja automatyczna).<br>
4. Przeprowadzić pr
	- 3. Wcisnąć przycisk Automatic Setup (Konfiguracja automatyczna), aby rozpocząć procedurę Automatic Setup (Konfiguracja automatyczna).
	- 4. Przeprowadzić procedurę Automatic Setup (Konfiguracja automatyczna), postępując zgodnie z instrukcjami podanymi na ekranie. 3. Wcisnąć przycisk Automatic<br>
	Setup (Konfiguracja automat<br>
	4. Przeprowadzić procedurę Au<br>
	z instrukcjami podanymi na Jesli częstość rytmu serca u pacje<br>
	Jesli częstość rytmu serca u pacje<br>
	konfiguracji ręcznej (Manual Set wykomazzna).<br>
	automatyczna).<br>
	Wcisnąć przycisk Automatic Setup (Konf<br>
	Setup (Konfiguracja automatyczna).<br>
	Przeprowadzić procedurę Automatic Setup<br>
	z instrukcjami podanymi na ekranie.<br>
	zili częstość fytmu serca u pacjenta p

Jeśli częstość rytmu serca u pacjenta przekracza 130 bpm, zalecane będzie raczej przeprowadzenie konfiguracji ręcznej (Manual Setup). Uruchomienie procedury Manual Setup (Konfiguracja ręczna):

1. Na ekranie Main Menu (Menu główne) wybrać przycisk Utilities (Narzędzia).

2. Na ekranie Utilities (Narzędzia) wybrać przycisk Manual Setup (Konfiguracia reczna).

Postępując według wskazówek, należy przeprowadzić ręczny test impedancji, dokonać wyboru wektora wyczuwania i wyboru ustawień wzmocnienia oraz pozyskać referencyjny elektrogram podskórny (S-ECG). W trakcie procedury Manual Setup (Konfiguracja ręczna) w razie potrzeby automatycznie włączana jest funkcja SMART Pass (Przejście SMART). 1. Na ekranie Main Menu (Menu główne) wybrać przycisk Utilities (Narzędzia).<br>21. Na ekranie Utilities (Narzędzia) wybrać przycisk Manual Setup (Konfiguracja ręczna).<br>Pośtępując według wskazówek, należy przeprowadzić ręczny Weisnąć przycisk Automatic Setup (Konfig<br>Setup (Konfiguracja automatyczna)<br>Przeprowadzić procedurę Automatic Setup<br>z instrukcjami podanymi na ekranie.<br>zestość rytmu serca u pacjenta przekracza<br>uracji ręcznej (Manual Setup) tup (Konfiguracja automatyczna).<br>Zeprowadzić procedurę Automatic Setup (<br>strukcjami podanymi na ekranie.<br>stość rytmu serca u pacienta przekracza<br>acji ręcznej (Manual Setup). Uruchomienie<br>ekranie Main Menu (Menu główne) wyb η (Konfigüracja automatyczna).<br>
International for Automatic Setup (Ronfiguracja automatyczna).<br>

International Setup (Ronfiguracja international process).<br>

International Setup (Martial Setup).<br>

International Setup (Mart Frymu serca u pacjenia przekracza<br>Cznej (Manual Setup). Uruchomienie<br>nie Main Menu (Menu główne) wybra<br>nie Utilities (Narzędzia) wybrać przycelug wskazówek, należy przeprowa<br>wyboru ustawień wzmocnienia oraz<br>edury Manual Se ain Menu (Menu główne) wybrać przycisk<br>Karlinies (Narzędzia) wybrać przycisk Mar<br>Wskazówek, należy przeprowadzić ręc<br>Manual Setup (Konfiguracja ręczna)<br>Wacji<br>Ządzenia i zaprogramowaniu ustawienia<br>Ządzenia i zaprogramowaniu erca u pacjenta przekracza 130 bpm, zalecane bę<br>Janual Setup). Uruchomienie procedury Manual Si<br>Menu (Menu główne) wybrać przycisk Utilities (Nies (Narzędzia) wybrać przycisk Manual Setup (Kc<br>kazówek, należy przeprowadzić wek, należy przeprowadzić ręczny test in<br>Versione obsoleta. Non utilizare. Non utilizzare. Non utilizzare. Non utilizzare. Non utilizzare. Non utilizzare. Non utilizzare. Non utilizzare. Non utilizzare. Non utilizzare. Non

## **Testowanie defibrylacji**

<span id="page-62-0"></span>przeprowadzić test defibrylacji. Podczas testowania defibrylacji zaleca się zastosowanie marginesu bezpieczeństwa równego 15 J. úral Setup (Konfiguracja reczr<br>SMART)<br>Peria i zaprogramowaniu ustav<br>Vylacji. Podczas testowania de<br>215 J.<br>Zeprowadzenie testowania de November 1967<br>
November 1967<br>
November 1968<br>
November 1968<br>
November 1968<br>
November 1968<br>
November 1968<br>
November 1968<br>
November 1968<br>
November 1968<br>
November 1968<br>
November 1968<br>
November 1968<br>
November 1968<br>
November 196 Programowaniu ustawienia trybu The<br>Padzzas testowania defibrylacji zaleca<br>Mazenie testowania defibrylacji podcz<br>Pasu implantacji oraz w czasie testów<br>Pierz obecność personelu medyczne<br>Welidzona tachyardmia komo

*UWAGA: Zaleca się przeprowadzenie testowania defibrylacji podczas zabiegów wszczepiania i wymiany, aby potwierdzić zdolność systemu S-ICD do wyczuwania i konwersji VF.*

**OSTRZEŻENIE:** Podczas zabiegu implantacji oraz w czasie testów kontrolnych należy zapewnić dostęp do sprzętu do defibrylacji zewnętrznej oraz obecność personelu medycznego przeszkolonego w zakresie resuscytacji krążeniowo-oddechowej. Wzbudzona tachyarytmia komorowa może spowodować zgon pacjenta, jeśli nie zostanie zakończona w odpowiednim czasie. gramowaniu ustawienia trybu The<br>zzas testowania defibrylacji zalecz<br>enie testowania defibrylacji zalecz<br>2. do wyczuwania i konwersji VF.<br>i implantacji oraz w czasie testów<br>ji Wzbudzona tachyarytinia komo<br>owiednim czasie. niehia oraz pozyskać referencyjny elektrogram podsk<br>nfiguracja reczna) w razie potrzeby automatycznie w<br>mowaniu ustawienia trybu Therapy On (Terapia Wł.)<br>s testowania defibrylacji zaleca się zastosowanie ma<br>elektrowania de owaniu ustawienia trybu Therapy On (Terestowania defibrylacji zaleca się zastoso<br>verstowania defibrylacji zaleca się zastoso<br>verstowania defibrylacji podczas zabiegów<br>wyczuwania i konwersji VF.<br>brukes.<br>brukes.<br>brukes.<br>bruk aniu ustawienia trybu Therapy On (Terapia Wersinia defibrylacji zaleca się zastosowanie n<br>towania defibrylacji podczas zabiegów wszczy<br>zwymia i konwersji VF.<br>tacji oraz w czasie testów kontrolnych należy<br>crość personelu me Waria elementoric process zabegow wszcz<br>Waria i konwersji VF.<br>Siło oraz w cząsie testów kontrolnych należy<br>ość personelu medycznego przeszkolonego<br>postacji zastępującego przeszkolonego<br>zastępującego przeszkolonego<br>zastępuj zastie testów kontrolnych należy zapertoniego przeszkolonego wz<br>deformatytnia komorowa może spowodować<br>An S-ICD za pomocą programatora S-ICD n<br>n S-ICD za pomocą programatora S-ICD n<br>alka w kółeczku) na pasku nawigacji w pr

Aby wywołać migotanie komór i przetestować system S-ICD za pomocą programatora S-ICD model 3200, należy wykonać następujące czynności: Vanha Koniolowa moze spowodować<br>VD za pomoca programatora S-ICD m<br>Vakálezku) na pasku nawigacji w pravice<br>Sisk Patient Test (Test pacjenta), aby s För bröndrad version.<br>Före använd version. Använd version.<br>För för använd version. Använd version.<br>För använd version. Använd version.<br>För använd version. Använd version.<br>För använd version.

- 1. Wybrać ikonę Main Menu (Menu główne) (strzałka w kółeczku) na pasku nawigacji w prawym górnym rogu ekranu.
- 2. Na ekranie Main Menu (Menu główne) wybrać przycisk Patient Test (Test pacjenta), aby skonfigurować test indukcii. pomocą programatora S-ICD model 3200,<br>pomocą programatora S-ICD model 3200,<br>czku) na pasku nawigacji w prawym górnyn<br>atlent Test (Test pacjenta), aby skonfigurow.

3. Ustawić poziom energii i biegunowość wyładowania oraz wywołać arytmię zgodnie z instrukcjami podanymi na ekranie.

*UWAGA: Upewnić się, że na elektrogramie podskórnym (S-ECG) przed indukcją nie ma żadnych znaczników zakłóceń ("N"). Obecność znaczników zakłóceń może opóźniać detekcję i dostarczenie terapii.*

- 4. W dowolnym momencie przed dostarczeniem terapii można przerwać dostarczenie zaprogramowanej energii, naciskając czerwony przycisk Abort (Przerwij).
- 5. Wybrać i wcisnąć przycisk Exit (Wyjście), aby wyjść z procedury indukcji i powrócić do ekranu Main Menu (Menu główne).

Podczas testu uruchamiane są następujące funkcje:

• System S-ICD indukuje migotanie komór za pomocą prądu przemiennego (AC) o natężeniu 200 mA przy częstotliwości 50 Hz. Indukcja trwa do czasu zwolnienia przycisku Hold To Induce (Przytrzymaj, aby wywołać indukcję), ale nie dłużej niż przez 10 sekund na jedną próbę. relapir.<br>
W dowolnym momencie przed dostarczenie<br>
energii, naciskając czerwony przycisk Abor<br>
Wybrać i wcisnąć przycisk Exit (Wyjście), a<br>
(Menu główne).<br>
Idzas testu uruchamiane są następujące funk<br>
System S-ICD indukuje (Menu główne).<br>23 testu uruchamiane są następuj,<br>System S-ICD indukuje migółanie<br>zzęstotliwośći 50 Hz. Indukcja trwa<br>wywołać indukcję), ale nie dłużej n<br>Podczas indukcji AC wstrzymane s<br>Podczas indukcji AC wstrzymane s<br>POG brać i wcisnąć przycisk Exit (Wyjście), aby v<br>enu główne).<br>testu uruchamiane są następujące funkcje:<br>tem S-ICD indukuje migotanie komor za po<br>stotutivość 50 Hz. Indukcja two do czasu z<br>wolać indukcje), ale nie dłużej niż p version ministeris sa następujące funkcje:<br>
stu uruchamiane są następujące funkcje:<br>
m S-ICD indukuje migotanie komór za pom<br>
ató indukcje), ale nie dłużej niż przez 10 se<br>
atá indukcji AC wstrzymane są funkcje dete<br>
zas i uruchamiane są następujące funkcje:<br>S-ICD indukuje migotanie komór za pomo<br>wości 50 Hz. Indukcja twa do czasu zwolu<br>indukcję), ale nie dłużej niż przez 10 sekutage.<br>Azwei potrzeby procedure indukcji nie indukcji AC wstrzym uchamiane są następujące funkcje.<br>
CD indukuje migotanie komór za pomocą prądusci 50 Hz. Indukcja trwa do czasu zwolnienia pratkcje), ale nie dłużej niż przez 10 sekund na je<br>
W razie potrzeby procedure indukcji można prat

*UWAGA: W razie potrzeby procedurę indukcji można przerwać, odłączając sondę od programatora.*

- Podczas indukcji AC wstrzymane są funkcje detekcji arytmii i bieżącego elektrogramu podskórny (S-ECG). Po zwolnieniu przycisku Hold to Induce (Przytrzymaj, aby wywołać indukcję) na wyświetlaczu programatora ukaże się częstość rytmu pacjenta. Trazie potrzeby procedurę indukcji m<br>Kcji AC wstrzymane są funkcje detek<br>Inieniu przycisku Hold to Induce (Prz<br>ukaże się częstość rytmu pacjenta<br>Owierdzeniu wywołanej arytmii systema<br>Sakażdym razem, gdy programator al<br>e dz
- Po detekcji i potwierdzeniu wywołanej arytmii system S-ICD automatycznie dostarcza wyładowanie o zaprogramowanej wartości energii wyjściowej i biegunowości.

*UWAGA: Za każdym razem, gdy programator aktywnie komunikuje się z generatorem impulsów S-ICD, powiadomienie dźwiękowe wskazuje na ładowanie generatora impulsów przygotowujące urządzenie do dostarczenia wyładowania (zainicjowanego lub dostarczanego w odpowiedzi na wykrytą arytmię). Powiadomienie jest emitowane do czasu dostarczenia lub przerwania wyładowania.* i AC wstrzymane są funkcje detekc<br>eniu przycisku Hold to Induce (Przy<br>aże się częstość rytmu pacjenta.<br>wierdzeniu wywołanej arytmii systemej<br>wartości energii wyjściowej i bia<br>ażdym razem, gdy programator akt<br>tźwiękowe wska C wstrzymane są funkcje defekcji arytmu przycisku Hold to Induce (Przytrzyma)<br>i przycisku Hold to Induce (Przytrzyma)<br>e się częstość rytmu pacjenta.<br>rdzeniu wywołanej arytmii system S-IC<br>j wartości energii wyjściowej i bie i nie dłużej niż przez 10 sekund na jedną próbę.<br>Strzeby procedurę indukcji można przerwać, odłąc<br>strzymane są funkcje detekcji arytmii bieżącego<br>przycisku Hold to Induce (Przytrzymaj, aby wywoła<br>ję częstość rytmu pacjenta ósci energii wyjsciowej i biegi<br>azem, gdy programator aktywie<br>we wskazuje na ładowanie gela<br>ia (zainicjowanego lub dostarczenia<br>owane do czasu dostarczenia<br>enia konwersji arytmii po wyła<br>wyładowania przy maksymaln wywołanej arytmi system S-ICD automa<br>ci energii wyjściowej i biegunowości.<br>2. Am, gdy programator aktywnie komuniku,<br>wskazuje na ładowanie generatora impu<br>vskazuje na ładowanie generatora inputane<br>ane do czasu dostarczenia nergii wyjściowej i biegunowości.<br> *gdy programator aktywnie komunikuj*<br>
kazuje na ładowanie generatora impulinicjowanego lub dostarczanego w odp<br>
ació czasu dostarczenia lub przerwanio<br>
owwarsji arytmii po wyładowaniu, na Ny programator aktywnie komunikuje<br>zuje na ładowanie generatora impulsacjowanego lub dostarczanego w odpo<br>o cząsu dostarczenia lub przerwania<br>wersji arytmit po wyładowaniu, nastę<br>znania przy maksymalnie wartości ene<br>może d arytmi system S-ICD automatycznie dostarcza wyłaczyjściowej i biegunowości.<br>
Systemator aktywnie komunikuje się z generatorem implastical arytonicznego w przygotowujące unich dostarczenia lub przerwania wyładowania.<br>
Bu do

• W przypadku niepowodzenia konwersji arytmii po wyładowaniu, następuje ponowna detekcja i dostarczane są kolejne wyładowania przy maksymalnej wartości energii wyjściowej dla generatora impulsów (80 J).

*UWAGA: Generator impulsów może dostarczyć maksymalnie pięć wyładowań w jednym epizodzie. W dowolnym momencie można dostarczyć wyładowanie ratunkowe o energii 80 J, wciskając przycisk Rescue Shock (Wyładowanie ratunkowe).* vanego lub dostarczanego w odportali<br>zasu dostarczenia lub przerwania<br>rsji arytmii po wyładowaniu, nastę<br>ia przy maksymalnej wartości ene<br>ze dostarczyć maksymalnie pięć<br>tarczyć wyładowanie ratunkowe o<br>cowe)<br>Hold To Induce

*UWAGA: Po zwolnieniu przycisku Hold To Induce (Przytrzymaj, aby wywołać indukcję) należy ocenić znaczniki wyczuwania podczas indukowanego rytmu. System S-ICD stosuje wydłużony okres detekcji rytmu. Zgodne znaczniki tachykardii ("T") wskazują na istniejącą detekcję tachyarytmii oraz na bliskie ładowanie kondensatora. Jeżeli podczas arytmii zostanie odnotowany wysoki stopień zmienności amplitudy, można oczekiwać nieznacznego opóźnienia przed naładowaniem kondensatora lub dostarczeniem wyładowania.* W dowolnym momencie można dostarczyć wyładowanie ratunkowe o energii 80 J, wciskając przycisk<br>Rescue Shock (Wyładowanie ratunkowe)<br>
UWAGA: Po zwolnieniu przycisku Hold To Induce (Przytrzyma), aby wywołąć indukcję) należy o dostarczenia lub przerwania wyładowani<br>Vimii po wyładowaniu, następuje ponowny<br>V maksymalnej wartości energii wyjściow<br>V maksymalnej wartości energii wyjściow<br>Starczyć maksymalnie pięć wyładowań w<br>C wyładowanie ratunkowe o lub dostarczanego w odpowiedzi na wykrytą a<br>starczenia lub przerwania wyładowania.<br>nii po wyładowaniu, następuje ponowna detek<br>maksymalnej wartości energii wyjściowej dla g<br>haksymalnej wartości energii wyjściowej dla g<br>arc zyć maksymalnie pięć wyładowań<br>fadowanie ratunkowe o energii 80<br>duce (Przytrzymaj, aby wywołać in<br>rytmu. System S-ICD stosuje wydł<br>zują na istniejącą detekcję tachyar<br>ili zostanie odnotowany wysoki stoj<br>oźnienia przed nała S maksymalnie pieć wyładowań w jedny<br>owanie ratunkowe o energii 80 J, wciska<br>ce (Przyfrzyma), aby wywołać indukcję)<br>mu. System S-ICD stosuje wydłużony o<br>ostanie odnotowany wysoki stonień zmiernia przed naładowaniem kondens e ratunkowe o energii so J, wciskając przydrzymaj, aby wywołać indukcję) należystem S-ICD stosuje wydłużony okres istniejącą detekcję tachytowary apropriente.<br>Istniejącą detekcję tachytowary wysóki stopień zmienno<br>przed na Wanhender indukcje) należ<br>Vanhender indukcje) należ<br>Vanhender indukcja kategory okres czel należowany wysoki stopień zmienno<br>Vanhentunut versionależy rozważyć zmian<br>Aniemożliwe, należy rozważyć zmian<br>Vanhender indukcja kat n S-ICD stosuje wydłużony okres de<br>ocorowany wysóki stopień zmieności<br>otowany wysóki stopień zmieności<br>1 naładowaniem kondensatora lub<br>emożliwe, należy rozważyć zmiane<br>el lub urządzenia, a następnie pon di, aby wywołać indukcję) należy ocenić<br>
S-ICD stosuje wydłużony okres detekcji<br>
Teretkcję tachyarytmii oraz na bliskie<br>
detekcje tachyarytmii oraz na bliskie<br>
dadowaniem kondensatora lub<br>
dadowaniem kondensatora lub<br>
dado

Jeśli prawidłowe wyczuwanie lub konwersja migotania komór są niemożliwe, należy rozważyć zmianę wybranej

przeprowadzić test. Sprawdzenie konwersji migotania komór można przeprowadzić przy obu ustawieniach biegunowości.

## **Wypełnienie i odesłanie formularza implantacji**

W ciagu dziesięciu dni po implantacji należy wypełnić formularz Warranty Validation and Lead Registration (Uprawomocnienie gwarancji i rejestracja elektrody) i odesłać oryginał do firmy Boston Scientific wraz z kopiami dokumentów Summary Report (Raport sumaryczny), Captured S-ECG Reports (Raport o przechwyconym elektrogramie podskórnym) i Episode Reports (Raport o epizodach) wydrukowanych z programatora. Informacje te umożliwią firmie Boston Scientific rejestrację każdego wszczepionego generatora impulsów i każdej elektrody podskórnej. Dostarczą również danych klinicznych dotyczących działania wszczepionego systemu. Kopię formularza Warranty Validation and Lead Registration (Uprawomocnienie gwarancji i rejestracja elektrody) i wydruki z programatora należy włączyć do dokumentacji pacjenta. (Uprawomocnienie gwarancji i rejestracja e<br>dekumentów Summary Report (Raport Summary)<br>elektrogramie podskórnym) i Episode Report<br>Informacje te umożliwią firmie Boston Science<br>każdej elektrody podskórnej. Dostarczą rów<br>syst Systemu. Kopię formularza Warran<br>
Elektrody) i wydruki z programatora<br>
Poniższe kwestie należy omówić z<br>
Poniższe kwestie należy omówić z<br>
Zewnętrzna defibrylacja — p<br>
Sygnały dźwiękowe — w prz<br>
Sygnały dźwiękowe — w prz<br> ormacje te umoziiwią firmie Boston Scientificiale elektrody podskórnej? Dostarczą równie<br>firmiu. Kopię formularza Warranty Validation<br>ktrody) i wydruki z programatora należy włą<br>nady dla pacjentów<br>miższe kwestie należy omó mu. Kopię formularza Warranty Validation a<br>ody) i wydruki z programatora należy włącz<br>**dy dla pacjentów**<br>sze kwestie należy omówić z pacjentem pr.<br>Zewnętrzna defibrylacja — pacjent powinie<br>generatora impulsów ocenie po def

## **Porady dla pacjentów**

Poniższe kwestie należy omówić z pacjentem przed wypisaniem go do domu.

- Zewnętrzna defibrylacja pacjent powinien skontaktować się z lekarzem w celu poddania systemu generatora impulsów ocenie po defibrylacji zewnętrznej
- Sygnały dźwiękowe w przypadku sygnałów dźwiękowych emitowanych przez generator impulsów pacjent powinien natychmiast zgłosić się do lekarza Alexandric programatora należy wiączy<br>
dla pacjentów<br>
kwestie należy omówić z pacjent powinien<br>
wnętrzna defibrylacja — pacjent powinien<br>
meratora impulsów ocenie po defibrylacji<br>
gnały dźwiękowe — w przypadku sygnałó<br>
gna wydruki z programatora należy włączyć do doku<br>
pacjentów<br>
mestie należy omówić z pacjentem przed wypis:<br>
etrzna defibrylacja — pacjent powinien skontak<br>
retrzna defibrylacja — pacjent powinien skontak<br>
retrzna defibrylacja
- Oznaki i objawy infekcji
- Objawy, które należy zgłosić (np. zawroty głowy, kołatanie serca, nieprzewidziane wyładowania)
- Środowiska zabronione pacjent powinien skonsultować się z lekarzem przed wejściem na obszary zaopatrzone w znaki ostrzegawcze zabraniające wstępu osobom wyposażonym w generator impulsów zna defibrylacja — pacjent powinien<br>ora impulsów ocenie po defibrylacji z<br>dźwiękowe — w przypadku sygnałó<br>powinien natychmiast zgłosić się do<br>objawy infekcji<br>które należy zgłosić (np. zawroty głoska zabronione — pacjent po Wiekowe – w przypadku sygnałów<br>Winien natychmiast zgłosić się do le<br>Vijawy infekcji<br>Sięwy infekcji<br>Sięwy szlosić (np. zawroty głosić<br>Arabionione – pacjent powinien<br>Sięwy zapisar.<br>No utilizar.<br>No utilizar.<br>Zey pacjent kwali
- Skanowanie MRI należy skonsultować się z lekarzem zajmującym się urządzeniem pacjenta w celu ustalenia, czy pacjent kwalifikuje się do skanu MRI. Przed wykonaniem obrazowania MRI lekarz i pacjent powinni rozważyć korzyści z badania MRI w porównaniu z ryzykiem utraty funkcji Beeper (Sygnalizator dźwiękowy). Rowe — w przypadku sygnałów dźwię<br>ien natychmiast zgłosić się do lekarza<br>w infekcji<br>Mależy zgłosić (np. zawroty głowy, koła<br>utionione — pacjent powinien skonsul<br>Wali — należy skonsultować się z lekar<br>pacjent kwalifikuje si Starjela – pacjent powinien skontaktować się z leterowegowech podefinyłacji zewnętrznej<br>
Zastaw ocenie po definyłacji zewnętrznej<br>
2 werzy werzypadku sygnałów dźwiękówych emito<br>
Amerychmiast zgłosić się do lekarza<br>
infekcj Úrel – padjent powinien sko<br>Iki ostrzegawcze zabraniające<br>Iki ostrzegawcze zabraniające<br>Ient kwalifikuje się do skanu M<br>Korzyści z badania MRI w port<br>Wonaniu skanowania MRI fur versioner obsoleta. Non utilizzare.<br>Versioner obsoleta. Non-sioner obsoleta. Non-sioner obsoleta. Non-sioner obsoleta. Non-sioner obsoleta. Non-sioner obsoleta. Non-sioner obsoleta. Non-sioner obsoleta. Non-sioner obsoleta Sie (Hp. zawidiy głowy, kołatalne selc<br>
— pacjent powinien skonsultować się z<br>
zegawcze zabraniające wstępu osobczy<br>
skonsultować się z lekarzem zajmu<br>
ralifik. Jeji do skonu MRI, Przed wykonary<br>
cił z badania MRI funkcja

**OSTRZEŻENIE:** Po wykonaniu skanowania MRI funkcja Beeper (Sygnalizator dźwiękowy) może nie być już użyteczna. Styczność z silnym polem magnetycznym aparatu MRI może spowodować trwałą utratę głośności funkcji Beeper (Sygnalizator dźwiękowy). Funkcji tej nie można odzyskać nawet po opuszczeniu obszaru wykonywania badania MRI i wyjściu z trybu MRI Protection Mode (Tryb ochrony w trakcie badań MRI). Przed wykonaniem obrazowania MRI lekarz i pacjent powinni rozważyć korzyści z badania MRI w porównaniu z ryzykiem utraty funkcji Beeper (Sygnalizator dźwiękowy). Zdecydowanie zaleca się, aby po badaniu MRI pacjentów poddawać badaniom przy użyciu systemu LATITUDE NXT (o ile do tej pory nie był on wykorzystywany). W przeciwnym wypadku zdecydowanie zaleca się zaplanowanie wizyt kontrolnych w klinice raz na trzy miesiące w celu monitorowania pracy urządzenia. gawcze zabraniające wstępu osobor<br>skonsultować się z lekarzem zajmuja<br>fikuje się do skanu MRI. Przed wykor<br>z badania MRI w porównaniu z ryzyk<br>skanowania MRI funkcja Beeper (S)<br>ekowy). Funkcji tej nie można odzyst<br>ciu z try For a diskupedige z lekárzem zajmují<br>Je się do skanu MRL Przed wyko<br>Adania MRI w porównaniu z ryzyk<br>Canowania MRI funkcja Beeper (S<br>Mi magnetycznym aparatu MRI m<br>z trybu MRI Protection Mode (Try<br>z i pacjent powinni rozważy zawroty głowy, kołatanie serca, nieprzewidziane wyt<br>tr powinien skonsultować się z lekarzem przed wejścze zabraniające wstępu osobom wyposążonym w gesułtować się z lekarzem zajmującym się urządzeniem<br>się do skanu MRI. Prze e do skanu MRI. Przed wykonaniem obra<br>a MRI w porównaniu z ryzykiem utraty fu<br>ania MRI funkcja Beeper (Sygnalizator d<br>pietycznym aparatu MRI może spowodo<br>Funkcji tej nie można odzyskać nawet po<br>w MRI Protection Mode (Tryb vać się z lekarzem zajmującym się urządzenie<br>o skanu MRL Przed wykonaniem obrazowania<br>MRI w porównaniu z ryzykiem uraty funkcji Be<br>is MRI funkcja Beeper (Sygnalizator dźwiękow<br>etycznym aparatu MRI może spowodować trw<br>mukcj version aperatu MRI može spowodogi tej nie možna odzyskać nawet politica. Na protection Mode (Tryb ochrony w powinni rozwazyć korzyści z badany więkowy). Zdecydowanie zaleca się zaplanowanie zaleca się zaplanowanie zaleca vi funkcja, Beeper (Sygnalizator dzweko)<br>min aparatur MRI może spowodować two<br>tej nie można odzyskać nawet po opusz<br>Protection Mode (Tryb ochrony w trakcie<br>winni rozważyć korzyści z badania MRI<br>jękowy). Zdecydowanie zaleca The mozila ouzyskač hravet po opusan<br>tection Mode (Tryb ochrony w trakci<br>nni rozważyć korzyści z badania MR<br>wy). Zdecydowanie zaleca się, aby<br>wy). Zdecydowanie zaleca się, aby<br>adzenia.<br>spiecia.<br>magnetycznych w domu, pracy tion Mode (Tryb ochrony w trakcie badarozważyć korzyści z badania MRI w portoczyczycznych (pieco tej pory nie był<br>2. Zacsydowanie zaleca się, aby po badarnie zylicznych w cole pory nie był<br>nie zaleca się zaplanowanie wizyt Edecydowanie zaleca się, aby po bachture zaleca się, aby po bachture NXT (o ile do tej pory nie był o zaleca się zaplanowanie wizyt kontrolational version. Alan expression of the state of the state of the state of the stat Föråldrad version. Använd ej. Mowanie zaleca się, aby po badaniu MRN<br>E NXT (o ile do tej pory nie był on<br>a się zaplanowanie wizyt kontrolnych w klir<br>a się zaplanowanie wizyt kontrolnych w klir<br>mych w domu, pracy i srodowiskach<br>ienie)<br>a wyładowania prze

- Unikanie potencjalnych źródeł zakłóceń elektromagnetycznych w domu, pracy i środowiskach medycznych
- Personel przeprowadzający CPR w czasie dostarczania wyładowania przez generator impulsów na powierzchni ciała pacjenta może wystąpić napięcie (mrowienie)
- Niezawodność ich generatora impulsów (["Niezawodność produktu" na stronie 62\)](#page-69-0)
- Ograniczenia dotyczące czynności (jeśli dotyczy)
- Częstotliwość wizyt kontrolnych
- Podróżowanie lub przeprowadzki Umawianie wizyt kontrolnych musi odbywać się z wyprzedzeniem, jeśli pacjent opuszcza kraj, w którym wszczepiono urządzenie
- Karta identyfikacyjna pacjenta karta identyfikacyjna pacjenta dostarczana jest w opakowaniu wraz z urządzeniem i pacjenta należy poinformować o konieczności noszenia jej przy sobie przez cały

*UWAGA: Przed przejściem do chronionego obszaru np. w celu wykonania badania rezonansu magnetycznego, pacjenci powinni przedstawić kartę identyfikacyjną.* Franczowiane Turking angleski politikacji (Bili politici politici karta identyfikacyjna pacjenta — karta identyza kraj<br>Karta identyfikacyjna pacjenta — karta identyzacji (Karta identyzacji)<br>AGA: Przed przejściem do chronio

## **Instrukcje dla pacjenta**

Egzemplarz Instrukcji dla pacjenta jest dostępny dla samego pacjenta, jego krewnych oraz innych zainteresowanych osób.

Zalecane jest omówienie informacji znajdujących się w Instrukcjach dla pacjenta z osobami zainteresowanymi zarówno przed, jak i po wszczepieniu urządzenia, aby mogły się one w pełni zaznajomić z działaniem generatora impulsów. **EA:** Przed przejsciem do chronic<br>etycznego, pacjenci powinni przed.<br>**kcje dla pacjenta**<br>mplarz Instrukcji dla pacjenta jest d<br>resowanych osób.<br>ane jest omówienie informacji znajno przed, jak i po wszczepieniu ura<br>dora imp adzeniem i pacjenta należy pointormować c<br>
Frzed przejściem do chronionego obsza<br>
cznego, pacjenci powinni przedstawić kartę<br>
je dla pacjenta<br>
arz Instrukcji dla pacjenta jest dostępny dla<br>
eist omówienie informacji znajdu Przed przejsciem do chronionego obszaru<br>
nego, pacjenci powinni przedstawić kartę is<br>
dla pacjenta<br>
verwendency (Nicht verwenden.<br>
1. Instrukcji dla pacjenta jest dostępny dla szanych osób.<br>
st omówienie informacji znajduj Pacienta<br>
Strukcji dla pacjenta jest dostępny dla sanych osób<br>
verhosób<br>
Anglicki po wszczepieniu urządzenia, aby m<br>
A, jak i po wszczepieniu urządzenia, aby m<br>
pulsów<br>
Po vszczepieniu urządzenia, aby m<br>
Mo vszczepieniu ur pacjenci powinni przedstawić kartę identyfikacy<br>
acjenta<br>
ukcji dla pacjenta jest dostępny dla samego pac<br>
hosób<br>
owienie informacji znajdujących się w Instrukcja<br>
ki po wszczepieniu urządzenia, aby mogły się<br>
y jest Przew Sob<br>
Vienie informacji znajdujących się w lip<br>
I po wszczepieniu urządzenia, aby m<br>
State Przewodnik pacjenta dotyczący<br>
But data version. Do not use w lip<br>
Kowe egzemplarze, należy skontakt<br>
The po wszczepieniu ile informacji znajdujących się w Incyszczepieniu urządzenia, aby mo<br>Przewodnik pacjenta dotyczący ba<br>Przewodnik pacjenta dotyczący ba<br>we egzemplarze, należy skontakto<br>po wszczepieniu informacji znajdujących się w Instrukcji<br>Szczepieniu urządzenia, aby mogły się<br>Zewodnik pacjenta dotyczący badania<br>egzemplarze, należy skontaktować się<br>Mej okładce.<br>W okres użytkowania urządzenia przesz<br>nkcjonowania urządz icienta jest dostępny dla samego pacjenta, jego krajach<br>Smacji znajdujących się w Instrukcjach dla pacjer<br>Zepieniu urządzenia, aby mogły się one w pełni z<br>Wodnik pacjenta dotyczący badania MRI dla syste<br>Zemplarze, należy s

Ponadto dostępny jest Przewodnik pacjenta dotyczący badania MRI dla systemu S-ICD ImageReady o statusie MR warunkowo"

informacji podanych na tylnej okładce.

## **Procedury kontrolne po wszczepieniu**

Aby otrzymać dodatkowe egzemplarze, należy skontaktować się z firmą Boston Scientific, korzystając z<br>informacji podanych na tylnej okładce.<br> **Procedury kontrolne po wszczepieniu**<br>
Zaleca się, aby przez cały okres użytkowan Zaleca się, aby przez cały okres użytkowania urządzenia przeszkolony personel okresowo przeprowadzał testy kontrolne w celu oceny funkcjonowania urządzenia, jego wydajności oraz związanego z nimi stanu zdrowia pacjenta. k pacjenta dotyczący badania MRI dla sy<br>Alarze, należy skontaktować się z firmą B<br>Adce<br>Prieniu<br>Zyfkowania urządzenia przeszkolony pe<br>Wania urządzenia, jego wydajności oraz<br>Syu implantacji oraz w czasie testów kon<br>Ji oraz o

**OSTRZEŻENIE:** Podczas zabiegu implantacji oraz w czasie testów kontrolnych należy zapewnić dostęp do sprzętu do defibrylacji zewnętrznej oraz obecność personelu medycznego przeszkolonego w zakresie resuscytacji krążeniowo-oddechowej. Wzbudzona tachyarytmia komorowa może spowodować zgon pacjenta, jeśli nie zostanie zakończona w odpowiednim czasie. ze, należy skontaktować się z firmą Bernantować się z firmą Bernantować a zawierzenia przeszkolony persija.<br>Newcański urządzenia przeszkolony persija.<br>Nia urządzenia, jego wydajności oraz z<br>Implantacji oraz w czasie testów ius<br>
wania urządzenia przeszkolony persi<br>
urządzenia, jego wydajności oraz zy<br>
plantacji oraz w czasie testów kontro<br>
zbudzona tachyarytmia komorowa<br>
ednim czasie<br>
ednim czasie mía urządzenia przeszkolony perz<br>ządzenia, jego wydajności oraz zwierzenia, jego wydajności oraz zwierzenia<br>webchość personelu medycznego polacja technologicznego<br>ne czasie.<br>a się przeprowadzenie następują zy skontaktować się z firmą Boston Scientific, korzysty<br>a urządzenia przeszkolony personel okreśowo przeprzenia, jego wydajność oraz związanego z nimi stan<br>deji oraz w czasie testów kontrolnych należy zapewn<br>ność personelu rządzenia przeszkolony personel okresowania, jego wydajności oraz związanego z<br>1 oraz w czasie testów kontrolnych należ<br>1 oraz w czasie testów kontrolnych należ<br>1 oraz w czasie testów kontrolnych należ<br>1 oraz testor.<br>2 ska dzenia przeszkolony personel okresowo prze<br>a., jego wydajności oraz związanego z nimi star<br>iez w czasie tesłów kontrolnych należy zapew<br>personelu medycznego przeszkolonego w za<br>tachyarytmia komorowa może spowodować z<br>sie.<br> versão e souvenante propriendo principalmente e sportante e sportante de sportante de sportante de Status (Stan urządzenia) (dodatkov<br>Status (Stan urządzenia) (dodatkov<br>Mania (instrukcja wykonania procedum<br>Versi urządzenia czasie testów kontrolnych należy zapew<br>
Spiratu medycznego przeszkolonego w zapytmia komorowa może spowodować<br>
Wadzenie następujących procedur:<br>
Wadzenie następujących procedur:<br>
Musicipujących procedur:<br>
Musicipujących pr

Niezwłocznie po zabiegu implantacji zaleca się przeprowadzenie następujących procedur:

- 1. Sprawdzić generator impulsów i ekran Device Status (Stan urządzenia) (dodatkowe informacje znajdują się w Podręczniku użytkownika programatora EMBLEM S-ICD).
- 2. Przeprowadzić procedurę optymalizacji wyczuwania (instrukcja wykonania procedury Automatic Setup (Konfiguracja automatyczna) z uwzględnieniem optymalizacji wyczuwania znajduje się w części ["Konfigurowanie generatora impulsów przy użyciu programatora S-ICD model 3200" na stronie 54](#page-61-0)). ytmia komorowa może spowodowa<br>dzenie następujących proceduracy<br>EM S-ICD)<br>(instrukcja wykonania procedury Au<br>malizacji wyczuwania znajduje się w<br>ogramatora S-ICD model 3200" na<br>pram podskorny) zgodnie z instrukcj Enie następujących procedur;<br>Stan urządzenia) (dodatkowe informacje<br>Strukcja wykonania procedury Automatikacji<br>Mizacji wyczuwania znajduje się w częścia.<br>Tramatora S-ICD model 3200" na stronie<br>Micolskomy) zgodnie z instruk e następujących procedur:<br>
Muządzenia) (dodatkowe informacje<br>
JCD<br>
Ukcja wykonania procedury Automati<br>
Cityliczuwania znajduje się w części<br>
matora S-ICD model 3200" na stronie<br>
podskórny) zgodnie z instrukcjami po<br>
Alaksa Fördsenia) (dodatkowe informacje z<br>D)<br>Sia wykonania procedury Automatic<br>Myczuwania znajduje się w części<br>Mora S-ICD model 3200" na stronie 5<br>Skorny) zgodnie z instrukcjami pod<br>ANX<br>SCOREC COREC CORECT repujacyon procedur.<br>Adzenia) (dodatkowe informacje znajduja<br>Wykonania procedury Automatic Setup<br>yczuwania znajduje się w części<br>a S-ICD model 3200" na stronie 54).<br>Comy) zgodnie z instrukcjami podanymi na
- 3. Przechwycić reference S-ECG (referencyjny elektrogram podskórny) zgodnie z instrukcjami podanymi na ekranie

58

- 4. Wydrukować raporty Summary Report (Raport sumaryczny), Captured S-ECG Report (Raport o przechwyconym elektrogramie podskórnym) i Episode Reporty (Raporty o epizodach) i włączyć je do dokumentacji pacjenta jako materiały referencyjne.
- 5. Zakończyć sesję.

Podczas procedury kontrolnej zaleca się okresowe sprawdzanie umiejscowienia elektrody podskórnej za pomocą badania palpacyjnego i/lub badania rentgenowskiego. Po nawiązaniu komunikacji między urządzeniem a programatorem automatycznie zostaną wysłane powiadomienia dla lekarza o wszelkich nietypowych stanach. Więcej informacji zawiera Podręcznik użytkownika programatora EMBLEM S-ICD.

Decyzje dotyczące leczenia i kontroli pacjenta podejmuje lekarz prowadzący, zaleca się jednak monitorowanie stanu pacjenta i ocenę działania urządzenia miesiąc po wszczepieniu, a następnie nie rzadziej niż co 3 miesiące. Wizyty kontrolne, tam gdzie taka opcja jest dostępna, można zastąpić zdalnym monitoringiem systemu. Podczas procedury kontrolnej zaleca się ok<br>pomocą badania palpacyjnego i/lub badania<br>urządzeniem a programatorem automatycz<br>nietypowych stanach. Więcej informacji za<br>Decyzje dotyczące leczenia i kontroli pacje<br>stanu pacjen Decyzje dotyczące leczenia i kontra<br>stanu pacjenta i ocenę działania uranissiące. Wizyty kontrolne, tam ge<br>systemu.<br>**UWAGA:** Ze względu na trzymie<br>osiągnięcia statu ERI), wyznaczar<br>wymiany urządzenia na czas w raz<br>**UWAGA:** 

*UWAGA: Ze względu na trzymiesięczny okres przewidziany na wymianę urządzenia (licząc od daty osiągnięcia stanu ERI), wyznaczanie kontroli co trzy miesiące jest szczególnie istotne dla zapewnienia wymiany urządzenia na czas w razie konieczności.*

**UWAGA:** Powodzenie konwersji migotania komór (VF) lub częstoskurczu komorowego (VT) podczas testowania konwersji arytmii nie stanowi gwarancji osiągnięcia podobnego wyniku w okresie pooperacyjnym. Należy mieć świadomość, że zmiany stanu zdrowia pacjenta, schematu podawania leków i innych czynników mogą wpłynąć na zmianę wartości progu defibrylacji (DFT), co może skutkować brakiem konwersji arytmii w okresie pooperacyjnym. Za pomocą testu konwersji należy potwierdzić, że zaburzenia rytmu serca mogą być wykryte i przerwane przez system generatora impulsów w przypadku, gdy stan pacjenta się zmienił lub parametry urządzenia zostały przeprogramowane. typowych stanach. Więcej informacji zawier<br>cyzje dotyczące leczenia i kontroli pacjenta<br>nu pacjenta i ocenę działania urządzenia mi<br>siące. Wizyty kontrolne, tam gdzie taka opć<br>temu.<br>MAGA: ze względu na trzymiesięczny okręt re dotyczące leczenia i kontroli pacjenta pocjenta i ocenę działania urządzenia mieszczenia mieszczenia mieszczenia mieszczenia mieszczenia mieszczenia mieszczenia mieszczenia mieszczenia mieszczenia mieszczenia mieszczeni EXVizyty kontrolne, tam gdzie taka opcja ji<br>
22 względu na trzymiesięczny okres pola ji<br>
22 względu na trzymiesięczny okres pola stanu ERI), wyznaczanie kontroli co trzymiesięczne<br>
22 konversiji arytmii nie stanowi gwaranc nta i ocenę działania urządzenia miesiąc po ws<br>Vizyty kontrolne, tam gdzie taka opcja jest dostę<br>22 względu na trzymiesięczny okres przewidzi<br>stanu ERI), wyznaczanie kontrolico trzy miesia<br>ządzenia na czas w razie koniecz dzenia na czas w razie konieczności<br>dzenia na czas w razie konieczności<br>owodzenie konwersji migotania kom<br>nwersji arytmii nie stanowi gwarancji<br>wiadomość, że zmiany stanu zdrowii<br>fracyjnym. Za pomocą testu konwers<br>mana prz odzenie konwersji migotania komó<br>versji arytmii nie stanowi gwarancji dodomość, że zmiany stanu zdrowia<br>a zmianę wartości progu defibrylacji<br>progunalizar. Za pomocą testu konwersji<br>zarnia zostały przeprogramowane.<br>Verkie e venie konwersji migotania komór (VF) I<br>Siji arytmii nie stanowi gwarancji osiągni<br>mość, że zmiany stanu zdrowia pacjer<br>miane wartości progu defibrylacji (DFT<br>myn. Za pomocą testu konwersji należ<br>przez system generatora imp ), wyżnaczanie kontroli co trzy miesiące jest szcze<br>a czas w razie konieczności.<br>nie konwersji migotania komór (VF) lub częstoskum<br>tytmii nie stanowi gwarancji osiągnięcia podobne<br>ość, że zmiany stanu zdrowia podema, schem

## **Eksplantacja**

*UWAGA: Wszystkie eksplantowane generatory impulsów oraz elektrody podskórne należy zwrócić do firmy Boston Scientific. Badanie eksplantowanych generatorów impulsów i elektrod podskórnych może dostarczyć informacji potrzebnych do ciągłego doskonalenia niezawodności systemu i oceny ewentualnych roszczeń gwarancyjnych.* iz system generatora impulsor<br>Isaky przeprogramowane.<br>Ksplantowane generatory impulsor<br>De eksplantowanych generator<br>O ciągłego doskonalenia nieza<br>Zywać powtórnie, nie przetwa artości progu defibrylacji (DFT), co może<br>pomocą testu konwersji należy potwierd<br>y stem generatora impulsów w przypadk<br>y przeprogramowane.<br>Mantowane generatory impulsów oraz eleksplantowanych generatorów impulsów<br>iągłego d Tem generatora impulsów w przypadku<br>Izceprogramowane:<br>Nowane generatory impulsów oraz ele<br>Plantowanych generatorów impulsów<br>Nego doskonalenia niezawodności systema<br>Powtórnie, nie przetwarzać nie reste<br>Kodzenia ciała, choró

**OSTRZEŻENIE:** Nie używać powtórnie, nie przetwarzać, nie resterylizować. Powtórne użycie, przetwarzanie lub resterylizacja mogą naruszyć integralność struktury urządzenia i/lub prowadzić do uszkodzenia urządzenia, co może przyczynić się do uszkodzenia ciała, chorób lub zgonu pacjenta. Powtórne użycie, przetwarzanie lub resterylizacja mogą też stwarzać ryzyko zanieczyszczenia urządzenia i/lub zakażenia pacjenta, a także ryzyko zakażeń krzyżowych, łącznie z przenoszeniem chorób zakaźnych z jednego pacjenta na drugiego. Zanieczyszczenie urządzenia może prowadzić do uszkodzenia ciała, chorób lub zgonu pacjenta. wane generatory impulsów oraz elektron<br>Intowanych generatorów impulsów i system<br>Intowanych generatorów impulsów i system<br>Integralność struktury urządzenia i/lu<br>Integralność struktury urządzenia i/lu<br>Izpyko zanieczyszczenia ne generatory impulsów oraz elek<br>wanych generatorów impulsów i<br>doskonalenia niezawodności systemech<br>cionie, nie przetwarzać, nie resterycználi<br>egralność struktury urządzenia i/lu<br>cyko zańieczyszczenia urządzenia<br>noszeniem stu konwersji należy potwierdzić, że zaburzenia rytmi<br>pratoracimpulsów w przypadku, gdy stan pacjenta się<br>generatóry impulsów oraz elektrody podskórne należ<br>generatóry impulsów oraz elektrody podskórne należ<br>konalenia niez neratory impulsów oraz elektrody podskórne nalich deneratorów impulsów i elektrod podskórnych alenia niezawodności systemu i oceny ewentua<br>nie przetwarzać, nie resterylizować. Powtórne użycie<br>nie orzetwarzać, nie resteryli Sizetwarzać, mie resterylizować, Powtóme<br>
struktury urządzenia i/lub prowadzić do usz<br>
proroto ziałażnych z jednego pacjenta. Powtóme uzyci<br>
zyszczenia urządzenia i/lub zakażenia pac<br>
(chorób zakaźnych z jednego pacjenta n 22 Sastaraná v rozporabite. Powióme użycie, przemia urządzenia pacienta na drugia<br>26 zakaźnych z jednego pacienta na drugi<br>22 kodzenia ciała, chorób lub zgónu pacient<br>31 wystąpi jakakolwiek z poniższych okolit<br>31 wystąpi j

Należy skontaktować się z firmą Boston Scientific, jeśli wystąpi jakakolwiek z poniższych okoliczności:

- Kiedy produkt jest wyłączony z użytkowania.
- W przypadku zgonu pacjenta (niezależnie od przyczyny), razem z protokołem sekcji zwłok, jeśli została wykonana. Vanhentunut versio. Älä käytä. För lakakolwiek z ponizszych okolicz<br>V. Fazem z protokolem sekcji zwłok<br>X. Clarkunu el. Sonnegi zwłok<br>Använd da drada Güncel olmayan sürüm.<br>Sida, chorob lub zgönü pacienta.<br>Sida, chorob lub zgönü pacienta.<br>Sida sürüm. Kullanmayın. Kullanmayın.<br>Kullanmayın. Kullanmayın. Kullanmayın.
- Z powodu innych obserwacji lub powikłań.

*UWAGA: Sposób utylizacji eksplantowanych generatorów impulsów i/lub elektrod podskórnych jest uzależniony od obowiązujących przepisów i regulacji prawnych. Aby otrzymać zestaw do zwrotu produktu, należy skontaktować się z firmą Boston Scientific, korzystając z informacji podanych na tylnej okładce.*

**UWAGA:** Należy upewnić się, że przed kremacją zwłok generator impulsów został usunięty. Temperatury panujące podczas kremacji zwłok i spalania mogą spowodować eksplozję generatora impulsów.

**UWAGA:** Przed eksplantacją, czyszczeniem lub przesyłką urządzenia należy wykonać poniższe czynności, aby zapobiec niepożądanym wyładowaniom, nadpisaniu ważnych danych dotyczących terapii oraz emisji słyszalnych dźwięków: Experimental and cyse creation in the cyse of the cyse of the cyse of the cyse of the cyse of the cyse of the cyse of the cyse of the cyse of the cyse of the cyse of the cyse of the cyse of the cyse of the cyse of the cyse

- Zaprogramować tryb Therapy Off (Terapia Wył.) generatora impulsów.
- Wyłączyć sygnalizator dźwiękowy (jeśli jest dostępny).
- Wyczyścić i zdezynfekować urządzenie, stosując standardowe techniki obchodzenia się z materiałami stanowiącymi zagrożenie biologiczne. zaprogramować tryp Therapy On (<br>Wyłączyć sygnalizator dźwiękowy,<br>Wyczyścić i zdezynfekować urząd:<br>stanowiącymi zagrożenie biologicz<br>uniące kwestie:<br>Sprawdzić generator impulsów i wy<br>Przed eksplantacją dezaktywować orgramować tryb Therapy Off (Terapia Wyldezyć sygnalizator dźwiękowy (jeśli jest doszyścić i zdezynfekować urządzenie, stosujnowiącymi zagrożenie biologiczne.<br>ac eksplantacji i zwrotu generatora impulsów<br>ace kwestie:<br>awdzi gramować tryb Therapy On (Terapia vvyt.)<br>22yć sygnalizator dźwiękowy (jeśli jest dostryścić i zdezynfekować urządzenie, stosując<br>wiącymi zagrożenie biologiczne.<br>eksplantacji i zwrotu generatora impulsów<br>xytate generator im

Dokonując eksplantacji i zwrotu generatora impulsów i/lub elektrody podskórnej, należy wzjąć pod uwagę następujące kwestie:

- Sprawdzić generator impulsów i wydrukować wszystkie raporty.
- Przed eksplantacją dezaktywować generator impulsów.
- Odłączyć elektrodę podskórną od generatora impulsów.
- Jeśli eksplantowane są elektrody podskórne, starać się wyjąć je w stanie nienaruszonym i odesłać niezależnie od stanu. Nie należy wyjmować elektrod podskórnych za pomocą kleszczyków hemostatycznych ani innych narzędzi zaciskających mogących uszkodzić elektrody. Narzędzi należy używać tylko wtedy, gdy ręczne uwolnienie elektrody podskórnej jest niemożliwe. niezależnie od stanu. Nie należy wyjmować elektrod podskórnych za pomocą kleszczyków<br>hemostatycznych ant innych narzędzi zaciskających mogących uszkodzić elektrody. Narzędzi nale<br>używać tylko wtedy, gdy ręczne uwolnienie e C sygnalizator dzwiękowy gesirjest dostęt<br>ici i zdezyntekować urządzenie, stosując s<br>cymi zagrożenie biologiczne.<br>polantacji i zwrotu generatora impulsów i/westa<br>westa generator impulsów i wydrukować wszy<br>splantacją dezakt ygnalizator dźwiękowy (jeśli jest dostępny).<br>
i zdezyniekować urządzenie, stosując standard<br>
mi zagrożenie biologiczne.<br>
intacji i zwrotu generatora impulsów i/lub elektrote.<br>
ste:<br>
generator impulsów i wydrukować wszystk Since Services and March Christian Christian<br>Interactor impulsow i wydrukować wszy<br>Integral dezaktywować generator impulsowane<br>Since podskoma od generatora impulsowane<br>Since Services and March Christian Christian Christian ator impulsów i wydrukować wszys<br>sią dezaktywować generator impulsor<br>de podskómą od generatora impulsare<br>sa elektrody podskóme, starac<br>h antinnych narzędzi zaciskających<br>ddy, gdy ręczne uwolnienie elektrod<br>impulsów i elekt v impulsów i wydrukować wszystkie ra<br>dezaktywować generator impulsów<br>podskórną od generatora impulsów.<br>sa elektrody podskórne, starać się wy<br>u. Nie należy wyjmować elektrod podsk<br>pritininych narzędzi zaciskających mods<br>gdy rotu generatora impulsów i/lub elektrody podskórn<br>mpulsów i wydrukować wszystkie raporty.<br>zaktywować generator impulsów.<br>dskórną od generatora impulsów.<br>a elektrody podskórne, starać się wyjąć je w stanii<br>we należy wyjmowa mą od generatora impulsow.<br>
firody podskórne, starać się wyjąć je w s<br>
laeży wyjmować elektrod podskórnych zzne<br>
uwolnienie elektrod podskórnej jes<br>
elektrode podskórna płynem dezyntekuj<br>
elektrode podskórna płynem dezynte W pous Animal Selectrod podskomych za<br>
zy wyjmować elektrod podskomych za<br>
zarzędzi zaciskających mogących uszk<br>
e uwolnienie elektrody podskomej jest<br>
ektrode podskomą płynem dezynfekują<br>
ektrode podskomą płynem dezynfeku kome, starać się wyjąć je w stanie nienaruszonym i ować elektrod podskómych za pomocą kleszczyków<br>zaciskających mogących uszkodzić elektrody. Narzęc<br>enie elektrody podskómej jest niemożliwe.<br>odskómą płynem dezyntekującym (
- Umyć generator impulsów i elektrodę podskórną płynem dezynfekującym (bez zanurzania), aby usunąć płyny ustrojowe i zanieczyszczenia. Nie wolno dopuścić, aby płyny przedostały się do portu złącza generatora impulsów. euzi zaciskających mogących uszkow<br>wolnienie elektrody podskórnej jest r<br>odę podskórna płynem dezynfekującia. Nie wolno dopuścić, aby płyny prz<br>ać generator impulsów i/lub elektrodo<br>Scientific a następnie paczkę przesła<br>uj e podskórná plynem dezynfekuja<br>Nie wolno dopuścić, aby plyny przechodzie, aby plyny przechodzie, aby plyny przechodzie:<br>Senerator impulsów i/lub elektrod<br>entific a następnie paczkę przesła<br>icych<br>opowej o 20° do 30° w jedną ómą płynem dezynfekującym (bez zanurzania<br>
no dopuścić aby płyny przedostały się do port<br>
or impulsów i/lub elektrodę podskómą, należy<br>
następnie paczkę przesłać do firmy Boston S<br>
220° do 30° w jedną stronę w stosunku do
- Aby w sposób właściwy zapakować generator impulsów i/lub elektrodę podskórną, należy użyć zestawu

## **Luzowanie zaklinowanych śrub mocujących**

Aby poluzować zaklinowane śruby mocujące, należy:

- 1. Odchylić klucz obrotowy z pozycji pionowej o 20° do 30° w jedną stronę w stosunku do środkowej osi pionowej śruby ustalającej [\(Ilustracja 21 Sposób obracania klucza obrotowego w celu poluzowania](#page-68-0) [zaklinowanych śrub mocujących na stronie 61](#page-68-0)). Skorna pynem dezyrrekującym (bez zarodno dopuścić, aby płyny przedostały się<br>Andro dopuścić, aby płyny przedostały się<br>Tator impulsów i/lub elektrodę podskórna<br>5. a. następnie paczkę przesłać do firmy B<br>5. a. 2000 do 30° w Stephie paczkę przesłac do limy E<br>Versica. Não w jedną stronę w stosunik<br>Do do 30° w jedną stronę w stosunik<br>Jedna wskazówek zegara (w przypadku śnigara (w przypadku śnigara)<br>strodkowej śruby (llustracja 21 Spo
- 2. Obrócić klucz trzykrotnie wokół osi zgodnie z ruchem wskazówek zegara (w przypadku śrub ustalających schowanych) lub przeciwnie do ruchu wskazówek zegara (w przypadku śrub ustalających wysuniętych) tak, aby uchwyt klucza zatoczył koło wokół linii środkowej śruby (Ilustracja 21 Sposób obracania klucza [obrotowego w celu poluzowania zaklinowanych śrub mocujących na stronie 61](#page-68-0)). W czasie tego manewru uchwyt klucza obrotowego nie powinien się obracać ant przekręcać. Versie przesłać do firmy Boston<br>State przesłać do firmy Boston<br>State a nu se utilizacji z utilizacji z utilizacji z utilizacji z utilizacji z utilizacji z utilizacji z utilizacji<br>Versie zagara (w przypadku śrub ustalającyc **Zastarané verzia. Nepoužívatel za zastaraná verzia.**<br>20° w jedną stronę w stosunku do srodkou<br>canina klucza obrotowego w celu poluzow<br>gara (w przypadku śrub ustalających wysi<br>gara (w przypadku śrub ustalających wysi<br>owej Vedna strone w stosunku do środkow<br>a klucza obrotowego w celu poluzowa<br>226 wek zegara (w przypadku śrub us<br>(w przypadku śrub usładających wystalia)<br>3 stuby (Illustracja 21 Sposób obracani<br>2 study (Illustracja 21 Sposób obr För andere version.<br>Före den användska version.<br>Före den användska version.<br>Före den användska version.<br>Före den användska version.<br>Före den användska version.<br>Före den användska version.<br>Före den användska version. **a** strone w stosunku do środkowej osi<br>za obrotowego w celu poluzowania<br>ek zegara (w przypadku śrub ustalających<br>gypadku śrub ustalających wysuniętych)<br>(Ilustracja 21 Sposób obracania klucza<br>chana stronie 61). W czasie teg

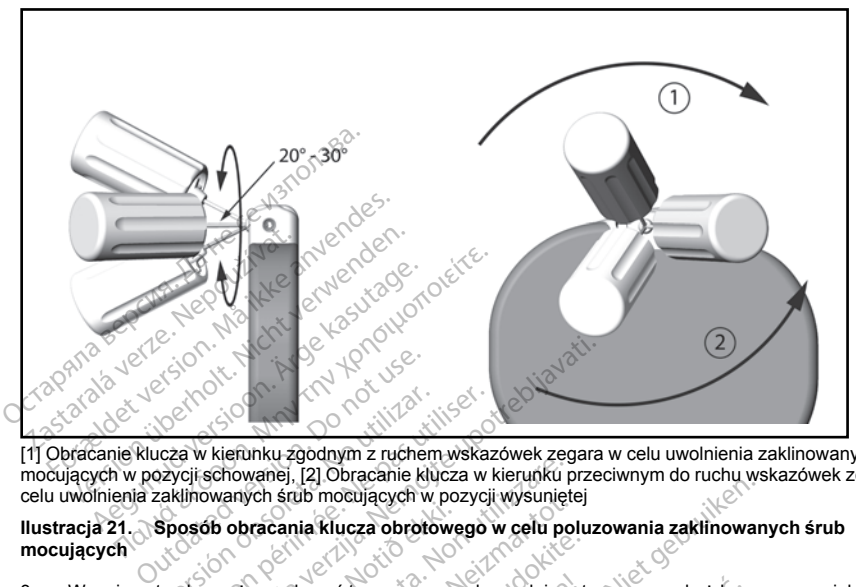

[1] Obracanie klucza w kierunku zgodnym z ruchem wskazówek zegara w celu uwolnienia zaklinowanych śrub mocujących w pozycji schowanej, [2] Obracanie klucza w kierunku przeciwnym do ruchu wskazówek zegara w celu uwolnienia zaklinowanych śrub mocujących w pozycji wysuniętej versión obsoleta. No utilizar a versión obsoleta. No utilizar a versión obsoleta. No utilizar a versión obsoleta. Ne pas utilizar a versión obsoleta. Ne pas utilizar a versión obsoleta. Ne pas utilizar a versión de pas uti

### **Ilustracja 21. Sposób obracania klucza obrotowego w celu poluzowania zaklinowanych śrub mocujących**

- <span id="page-68-0"></span>3. W razie potrzeby można wykonać ten manewr maksymalnie cztery razy, za każdym razem zwiększając nieco kąt wychylenia. Jeśli nie można całkowicie poluzować śruby mocującej, należy użyć klucza obrotowego nr 2 z zestawu kluczy model 6501. Hustracja 21. Sposób obracania klucza obrotowego w celu poluzowania zaklinowanych śruby mocujących<br>
3. W razie potrzeby można wykonać len manewr maksymalnie cztery razy, za każdym razem z<br>
nieco kąt wychylenia. Jeśli nie m wanej, [2] Obracanie klucza w kierunku<br>wanej, [2] Obracanie klucza w kierunku<br>ych śrub mocujących w pozycji wysunięt<br>pracania klucza obrotowego w celu po<br>Jesli nie można całkowicie poluzować śratowu kluczy model 6501.<br>nocu November 1997<br>
November 2007<br>
November 2007<br>
November 2007<br>
November 2008<br>
November 2008<br>
November 2008<br>
November 2008<br>
November 2008<br>
November 2008<br>
November 2008<br>
November 2008<br>
November 2008<br>
November 2008<br>
November 200 Konac ten mänewr maksymalnie czternich<br>Microsymodel 6501<br>Riczy model 6501<br>Reel, w stosownych przypadkach moż<br>Miwneri 402–405 MHz przypadkach<br>Miwneri 402–405 MHz przypadkach<br>Miwneri 402–405 MHz przypadkach nać ten manewr maksymalnie czt<br>można całkowicie poluzować sruczy model 6501.<br>J., w stosownych przypadkach mo<br>wyrzucić klucz obrotowy.<br>W MIKACJI<br>wości 402–405 MHz przy użyciu można wynoszaca 25 uW. Funkc
- 
- 5. Po zakończeniu tej procedury wyrzucić klucz obrotowy.

## **ZGODNOŚĆ PARAMETRÓW KOMUNIKACJI**

Nadajnik działa w zakresie częstotliwości 402–405 MHz przy użyciu modulacji FSK z mocą wypromieniowaną zgodną z odpowiednią wartością graniczną wynoszącą 25 μW. Funkcja nadajnika polega na komunikowaniu się z programatorem systemu S-ICD w celu przekazania danych oraz odbioru i realizacji poleceń programowania. Deujących w pozycji wysuniętej<br>Deujących w pozycji wysuniętej<br>ucza obrotowego w celu poluzowania zaklinowania<br>działa całkowicie poluzować śruby modującej, należy rymodel 6501.<br>Deutsche poluzować śruby modującej, należy rym Format version and the companies of the calibration of the control of the control of the companies of the companies of the companies of the companies of the companies of the companies of the companies of the companies of t manewr maksymalnie cztery razy, za każdym<br>całkowicie poluzować śruby modującej, należ:<br>del 6501.<br>Sownych przypadkach można ją wysunąć lub strucz obrotowy.<br>SK kucz obrotowy.<br>Wynoszącą 25 uW. Funkcja nadajnika polega.<br>przeka Versão obsolver de la construction de la construction de la construction de la construction de la construction de la construction de la construction de la construction de la construction de la construction de la constructi Expiration experience of the state of the state of the state of the state of the state of the state of the state of the state of the state of the state of the state of the state of the state of the state of the state of th 1472 przy użyciu modulacji FSK z mocą wy<br>ca 25 juw. Funkcja nadajnika polega na kania danych oraz odbióru i realizacji poleo<br>zadzenie to jest zgodne z zasadniczymi wy<br>kby uzyskać pełną treść Oświadczenia o z<br>cientific, kor Van uzvoli molouladji Park Zinuča wyki<br>Alanych oraz odbioru i realizacji polece<br>Janych oraz odbioru i realizacji polece<br>Alanych oraz odbioru i realizacji polece<br>Trep<br>ine to jest zgodne z zasadniczymi wy<br>Zyskać pełną treść Fünkcja hadajnika põlega fid komunikowan<br>Fünkcja hadajnika põlega fid komunikowan<br>h oraz odbioru i realizacji poleceń<br>fiest zgodne z zasadniczymi wymaganiami<br>jest zgodne z zasadniczymi wymaganiami<br>xizystając z informacji n

## **Radiowe i telekomunikacyjne urządzenia końcowe (RTTE)**

Firma Boston Scientific niniejszym oświadcza, że urządzenie to jest zgodne z zasadniczymi wymaganiami i innymi właściwymi zapisami dyrektywy 1999/5/WE. Aby uzyskać pełną treść Oświadczenia o zgodności z przepisami, należy skontaktować się firmą Boston Scientific, korzystając z informacji na tylnej okładce. Föråldrad version. Används version.<br>Förest zgodne 2 zasadniczymi wyntheolecer<br>Använd exastencymi wyntheolecer<br>Korzystając z informacji na tylnej ok<br>Korzystając z informacji na tylnej ok

<span id="page-69-0"></span>*UWAGA: Podobnie jak w przypadku innych urządzeń telekomunikacyjnych, należy sprawdzić przepisy dotyczące ochrony danych osobowych obowiązujące w danym kraju.*

#### **DODATKOWE INFORMACJE**

### **Niezawodność produktu**

Celem firmy Boston Scientific jest dostarczanie wysokiej jakości, niezawodnych wszczepialnych urządzeń medycznych. Istnieje jednak ryzyko nieprawidłowego działania tych urządzeń, które może prowadzić do utraty lub zmniejszenia możliwości dostarczenia terapii. Wynikiem wadliwego działania mogą być następujące problemy: em firmy Boston Scientific jest dostarczanie w<br>dycznych. Istnieje jednak ryzyko nieprawidłow<br>zmniejszenia możliwości dostarczenia terapii<br>blemy:<br>Przedwczesne wyczerpanie baterii<br>Problemy z funkcją wyczywania lub stymuli<br>Ni

- Przedwczesne wyczerpanie baterii
- Problemy z funkcją wyczuwania lub stymulacji $\mathcal{C}$ <br>Niemożność dostarczenia wyładowania<br>Wyświetlenie kodów błodowania<br>I
- Niemożność dostarczenia wyładowania
- Wyświetlenie kodów błędu
- Utrata połączenia telemetrycznego

Więcej informacji na temat działania urządzenia, w tym także rodzaju i częstości występowania awarii w przeszłości, można znaleźć w dokumencie Product Performance Report dotyczącym działania produktów CRM firmy Boston Scientific na stronie internetowej www.bostonscientific.com. Chociaż na podstawie danych z przeszłości trudno jest przewidzieć, jak urządzenie będzie działało w przyszłości, dane te pozwalają zorientować się, na ile niezawodne są produkty tego rodzaju. Przedwczesne wyczerpanie baterii<br>Problemy z funkcją wyczuwania lu<br>Niemożność dostarczenia wyładow<br>Wyświetlenie kodów błędu<br>Utrata połączenia telemetrycznego<br>ji informacji na temat działania urzą<br>2005: można znaleźć w dokum Formation. Må ikke anvendes i den startet version.<br>France version. Må ikke anvendes i den startet version.<br>For example in the started version. Må ikke anvendes in the started version.<br>The started version of the starter of Werzesne wyczerpanie baterii Nichterija<br>
Nichtery z funkcją wyczuwania lub stymulacji<br>
Version če dostarczenia wyładowania<br>
vertenie kodów błędu<br>
vertenie kodów błędu<br>
vertenie kodów błędu<br>
vertenie znależć w dokumencie Pr v z funkcją wyczuwania lub stymulacji<br>
već dostarczenia wyładowania<br>
lenie kodów błędu<br>
Mączenia telemetrycznego<br>
Mączenia telemetrycznego<br>
cij na tema działania urządzenia, w tym tożna znaleźć w dokumencie Product Perf<br>
d Funkcją wyczuwania lub stymulacjie<br>
funkcją wyczuwania lub stymulacjie<br>
dostarczenia wyładowania<br>
de kodów błędu<br>
czenia telemetrycznego<br>
ma temat działania urządzenia, w tym także rod<br>
ma znależ w dokumencie Product Perfo shi temetrycznego<br>
Islamia urządzenia, w tym t<br>
Znależć w dokumencie Product Perfic<br>
filc na stronie internetowej www.bost<br>
lie niezawodne są produkty tego rod<br>
ziałanie urządzenia jest powodem wy<br>
ziałanie urządzenia jest

Czasami wadliwe działanie urządzenia jest powodem wydania oficjalnego ostrzeżenia w kwestii bezpieczeństwa produktu. Firma Boston Scientific ustala konieczność wydania ostrzeżenia w kwestii bezpieczeństwa produktu na podstawie szacunkowej częstości występowania awarii oraz klinicznych następstw wadliwego działania. W przypadku podania do wiadomości przez firmę Boston Scientific ostrzeżenia w kwestii bezpieczeństwa produktu, podejmując decyzję o ewentualnej wymianie urządzenia, należy uwzględnić ryzyko wynikające z wadliwego działania, ryzyko związanie z procedurą wymiany oraz dotychczasowe działanie urządzenia przeznaczonego do wymiany. ina vzarala uraquezana, w vincia alezco w dokumencie Product Perfo<br>na stronie intermetowej www.bosto<br>przewidzieć, jak urządzenie będzie<br>niezawodne są produkty tego rodz<br>lanie urządzenia jest powodem wyktu.<br>Kitu, Firma Bost v version a izquesina, w vyni anachotech<br>zć w dokumencie Product Performance<br>stronie internetowej www.bostonscien<br>zewidzieć, jak urządzenie będzie działa<br>zawodne są produkty tego rodzaju.<br>ie urządzenia jest powodem wydania metrycznego<br>
Ziałania urządzenia, w tym także rodzaju i częstow<br>
w dokumencie Product Performance Report dotyc<br>
mie intermetowej www.bostonscientific.com. Cho<br>
widzieć, jak urządzenie będzie działało w przyszło:<br>
wodne są ádzseina jest povoden i vývari<br>na Boston Scientific ustala kondita<br>odstawie szacunkowej częstc<br>i. W przypadku podania do wi<br>z wadłiwego działania, ryżykazania<br>z zenia przeznaczonego do wy<br>a impulsów ie są produkty tego rodzaju.<br>Zenia jest powodem wydania oficjalnego<br>Boston Scientific ustala konieczność wystąpow<br>Stawie szacunkowej częstości występowy<br>V przypadku podania do wiadomości przykolnicji<br>wadliwego działania, r nia jest powodem wydania oficjalnego<br>ston Scientific ustala konieczność wyde<br>wie szacunkowej częstości występowa<br>rzypadku podania do wiadomości prze<br>podejmując decyzję o ewentualnej wyliwego działania, ryzyko związanie z p Pasacunkowej częstości występowarzez<br>Padku podania do wiadómości przez<br>Pego działania, ryżyko związanie z przez<br>Pego działania, ryżyko związanie z przeznaczonego do wymiany<br>Pasaczonego do wymiany<br>Pasaczonego do wymiany<br>Pas owodem wydania oficjalnego ostrzeżenia w kwestii<br>entific ustala konieczność wydania ostrzeżenia w kwestincznie wydania ostrzeżenia w kwesty<br>entycznia do wiadomości przez firmę Boston Scientific<br>podania do wiadomości przez

#### **Okres żywotności generatora impulsów**

Przewidywany na podstawie badań symulacyjnych przeciętny okres żywotności generatorów impulsów do stanu EOL (koniec eksploatacji) przedstawia Tabela 4 Okres żywotności urządzenia na stronie 63. Pojemność baterii urządzenia w momencie wyprodukowania wystarcza na ponad 100 pełnoenergetycznych ładowań/ wyładowań. Planowany średni okres żywotności z uwzględnieniem energii zużytej podczas produkcji i przechowywania urządzenia określono przy założeniu następujących warunków: mując decyzję o ewentualnej wyn<br>o działania, ryżyko związanie z prznaczonego do wymiany.<br>zcyjnych przeciętny okres zywotności urzywormia wystarcza na ponad 100 p<br>wania wystarcza na ponad 100 p<br>triości z uwzględnieniem ener Ute version.<br>
Ute version. And the state of the state of the state of the state of the<br>
Uterstand version. Skal is a procedure with the state of the state brane<br>
Uterstand is a consistent of the state of the state of the s ecyzję o ewentualnej wymianie urządzenia, na<br>
ia, ryżyko związanie z procedurą wymiany or<br>
rego do wymiany<br>
A przeciętny okres żywotności urządzenia na stronie<br>
Wystarcza na ponad 100 pełnoenegretycznych<br>
wystarcza na pona rzeciętny okres żywotności generatorów in<br>4 Okres żywotności urządzenia na stronie tarcza na ponad 100 pełnoenergetycznych<br>względnieniem energii zużytej podczas projunatępujących warunków:<br>w momencie implantacji i sześć cy a na ponad 100 pełnoenergetycznych łado<br>hieniem energii zużytej podczas produkcj<br>tępujących warunków:<br>nencie implantacji i szesc cykli ładowania/<br>sesecy pomiędzy stanamt ERI (wskaźnik p<br>ansportu i magazynowania generatora

- Dwa cykle ładowania do maksymalnej energii w momencie implantacji i sześć cykli ładowania/wyładowań o maksymalnej energii w okresie ostatnich trzech miesięcy pomiędzy stanami ERI (wskaźnik planowej wymiany) i EOL (koniec eksploatacii) Acycli warunkow:<br>
Eimplantacji i szesc cykli ładowania/<br>
V pomiędzy stanami ERI (wskażnik plomiędzy stanami ERI (wskażnik plomierz)<br>
The w momencie implantacji i przez<br>
Acycli Macycli (wskaznik plomierz)<br>
Acycli (wskaznik mplantadi i szesc cykli ładowania/wy<br>między stanamt ERI (wskaźnik plantadi i przez)<br>k. Anagazynowania generatora impuniera (w. 1987)<br>me w. momencie implantadi i przez 3 Warunkow:<br>Cantacji i sześć cykli ładowania/wyładowania<br>liędzy stanamt.ERI (wskażnik planowej<br>magazynowania generatora impulsu<br>w.momencie.implantacji i przez 30 minut<br>xx.<br>coloreddoria<br>coloreddoria
- Sześć miesięcy w trybie przechowywania podczas transportu i magazynowania generatora impulsu
- Korzystanie z połączenia telemetrycznego przez jedną godzinę w momencie implantacji i przez 30 minut podczas corocznych wizyt kontrolnych w klinice
- Korzystanie z komunikatora LATITUDE w sposób standardowy według następującego harmonogramu: Cotygodniowa kontrola pracy urządzenia, comiesięczne pełne sprawdzenie (planowe kontrole zdalne i cokwartalne sprawdzanie inicjowane przez pacjenta)
- <span id="page-70-0"></span>• Przechowywanie elektrogramu z opcji Episode Report Onset (Początek raportu o epizodzie)

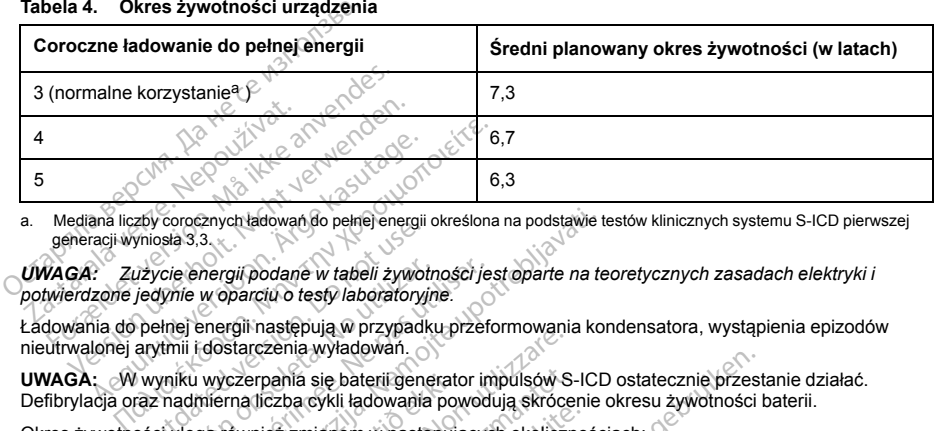

#### **Tabela 4. Okres żywotności urządzenia**

a. Mediana liczby corocznych ładowań do pełnej energii określona na podstawie testów klinicznych systemu S-ICD pierwszej generacji wyniosła 3,3.

<span id="page-70-1"></span>*UWAGA: Zużycie energii podane w tabeli żywotności jest oparte na teoretycznych zasadach elektryki i potwierdzone jedynie w oparciu o testy laboratoryjne.* zycie energii podane w tabeli żywotowiech z wodzie energii podane w tabeli żywotowiech podane w tabeli żywotowiech podane w tabeli żywotowych podane w oparciu o testy laboratoryji<br>arytmii i dostarczenia wyładowań o wyniku rcie energií podane w tabeli żywotny<br>Whie w oparciu o testy laboratoryjn<br>Phiej energii następują w przypadku<br>Kinii i dostarczenia wyładowań.<br>Yniku wyczerpania się baterii gener<br>Phiejarcy materialisty z miałowania<br>Si ulega e energii podane w tabeli żywotności je:<br>ile w oparciu o testy laboratoryjne.<br>ej energii następują w przypadku przefuli i dostarczenia wyładowań.<br>ku wyczerpania się baterii generator in<br>dmierna liczba cykli ładowania powod znych ładowań do pełnej energii określona na podstawie traczyli z zawodności jest oparte na te<br>nergii podane w tabeli żywotności jest oparte na te<br>w oparciu o testy laboratoryjne.<br>nemoji następują w przypadku przeformowani

Ładowania do pełnej energii następują w przypadku przeformowania kondensatora, wystąpienia epizodów nieutrwalonej arytmii i dostarczenia wyładowań.

**UWAGA:** W wyniku wyczerpania się baterii generator impulsów S-ICD ostatecznie przestanie działać. Defibrylacja oraz nadmierna liczba cykli ładowania powodują skrócenie okresu żywotności baterii. (czerpania się baterii generator)<br>Irailiczba cykli ładowania polonia<br>Kownież zmianom w następują<br>Baterii może wydłużyć okres<br>Wanie o maksymalnej energii<br>godzina połączenia telemetryc Firasepura<br>
Irczenia wyładowań.<br>
Przecinia wyładowańa przecinnowania<br>
Irczba cykli ładowańa powodują skróce<br>
Prież zmianom w następujących okolicz<br>
Prież zmianom w następujących okolicz<br>
Aterii może wydłużyć okres żywotnoś

Okres żywotności ulega również zmianom w następujących okolicznościach:

- Rzadsze ładowanie baterii może wydłużyć okres żywotności
- Dodatkowe wyładowanie o maksymalnej energii skraca okres żywotności o około 29 dni
- Jedna dodatkowa godzina połączenia telemetrycznego skraca okres żywotności o około 14 dni
- Pięć sprawdzeń komunikatora LATITUDE inicjowanych przez pacjenta w ciągu tygodnia przez rok skraca okres żywotności o około 31 dni iania się baterii generator impulsów S-2<br>ba cykli ładowania powodują skróce<br>az zmianom w następujących okoliczni<br>i może wydłużyć okres zywotności<br>o maksymalnej energii skraca okres<br>a połączenia telemetrycznego skraca<br>a poł zmianom w następujących okoliczno:<br>Pasenusi versija. Newstępujących okoliczno:<br>Pasksymalnej energii skraca okres zy<br>Dołączenia telemetrycznego skraca o<br>Pasksymalnej inicjowanych przez pa<br>1 dni<br>AF (migotania przedsionków) d
- Załadowanie 100 epizodów AF (migotania przedsionków) do komunikatora LATITUDE skraca okres żywotności o około sześć dni (tylko urządzenie EMBLEM MRI S-ICD model A219) ze wydłużyć okres żywotności<br>Ksymalnej energii skraca okres zy<br>aczenia telemetrycznego skraca o<br>LATITUDE inicjowanych przez pa<br>fil<br>Elmigotania przedsionków) do ko<br>tylko urządzenie EMBLEM MRI S baterii generator impulsów S-ICD ostatecznie przest<br>i ładowania powodują skrócenie okresu żywotności ł<br>wydłużyć okres żywotności controlation w mastępujących okolicznościach:<br>wydłużyć okres żywotności<br>ymalnej energii skrac versjon. Skal i Skal i Skal i Skal i Skal i Skal i Skal i Skal i Skal i Skal i Skal i Skal i Skal i Skal i Ska<br>I ila telemetrycznego skraca okres żywotn.<br>TUDE inicjowanych przez pacjenta w cią<br>I ilazarzenie EMBLEM MRI S-IC wers zywotności<br>
Niej energii skraca okres zywotności o około 29<br>
telemetrycznego skraca okres zywotności o o<br>
MDE inicjowanych przez pacjenta w ciągu tygo<br>
MDE inicjowanych przez pacjenta w ciągu tygo<br>
Taradzenie EMBLEM M E intejowanych przez pacjenta w ciągu tygo<br>a przedsionkow) do komunikatora LATITU<br>Izenie EMBLEM MRI S-ICD model A219)<br>velt (Przechowywanie) przed implantacją sł<br>de (Tryb ochrony w trakcie badań MRI) ski<br>byw wytrzymałość el EMBLEM MRI S-ICD model A219)<br>
Tzechowywanie) przed implantacją skraca<br>
Tzechowywanie) przed implantacją skraca<br>
Vyb ochrony w trakcie badań MRI) skraca<br>
Vydrzymałość elementów elektronicznych<br>
Się korzystania związane ze s
- Dodatkowych sześć miesięcy w trybie Shelf (Przechowywanie) przed implantacją skraca okres żywotności o 103 dni Vanhender version version version version version version version version version version version version version version version version version version version version version version version version version version vers
- Sześć godzin w trybie MRI Protection Mode (Tryb ochrony w trakcie badań MRI) skraca okres żywotności o około dwa dni Föråldrad version. Använd version. Använd en staten bestecknings var använd en staten använd er staten pacient<br>För använd er staten pacient<br>Fördad version. Använd en staten pacient<br>Fördad version. Vallanmar (Amplemateda Skraća okres<br>St. elementow elektronicznych, różnice<br>St. elementow elektronicznych, różnice<br>St. elementow elektronicznych, różnice<br>St. elementow elektronicznych, różnice<br>St. elementow elektronicznych,

Na okres żywotności urządzenia może mieć wpływ wytrzymałość elementów elektronicznych, różnice programowanych parametrów oraz różnice w sposobie korzystania związane ze stanem pacjenta.

63

Informacje dotyczące szacunkowej pozostałej pojemności baterii właściwej dla wszczepionego urządzenia podane są na ekranach programatora Patient View (Przegląd danych pacjenta) lub Device Status (Stan urządzenia) lub na wydruku raportu Summary Report (Raport sumaryczny).

#### **Identyfikator rentgenowski**

Generator impulsów ma identyfikator widoczny na zdjęciu rentgenowskim lub w badaniu fluoroskopowym. Identyfikator zapewnia bezinwazyjny dostęp do danych wytwórcy i składa się z:

- Liter BSC wskazujących firmę Boston Scientific jako wytwórcę urządzenia
- Liczby 507 identyfikującej urządzenie jako generator impulsów EMBLEM Iub EMBLEM MRI

Identyfikator rentgenowski znajduje się w obudowie urządzenia, tuż poniżej wejść połączeń ([Ilustracja 22](#page-71-0) [Umiejscowienie identyfikatora rentgenowskiego na stronie 64](#page-71-0)), przy czym litery odczytuje się w pionie.

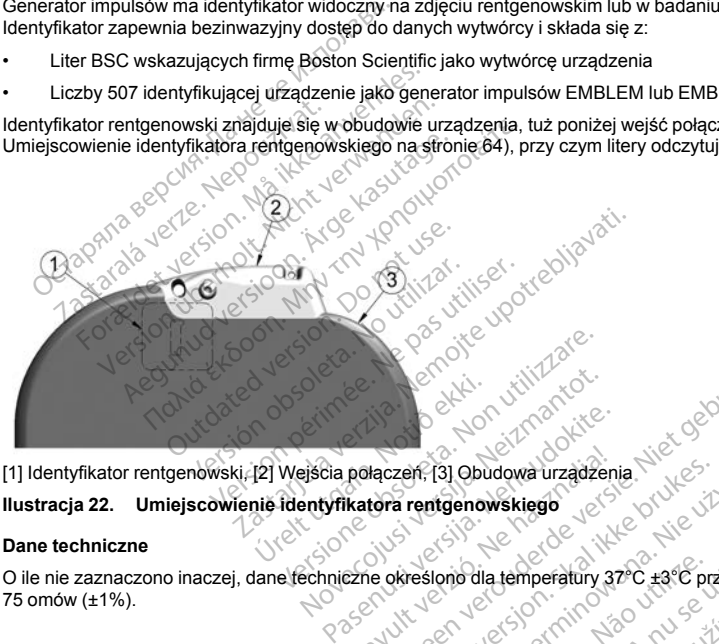

<span id="page-71-0"></span>[1] Identyfikator rentgenowski, [2] Wejścia połączeń, [3] Obudowa urządzenia

**Ilustracja 22. Umiejscowienie identyfikatora rentgenowskiego**

## **Dane techniczne**

O ile nie zaznaczono inaczej, dane techniczne określono dla temperatury 37°C ±3°C przy założeniu obciążenia 75 omów (±1%).

Relaczen. [3] Obudowa urządzen<br>Katora rentgenowskiego Dit is een versier versier versie. Niet gebruiken.<br>Die eerste versier versier versie. Niet gebruiken.<br>Die eerste versier versier van versie.<br>Die ekiesione die temperatury 37°C tere przy zalożer.<br>Polity seen versier versier Earth 31 Obudowa urządzenia. Nie używać.<br>Parentgenowskiego architektury 37°C +3°C przyżałczenia.<br>Skreslono dla temperatury 37°C +3°C przyżałczenia.<br>Nie użycie o decimientować. Nie używać.<br>Nie użycie o decimientować. Nie uż Version of a native son a nuclear zastaraná verzia. Nepoužívaťaličica. Nepoužívaťaličica. Nepoužívaťaličica. Nepoužívaťaličica. Nepoužívaťaličic<br>Zastaraná verzia. Nepoužívaťaličica.<br>2010 pospedná verzia. Nepoužívaťaličica.<br>2010 pospedná verzia. Nepoužívaťa Vanhentunut version surimtunity Föräldrad version. Använd ej. Föraldrad version, Anjand ej janmayın.
**Tabela 5. Specyfikacje mechaniczne**

| Model                                                                                                   | Wymiary —<br>szer. x wys. x<br>$gt.$ (mm)                                           | Ciężar (g) | Objętość (cm <sup>3</sup> ) | Typ<br>połączenia <sup>a</sup>                    |  |
|----------------------------------------------------------------------------------------------------|-------------------------------------------------------------------------------------|------------|-----------------------------|---------------------------------------------------|--|
| A209, A219                                                                                              | 83,1 x 69,1 x<br>12,7                                                               | 130        | 59,5                        | Połaczenie SQ-1<br>S-ICD<br>(niestandardo-<br>we) |  |
| Generator impulsów jest zgodny ze wszystkimi elektrodami firm Boston Scientific i Cameron Health.<br>a. |                                                                                     |            |                             |                                                   |  |
| Generator impulsów ma pole powierzchni obudowy elektrody 111,0 cm <sup>2</sup> .                        |                                                                                     |            |                             |                                                   |  |
| Dane techniczne materiałów                                                                              |                                                                                     |            |                             |                                                   |  |
| Obudowa: z hermetycznie zamkniętego tytanu pokrytego azotkiem tytanu                                    |                                                                                     |            |                             |                                                   |  |
| Wejścia połączeń: polimer dopuszczony jako materiał do wszczepiania                                     |                                                                                     |            |                             |                                                   |  |
|                                                                                                    | Zasilanie: ogniwo wykorzystujące lit i dwutlenek manganu; Boston Scientific; 400530 |            |                             |                                                   |  |
| Tabela 6.                                                                                               | Parametry programowalne                                                             |            |                             |                                                   |  |

- Obudowa: z hermetycznie zamkniętego tytanu pokrytego azotkiem tytanu Example Theorem impulsow jest zgodny za<br>Senerator impulsow ma pole powinc<br>Dane techniczne materiałów<br>Dane techniczne materiałów<br>Nejścia połączeń: polimer de<br>Zasilanie: ogniwo wykorzystu
- Wejścia połączeń: polimer dopuszczony jako materiał do wszczepiania
- $\bullet$   $\sim$   $>$  Zasilanie: ogniwo wykorzystujące lit i dwutlenek manganu; Boston Scientific; 400530

<span id="page-72-0"></span>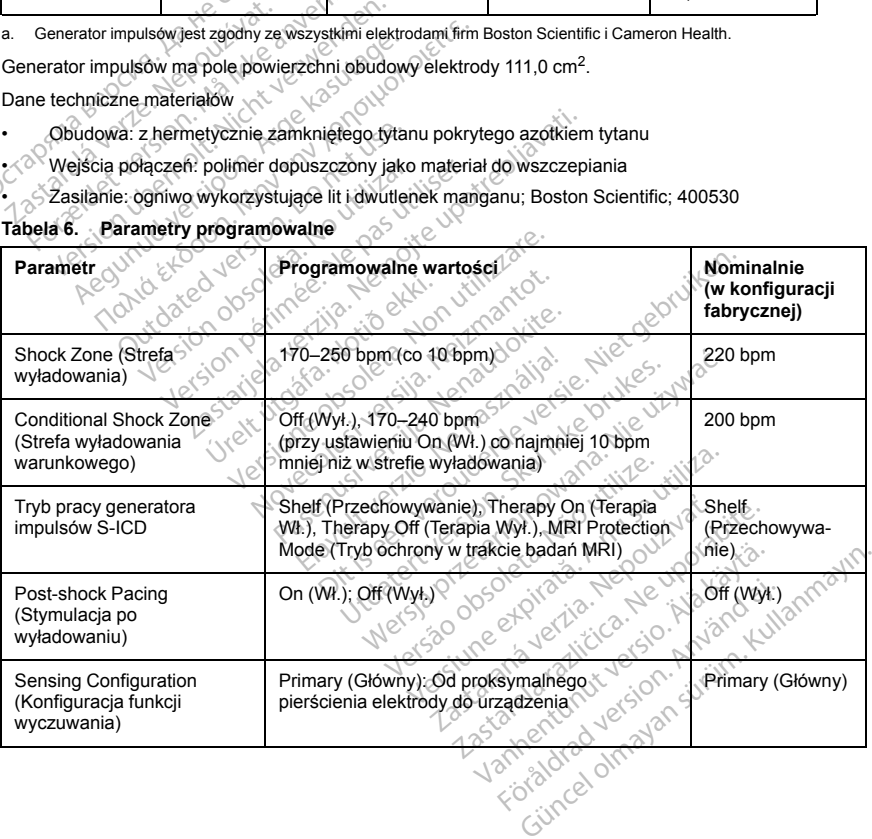

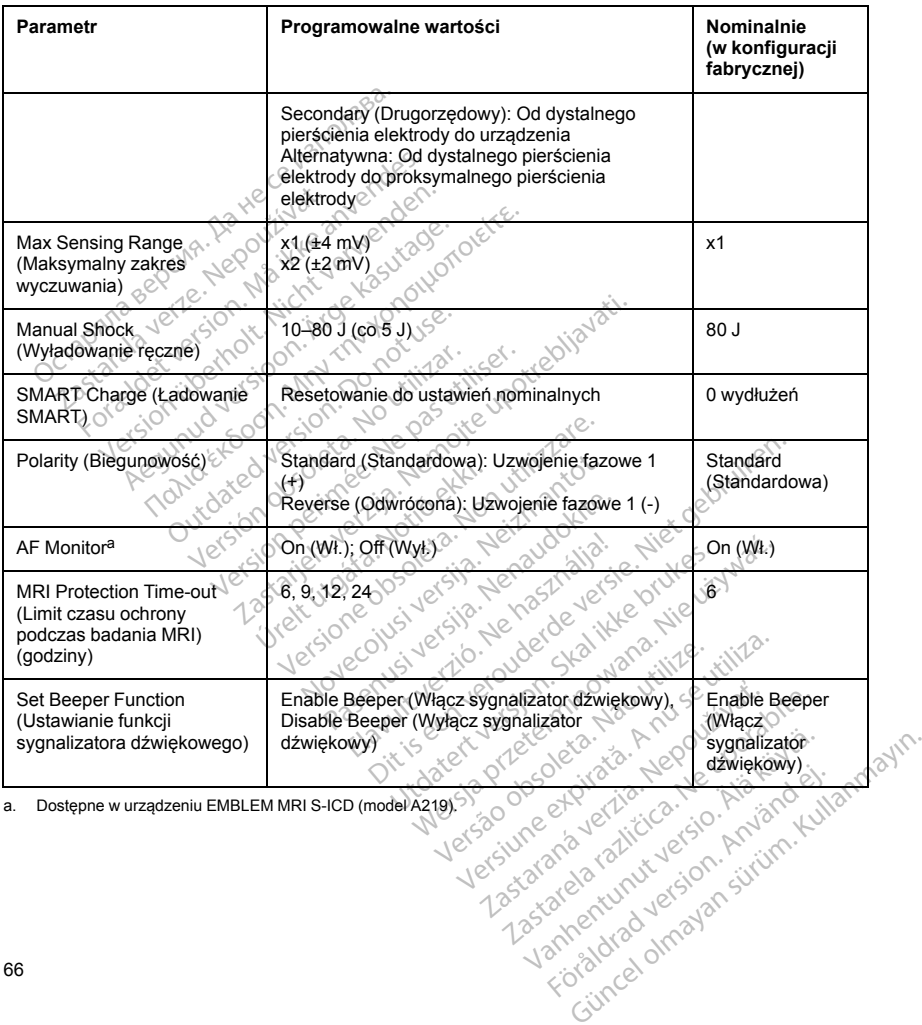

# **Tabela 6. Parametry programowalne** (ciąg dalszy)

<span id="page-73-0"></span>a. Dostępne w urządzeniu EMBLEM MRI S-ICD (model A219).

| <b>Parametr</b>                                                                                                    | Wartość                    |  |  |  |
|----------------------------------------------------------------------------------------------------|----------------------------|--|--|--|
| <b>TERAPIA WSTRZĄSOWA</b>                                                                                                    |                            |  |  |  |
| Energia dostarczona                                                                                                    | 0.08                       |  |  |  |
| Szczytowe napięcie wyładowania (80 J)                                                                                                    | 1328 V                     |  |  |  |
| Nachylenie fali wyładowania (%)                                                                                                    | 50%                        |  |  |  |
| Ne<br>Rodzaj fali                                                                                                    | Biphasic (Dwufazowa)       |  |  |  |
| Maksymalna liczba wyładowań na epizod                                                                                                    | 5 wyładowań                |  |  |  |
| Czas ładowania do 80 J (BOL/ERI) <sup>a</sup>                                                                                                    | ≤10 s / ≤15 s <sup>b</sup> |  |  |  |
| Przekroczenie czasu synchronizacji                                                                                                    | 1 <sub>s</sub>             |  |  |  |
| Opóźnienie synchronizacji wyładowań                                                                                                    | ≳100 ms                    |  |  |  |
| Je!<br>Okres wygaszania po wyładowaniu o                                                                                                    | $4600$ ms                  |  |  |  |
| Czas ładowania stanowi część ogólnego czasu, jaki upływa do momentu dostarczenia terapii. BOL (początek okre<br>a.<br>żywotności).<br>W warunkach typowych.<br>b. |                            |  |  |  |
| Parametry nieprogramowalne (stymulacja po wyładowaniu)<br>Tabela 8.                                                                                               |                            |  |  |  |
| Parametr                                                                                                    | Wartość                    |  |  |  |

**Tabela 7. Parametry nieprogramowalne (terapia wstrząsowa)**

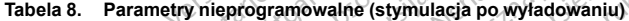

<span id="page-74-1"></span><span id="page-74-0"></span>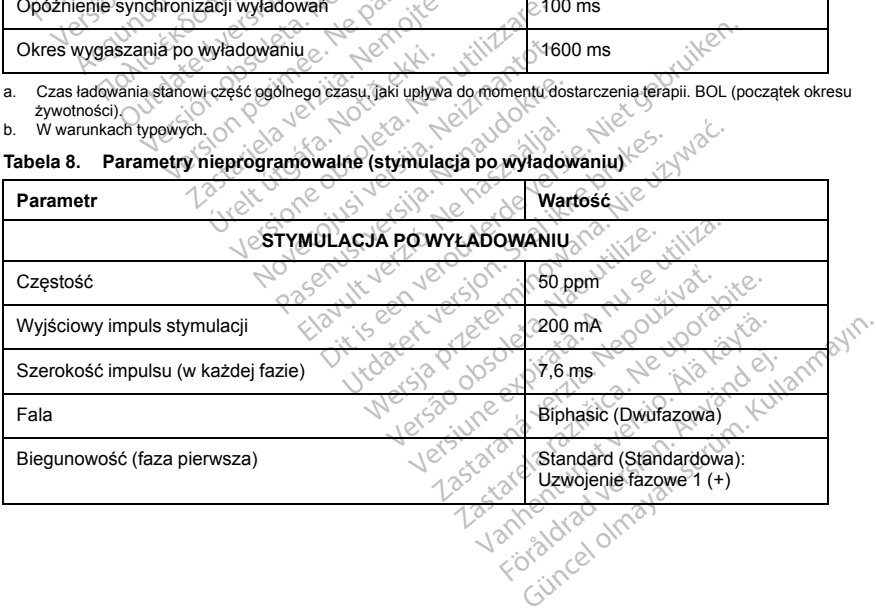

**Tabela 8. Parametry nieprogramowalne (stymulacja po wyładowaniu)** (ciąg dalszy)

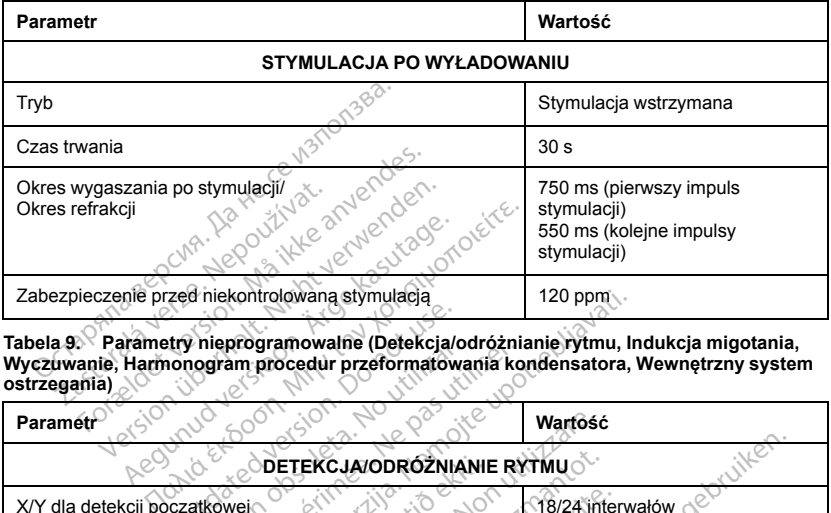

**ostrzegania**)

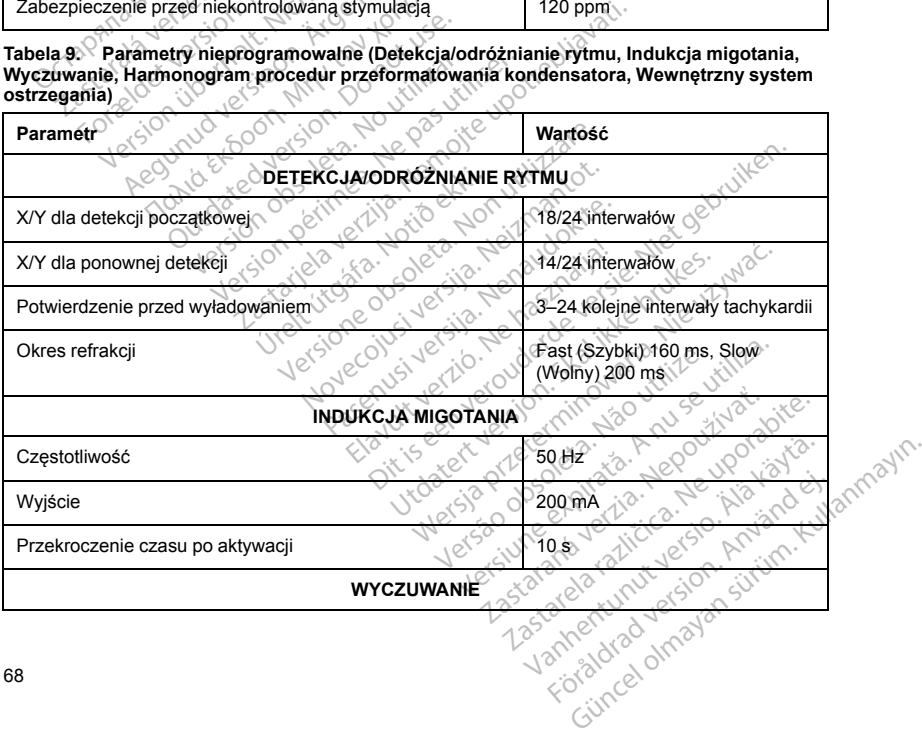

### **Tabela 9. Parametry nieprogramowalne (Detekcja/odróżnianie rytmu, Indukcja migotania, Wyczuwanie, Harmonogram procedur przeformatowania kondensatora, Wewnętrzny system ostrzegania)** (ciąg dalszy)

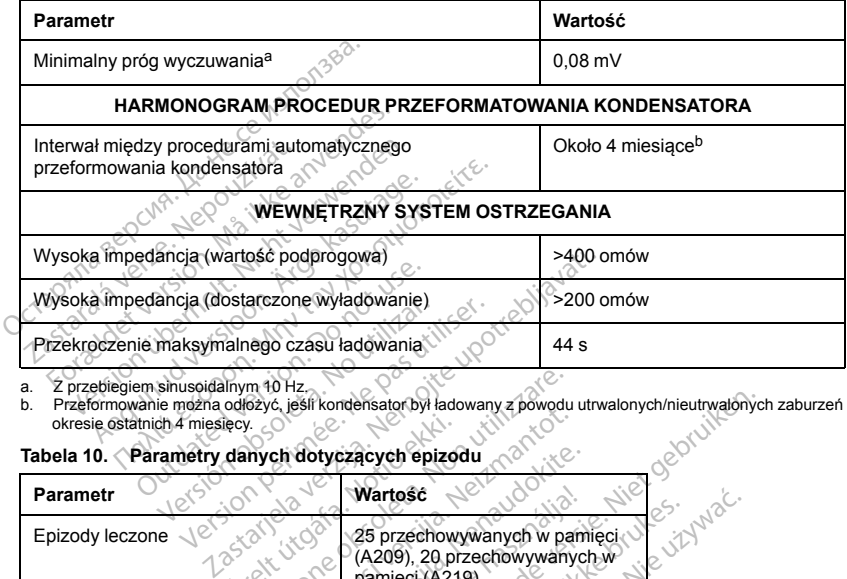

a. Z przebiegiem sinusoidalnym 10 Hz.

b. Przeformowanie można odłożyć, jeśli kondensator był ładowany z powodu utrwalonych/nieutrwalonych zaburzeń rytmu w<br>Okresie ostatnich 4 miesięcy.<br>**Tabela 10. Parametry danych dotyczących enizonia** okresie ostatnich 4 miesięcy.

# **Tabela 10. Parametry danych dotyczących epizodu**

<span id="page-76-1"></span><span id="page-76-0"></span>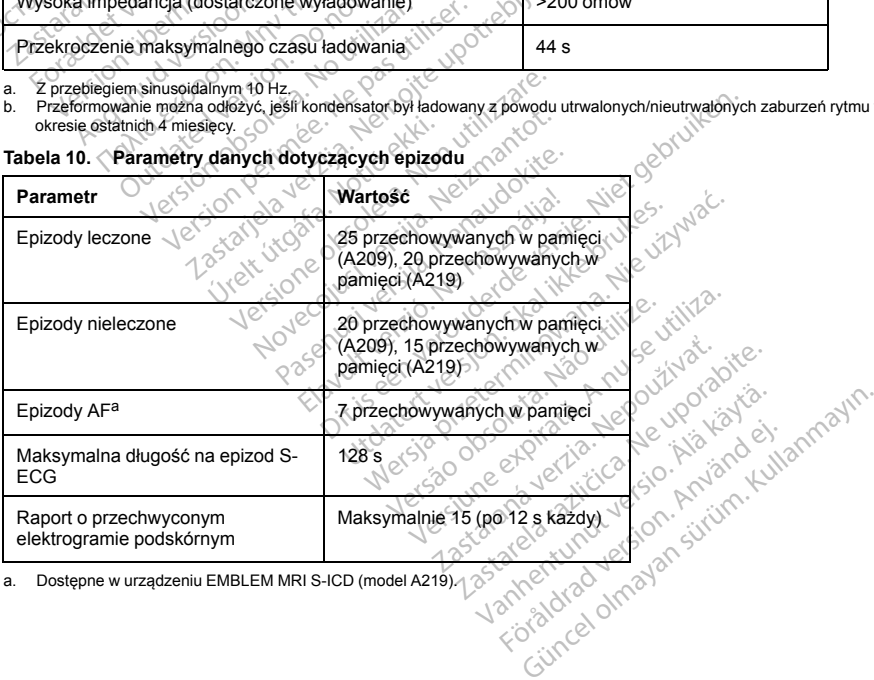

<span id="page-76-2"></span>a. Dostępne w urządzeniu EMBLEM MRI S-ICD (model A219).  $\Diamond^5$ 

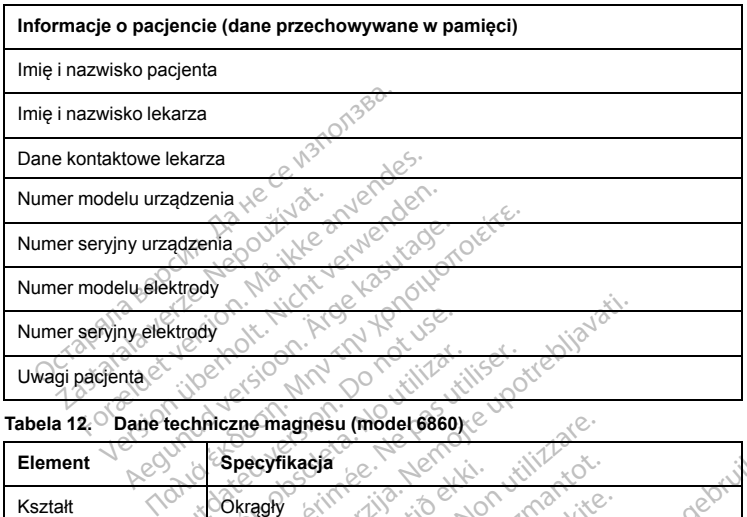

### **Tabela 11. Przechowywane informacje o pacjencie**

# **Tabela 12. Dane techniczne magnesu (model 6860)**

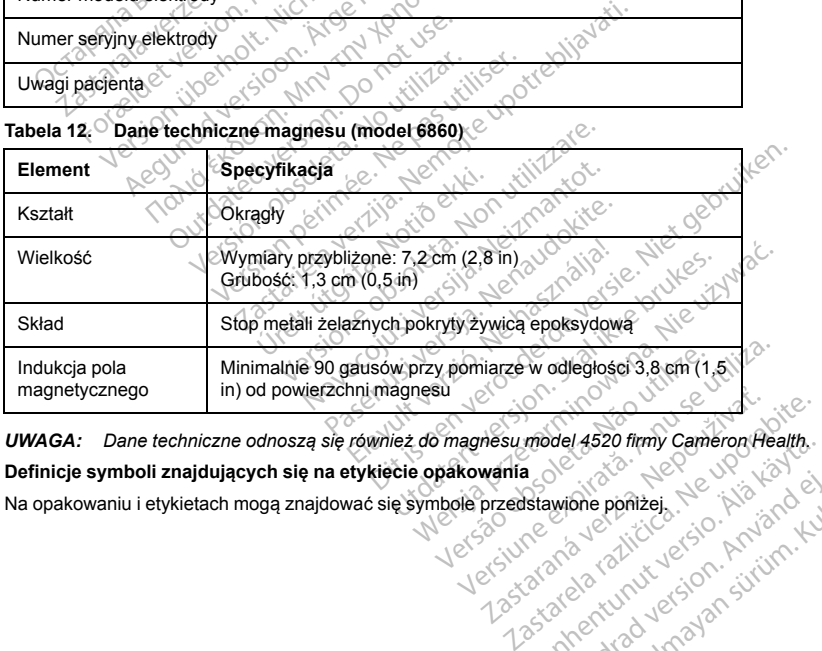

*UWAGA: Dane techniczne odnoszą się również do magnesu model 4520 firmy Cameron Health.* model 4520 firmy Cameron Health. Western Communication of the total or the summer of the total or the summer of the summer of the summer of the<br>Society of the summer of the summer of the summer of the summer of the summer of the summer of the summer of th

### **Definicje symboli znajdujących się na etykiecie opakowania**

Na opakowaniu i etykietach mogą znajdować się symbole przedstawione poniżej. wione pontage, Ne Y is No. 2011<br>Spalad version. Använd kull<br>area valitieks on Använd kull<br>area valitieks on Använd kull<br>spalad onnagan

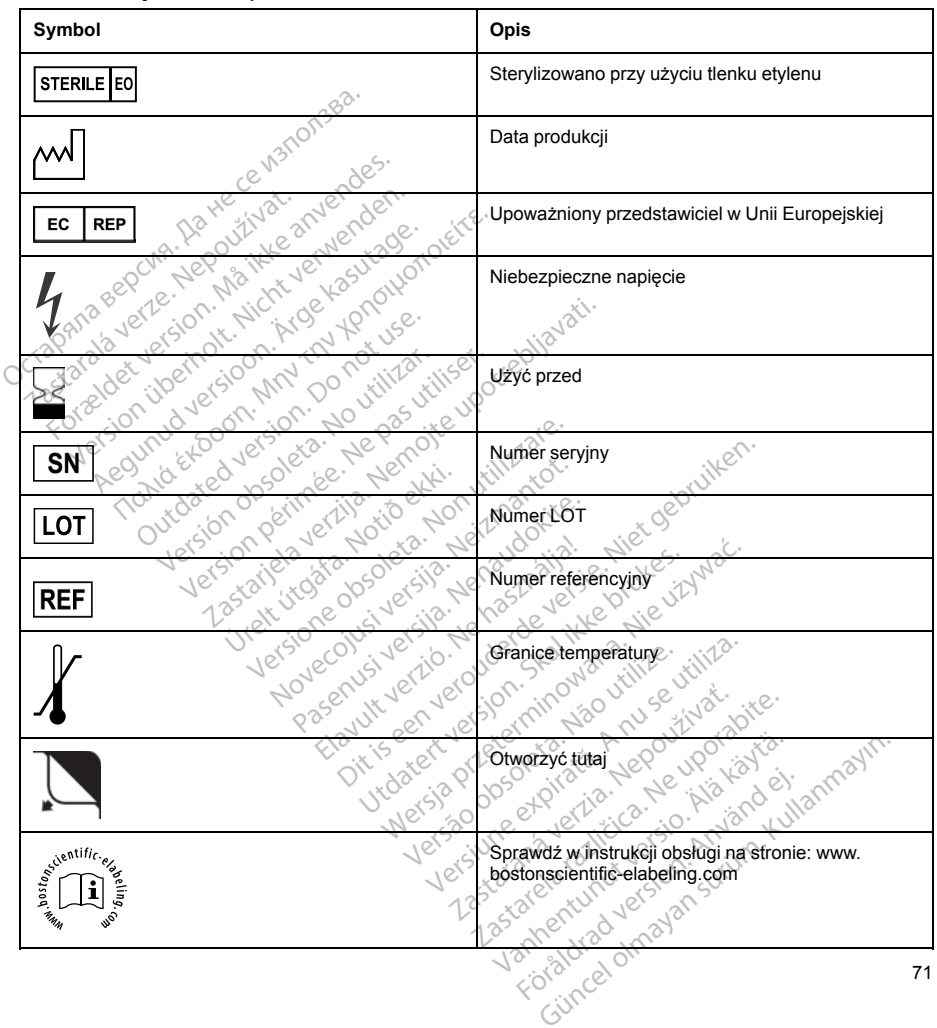

**Tabela 13. Symbole na opakowaniu**

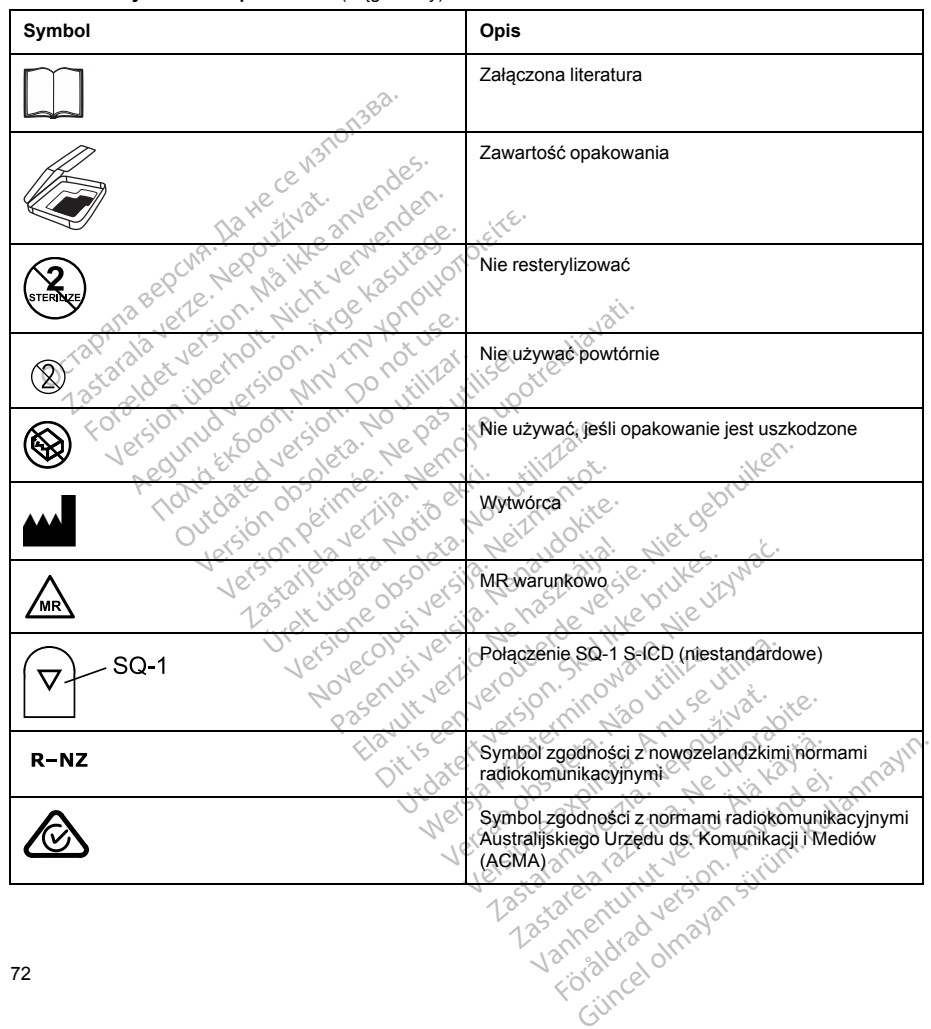

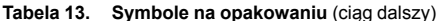

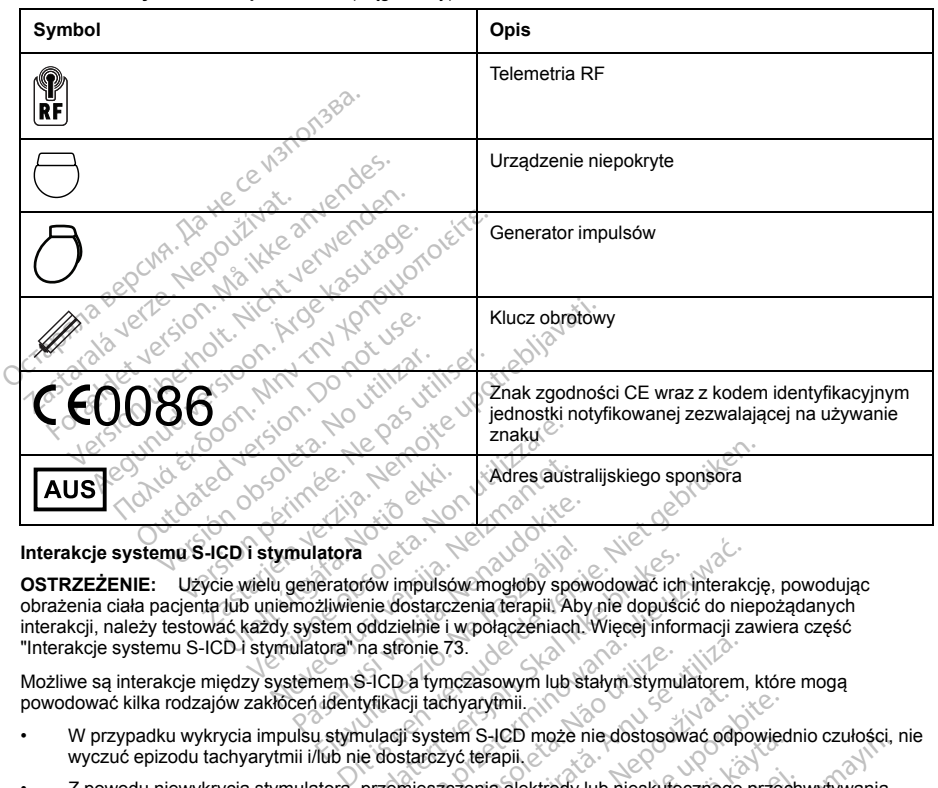

**Tabela 13. Symbole na opakowaniu** (ciąg dalszy)

# **Interakcje systemu S-ICD i stymulatora**

<span id="page-80-0"></span>**OSTRZEŻENIE:** Użycie wielu generatorów impulsów mogłoby spowodować ich interakcję, powodując obrażenia ciała pacjenta lub uniemożliwienie dostarczenia terapii. Aby nie dopuścić do niepożądanych interakcji, należy testować każdy system oddzielnie i w połączeniach. Więcej informacji zawiera część ["Interakcje systemu S-ICD i stymulatora" na stronie 73.](#page-80-0) Urelt útgáfa.<br>
2013 stymulatora (1997-1997)<br>
El stymulatora (1997-1997)<br>
El stymulatora (1998-1998)<br>
El stymulatora na stronie 73<br>
Ch stymulatora na stronie 73 Noveco de la composición de la composición de la composición de la composición de la composición de la composición de la composición de la composición de la composición de la composición de la composición de la composición Paulatora<br>
Parlamentario (produced alleged alleged alleged alleged alleged alleged alleged alleged alleged alleged alleged alleged alleged alleged alleged alleged alleged alleged alleged alleged alleged alleged alleged all latora<br>
eratorów impulsów mogłoby spowiecz<br>
Zliwienie dostarczenia terapii. Aby<br>
Elmoddzielnie i w połączeniach.<br>
tora ima stronie 73.<br>
nem S-ICD a fymczasowym lub stroniecz<br>
u stymulacji system S-ICD może n<br>
u stymulacji The distance many spowodować ich<br>the distance in terapii. Aby nie dopuścion a stronie i wpołączeniach. Więcej information.<br>The strone 73.<br>Sal ich is term in the stal in the stal in the stal in the state of the<br>distance is w impulsów mogłoby spowodować ich interakce<br>dostarczenia terapii. Aby nie dopuścić do nie<br>dzielnie i w połączeniach. Wiecej informacji zastronie 73.<br>stronie 73.<br>kacji tachyarytmii.<br>acji system S-ICD może nie dostosować. od

Możliwe są interakcje między systemem S-ICD a tymczasowym lub stałym stymulatorem, które mogą powodować kilka rodzajów zakłóceń identyfikacji tachyarytmii.

- W przypadku wykrycia impulsu stymulacji system S-ICD może nie dostosować odpowiednio czułości, nie wyczuć epizodu tachyarytmii i/lub nie dostarczyć terapii.
- Z powodu niewykrycia stymulatora, przemieszczenia elektrody lub nieskutecznego przechwytywania, system S-ICD może wyczuć dwie asynchroniczne serie sygnałów i w związku z tym zarejestrować przyspieszony rytm serca, co może prowadzić do niepotrzebnego dostarczenia terapii wstrząsowej. versão obsolventistas obsolutaristas de terminais de terminais de terminais de terminais de terminais de terminais de terminais de terminais de terminais de terminais de terminais de terminais de terminais de terminais de Nextranii in the start symmatorem, known<br>tyarytmii.<br>Example of the distinguished computed<br>czne serie sygnalów i w związku z tym zare<br>do niepotrzebnego dostarczenia terapii wsp<br>a radmiernego wyczuwania przez urządze<br>epotrze Vanhende Hendersdormann versionel<br>
State Hendersdormann versioneliste versioneliste versioneliste versioneliste versioneliste versioneliste versioneliste versioneliste versioneliste versioneliste versioneliste versionelist Fektrody Jub nieskutecznego przechi<br>Asygnałów i w związku z tym zareje<br>Arzebnego dostarczenia terapii wstr<br>Anego wyczuwania przez urządzeni<br>Angaro dostarczenia terapii wstrząsor<br>Angaro dostarczenia terapii wstrząsor<br>Angaro misze me dostosować bepowiednio człucych<br>trody lub nieskutecznego przechwytywania<br>ygnałów i w związku z tym zarejestrować<br>gebiego dostarczenia terapii wstrząsowej.<br>ego wyczuwania przez urządzenie wywołar<br>go dostarczenia te
- Opóźnienie przewodzenia może być przyczyną nadmiernego wyczuwania przez urządzenie wywołanych zespołów QRS i załamków T, prowadząc do niepotrzebnego dostarczenia terapii wstrząsowej.

Możliwa jest interakcja funkcji stymulacji unipolarnej oraz funkcji zależnych od impedancji z systemem S-ICD. Dotyczy to stymulatorów bipolarnych, które zostały zresetowane lub w których przywrócono tryb stymulacji unipolarnej. Uwagi dotyczące konfiguracji stymulatora bipolarnego w celu uzyskania zgodności z systemem S-ICD znajdują się w wydanej przez wytwórcę instrukcji użycia stymulatora.

Przed implantacją należy przeprowadzić badania z użyciem narzędzia do badań przesiewowych pacjentów aby upewnić się, że stymulowany sygnał S-ECG odpowiada ustalonym kryteriom.

Opisana niżej procedura pomaga ustalić ewentualne interakcje systemu S-ICD ze stymulatorem po implantacji:

**OSTRZEŻENIE:** Podczas zabiegu implantacji oraz w czasie testów kontrolnych należy zapewnić dostęp do sprzętu do defibrylacji zewnętrznej oraz obecność personelu medycznego przeszkolonego w zakresie resuscytacji krążeniowo-oddechowej. Wzbudzona tachyarytmia komorowa może spowodować zgon pacjenta, jeśli nie zostanie zakończona w odpowiednim czasie. complementary metalstyle of the separation with significantly the separation is wind significant and the separation of the relation of the zaparticity representation is the zostanic zation of the zostanic zakonczona w odpo EXAME: Podczas zabiegu implantacji oraz<br>
do defibrylacji zewnętrznej oraz obecność pe<br>
acji krążeniowo-oddechowej. Wzbudzona ta<br>
ostanie zakończona w odpowiednim czasie<br>
: W przypadku implantacji stymulatora u palegu impla

*UWAGA: W przypadku implantacji stymulatora u pacjentów z wszczepionym systemem S-ICD na czas trwania zabiegu implantacji i wstępnych testów stymulatora należy w systemie S-ICD zaprogramować tryb pracy Therapy Off (Terapia Wył.).*

Na czas trwania procedury testowej należy zaprogramować maksymalne ustawienia wyjściowe stymulatora i wykonać stymulację asynchroniczną w trybie stymulacji, który będzie zaprogramowany na stałe (np. DOO w większości trybów dwujamowych i VOO w trybach jednojamowych). u do definividoj zewnętrznej oraz<br>
vytacji krążeniowo-oddechowej. W:<br>
zostanie zakończona w odpowie<br> **34.** W przypadku implantacji stylicznego indiana zabiegu implantacji stylicznego indiana Tabiegu implantacji<br>
Therapy Of definylacji zewnętrznej oraz obecnosc persistanie zasię W przypadku implantacji stymulatora tach<br>Anie zasię W przypadku implantacji stymulatora u patentali z przez przez przez przez przez przez przez przez przez przez prze ie zakończona w odpowiednim czasie<br> *przypadku implantacji stymulatora u pacji<br>u implantacji i wstępnych testów stymulatora*<br> *CDT (Terapia Wyl.)*<br>
a procedury testowej należy zaprogramo<br>
lację asynchroniczną w trybie stym eniowo-oddechowej. Wzbudzona tachyarytmia izakończona w odpowiednim czasie<br>zypadku implantacji stymulatora u pacjentów z v<br>mplantacji i wstępnych testów stymulatora nale:<br>ff (Terapia Wyl.)<br>cff (Terapia Wyl.)<br>orocedury tes Cedury testowej należy zaprogramowych i Wolady wybie stynulacji<br>hyviamowych i Wolady wybiech politycznego cedure konfiguracji ustawień system<br>cedure konfiguracji ustawień system<br>wierdzenia artefaktów stymulacyjnych<br>systemu Wył.)<br>
estowej należy zaprogramować maksymalne ustar<br>
roniczną w trybie stymulacji, który będzie zaprogramu<br>
wych i VOO w trybach jednojamowych).<br>
Configuracji ustawień systemu S-ICD.<br>
ktrogramu podskórnego (S-ECG) pod kąt

- 1. Ukończyć procedurę konfiguracji ustawień systemu S-ICD.
- 2. Monitorować zapis elektrogramu podskórnego (S-ECG) pod kątem artefaktów stymulacyjnych. W przypadku stwierdzenia artefaktów stymulacyjnych o amplitudzie większej niż załamek R nie zaleca się korzystania z systemu S-ICD. Synchroniczną w trybie stymulacji, liamowych i VOO w trybach jednoja<br>Jure konfiguracji ustawień systemu<br>Jure konfiguracji ustawień systemu<br>Jis elektrogramu podskórnego (S-E<br>Jis elektrogramu podskórnego (S-E<br>Jis elektrogram ichroniczną w trybie stymulacji, który be<br>mowych i VOO w trybach jednojamowy<br>e konfiguracji ustawień systemu S-ICD<br>elektrogramu podskórnego (S-ECG) penia artefaktów stymulacyjnych o ampl<br>mu S-ICD<br>ymie i obserwować znacznik wany colamic vycenic color observed fractions<br>transferance (S-ECG) pod katem<br>fraktion stymulacyjnych o amplitudzie wie<br>D<br>bserwować znaczniki S-ECG w celu usta<br>nieprawidłowego wyczuwania w związku<br>nieprawidłowego wyczuwania
- 3. Indukować tachyarytmię i obserwować znaczniki S-ECG w celu ustalenia właściwej detekcji i dostarczenia terapii.
- 4. W przypadku stwierdzenia nieprawidłowego wyczuwania w związku z wyczuwaniem przez urządzenie artefaktów stymulacyjnych, należy zmniejszyć wyjściowe napięcie stymulacji w stymulatorze i powtórzyć test. arteraktow stymulacyjnych o a<br>1 obserwować znaczniki S-EC<br>1 obserwować znaczniki S-EC<br>1 notieży zmniejszyć wyjścio<br>1 notieży zmniejszyć wyjścio<br>1 ora może mieć woływ dostan

Poza tym na działanie stymulatora może mieć wpływ dostarczenie terapii przez system S-ICD. Może to spowodować zmianę zaprogramowanych ustawień stymulatora lub uszkodzenie stymulatora. W tej sytuacji w większości stymulatorów uruchomiona zostanie funkcja sprawdzania pamięci w celu ustalenia, czy zdarzenie nie wpłynęło na parametry zapewniające bezpieczną pracę urządzenia. W toku dalszego sprawdzania wykryte zostaną ewentualne zmiany zaprogramowanych parametrów stymulatora. Uwagi dotyczące procedur implantacji i eksplantacji można znaleźć w podręczniku użytkownika stymulatora wydanym przez wytwórcę. Poza tym na działanie stymujatora może miec wpływ dostarczenie terapii przez system S-ICD. Może to<br>spowodować zmianę zaprogramowanych ustawień stymulatora lub uszkodzenie stymulatora. W tej sytuac<br>nie wpłynęło na parametry któw stymulacyjnych o amplitudzie wię<br>hwować znaczniki S-ECG w celu usta<br>przwidłowego wyczuwania w związku<br>leży zmniejszyć wyjściowe napięcie st<br>neże mieć wpływ dostarczenie terapii<br>inych ustawień stymulatora lub uszkoc<br>na ować znaczniki S-ECG w celu ustale<br>
widłowego wyczuwania w związku z<br>
y zmniejszyć wyjściowe napiecie sty<br>
e mieć wpływ dostarczenie terapii pr<br>
e mieć wpływ dostarczenie terapii pr<br>
ch ustawień stymulatora lub uszkodz<br>
zo Howego wyczuwania w związku z<br>mniejszyć wyjściowe napięcie sty<br>mieć wpływ dostarczenie terapii prostawień stymulatora lub uszkodz<br>stanie funkcja sprawdzania pamię<br>pezpieczną pracę urządzenia. W todreczniku użytkownika stym ofrego (S-ECG) pod kątem artefaktów stymulacyjny<br>hulacyjnych o amplitudzie większej niż załamek R nietolacyjnych o amplitudzie większej niż załamek R nietolacz<br>znaczniki S-ECG w celu ustalenia właściwej detekcji<br>wego wyczu go wyczuwania w związku z wyczuwanie<br>szyć wyjściowe napięcie stymułacji w sty<br>vpływ dostarczenie terapii przez system<br>ver stymułatora lub uszkodzenie stymuła<br>funkcja sprawdzania pamięci w celu ust<br>pozna prace urządzenia. W Wyczuwania w związku z wyczuwaniem przez<br>Wywostaczenie terapii przez system S-ICD.<br>W dostaczenie terapii przez system S-ICD.<br>In stynulatora lub uszkodzenie stymulatora.<br>Niega sprawdzania pamięci w celu ustalenia, a<br>na prac Starczenie terapii przez system S-ICD.<br>
mulatora lub uszkodzenie stymulatora. V<br>
sprawdzania pamieci w celu ustalenia,<br>
ace urządzenia. W tóku dalszego spraw<br>
etrów stymulatora. Uwagi dotyczące pro<br>
użytkownika stymulatora Were and Samily Columbia Care and Samuel Control of the stars of the stars of the stars of the stars of the stars of the stars of the stars of the stars of the stars of the stars of the stars of the stars of the stars of t

#### **Informacje dotyczące gwarancji**

Karta ograniczonej gwarancji dla generatora impulsów dostępna jest pod adresem www.bostonscientific.com. podanych na tylnej okładce. Wanhendera: Uwagi dotyczące procedurelika stymulatora wydanym przez wyt For addressem www.bostonscientifice.com Güncel olmayan sürüm. Kullanmayın bizez wytwórce 110

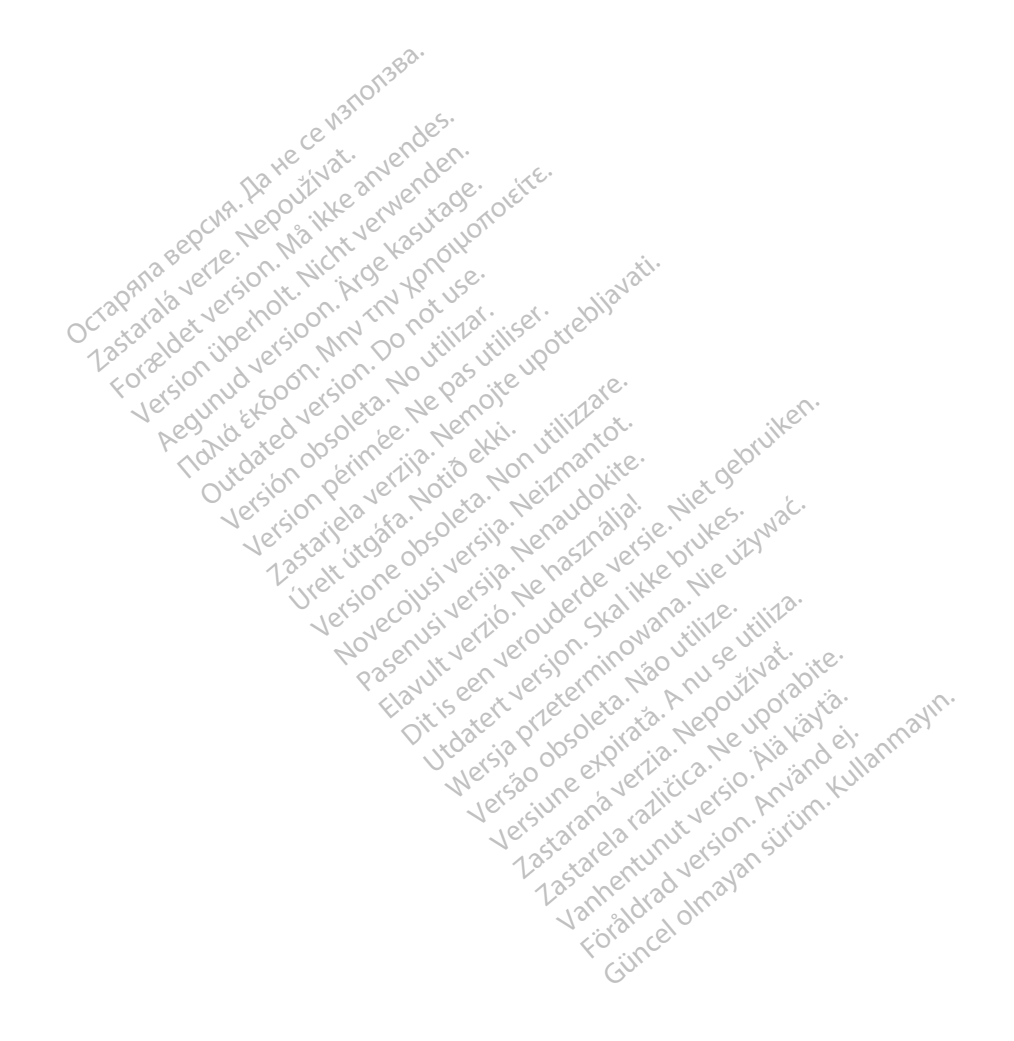

# Boston $\alpha$ eientific

Boston Scientific Corporation 4100 Hamline Avenue North

St. Paul, MN 55112-5798 USA<br>
EC REP<br>
Guidant Europe NV/SA, Boston Scientific, SV Colembre 2014<br>
Green Square, Lambroekstraat SD<br>
1831 Diegem, Belgium<br>
AUS Guidant Europe NV/SA; Boston Scientific Green Square, Lambroekstraat 5D 1831 Diegem, Belgium **Example 30 Accord Scientific Corporation**<br>
4100 Hamilie Avenue North 2000<br>
St. Paul, MN 55112-5798 USA<br> **EC REP**<br>
Guidant Europe NV/SA, Boston Scientific<br>
Green Square, Lambroekstraat 5D<br>
1831 Diegem, Belgium Paul, MN 55112-5798 USA<br>
EC REP<br>
Lidant Europe NV/SA, Boston Science<br>
Star Diegem, Belgium<br>
231 Diegem, Belgium<br>
232 Diegem, Belgium<br>
202 Diegem, Belgium<br>
202 Diegem, Belgium<br>
202 Diegem, Belgium<br>
202 Diegem, Belgium<br>
202 Framilie Avenue North 2002 All the stripe of the color of the world interest. In the world of the stripe of the stripe of the stripe of the stripe of the stripe of the stripe of the stripe of the stripe of the stripe of the stripe of the stripe of t

St. Paul, MN 55112-5798 USA<br>
EC REP<br>
Guidant Europe NV/SA, Boston Scientific Stracture<br>
Green Square, Lambroekstraat SD<br>
1831 Diegem, Belgium<br>
1831 Diegem, Belgium<br>
Boston Scientific (Australia) Pty Ltd<br>
PO Box 332<br>
Boston Free Fax 1 800 836 666 A<br>
<u>Internet Cambroekstraat</u> species of the control of the control of the control of the control of the control of the control of the control of the control of the control of the control of the control of the control of th Pe NV/SA, Boston Scientific 2020 - 2021 Print Contract in the Contract of the Contract of the Contract of the Contract of the Contract of the Contract of the Contract of the Contract of the Contract of the Contract of the Contract of the Contract of the Contract Versión obsolutar. No utilizar. No utiliser.

www.bostonscientific.com

1.800.CARDIAC (227.3422) +1.651.582.4000

© 2016 Boston Scientific Corporation or its affiliates. All rights reserved. Notion (2016) - Notion (2016)<br>Condexime (2016) - Notion Notion Versione of the periodic or the periodic or the periodic or the periodic or the periodic or the periodic or the<br>proposition of the periodic or the periodic or the periodic or the periodic or the periodic or the periodic or Noveconus versija. Neizmantotie.<br>Sentre Experimento experimentosite. Pase Puttle action description of the past of the second the material design to the material design of the material design of the material design of the material design of the material design of the material design of the Elavuk Jechnom Maria Palander<br>Samuel Jechio Nehartourista<br>Samuel Jechio Nebecto Palander<br>Sanuk Jechio Palander<br>Sanuk Jechio Palander<br>Sanuk Jechio Palander Dit is een verberining in the virtue. Niet gebruiken.<br>Die is een versies van die versie.<br>Die is een versienstalie. Niet gebruiken.<br>Die versie versienstalie versie.<br>Die versie versienstalie versienstalie.<br>Alt verversien van

Authorized 2016 (EMBLEM MRI S-ICD); 2015 (EMBLEM S-ICD)

Güncel olmayan sürüm. Kullanmayın.

Utdatert version. Skal ikke brukes.<br>Skal version. Skal ikke brukes.<br>In version. Skal ikke brukes.<br>In version. Skal ikke brukes.<br>In version. Skal ikke brukes.<br>Skal ikke brukes. Skal ikke brukes. Wersja przetowana przykiesi wać.<br>Jersija przezbacz przebytkiesi więksiesia<br>Lersija przezbacz przebytkie utiliza.<br>Jersija przesion intowana. Nie utiliza.<br>Salaksie przezbacz przezbacz przezbacz<br>Garska przezbacz przezbacz prz

Versão observative. Versiume expiration expiration Zastaraná verzia. Zastarela različica. Ne uporabite. Vanhentunut versio. Älä käytä. Föräldrad version. Använd ejemperala version.

.<br>1944 Aquara Tion an Iomann an Ioman

359481-032 PL Europe 2016-11